### **L'INFORMATION GÉOGRAPHIQUE en mouvement L'INFORMATION GÉOGRAPHIQUE en mouvement de l'océan à la côte de l'océan à la côte**

# **14 au 16 mars 2023 14 au 16 mars 2023 Le Havre Le Havre**

contact@merigeo.fr

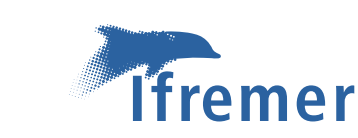

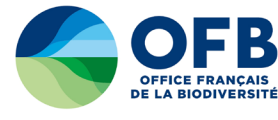

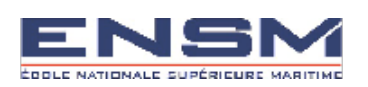

organisé par :

**SH** 

L'océan en référence

M

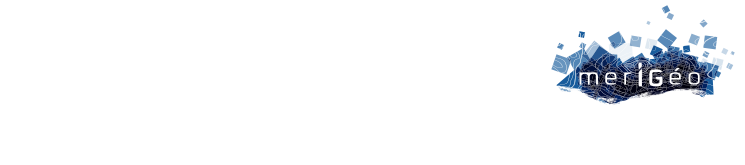

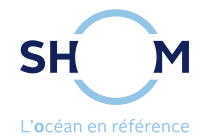

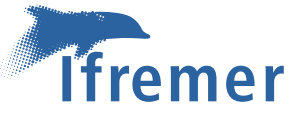

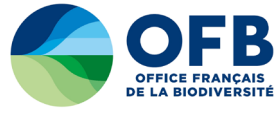

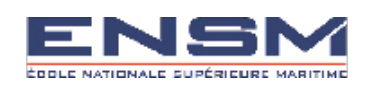

**L'édition 2023 de merIGéo est co-organisée par le Shom, l'Ifremer, l'Office Français pour la Biodiversité et l'École Nationale Supérieure Maritime.**

### **Comité d'organisation**

**Shom Mélanie Durupt Eric Le Guen Olivier Parvillers Gildas Quemeneur Nicolas Weber**

**Ifremer Titouan Doussin Mathilde Pitel-Roudaut Erwann Quimbert Mickaël Vasquez**

**Office français pour la biodiversité Guillaume Fauveau Marie Mahier Steven Piel** 

**École Nationale Supérieure Maritime Guillaume de Beauregard Morgan Bourhis Muriel Mironneau**

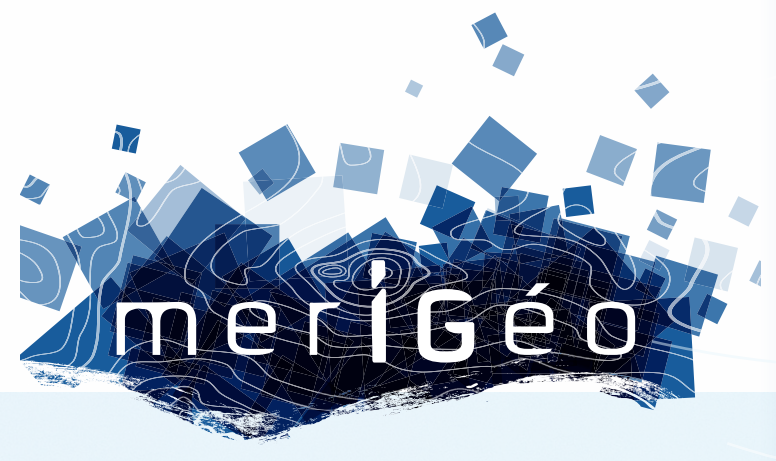

### **de l'océan à la côte de l'océan à la côte en mouvement en mouvement L'INFORMATION GÉOGRAPHIQUE L'INFORMATION GÉOGRAPHIQUE**

**14 au 16 mars 2023 14 au 16 mars 2023 Le Havre Le Havre**

## **PROGRAMME**

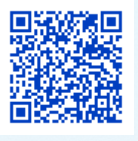

### **Mardi 14 mars 2023**

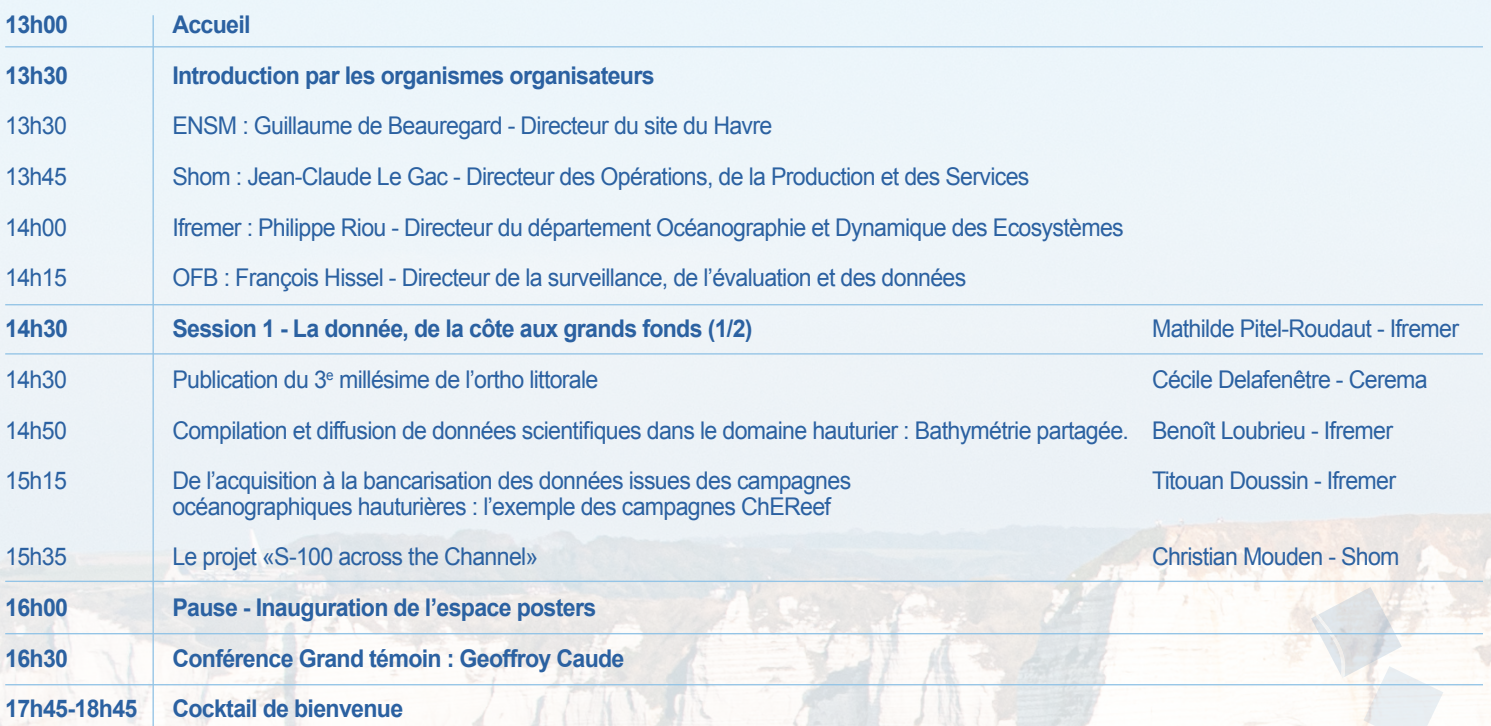

### **Mercredi 15 mars 2023**

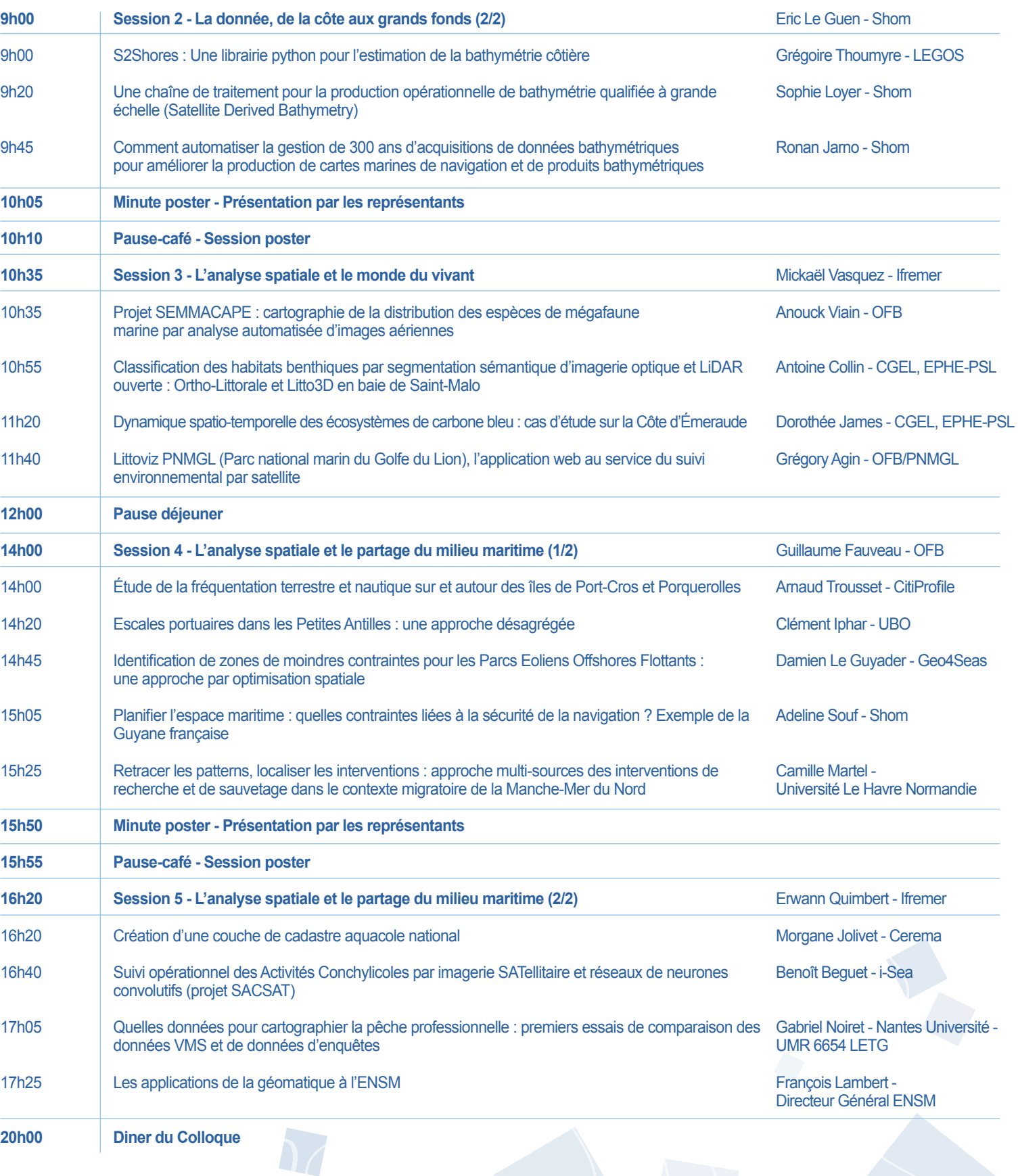

### **Jeudi 16 mars 2023**

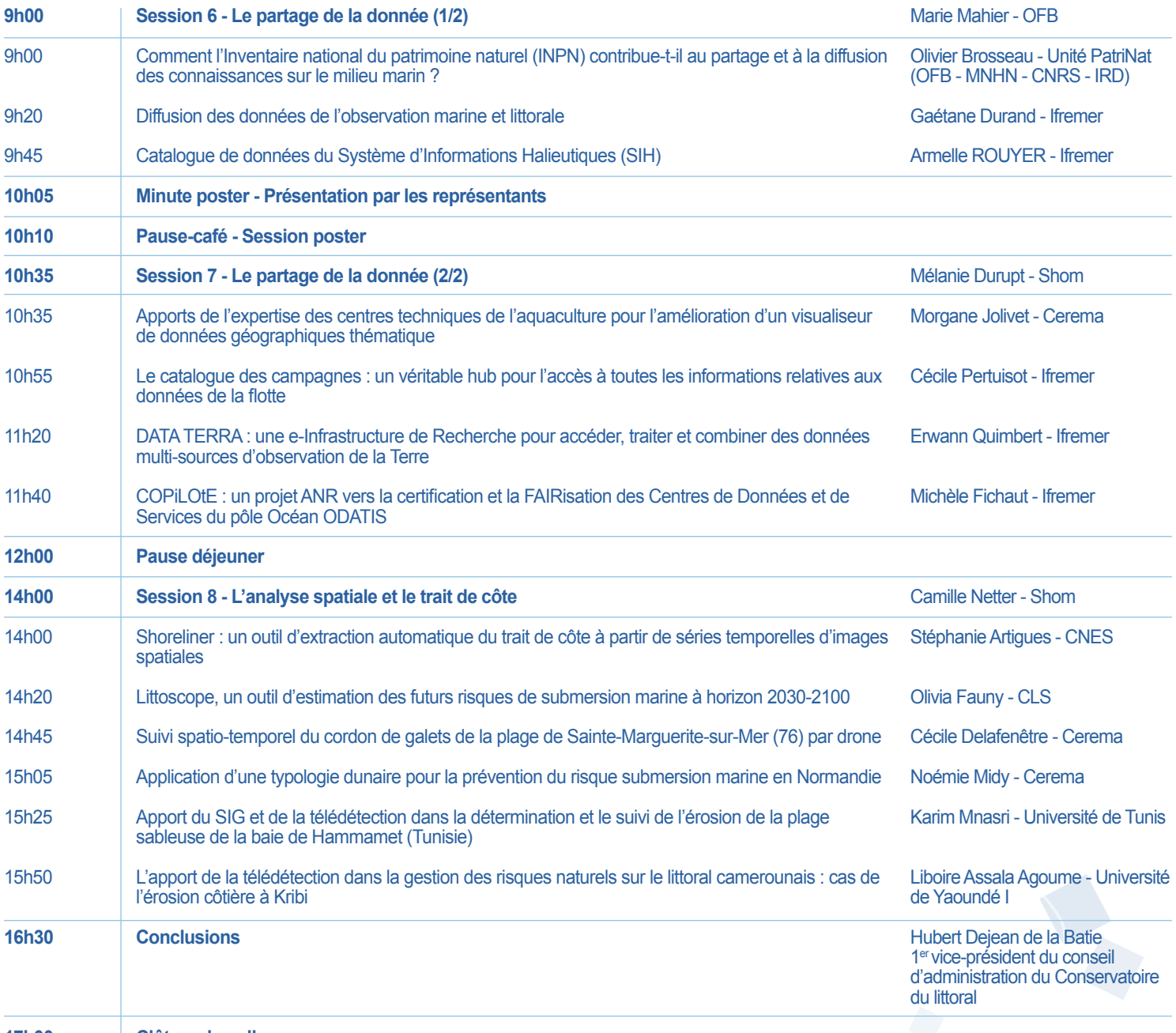

**17h00 Clôture du colloque**

### **Posters**

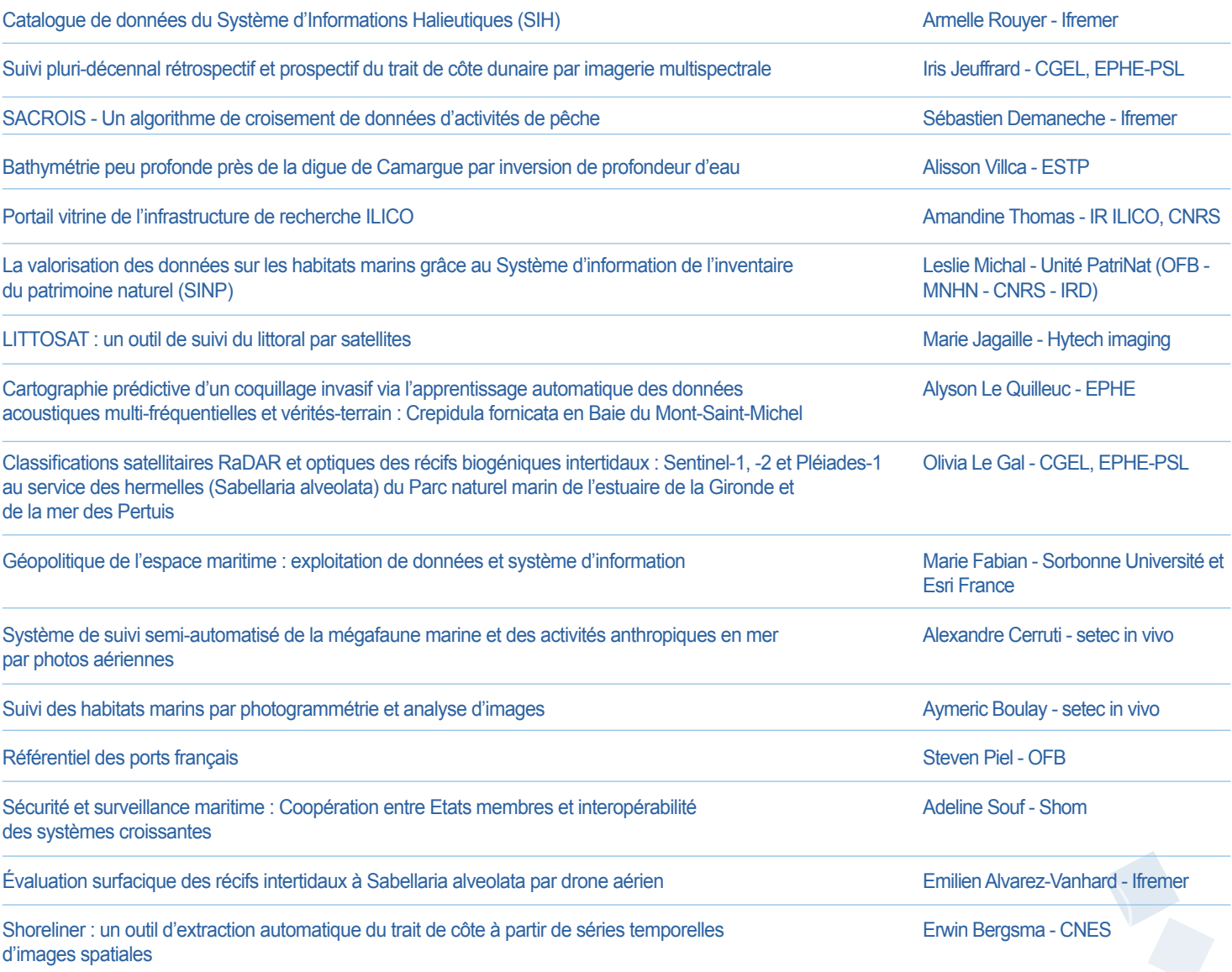

 $\overline{\Omega}$ 

ee.

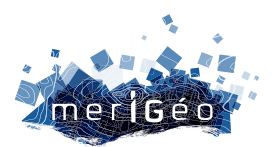

## **Communications orales**

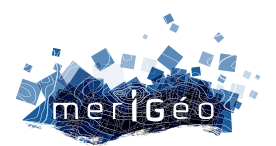

## **Session 1 La donnée, de la côte aux grands fonds (1/2)**

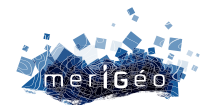

### **Publication du 3e millésime de l'ortho littorale**

Delafenêtre Cécile<sup>1\*</sup>, Vigné Pierre<sup>1</sup>

1Cerema, Le Grand-Quevilly, France. \_\_\_\_\_\_\_\_\_\_\_\_\_\_\_\_\_\_\_\_\_\_\_\_

### **Contexte**

Les tempêtes de décembre 1999 et le naufrage de l'Erika avec la marée noire qu'il a ensuite provoquée ont conduit le Comité Interministériel d'Aménagement du Territoire (CIADT) à décider, en février 2000, l'acquisition d'un référentiel image à grande échelle produit dans des conditions spécifiques, libre de droit, accessible à tous et garantissant une véritable interface entre la terre et la mer : l'ortho littorale.

### **Qu'est-ce que l'ortho littorale ?**

#### **Les différents millésimes**

L'ortho littorale est une base de données composée de mosaïques d'orthophotographies acquises dans des conditions spécifiques et uniques. Trois millésimes existent actuellement.

L'ortho littorale V1 a été réalisée par l'IGN à partir de prises de vue acquises entre 2000 et 2002. Ce premier millésime a par la suite été mis à jour entre 2011 et 2014 dans le cadre d'un appel d'offres pour réaliser l'ortho littorale V2. Ces deux millésimes ont été financés par le Ministère en charge de l'environnement. À ce titre, les orthophotos et leurs spécificités sont disponibles en consultation, co-visualisation et téléchargement sur le site internet du Ministère dédié à la planification de la mer et du littoral Géolittoral (https://www.geolittoral.developpement-durable.gouv.fr/). Il en est de même du troisième millésime qui est le fruit d'une co-production IGN-prestataires privés sélectionnés dans le cadre d'appels d'offres, financé sur des fonds FEAMP.

Les trois versions de cette orthophotographie couvrent des côtes de la Mer du Nord, de la Manche et de l'Atlantique, qui sont soumises à des marées de grande ampleur. À ce titre la Méditerranée n'est pas couverte par l'ortho littorale, compte tenu du marnage trop faible sur cette façade. Une ortho littorale Guyane a également été réalisée par l'IGN sur la Guyane française en parallèle de l'élaboration de l'ortho littorale v3. Il s'agit d'un produit ayant des caractéristiques techniques et environnementales un peu plus relâchées que l'ortho littorale v3 compte tenu des spécificités locales.

Le Cerema a piloté les projets ortho littorale V1 et V2. Outre la rédaction du cahier des charges en régie, le CEREMA travaille également en partenariat avec l'IGN pour le copilotage du projet ortho littorale V3 et la réalisation des recettes de ce référentiel.

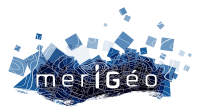

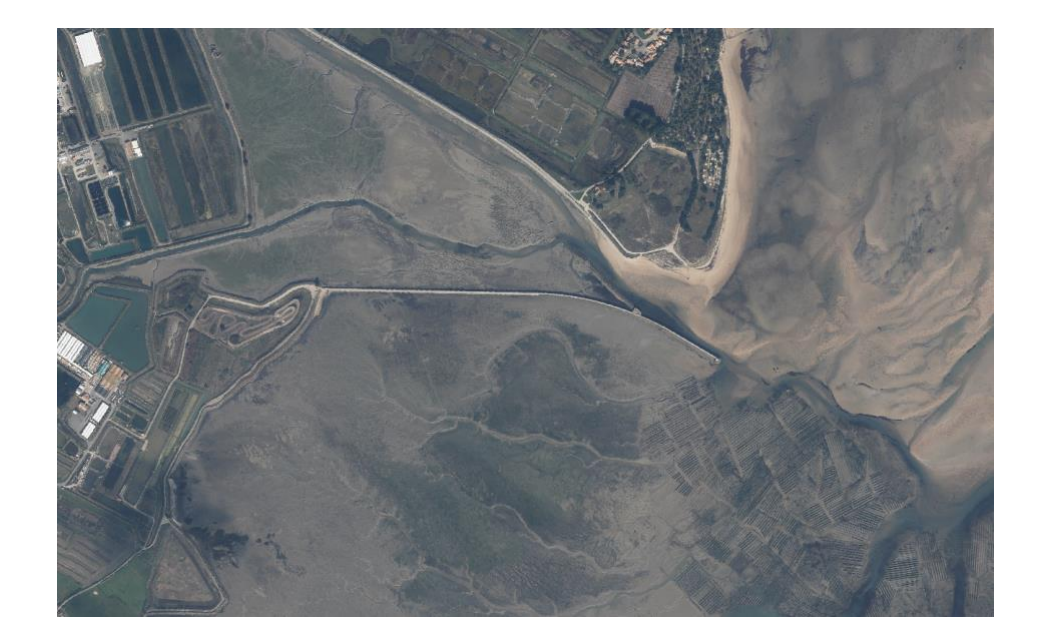

*Figure 1 : Extrait de l'Ortho littorale v3 sur l'île de Noirmoutier*

### **Spécificités environnementales et techniques**

Les ortho littorales V1, V2, V3 et l'ortho littorale Guyane ont des spécificités uniques, dont la liste exhaustive est disponible sur le site Géolittoral. Les principales caractéristiques qui en font un produit unique sont listées ci-dessous :

### Spécifications environnementales :

- Prises de vues lors des grandes marées basses avec hauteur d'eau inférieure à 1 mètre pour couvrir le plus possible l'estran, les cultures marines, les îlots et les cailloux qui émergent à un moment donné de l'année
- Conditions anticycloniques établies depuis plus de 48 h sur les façades Nord-Atlantique.
- Absence de couverture nuageuse sur les estrans
- Hauteur du soleil au minimum de 30° au-dessus de l'horizon
- Continuité spatiale et temporelle : mêmes conditions de vol sur les estuaires, baies, rias, havres que sur l'estran : vols en une fois (ou sur 2 à 3 jours maximum)
- PVA en terre intégrant marais et lacs situés en arrière du littoral
- Couverture jusqu'à la limite de salure des eaux
- Axes de vol parallèles à la côte (survol « à la verticale » du trait de côte)

### Principales spécifications techniques :

- Défaut de verticalité de l'angle de visée inférieur à 3 %
- Cohérence géométrique avec la BD Ortho de l'IGN
- Limitation des phénomènes de réflectance spéculaire

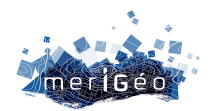

• Prises de vues numériques couleur RVB et Infra Rouge Couleur (IRC) et Infra Rouge (IR)

Quelques secteurs peuvent localement avoir une hauteur d'eau supérieure à 1m, afin de pouvoir maintenir d'autre spécifications environnementales, notamment l'absence de couverture nuageuse et la continuité spatiale et temporelle par exemple.

### **Une ortho littorale, pour quoi faire ?**

L'ortho littorale est devenue un référentiel adopté et partagé par l'ensemble des acteurs de la mer et du littoral que ce soit les services de l'État, les établissements publics, le monde universitaire ou encore les bureaux d'études. L'enquête utilisateurs réalisée par le CEREMA à la demande du ministère en 2017 a montré son utilisation dans diverses applications comme la cartographie des habitats intertidaux, le suivi des vasières, bancs de sable, végétation, l'élaboration de l'indicateur national d'érosion côtière, la surveillance hydromorphologiques des masses d'eau littorales de la DCE, la mise à jour des cartes hydrographiques du SHOM, la gestion du DPM, le suivi des cultures marines, l'archéologie marine.

L'ortho littorale offre la possibilité de réaliser des études spatio-temporelles car les caractéristiques de prises de vues sont identiques d'un millésime à l'autre. À ce titre, l'ortho littorale est un produit parfaitement approprié au levé du trait de côte sans risque de décalage de celui-ci par un effet de dévers puisqu'un axe de vol est effectué à la verticale audessus de l'estran. Cette particularité technique est présente exclusivement sur l'ortho littorale.

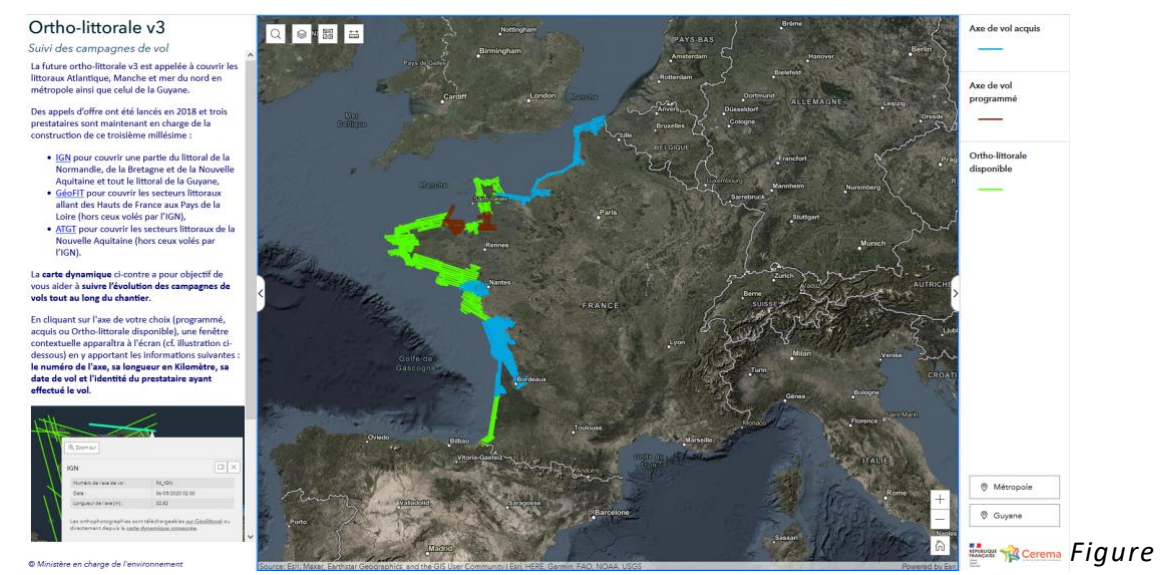

*2 : Visualiseur dédié à l'avancement du chantier*

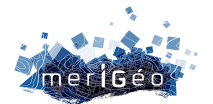

### **Avancement du chantier**

Le chantier a débuté en 2019 et les acquisitions ne sont pas terminées à ce jour. En effet, les spécifications techniques et environnementales qui garantissent une grande qualité du produit final sont très contraignantes et engendrent des temps longs de réalisation du référentiel. Ainsi, tous les secteurs sont volés hormis la baie du Mont Saint Michel et le secteur de Saint-Brieuc – Archipel des 7 îles. Un visualiseur dédié à l'avancée du chantier est disponible sur Géolittoral et mis à jour selon la progression des acquisitions et la livraison des orthophotos. A ce jour l'ortho littorale V3 est disponible sur la Bretagne (hors secteur mentionné ci-dessus), les Pays de la Loire, l'Atlantique Sud et la Manche.

La mosaïque d'orthophotos est découpée en dalles carroyées, téléchargeables depuis un visualiseur dédié aux ortho littorale V1, V2, V3, et Guyane. Il est possible d'y consulter et télécharger les dalles, les graphes de mosaïquage (contenant l'emprise spatiale de chaque cliché utilisé pour composer la mosaïque) et les nadirs (contenant l'horodatage et la hauteur d'eau de chaque cliché numéroté).

Ainsi les utilisateurs sont en mesure de connaître précisément la hauteur d'eau, les dates et heure, et la référence du cliché en tout point couvert par l'ortho littorale V3.

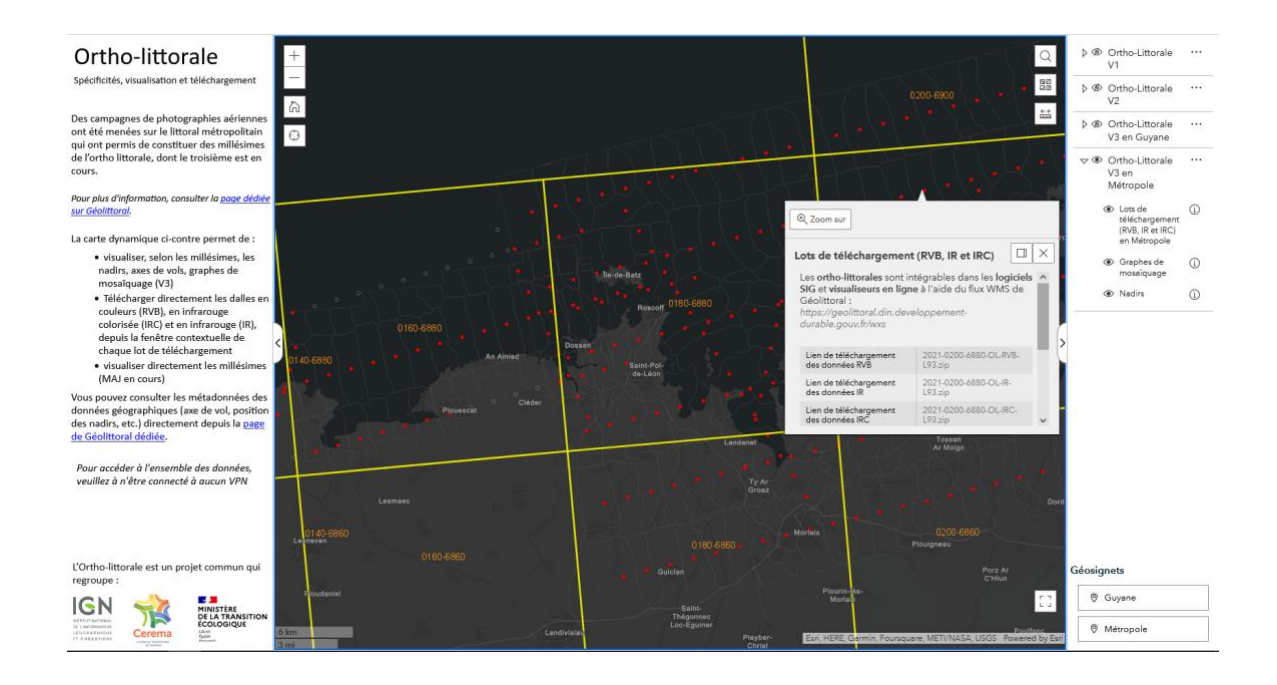

*Figure 3 : Visualiseur dédié au téléchargement des dalles de l'ortho littorale v3 sur Géolittoral*

L'IGN dispose des archives de clichés bruts mises à disponibilité des utilisateurs sur demande afin de réaliser des traitements plus approfondis, notamment en télédétection.

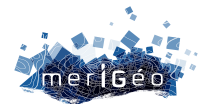

### **Compilation et diffusion de données scientifiques dans le domaine hauturier : Bathymétrie partagée**

Loubrieu Benoit<sup>1\*</sup>, Guérin Charline<sup>1</sup>, Pierre Delphine<sup>1</sup>, Gaillot Arnaud<sup>1</sup>, Pitel-Roudaut Mathilde<sup>1</sup>, Tanguy Nina<sup>1</sup>, Lamirault-Gall marie-Odile<sup>1</sup>, Bermell Sylvain<sup>1</sup>, Pertuisot Cécile<sup>2</sup>, Meillon Julien<sup>2</sup>, Billant Gaël<sup>3</sup>, Poncelet Cyrille<sup>3</sup>, Saunier Anthony<sup>3</sup>

1Ifremer,UMR6538 Geo-Ocean, F-29280 Plouzané, France 2Ifremer,Sismer, F-29280 Plouzané, France 3Ifremer,DFO, F-29280 Plouzané, France

Contact : Benoit.Loubrieu@ifremer.fr \_\_\_\_\_\_\_\_\_\_\_\_\_\_\_\_\_\_\_\_\_\_\_\_

### **Introduction**

La connaissance de la morphologie des fonds marins est évidemment au cœur de l'exploration des océans. Aujourd'hui, seulement 20% des fonds marins sont cartographiés par des outils acoustiques. Dans le domaine hauturier, ce sont les données satellites qui complètent cette information, sans fournir la résolution attendue (de l'ordre de 50 à 100 mètres) pour une connaissance fine de la morphologie des fonds. La valorisation exhaustive des données acoustiques existantes, et tout particulièrement des données de sondeurs multifaisceaux, est donc essentielle pour contribuer à des modèles bathymétriques régionaux et globaux, partagés avec la communauté scientifique.

Les données bathymétriques multifaisceaux acquises au cours des campagnes scientifiques sur les navires de Flotte Océanographique française depuis les années 1990 contribuent à cette cartographie des océans. Les équipes scientifiques et techniques de l'Ifremer ont toujours accompagné ces acquisitions par le développement des outils et méthodologies de traitement indispensables à l'exploitation des données. Avec une volonté de généralisation et de standardisation, une démarche est en place pour valoriser le patrimoine de données bathymétriques: l'objectif est d'homogénéiser le contrôle et le pré-traitement des données bathymétriques, ainsi que leur qualification pour une diffusion de produits numériques validés et prêts aux fins d'analyses scientifiques et de synthèse régionale.

Cette démarche converge avec les objectifs de projets internationaux. Nous sommes partenaires du projet européen EMODnet Bathymetry (1) pour la production de modèles bathymétriques des mers autour de l'Europe et nous contribuons au projet Seabed2030 (2), qui est une initiative GEBCO en lien avec l'Organisation Hydrographique Internationale, et a pour objectif la cartographie globale des océans.

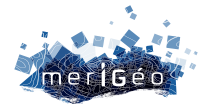

### **Les données**

Les navires Ifremer sont équipés pour plusieurs d'entre eux de sondeurs multifaisceaux. Les données brutes sont bancarisées et consultables par l'intermédiaire du service Sismer de l'Ifremer (Banque nationale de données géophysiques). Notre travail porte sur les données des sondeurs grands fonds, qui se répartissent dans chacun des océans (Figure 1).

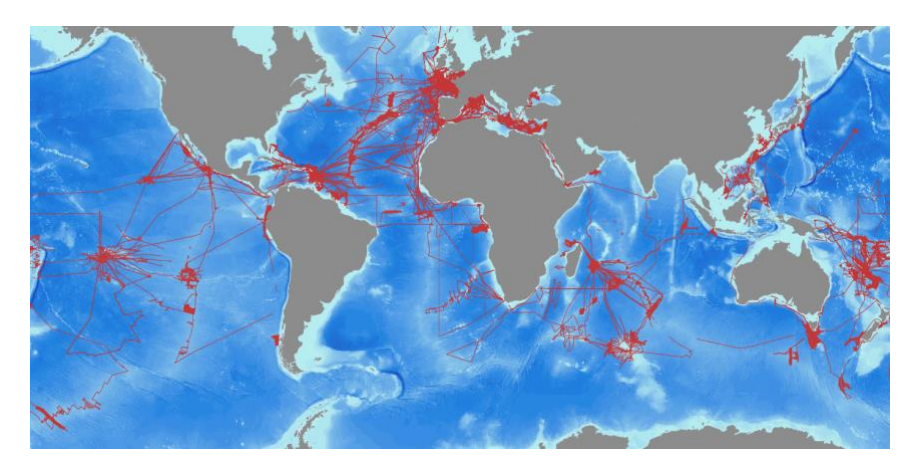

*Figure 1 : Couverture bathymétrique par sondeur multifaisceaux des navires Ifremer (Ifremer / Sismer)*

Chaque campagne à la mer fait l'objet de la production de modèles bathymétriques. Sur certains secteurs géographiques, ayant fait l'objet de campagnes répétées au cours du temps, des compilations et assemblages de modèles numériques de terrain sont réalisés. L'homogénéisation de ces compilations est un aspect important pour le partage des produits bathymétriques.

### **Produits bathymétriques standardisés**

La démarche qui est présentée ici répond à la volonté de préparer des données contrôlées et des produits numériques qualifiés, accessibles et utilisables pour une large communauté. Il s'agit d'un niveau de validation supplémentaire à celui appliqué aux données brutes bancarisées.

Une méthodologie en trois étapes principales a été définie.

• Contrôle et sélection des données

Deux contrôles indispensables et préalables à l'intégration de données dans des produits bathymétriques sont identifiés : le filtrage et l'élimination de données aberrantes ou *outliers* par application d'un algorithme systématique, et le repérage de période de données dégradées par des effets d'acquisition (météo, célérité du son,…).

L'application de ces opérations fournit des fichiers de données de sondes validées. Elles ne sont ni échantillonnées, ni maillées et donnent donc la possibilité de personnaliser leur usage.

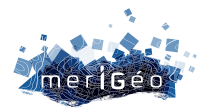

Certaines opérations de correction de données (biais de mesure, célérité, …) qui peuvent s'avérer nécessaires pour certains jeux de données en vue d'analyse morphologique fine ne sont pas systématisées dans le cadre de cette démarche.

• Produits bathymétriques

Dans un second temps, des modèles numériques de terrain (MNT) sont générés. Il s'agit de fichiers, de type raster GEOTIFF, à moyenne résolution (100m) : un atout majeur de ces fichiers est le format standardisé pour un usage direct dans les logiciels de type SIG.

• Qualification

La démarche insiste tout particulièrement sur la qualification des données, avec deux aspects complémentaires :

- La traçabilité de la source des données : dans un MNT, la source des données est connue à chaque pixel. Ce principe est repris de la méthodologie du projet EMODnet Bathymetry.
- La qualification : pour les MNTs calculés à partir de données multifaisceaux, chaque cellule du modèle est classée selon des critères liés à l'acquisition et au traitement des données. Cette classification renseigne l'utilisateur sur la qualité du MNT sous forme d'alertes.

Cette qualification est rendue possible par les fonctionnalités de maillage multicouche, bathymétrie et informations statistiques, proposées par le logiciel Globe (3).Elle est complémentaire aux métadonnées unifiées de description et historique renseignés pour chaque fichier de données et MNT.

La chaîne de traitement conduit donc à la production de modèles bathymétriques contrôlés, prêts à l'usage pour des travaux à l'échelle régionale d'analyses ou de synthèses.

### **Résultats**

La valorisation et le partage des produits bathymétriques est l'étape finale de la démarche. A l'issue du processus de traitement, chaque jeu de données de bathymétrie multifaisceaux pourra alimenter deux services de diffusion de données :

- Base de données des campagnes et des données océanographiques avec l'accès à des fichiers de bathymétrie contrôlée (4)
- Catalogue Sextant (Figure2) pour la diffusion des modèles numériques de terrain sous forme de fichiers Geotiff pour la bathymétrie et les couches d'information associées (5)

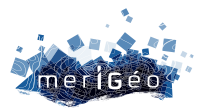

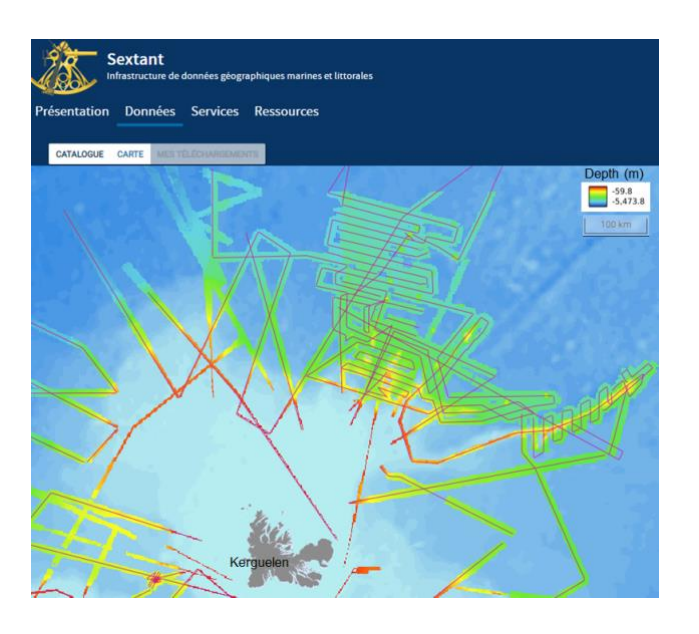

*Figure 2 : Serveur Sextant pour l'accès au modèle bathymétrique (carte colorée) ainsi qu'aux fichiers de données multifaisceaux le long des routes navires (lignes rouge), exemple de la région de Kerguelen*

### **Conclusion**

Une méthodologie est adoptée pour le pré-traitement et le partage des données de sondeur multifaisceaux sous forme de produits bathymétriques contrôlés. A moyen terme, il s'agit de généraliser sa mise en œuvre et enrichir les bases et serveurs de données. L'approche converge avec la méthodologie suivie dans le cadre du projet EMODnet Bathymetry toujours en cours et permet une contribution et des interactions avec le projet Seabed2030.

La réflexion pourra s'étendre aux données de sondeurs multifaisceaux dans les domaines de plateau continental et faibles profondeurs qui présentent d'autres enjeux de validation de données, par exemple en termes de références verticales et pour lesquels des résolutions plus fines doivent être visées.

### **Références**

(1) *EMODnet Bathy* : https://emodnet.ec.europa.eu/en/bathymetry

(2) *Seabed2030* : https://seabed2030.org/

(3) Poncelet Cyrille, Billant Gael, Corre Marie-Paule (2023). *Globe* (GLobal Oceanographic Bathymetry Explorer) Software. SEANOE. https://doi.org/10.17882/70460

### (4) *Data.ifremer.fr*

https://campagnes.flotteoceanographique.fr/

https://donnees-campagnes.flotteoceanographique.fr/

(5) Infrastructure de données *Sextant* : https://sextant.ifremer.fr/

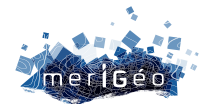

### **De l'acquisition à la bancarisation des données issues des campagnes océanographiques hauturières : l'exemple des campagnes ChEReef**

Titouan Doussin<sup>1</sup>, Julie Tourolle<sup>1</sup>, Lénaïck Menot<sup>1</sup>

1Ifremer, Centre de Bretagne, BEEP, Laboratoire Environnement Profond, Plouzané, France

### **Introduction :**

\_\_\_\_\_\_\_\_\_\_\_\_\_\_\_\_\_\_\_\_\_\_\_\_

C'est dans le cadre du projet Life intégré Marha, et afin d'évaluer l'état de santé des coraux profonds dans les canyons sous-marins du golfe de Gascogne, que la série de campagnes ChEReef (Characterization and Ecology of cold-water coral Reef) a été lancée sur la zone d'étude du canyon de Lampaul et ses environs (200 km des côtes bretonnes). L'objectif étant de décrire et de comprendre à la fois la distribution des habitats coralliens à l'échelle du canyon mais aussi la dynamique temporelle des espèces ingénieurs qui structurent ces habitats.

D'après la littérature et des données historiques, des coraux blancs se trouvaient autrefois sur le site entre -180 m et -1 720 m (Joubin, 1922 ; Le Danois, 1948). Cependant, d'après des données récentes, ces récifs de coraux blancs vivants ne sont observés qu'à partir de -640 m de profondeurs (Menot & Van den Beld, 2013). Nous savons ces coraux impactés par le chalutage et la pollution anthropique mais ils sont également menacés par le changement climatique. Les prélèvements biologiques effectués durant les campagnes ChEReef permettront notamment de savoir dans quelles mesures le réchauffement et l'acidification de l'océan pourraient réduire la niche écologique des coraux à l'horizon 2100 grâce au projet ARDECO. Les autres données récoltées serviront sur divers autres projets scientifiques.

### **La récupération des données en campagne :**

Aujourd'hui, deux campagnes ChEReef ont d'ores et déjà eu lieu, et plusieurs opérations de prélèvements de fond ou de surface ont été menées. Les opérations de fond s'effectuent grâce à des submersibles tels que le HROV Ariane (ChEReef2021) ou le ROV Victor (ChEReef2022) qui sont équipés pour effectuer des prélèvements. Les opérations de surface se font quant à elles depuis le bord directement, il peut s'agir par exemple de la pose d'un mouillage ou de la récupération de larves dans la colonne d'eau.

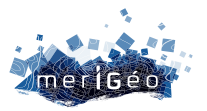

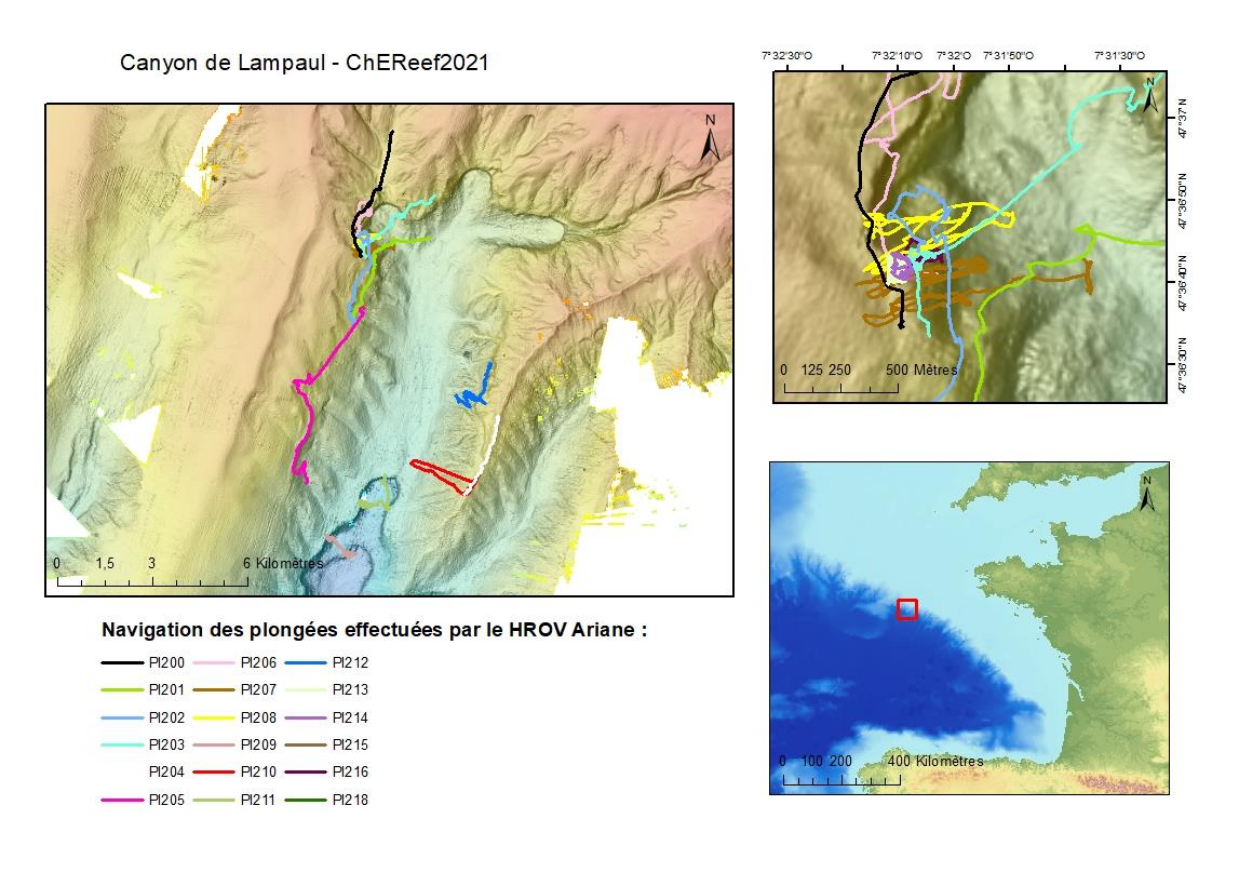

*Figure 1 : Localisation des plongées effectuées dans le canyon de Lampaul lors de la campagne océanographique ChEReef2021* 

#### **Les données des opérations de fond :**

Lors d'une plongée, deux scientifiques assurent le suivi du bon déroulement de la plongée et entretiennent le cahier de quart électronique et physique. Sur ces cahiers de quart, les scientifiques annotent le début et la fin des prélèvements, les manœuvres effectuées, les changements de substrat ou d'habitat, des observations sur la faune ou des déchets anthropiques présents ou encore les changements de quarts. Pour la version écrite, il suffit de noter l'heure, l'immersion et le commentaire voulu sur le cahier de quart.

Pour la version électronique, c'est le logiciel Mimosa qui est utilisé, l'observateur effectue alors une capture d'écran de la diffusion vidéo en direct de la plongée, avec elle, la date, l'heure et l'immersion sont automatiquement ajoutées. Il ne reste alors pour l'observateur qu'à rajouter le commentaire souhaité.

Une fois la plongée terminée, l'ensemble de ces métadonnées est intégré dans un logiciel de traitement nommé SEALOG qui permet de faire la synthèse des données des informations acquises. Un tri dans les métadonnées est donc effectué manuellement sur le logiciel, supprimant les données peu pertinentes et assurant la présence des métadonnées relatives aux prélèvements réalisés.

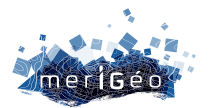

#### **Les données des opérations de surface :**

Pour les opérations effectuées avec des instruments de surface, tels que SALSA ou la pose/récupération de mouillage, c'est le logiciel CASINO, permettant de consigner les opérations réalisées à bord lors d'une mission, qui est utilisé. Les informations rentrées sont alors elles aussi datées et géoréférencées.

### **Le traitement post-campagne :**

#### **La mise en qualité de la donnée :**

Une fois la campagne terminée, un traitement post-campagne des données est nécessaire avant de pouvoir les valoriser et les diffuser, c'est ce que nous appelons la « mise en qualité ». Cette tâche s'effectue dans le SIG ArcMap, le but étant de compléter les informations liées à la donnée directement dans le SIG. Un protocole, préalablement transmis par le service Géoscience Marine de l'Ifremer en charge de la bancarisation des données, est à respecter. Ce dernier indique quels champs rajouter selon le type de donnée que nous possédons et comment correctement le remplir pour obtenir un résultat standardisé à toutes les données.

Au vu du nombre très important d'informations à rentrer dans le SIG, la réalisation de cette tâche de façon manuelle serait trop chronophage. Une automatisation via un code python est donc mise en place, créant et remplissant automatiquement les champs dans le SIG avec les informations souhaitées.

#### **La création de métadonnées :**

La donnée comprend déjà un certain bagage de métadonnées créées et associées grâce aux logiciels Casino ou Mimosa et lors de la mise en qualité sur ArcMap. Cependant, il reste certaines informations à rattacher telles que leurs sources, les auteurs, un résumé de ce que comprend la donnée… Pour ce faire, c'est le logiciel ArcCatalog qui est utilisé, celui-ci permettant d'accéder plus simplement à la modification des métadonnées. Ici aussi, un protocole transmis par le service Géoscience Marine de l'Ifremer est utilisé pour standardiser les données en nous indiquant comment correctement remplir ces métadonnées.

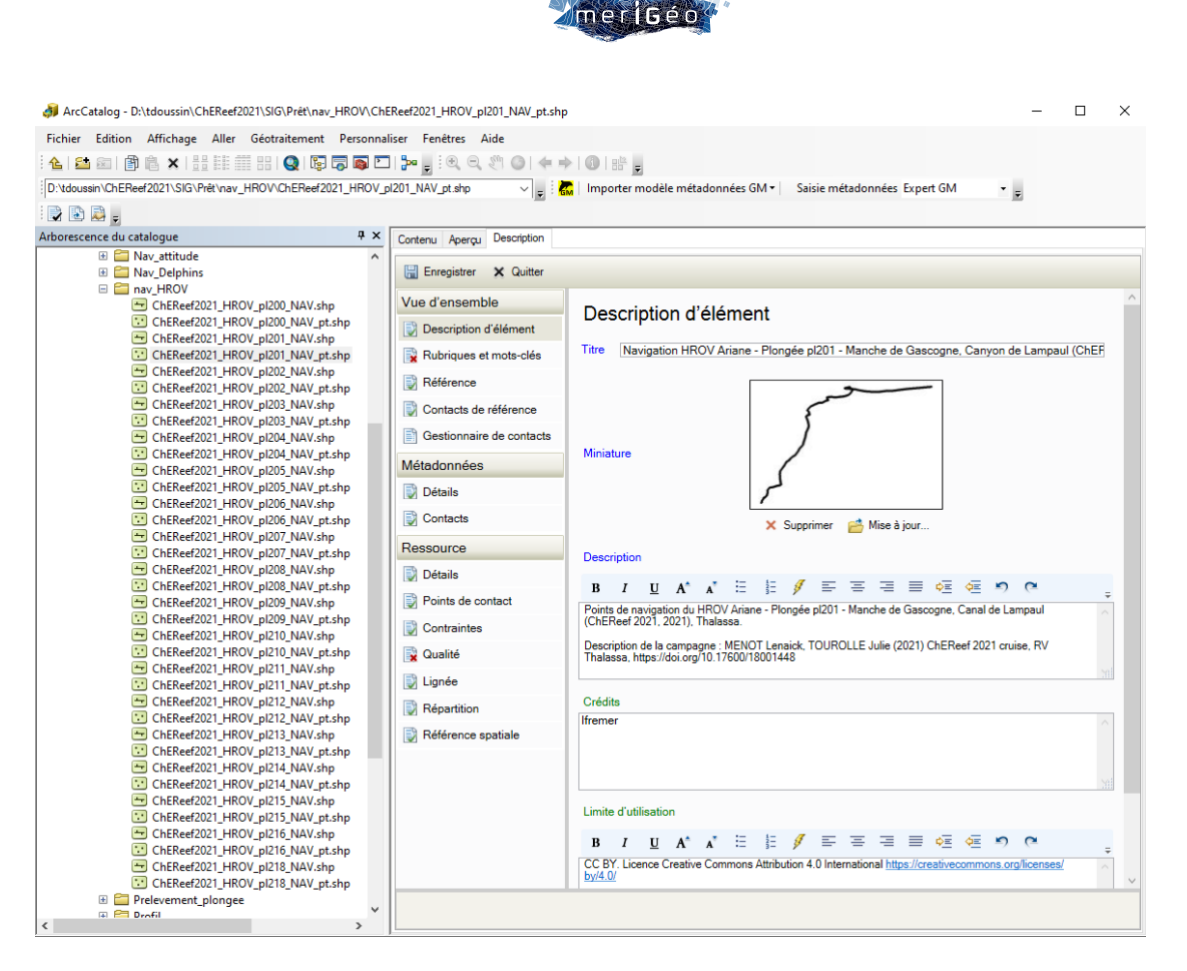

*Figure 2 : Exemple de création de métadonnées dans ArcCatalog sur la plongée 201 du HROV Ariane lors de la campagne océanographique ChEReef2021*

### **La bancarisation :**

Une fois standardisées, les données sont prêtes à être bancarisées dans une base de données géographique validées et qualifiées. Celles relatives à la bathymétrie sont stockées dans l'IDG (Infrastructure de Données Géographiques) Sextant et celles relatives aux prélèvements géologiques et biologiques dans la base BIGOOD (BIology and GeOlogy Ocena Database).

### **Valorisation de ces données en mosaïques 3D et cartographies :**

Les données sont maintenant aptes à être utilisées pour une première valorisation. Pour ChEReef, nous les avons utilisées pour réaliser notamment des mosaïques 3D et des cartographies qui serviront par la suite dans les divers projets cités en introduction ou dans des articles scientifiques.

Afin de créer des mosaïques 3D nous utilisons le logiciel Matisse 3D (développé par A. Arnaubec, Ifremer Toulon) qui nous permet de reconstruire les séquences d'images, récoltées lors des transects effectués en plongée, en recherchant des points communs entre les images puis les faisant correspondre pour pouvoir les replacer dans un modèle en 3D. Ces mosaïques permettront par la suite de réaliser des cartographies d'habitats.

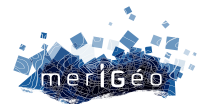

### **Le projet "S-100 across the Channel"**

Christian Mouden1

1Shom, Brest, France.

### **Contexte : de la S-57 à la S-100**

\_\_\_\_\_\_\_\_\_\_\_\_\_\_\_\_\_\_\_\_\_\_\_\_

### **L'émergence de la navigation électronique officielle**

La navigation sur ECDIS (système de visualisation de cartes électroniques et d'information) est apparue à la fin des années 1990 et s'est ensuite très rapidement généralisée sur les navires SOLAS. Cette avancée majeure en termes de sécurité de la navigation est le fruit d'une collaboration entre l'OHI (Organisation hydrographique internationale) qui a élaboré la norme S-57 sur laquelle s'appuient les ENC (Cartes électroniques de navigation), l'OMI (Organisation maritime internationale) qui a publié la norme de fonctionnement des ECDIS (résolution MSC 232(8)), et la CEI (Commission électrotechnique internationale) qui a mis au point la norme IEC 61174 relative aux exigences opérationnelles et de fonctionnement des **ECDIS** 

L'installation à bord des systèmes ECDIS a été renforcé par l'OMI qui graduellement rendu obligatoire ces installations d'équipement sur les différentes catégories de navires.

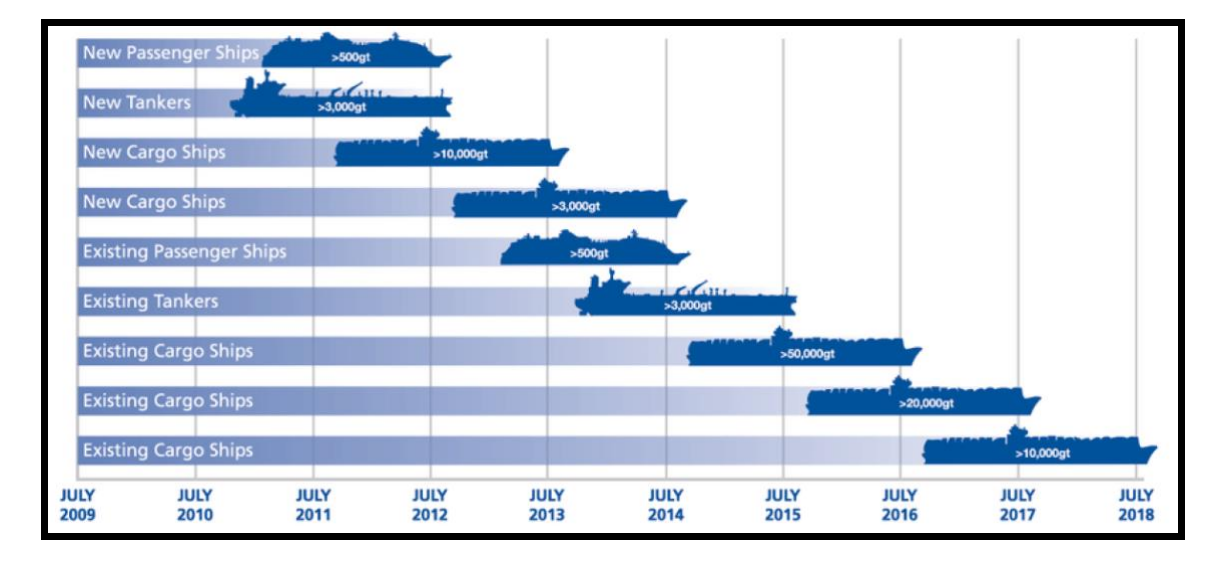

*Figure 1 : Precriptions d'emport des ECDIS par l'OMI*

### **Limites des ECDIS « S-57 » actuels**

L'actuel couple ECDIS/ENC et leurs normes présentent un certain nombre de défauts, dont :

• Manque cruel de souplesse de l'implémentation, qui a conduit à figer la S-57 en 2000 et qui contraint fortement les évolutions ;

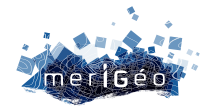

- Impossibilité de coder en S-57 des informations variables dans le temps ;
- Pas d'autres produits officiels que l'ENC pour la navigation sur ECDIS.

### **La norme S-100 de l'OHI**

Au fil du temps, il est donc apparu nécessaire de concevoir un nouveau standard plus complet et plus dynamique, afin de répondre aux besoins de navigation modernes et futurs. La norme S-100, modèle universel de données hydrographiques, est destinée à y répondre.

Ainsi, une série très complète de produits S-1xx pourront être visualisés sur les futurs ECDIS, que ce soit en mode « planification » ou « suivi de route » : ENC (S-101), modèle bathymétrique (S-102), hauteurs d'eau (S-104), courants (S-111), etc., ouvrant la voie à de nouvelles possibilités en termes de navigation.

La norme S-98 sur l'interopérabilité des produits S-100 permettra de remplacer, à la demande, certaines informations d'un produit par celles d'un autre et l'interaction entre différents produits. Le cas d'usage type est le remplacement de la bathymétrie d'une ENC S-101 par celle issue d'un modèle bathymétrique S-102 mis à jour, en temps réel, à partir des hauteurs d'eau d'un produit S-104.

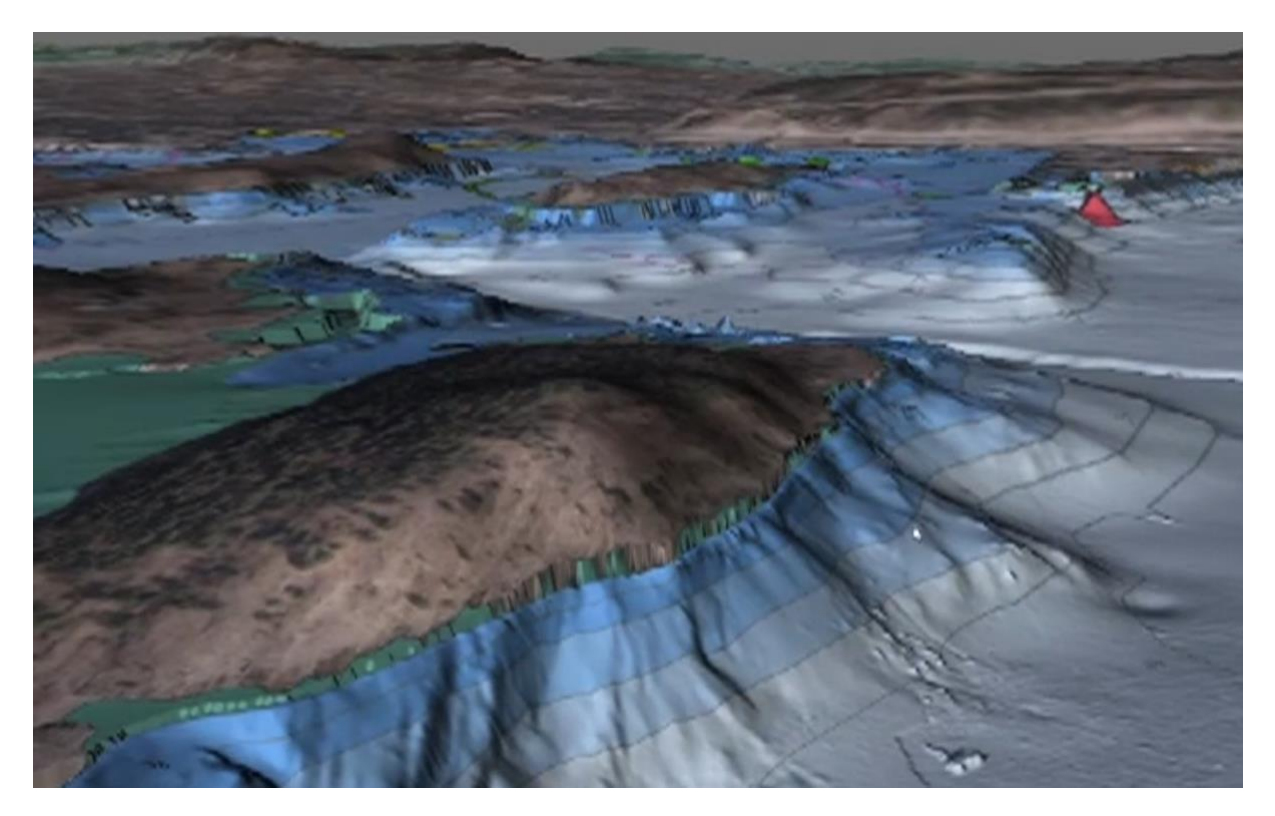

*Figure 2 : Combinaison de données ENC S-101 et produit bathymétrique S-102*

### **Transition : la période « Dual Fuel »**

Les premiers ECDIS S-100 sont attendus pour 2026 et l'OMI a imposé que tout nouvel ECDIS installé à bord d'un navire à compter du 1<sup>er</sup> janvier 2029 réponde à cette nouvelle exigence.

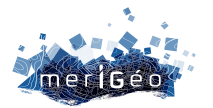

Les services hydrographiques (SH) nationaux travaillent donc dès à présent pour être en mesure proposer un portefeuille conséquent de produits S-100 (en particulier les ENC S-101) dès la fin 2025.

Toutefois, il faudra de longues années avant que la totalité des quelques 18 000 ENC S-57 actuelles aient été converties en S-101 d'une part, et que la totalité des ECDIS installés aient été remplacés par des ECDIS S-100. Durant cette longue période, les SH devront donc proposer la totalité de leurs ENC (et leurs mises à jour) dans les 2 formats S-57 et S-101.

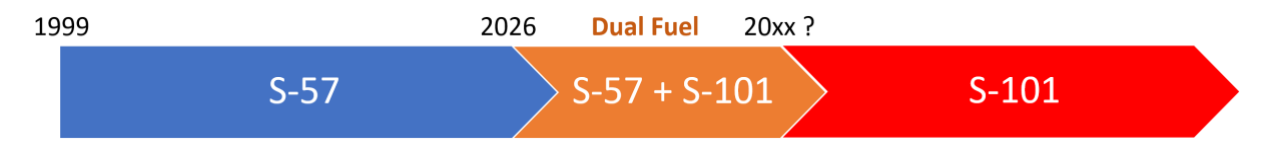

*Figure 2 : chronologie de la période Dual Fuel*

### **Le projet « S-100 across the Channel »**

### **La bascule vers la S-100 : un véritable challenge**

La transition vers la S-100 est un challenge à la fois pour les fournisseurs de données (les SH) qui vont devoir, entre autres, migrer leur bases de données vers les nouvelles normes (en particulier la S-101 pour les ENC) ; pour les fabricants d'ECDIS qui doivent concevoir de nouveaux systèmes bien plus complexes ; mais également pour les fournisseurs de logiciels de production ou encore les distributeurs des produits. C'est donc toute la chaîne qui est impactée, de la production des données à la navigation.

### **Les contours du projet**

Afin de préparer au mieux cette transition, les services hydrographiques français (le Shom) et britannique (l'UKHO) ont lancé, courant 2022, un projet commun visant à tester des données et des prototypes d'ECDIS S-100 sur une route reliant Saint-Malo à Southampton.

Le projet peut donc être considéré comme un banc d'essai pour les différentes parties prenantes en vue de la bascule vers le monde S-100.

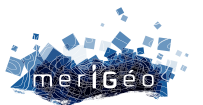

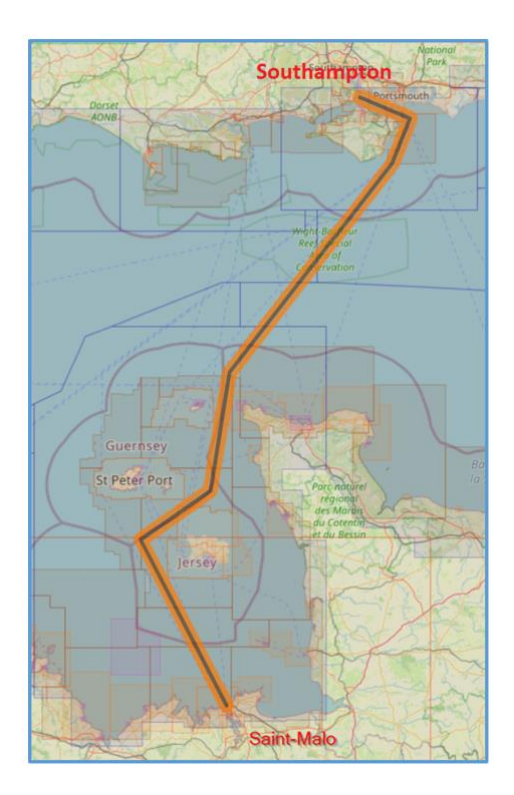

Le projet comporte 3 phases qui pourront se chevaucher :

- Phase 1 : préparation des données (S-101, S-102, S-104, S-111), avec de nombreux tests de visualisation (à terre) ;
- Phase 2 : distribution des données, avec une implication notamment des Centres régionaux pour les ENC : Primar et IC-ENC pour la mise en œuvre de la partie 15 de la S-100 relative à la cybersécurité ;
- Phase 3 : essais en mer (prévu pour fin 2023), avec la participation de plusieurs fabricants d'ECDIS.

#### **Résultats**

Si l'intention du projet est de confirmer le bon fonctionnement de l'ensemble de la chaîne, il est attendu que le projet identifie des axes d'améliorations. Les résultats seront bien évidemment retransmis vers l'OHI, l'OMI et la CEI afin d'améliorer les standards mis en œuvre avant l'adoption de leurs versions opérationnelles, prévues courant 2024.

### **Conclusion**

Ce projet d'envergure est un élément important dans le cadre de la transition vers le monde S-100. Il est en effet indispensable de pouvoir démontrer que l'ECDIS S-100 est *a minima* aussi sûr que l'ECDIS S-57. C'est la condition indispensable en vue de la mise en service de cet outil de nouvelle génération pour l'ensemble de la communauté maritime.

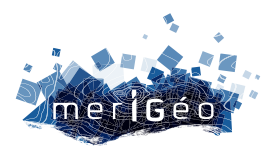

## **Session 2 La donnée, de la côte aux grands fonds (2/2)**

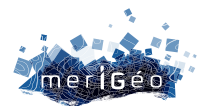

### **S2Shores : Une librairie python pour l'estimation de la bathymétrie côtière**

Grégoire Thoumyre<sup>1</sup>, Erwin Bergsma<sup>2</sup>, Rafael Almar<sup>1</sup>, Solange Lemai-Chenevier<sup>2</sup>, Stéphanie Artigues<sup>2</sup>, Alain Giros<sup>2</sup>, Thierry Garlan<sup>3</sup>

1IRD-LEGOS (Institut de Recherche pour le Développement – Laboratoire d'Études en Géophysique et Océanographie Spatiales), Toulouse, France.

2CNES (Centre national d'études spatiales), Toulouse, France.

<sup>3</sup>SHOM (Service Hydrographique et Océanographique de la Marine), Brest, France.

### **Introduction**

\_\_\_\_\_\_\_\_\_\_\_\_\_\_\_\_\_\_\_\_\_\_\_\_

La compréhension de la dynamique des zones côtières à grande échelle spatiale et à forte densité temporelle est essentielle pour comprendre et atténuer les problèmes côtiers émergents liés aux changements climatiques. Cependant, les incertitudes sur les risques liés aux zones côtières sont encore trop importantes pour prévoir efficacement les impacts sur une population côtière globalement croissante. La prédiction, par le déploiement de modèles numériques pour les vagues, la marée et les courants dans la zone côtière, nécessite des conditions limites de fond précises et actualisées (bathymétrie) pour simuler avec précision l'hydrodynamique côtière, sans parler de la prédiction des changements morphologiques. Pour mesurer la bathymétrie, l'application de méthodes traditionnelles, comme les échosondages RTK-GPS, n'est pas réalisable à une échelle régionale à mondiale avec une revisite appropriée de manière rentable (Bergsma et al. 2022). L'observation de la Terre est donc prometteuse et plutôt essentielle pour surveiller efficacement la zone côtière (Melet et al. 2020) avec une variété de mesures spatiales à des fins de génie côtier (Turner et al 2019). Par rapport aux approches optiques pour estimer la bathymétrie côtière basées sur la radiométrie (couleur de l'eau, Lysenga 1978), l'utilisation de la cinématique des vagues est relativement nouvelle (Abileah 2013, Almar et al., 2019, Bergsma et al., 2019, 2021), et a le potentiel d'estimer avec précision la profondeur dans les eaux plus profondes et les conditions turbides. Ici, nous présentons S2Shores (Satellite to Shores), une librairie python open-source permettant la détection et l'extraction des paramètres locaux des vagues (géométrie et cinématique) pour dériver la bathymétrie côtière.

### **S2Shores**

S2Shores est une librairie python packagée contenant le cœur des codes pour retrouver les caractéristiques du champ de vagues et estimer la bathymétrie. Les principes physiques de ces méthodes sont décrits dans les articles Almar et al., 2019, 2022, Bergsma et al., 2019, 2021. S2Shores est développé et optimisé pour les données optiques satellites caractérisées

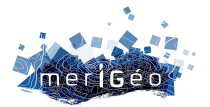

par un échantillonnage temporel faible par rapport à la dynamique générale des vagues mais peut être utilisée avec tout type d'imagerie optique (drones, caméras, …).

S2Shores est une librairie développé orienté objet, suivant un développement modulaire principal autour de quatre étapes : traitement des images et conservation des données, détection de la géométrie des vagues (caractéristiques statiques), détection du mouvement des vagues (caractéristiques dynamiques), récupération de la profondeur par inversion. Notre objectif est de conserver cette structure de base tout en maximisant l'agilité en termes d'entrée, de possibilités de traitements et potentiellement de sorties (pas seulement la profondeur). L'ensemble de la chaîne de traitement de la donnée, de l'entrée à la sortie, est modulable. Toute partie de la chaîne peut être interchangé afin de d'utiliser de nouvelles approches. S2Shores contient actuellement trois méthodes pour estimer les caractéristiques des vagues, qui partagent les mêmes concepts physiques mais diffèrent dans la mesure des paramètres. La corrélation spatiale vise à détecter un Δx (déplacement spatial) et la méthode spectrale un Δφ (déphasage spectral) sur un petit délai Δt (Bergsma et al., 2019, 2021). La méthode temporelle, reconstruit une série temporelle locale en faisant un lien spatio-temporel entre le motif de l'onde et son déplacement (Almar et al., 2019). Les principes physiques de ces méthodes sont intrinsèquement liés comme le montre la figure 1 et le regroupement de procédures identiques en objets, permet de rationaliser le code tout en réalisant une homogénéisation. Le délai (Δt) est soit donné entre deux images, soit, comme dans le cas du satellite optique Sentinel 2, doit être calculé à partir d'informations brutes sur le satellite (optimisé dans Binet et al, (2022)). Des mesures supplémentaires, par exemple la surface libre de l'océan et/ou la hauteur des vagues, peuvent être ajouté en étant structurées de la même manière. Il y a également un certain besoin de rapidité si l'on veut déployer cet outil d'estimation bathymétrique à de grandes échelles régionales (Daly et

al., 2022) à mondiales (Almar et al. 2021). Pour ce faire, S2Shores est optimisé/parallélisé en utilisant la librairie python Dask. Le code est en principe développé pour fonctionner sur serveurs de calcul, notamment pour des estimations à grande échelle, mais il est aussi adapté pour fonctionner sur une machine locale. Pour donner un ordre de grandeur, le résultat montré dans la Figure 2 a été exécuté en 89,20 secondes sur un cluster HPC, en utilisant 36 cpu et 9,5 Go de RAM.

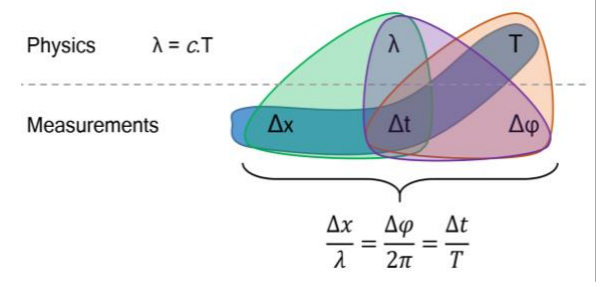

*Figure 1 - Aperçu schématique de la séparation entre les variables physiques : longueur d'onde (λ) et période (T), et les paramètres mesurables : déplacement spatial (Δx), déplacement temporel (Δt), déphasage(Δφ)*

#### **Résultats**

La figure 2 montre un exemple de résultat de S2Shores couvrant une zone de l'ordre de 4400 km² d'eau autour de la Gironde (MGRS-tile 31TXR) à une résolution de 500x500 m, similaire à celle de l'atlas mondial (*Almar et al. 2021*). La résolution est numériquement illimitée,

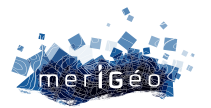

cependant il faut se demander si les conditions de vagues permettent de résoudre les caractéristiques morphologiques recherchées. Pour les performances par méthode de détection ou d'inversion, nous nous référons aux articles de base cités précédemment. Le résultat de l'estimation de la profondeur dans la figure 2 représente une seule méthode d'estimation, dans ce cas la corrélation spatiale pour une seule couche. Dans ce cas, une

seule couche signifie que, pour chaque point, nous prenons la direction la plus énergétique du point de vue radiométrique, nous estimons la propagation pour cette direction, et ainsi de suite. Il est à noter que toutes les méthodes, peuvent générer plusieurs estimations de profondeur par point, compte tenu de la multitude de champs de vagues en un point donné, ce qui explique le bruit dans la figure 2. De même, les lignes diagonales des estimations de profondeur absentes, suivant l'orbite du satellite, accentuent l'interface entre deux détecteurs (plus de détails dans le manuel utilisateur de l'ESA ou Binet et al, (2022)). Néanmoins, les performances de la bathymétrie estimée sont conformes aux attentes. Les zones estuariennes sont trop complexes dans les zones estuariennes (due aux interactions vagues-courants).

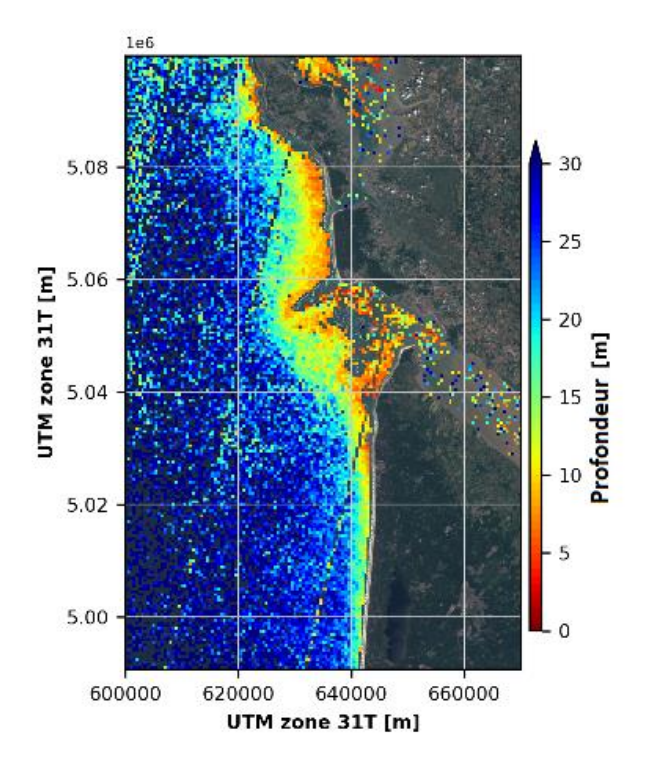

*Figure 2 : Estimation de la profondeur autour de l'estuaire de la Gironde avec S2Shores. Image utilisée : Sentinel 2 Level 1C, tuile 30TXR, acquisition le 22 Juin 2020 à 10h56.*

De plus, les vagues présentes au jour de cette acquisition ne permettent qu'une estimation jusqu'à 30m de profondeur au large. Dans les eaux les moins profondes, de 0 à 10 m, 37 % des estimations sont conformes aux normes de l'IHO. Ce pourcentage semble faible, mais ces normes sont strictes et constituent souvent un défi pour les méthodes d'inversion bathymétrique par satellite qui doivent s'y conformer. Entre 10 et 20 m de profondeur d'eau, ces méthodes d'inversion fonctionnent actuellement de manière optimale. Un  $r^2$  de 0.97, un biais de 0.51 m, un NMAD de 2.98 m et un RMSE de 3,84 m reflètent cette performance pour des résultats obtenus avec une seule méthode, une seule couche, non filtrés et non assimilés.

#### **Perspectives**

S2Shores est un travail en cours, un outil conçu pour évoluer dynamiquement en incorporant de nouvelles méthodes et approches. De meilleures façons de détecter la géométrie ou les mouvements des vagues, à l'estimation de la surface libre de l'océan

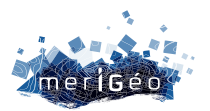

comme mentionné précédemment mais aussi à des formules ou approches d'inversion. L'assimilation instantanée locale, point par point, la cohérence spatiale instantanée d'une seule date pour réduire le bruit et éliminer les estimations de profondeur erronées ainsi que l'agrégation multi-temporelle ont le potentiel d'améliorer significativement la performance globale des estimations de bathymétrie. Les images optiques satellitaires utilisables, provenant par exemple d'acquisitions régulières de Sentinel 2, dépendent de la couverture nuageuse, des orbites du satellite et des conditions de vagues, mais peuvent fournir plusieurs estimations par mois (Bergsma et Almar 2020). Complétée par une imagerie satellitaire ciblée, par exemple Pléiades (Neo) ou Worldview, la précision globale (et l'exactitude) doit encore s'améliorer. Il en résultera un outil de surveillance côtière permettant une analyse à petite et grande échelle de la morpho-dynamique, des applications techniques et des impacts climatologiques.

### **Conclusion**

Nous présentons une nouvelle librairie python S2Shores, à la pointe de la technologie, pour l'estimation de la bathymétrie à l'aide de données satellitaires (mais pas seulement). Ce travail expose le cadre principal de S2Shores, la structure de traitement et les implémentations actuelles. La structure orientée objet et la parallélisation rationalisent le traitement et permettent des applications à grande échelle. Pour accélérer et promouvoir les efforts et soutenir la science ouverte, cette bibliothèque d'estimation de la bathymétrie sera ouverte au public, qui pourra l'utiliser, la modifier et y contribuer.

### **Références**

Almar et al. (2019). Wave-derived coastal bathymetry from satellite video imagery: A showcase with Pleiades persistent mode. Remote Sensing of Environment

Almar et al. (2022). Coastal Topo-Bathymetry from a Single-Pass Satellite Video: Insights in Space-Videos for Coastal Monitoring at Duck Beach (NC, USA). Remote Sensing

Almar et al. (2021). Global satellite-based coastal bathymetry from waves. Remote Sensing.

Bergsma et al. (2019). Radon-Augmented Sentinel-2 Satellite Imagery to Derive Wave-Patterns and Regional Bathymetry. Remote Sensing.

Bergsma and Almar (2020). Coastal coverage of ESA' Sentinel 2 mission. Advances in Space Research.

Bergsma et al. (2021). Coastal morphology from space: A showcase of monitoring the topographybathymetry continuum. Remote Sensing of Environment

Bergsma et al. (2022). Wave variability along the world's continental shelves and coasts: monitoring opportunities from satellite Earth observation. Advances in Space Research.

Binet et al. (2022). Accurate Sentinel-2 inter-band time delays. ISPRS Annals of the Photogrammetry, Remote Sensing and Spatial Information Sciences

Daly et al. (2022) The New Era of Regional Coastal Bathymetry from Space: A Showcase for West Africa using Sentinel-2 Imagery. Remote Sensing of Environment.

Gawehn et al. (2022). Depth Inversion from Wave Frequencies in Temporally Augmented Satellite Video. Remote Sens.

Lyzenga (1978). Passive remote sensing techniques for mapping water depth and bottom features. Appl. Opt.

Melet et al. (2020). Earth observations for monitoring marine coastal hazards and their drivers. Surv. in Geoph.

Turner et al. (2021). Coastal Engineering in the satellite era. Coastal Engineering

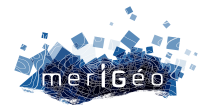

### **Une chaîne de traitement pour la production opérationnelle de bathymétrie qualifiée à grande échelle (satellite derived bathymetry)**

Sophie Loyer<sup>1\*</sup>, Camille Netter<sup>1</sup>, Yvan Lubac<sup>1</sup>

1Shom, Brest, France.

\_\_\_\_\_\_\_\_\_\_\_\_\_\_\_\_\_\_\_\_\_\_\_

### **Introduction**

La mission principale du Shom porte sur la caractérisation de l'environnement physique marin depuis l'acquisition de mesures en mer jusqu'à la production et la diffusion de produits et services. Elle s'adresse à 3 secteurs en particulier : la sécurité de la navigation, le soutien aux politiques publiques de la mer et du littoral et le soutien à la défense. Dans le cadre de son activité, la bathymétrie est primordiale à un grand nombre d'applications. Pour un service hydrographique national, les enjeux sur l'acquisition des données bathymétriques portent sur la surface des zones littorales à couvrir, sur le nombre croissant de demandes et mais également sur la nécessité de diffuser une information qui doit être qualifiée (maîtrise des précisions verticales et horizontales des produits).

La surface des zones littorales cartographiées avec les moyens de mesures conventionnels (tels que les sondeurs acoustiques, le lidar bathymétrique) reste très restreinte par rapport à l'étendue des zones dont le Shom a la responsabilité. Au-delà du coût élevé de mise en œuvre de ces systèmes, l'acquisition de données bathymétriques par très petits fonds (<20 m) représente un défi considérable du fait des nombreuses contraintes relatives à l'utilisation de ces moyens dans ces gammes de profondeurs (dangerosité voire impossibilité de l'accès à ces zones pour diverses raisons politiques, météorologiques, …). L'utilisation de données spatiales permet de compenser cette lacune en fournissant rapidement des données bathymétriques littorales.

Le Shom réalise depuis 1987 des modèles de bathymétrie à partir de l'exploitation des images satellites multispectrales (nommés SDB par la suite), principalement dans les atolls français du Pacifique Sud où les données existantes sont souvent parcellaires ou ponctuelles. Le Shom produit ainsi depuis de nombreuses années des spatiocartes qui restituent la topographie littorale et la bathymétrie des petits-fonds marins avec une méthode basée sur une approche empirique (dont les principales limitations sont la nécessité de recourir à des données de terrain et l'hypothèse d'homogénéité des conditions environnementales).

L'accès facile à un grand nombre d'images de haute qualité a permis de faire des progrès dans le domaine des méthodes de télédétection tel que la SDB (bathymétrie dérivée par satellite). En tant qu'utilisateur et producteur de données, le Shom a décidé d'évaluer les

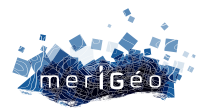

performances des méthodes les plus récentes d'estimation de la bathymétrie à partir de l'imagerie optique multispectrale et de refondre sa chaîne de traitement pour la rendre plus performante.

### **La solution développée**

La solution développée est basée sur l'inversion d'un modèle de transfert radiatif reliant la réflectance mesurée par le satellite aux propriétés optiques des constituants de l'eau, du fond marin et des hauteurs d'eau (solution basée sur le modèle de Lee). Cette chaîne de production, nommée « BATHYSAT », a été développée par un groupement (Hytech-imaging, ENSTA Bretagne, iXblue) dans le cadre d'un partenariat d'innovation piloté par le Shom.

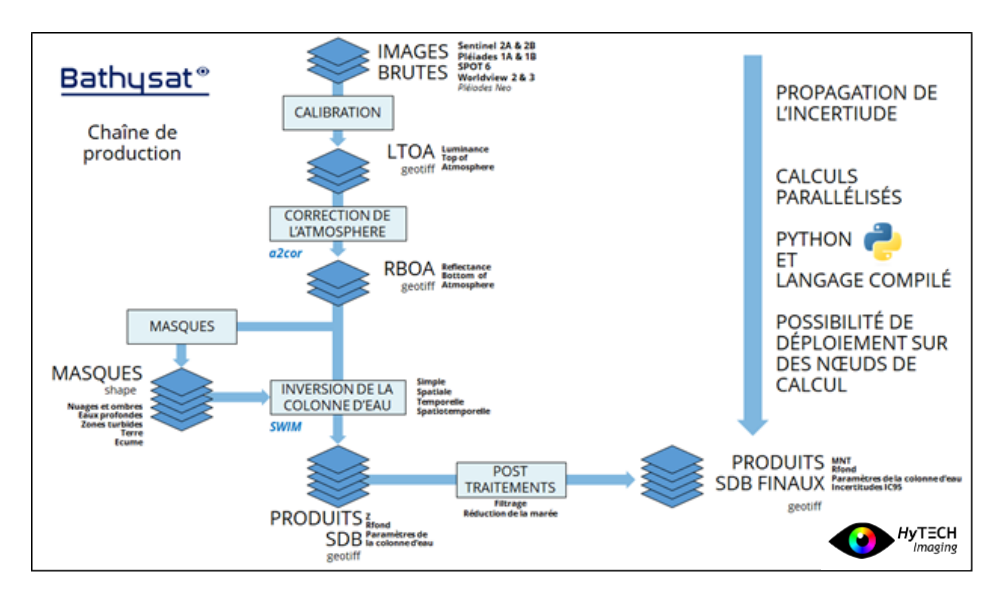

*Figure 1 : Schéma synoptique de la chaîne BATHYSAT*

Le MNT est le produit final principal après réduction de la marée, filtrage et interpolation sur la grille demandée. Le système de projection et le système altimétrique vertical sont spécifiés par l'utilisateur. Plusieurs produits intermédiaires utiles à la compréhension de la scène et du MNT créé (tels que les paramètres bio-optiques) sont également délivrés.

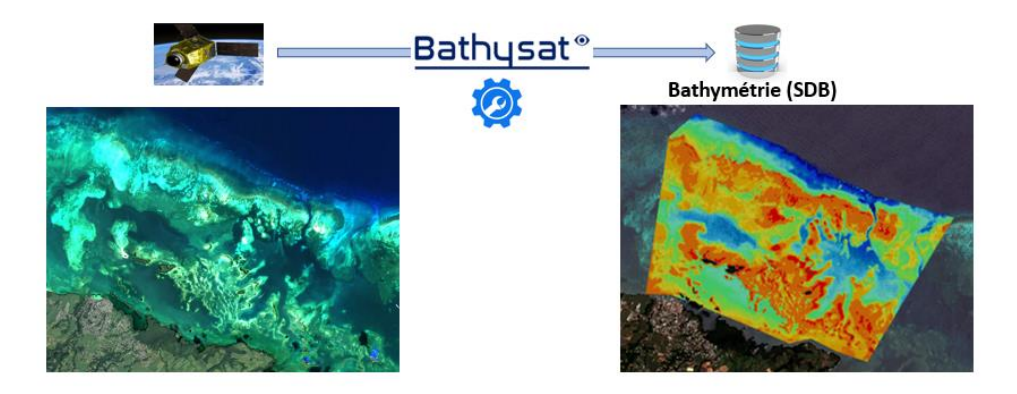

*Figure 2 : Illustration des entrées et sorties de la chaîne*

Cette chaîne a été validée par le Shom après une phase de tests de plusieurs mois menés sur différents sites géographiques de configuration différente. Les capteurs actuellement

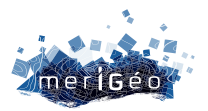

supportés par la chaîne sont Sentinel 2A & 2B, Pleaides 1A & 1B, Spot 6, Worldview 2 & 3 (Pléiades Neo sera intégré courant 2023)

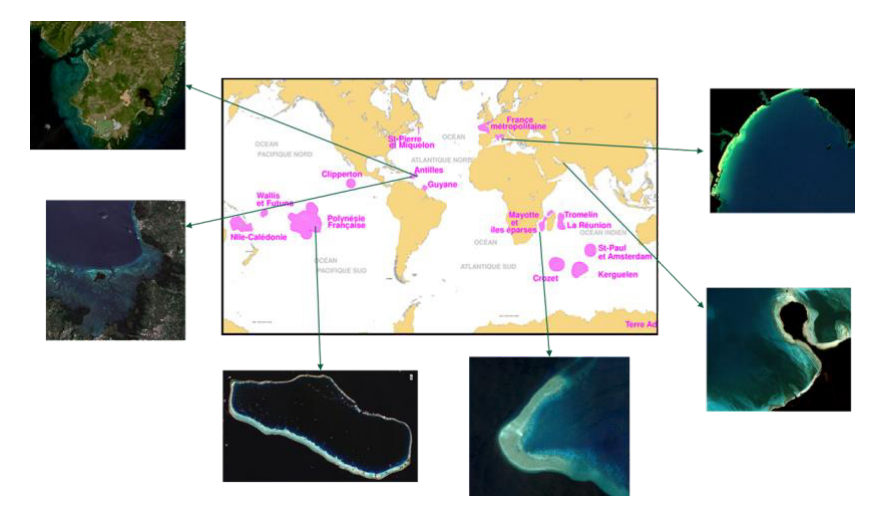

*Figure 3 : Localisation des sites de validation*

### **Architecture de la chaîne**

L'architecture du système de production BATHYSAT est de type client/serveur. Les calculs de bathymétrie sont effectués, soit par l'intermédiaire d'un plug-in QGIS développé pour les besoins de la chaîne, soit en mode ligne de commande à travers l'application dédiée. Les demandes de calcul sont soumises à un serveur qui déclenche les processus de traitement, et met les résultats à disposition sur un volume disque partagé au travers du réseau. Les processus de traitement sont décomposés en nœuds de calcul rendant le système scalable de manière souple.

### **Les premiers défis relevés**

Le recours à une approche physique basée sur l'inversion du modèle de transfert radiatif pour estimer la bathymétrie relève quelques défis dont les principaux sont : la sélection des images et la correction atmosphérique lors des prétraitements, ainsi que l'initialisation des paramètres bio-optiques et la paramétrisation du modèle de réflectance des fonds marins à utiliser lors de l'étape d'inversion. Des outils semi-automatiques ont été spécifiquement développés pour guider l'opérateur dans la paramétrisation des différentes étapes de traitement ; ces outils participent à la consolidation et à l'automatisation des processus de calculs.

Différents modes d'inversion ont été introduits afin de réduire les bruits et améliorer la précision de l'estimation bathymétrique : le mode « spatialisé » permet de contraindre le problème d'optimisation en tenant compte des pixels voisins (hypothèse de stabilité locale des paramètres bio-optique de l'eau) ; le mode « temporel » permet également de contraindre le problème d'optimisation en utilisant une série multi temporelle d'images (hypothèse de stabilité temporelle de la profondeur et du type de fond lors de l'inversion).

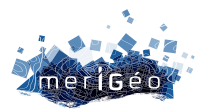

Un modèle innovant d'estimation des erreurs, basé sur un modèle d'inférence statistique, a été développé afin d'estimer les incertitudes, permettant ainsi d'attribuer un niveau de confiance aux résultats. Même si la précision de l'estimation des incertitudes reste un défi, la solution permet d'évaluer la convergence locale de l'algorithme d'inversion et de mieux comprendre les différents facteurs d'incertitudes.

### **Domaine d'application et cas d'usage**

La capacité de production de SDB sans recourir à des données terrain a permis de disposer d'une application satellitaire pouvant être mise en œuvre sans déploiement sur site. Dans la mesure où les produits issus de la SDB restent moins résolus (en termes d'incertitudes spatiales et verticales) que ceux obtenus avec les données issues de sondeurs acoustiques et des mesures lidar, la SDB reste un moyen d'acquisition complémentaire. Les cas d'usage visés sont principalement : les levés de reconnaissance en soutien à la planification des levés (fourniture d'informations de reconnaissance sur les sites éloignés, de manière réactive, incluant la bathymétrie dans la frange littorale et l'interface terre/mer), et l'alimentation des modèles numériques d'état de mer (la modélisation de la houle et du déferlement en milieu côtier nécessite une bonne connaissance de la bathymétrie petits fonds sur la gamme de profondeur 0-30m avec une résolution d'au moins 10m).

### **Perspectives**

Un prototype de la chaîne est actuellement déployé dans le SI du Shom et une nouvelle phase d'industrialisation de la chaîne BATHYSAT sera mise en œuvre en 2023. Par la suite, la modularité de la chaîne permettra de faire évoluer ses fonctionnalités et ses performances au fur et à mesure de l'avancée de la recherche dans le traitement de l'imagerie satellitaire. La chaîne sera exploitée pour les besoins civils, militaires et commerciaux du Shom.

Pour garantir des résultats optimaux, une attention particulière doit être portée sur la sélection des images et à la paramétrisation des algorithmes. Malgré la grande quantité de données disponibles (notamment Sentinel-2), la nécessité de recourir à des données de qualité suffisante restreint le nombre d'images finalement exploitables. Les évolutions à venir se concentreront donc sur la mise en œuvre de processus plus automatisés tels que : l'identification des bruits, la segmentation / classification du fond marin, et l'évaluation quantitative des avantages de l'imagerie à très haute résolution (spatiale, spectrale et temporelle) pour des demandes spécifiques.

En complément à cette méthode basée sur le modèle de transfert radiatif, le Shom collabore avec l'IRD et le CNES pour évaluer la complémentarité avec d'autres solutions spatiales, telle que l'inversion par crêtes de houles qui repose sur la relation entre la profondeur et les caractéristiques locales des vagues (célérité, période). Le Shom est également en cours d'évaluation des capacités de l'altimètre laser équipant le satellite ICESat-2 pour acquérir de la bathymétrie dans les zones littorales.

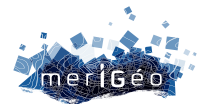

### **Comment automatiser la gestion de 300 ans d'acquisitions de données bathymétriques pour améliorer la production de cartes marines de navigation et de produits bathymétriques**

Ronan Jarno<sup>1</sup>, Julian Le Deunf<sup>1</sup>, Yann Keramoal<sup>1</sup>, Morvan Fally<sup>1</sup>, Thierry Schmitt<sup>1</sup>

3Shom, Brest, France.

\_\_\_\_\_\_\_\_\_\_\_\_\_\_\_\_\_\_\_\_\_\_\_\_

### **Introduction**

Depuis 1720, le Shom, le Service hydrographique français, collecte des informations sur l'environnement physique marin, notamment des mesures bathymétriques (profondeur). Les données acquises depuis plus de 300 ans dans le cadre de campagnes en mer (levés) sont issues de différents types de capteurs : soit par des moyens mécaniques (ligne de plomb du début des années 1800 aux années 50), soit par des moyens acoustiques (mono-faisceau depuis les années 30 puis par des sondeurs multifaisceaux depuis les années 90) ou encore par des moyens optiques (lidar depuis 2005). Les données acquises ont donc des caractéristiques et des qualités différentes. Celles-ci constituent la base des produits nautiques, comme les cartes marines, assurant la sécurité de la navigation des marins, conformément à la règle 9 chapitre V de la convention SOLAS.

Toutes ces données collectées par le Shom et par des opérateurs privés ou publiques sont intégrées dans une seule base de données dédiée, la base de données bathymétriques du Shom (BDBS), gérée comme un empilement de levés hétérogènes en termes de qualité, de moyens de mesure et date d'acquisition de la donnée, susceptible, dans certaines zones propices à la dynamique sédimentaire, de ne plus être représentatif de la morphologie actuelle des fonds marins. Tous ces levés sont susceptibles de se chevaucher (totalement ou en partie) et représenté plus de 11500 objets dans le BDBS.

Auparavant, au sein du Shom, chaque producteur générant des cartes marines ou des modèles numériques de terrain passe par un processus manuel, laborieux de sélection des informations bathymétriques dans la BDBS pour ne retenir que les données les plus pertinentes.

Le projet Téthys vise à constituer une surface de référence bathymétrique du Shom définie comme étant le meilleur état de la connaissance bathymétrique du moment, au travers de laquelle seules les données jugées de meilleure qualité et la plus pertinente (localement) sont conservées.

### **Objectifs du projet**

L'objectif de la réalisation de cette surface est de permettre au Shom d'accélérer le processus de génération de produits bathymétriques (cartes marines et Modèles Numériques de terrain) en capitalisant sur les efforts de sélection, tout en renforçant la gestion et la valorisation de

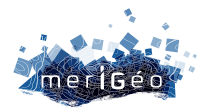

l'information source. Cette démarche s'inscrit dans le cadre du principe " construire une fois, utiliser plusieurs fois". La disponibilité de ce fonds bathymétrique de référence représentant la meilleure connaissance bathymétrique, alimenté et capitalisé en amont par tous les acteurs dans un effort global (hydrographes, gestionnaires de données et cartographes) et exploité universellement en aval, contribue à l'amélioration de l'exploitation des données bathymétriques du Shom dans différents cas d'utilisation : cartographie et modélisation des lignes de production, planification des levés...

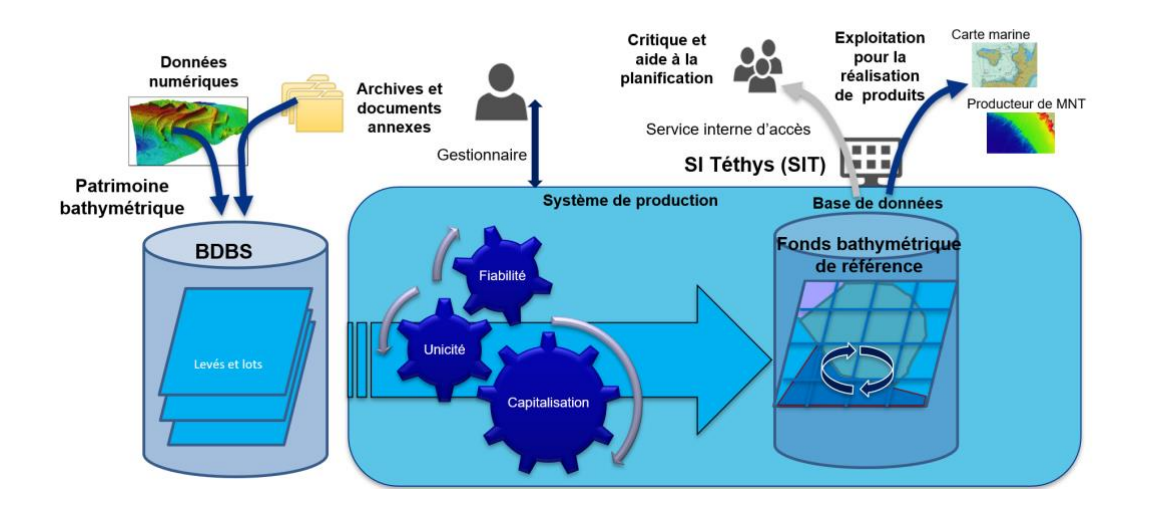

*Figure 1 : fonctionnement général de la Téthys, le fonds bathymétrique de référence.*

### **Description des données et métadonnées**

Les informations de la BDBS utilisées dans le cadre de la production de cette surface de référence sont composées des objets suivants :

- **Les levés bathymétriques :** Un levé bathymétrique correspond à une campagne. Un levé contient 1-N lots bathymétriques.
- **Les lots bathymétriques :** correspond à un ensemble de qualité homogène de mesure bathymétrique portée par une surface sous la forme d'un multipolygone. Les attributs associés aux lots – considérés comme les métadonnées des lots de sondes- répondent à de multiples questions de type : Qui a produit le lot ? Quand ? Où ? Comment ? Quelles sont les caractéristiques du lot bathymétrique ? Quels sont les critères de qualité ? ...
- **Les sondes regroupées par lot :** la donnée bathymétrique issue des levés bathymétriques (nuages de sondes, sous forme de triplets x,y,z ou surface maillée bathymétrique) regroupée par lots. Un lot de sondes peut contenir entre 1 et plusieurs milliards de sondes.

### **Processus de génération du fonds bathymétrique Téthys**

La génération du fonds bathymétrique de référence est automatisée avec une supervision. La Téthys est générée par dalle géographique, d'un degré par un degré qui sert uniquement d'unité de production. Le fonds bathymétrique Téthys est lui continu.

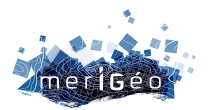

Le procédé de construction est subdivisé en 3 phases : l'identification, la numérisation et la fiabilisation/mise en conformité des données sources, la déconfliction des données, le contrôle qualité. Après validation de ces étapes, pour chaque dalle Téthys, les données sont mises en production. Le processus de production est toujours en cours (50% des eaux France / métropole produites actuellement).

Ce fonds bathymétrique est mis à jour en continu en fonction de la production de nouveaux levés (+- 150 levés / an).

### **Fiabilisation des données de la BDBS**

Plus de 300 règles ont été implémentées afin de s'assurer du niveau de fiabilité, de complétude et de cohérence des objets bathymétriques de la base de données : les levés, les lots bathymétriques et les sondes. Ces règles métiers garantissent aux utilisateurs de disposer d'une base homogène, cohérente et compatible à l'emploi d'outils de traitement de données.

Les occurrences et la géométrie des objets sont vérifiées individuellement par exemple pour être sûr que les valeurs des attributs respectent le standard (champs obligatoires, syntaxe…). La cohérence (géométrie, attributs) des objets est aussi vérifiée. Par exemple, un lot bathymétrique ne doit pas pouvoir découper un lot de meilleure qualité au cours du processus de déconfliction.

Les opérateurs en charge de la gestion des données bathymétriques exécutent les outils de contrôle à la demande, par dalle Téthys, via une interface Web. En sortie des traitements, ils récupèrent des tableaux Excel et fichiers vecteurs décrivant les incohérences intrinsèques aux métadonnées du lot ou entres plusieurs lots. La base de données bathymétriques est ensuite corrigée par les opérateurs en fonction des éléments remontés par les résultats des outils de contrôle et d'aide à la décision, en s'appuyant sur les différentes informations du levé : rapport, minutes et cartes renseignées pour les anciens levés…La base de données devient ainsi homogène, fiable et répond à l'ensemble des règles de conformité.

### **Déconfliction et découpages**

Ce sont des opérations de découpe entre les emprises des lots bathymétriques, appelés par abus de langage déconfliction pour résolution des conflits. Les lots bathymétriques sont sélectionnés suivant les règles hydrographiques, cartographiques, topologiques et hiérarchiques, réparties en deux catégories : soit « annule et remplace », soit « complète ». Une fois l'opération réalisée, l'emprise des objets résultants correspond à la nouvelle géométrie des lots constituant le fond bathymétrique en construction et sert de géométrie de découpe des sondes. Ce processus est complètement automatisé.

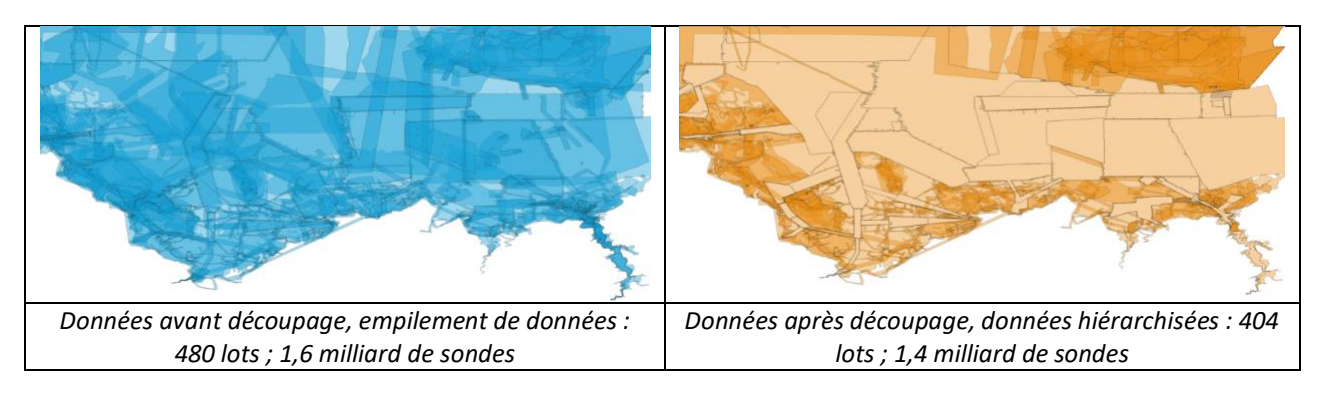
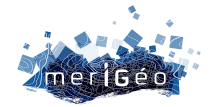

*Figure 2 : Exemples sur la zone des baies de St Brieuc / St Michel.*

### **Contrôle qualité**

Des outils ont été développés pour comparer le résultat intermédiaire issu de la déconfliction / découpage avec les ENC (cartes de navigation électroniques) existantes pour s'assurer de la cohérence entre le fonds bathymétrique et le fonds cartographique, en vérifiant que la surface produite contient bien l'ensemble des sondes utilisées précédemment dans les ENC publiées.

Si des sondes en BDBS sont manquantes ou s'il existe des divergences, une enquête est réalisée pour rechercher la source des données dans les archives du Shom. En effet, certaines sondes (anciennes) peuvent par exemple avoir été utilisées dans les cartes marines sans avoir été intégrées en BDBS, parfois avant que la technologie des bases de données n'existe. On retrouve ainsi d'anciens levés non répertoriés dans la BDBS. Le cas échéant, les levés manquants sont donc numérisés en BDBS à partir des minutes papier.

### **Mise en production de la surface déconflictée et portail d'accès à la Téthys**

Une fois la surface contrôlée, une mise en production de la zone produite est effectuée afin de rendre accessible à tous les utilisateurs la donnée bathymétrique de référence. Cette action est automatisée. Les agents du Shom ont accès à ces données via un portail web géographique interne. Le portail Téthys permet de visualiser, requêter et extraire les données en fonction des besoins. Lorsque les données sont récupérées, les exploitants peuvent se concentrer sur leurs problématiques et se recentrer sur la spécificité de leur produit. Le risque d'une mauvaise interprétation des données source est écarté.

### **Mise à jour de Téthys**

Chaque année, environ 150 nouveaux levés sont implémentés en BDBS. En conséquence, la Téthys doit être entretenue. L'enjeu principal est la vélocité de ces mises à jour. En effet, elles sont quasi quotidiennes, et certains nouveaux levés peuvent impliquer la mise à jour de plusieurs milliards de sondes.

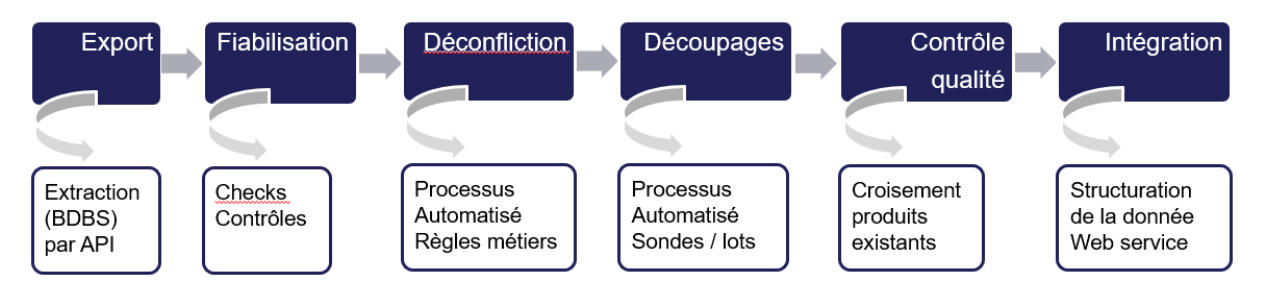

*Figure 3 : Présentation des fonctions du Workflow Téthys*

# **Enjeux technologiques du projet**

Le workflow utilise et génère de multiples formats de données ouverts et propriétaires. Il doit aussi être en capacité de traiter rapidement des volumes importants de données. Pour répondre au mieux à ces besoins, une approche pragmatique a été adoptée. En conséquence, plusieurs technologies – libres et propriétaires - ont été utilisées :

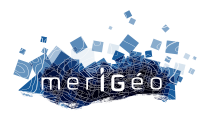

- Extract Transform Load FME Server: cet outil présente plusieurs avantages pour les besoins de la Téthys. De par son interopérabilité, ce logiciel permet de manipuler un grand nombre de formats de données (+400) et un grand nombre d'outils. On peut par exemple injecter des lignes de commandes, des scripts Python, des commandes SQL… Un autre avantage notable réside dans une construction de processus de traitements via une interface graphique, sous forme de boîtes. Les développements et leur lisibilité en sont facilités dans le cadre de la maintenance.
- Traitements en direct dans les bases de données via des scripts SQL : ils permettent de profiter pleinement de la puissance de PostgreSQL, notamment grâce à l'usage des index. Cela est utile pour gérer les données volumineuses, notamment les sondes dans le cas de la Téthys.
- Langage de développement Python : certaines données d'entrée sont en format propriétaire (CARIS CSAR). Seules des fonctions Python permettent leurs transformations automatisées dans des formats ouverts et interopérables. De plus, certaines librairies de datascience (comme NumPy et Sckit-learn) sont pertinentes pour traiter des nuages de points volumineux.
- PDAL : Cette librairie C++ est efficace pour la manipulation de données de type nuage de points (format pgPointclouds).

# **Conclusions et perspectives**

Ce projet, financé par le Fonds de Transformation de l'Action Publique, intégré au projet CartoNaut, est un projet essentiel pour le Shom. Il répond au besoin de structurer l'information bathymétrique en générant une surface issue d'information de capteurs et de méthodologies d'acquisition différente, et de capitaliser les décisions portées sur celle-ci.

Le projet met en œuvre de manière systématique des techniques d'automatisation et des évolutions méthodologiques qui permettent de profiter de l'intelligence de la donnée. La génération de cette surface englobant la connaissance bathymétrique la plus à jour et la plus pertinente, permettra de répondre plus efficacement aux besoins des usagers de la mer et de faire face aux flux de données toujours plus important.

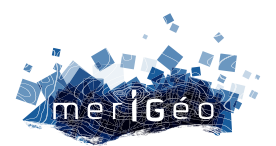

# **Session 3 L'analyse spatiale et le monde du vivant**

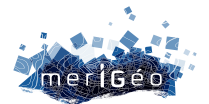

# **Projet SEMMACAPE : cartographie de la distribution des espèces de mégafaune marine par analyse automatisée d'images aériennes**

Anouck Viain<sup>1\*</sup>, Sylvain Michel<sup>1</sup>, Sébastien Lefèvre<sup>2</sup>, Minh-Tan Pham<sup>2</sup>, Gwénaël Duclos<sup>3</sup>, Pierre Allain<sup>3</sup>, Karine Heerah<sup>4</sup>, Tristan Rouyer<sup>5</sup>

2 IRISA Université de Bretagne SUD/CNRS, Vannes, France.

4 France Energie Marine, Brest, France.

\_\_\_\_\_\_\_\_\_\_\_\_\_\_\_\_\_\_\_\_\_\_\_\_

<sup>3</sup> Ifremer, Montpellier, France.

### **Contexte**

Le recensement de la mégafaune marine (oiseaux, mammifères, grands poissons, etc.) nécessite généralement des observations aériennes afin de caractériser la fréquentation des espèces dans la zone étudiée, qu'il s'agisse d'une aire marine protégée ou d'un secteur de développement d'activité économique, comme un parc éolien en mer. Ces observations sont classiquement basées sur des survols par avion embarquant des observateurs naturalistes spécialisés. Cependant, à l'ère des capteurs à haute résolution et de l'intelligence artificielle, les récents développements scientifiques et technologiques permettent d'améliorer le rapport coût/efficacité de ces suivis. Ainsi, le projet SEMMACAPE (2019-2023) vise à démontrer la pertinence des solutions logicielles d'analyse automatisée des photographies aériennes pour optimiser le recensement de la mégafaune marine.

### **Méthodologie**

Le projet a d'abord nécessité la réalisation d'une campagne d'observation aérienne de la mégafaune, combinant en quasi-simultané la méthode visuelle standardisée et un système d'acquisition d'images digitales à très haute résolution. Cette campagne s'est déroulée dans le Parc naturel marin de l'Estuaire de la Gironde et de la Mer des Pertuis (PNM EGMP), en 2020, avec des survols répartis sur 3 saisons pour intégrer la variabilité saisonnière des espèces et des conditions environnementales.

Sur la base des images ainsi acquises (près de 100 000 au total), deux types d'algorithmes de traitement automatisé ont été développés pour la détection, puis la classification des animaux :

<sup>&</sup>lt;sup>1</sup> Office Français de la Biodiversité, Brest, France.

<sup>3</sup>WIPSEA, Rennes, France.

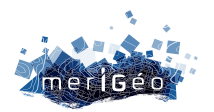

- 1/ détection par réseau de neurones profonds dits *end-to-end*, c'est-à-dire qui vont de l'image globale aux boîtes englobantes de façon directe (méthode digitale automatisée supervisée)
- 2/ détection d'anomalies par apprentissage profond non supervisé (méthode digitale automatisée non supervisée)

Pour la première méthode, une base d'apprentissage a été constituée par analyse visuelle d'une partie significative des images : les cibles potentielles détectées par le logiciel Harmony ont été annotées manuellement par un expert naturaliste, qui a ajouté et identifié les cibles non détectées par le logiciel. Ensuite ce jeu de données annotées alimente un nouveau cycle d'apprentissage, dans un processus itératif qui améliore progressivement l'efficacité du réseau de neurones. Pour la seconde méthode, l'algorithme a été entraîné sur des images de mer sans animaux. Ainsi, sur les images contenant des animaux, ceux-ci seront détectés comme des anomalies(Figure 1).

Enfin, les performances de chacune des méthodes de détection/classification sont évaluées par comparaison aux données des observateurs embarqués (méthode visuelle) et de l'analyse digitale manuelle des images, à partir d'un sous-ensemble non utilisé pour l'optimisation des méthodes automatisées. Cette évaluation se base sur des indicateurs déclinés par espèces ou groupes d'espèces (taux de faux positifs, taux de faux négatifs, taux d'identification à l'espèce, évaluation d'effectifs, …), ainsi que sur leur spatialisation, à partir des traitements d'images digitales comparativement aux observations visuelles.

# **Résultats**

Les performances de détection de la mégafaune marine par le réseau de neurones profonds supervisé sont prometteuses, bien que variables selon les espèces ou groupes d'espèces recherchés. Avec un taux de rappel supérieur à 92 % (nombre d'individus correctement retrouvés par l'algorithme) pour un taux de fausses détections à peine supérieur à 10 %, le Fou de Bassan est l'espèce la mieux détectée automatiquement. Le groupe des Charadriiformes (guillemots, goélands, mouettes, etc.) reste assez bien détecté avec un taux de rappel supérieur à 66 % pour un taux de fausses détections d'environ 35 %. Toutefois, ces performances sont variables selon les saisons et la posture des oiseaux (vol ou posé). Par exemple, le taux de fausses détections des Charadriiformes peut très vite augmenter en présence de reflets ou d'évènements inattendus comme des rejets de poissons. Comme pour ce groupe, le taux de rappel des cétacés est correct (un peu plus de 60 %) mais avec des taux de fausses détections également influencés par les caractéristiques de l'état de la mer (présence de vagues, reflets, algues…). Avec un taux de rappel tout juste inférieur à 50 %, les requins, espèces discrètes et mimétiques, ne sont pas encore très bien détectés. Toutefois, les effectifs déduits des données de l'algorithme sont bien meilleurs que ceux obtenus par la méthode de suivi visuel standardisée (sur l'échantillon analysé, 44 individus détectés contre

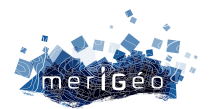

seulement 2 avec la méthode visuelle, pour une vérité terrain évaluée à 53 individus). Les taux de rencontres des espèces ou groupes d'espèces, déduits des données de l'algorithme de détections supervisé, permettent la réalisation de cartes de distribution spatiale dans un temps raisonnable. En effet, alors que la méthode digitale manuelle permet de traiter entre 1 200 et 1 400 images par mois, la méthode digitale automatisée supervisée puis vérifiée manuellement pour retirer les faux positifs permet d'en traiter 20 000 en quelques jours. Toutefois, la précision des cartes de distribution ainsi obtenues dépend du taux de rappel des espèces ou groupes d'espèces cartographiés.

# **Conclusion**

Les analyses conduites au cours de ce projet ont permis de mettre en valeur les atouts de l'utilisation de méthodes digitales automatisées : meilleure estimation de la taille des grands groupes d'animaux, meilleure détection des espèces discrètes et/ou mimétiques et gain de temps par rapport à une méthode digitale manuelle.

Cependant, certaines améliorations doivent encore être apportées comme l'intégration au logiciel Harmony d'un module complémentaire permettant de retirer les doublons, conséquences de la hiérarchisation des labels et des recouvrements liés au protocole de prise de vues. Par ailleurs, l'instauration d'un prétraitement des images avant analyses permettrait d'améliorer les performances d'identifications spécifiques.

Dans le cadre du suivi et du recensement de la mégafaune marine, ce projet souligne la pertinence de l'utilisation de solutions logicielles en analyse semi-automatique pour le traitement d'un très grand nombre d'images dans un temps raisonnable.

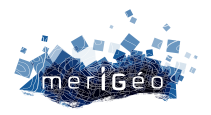

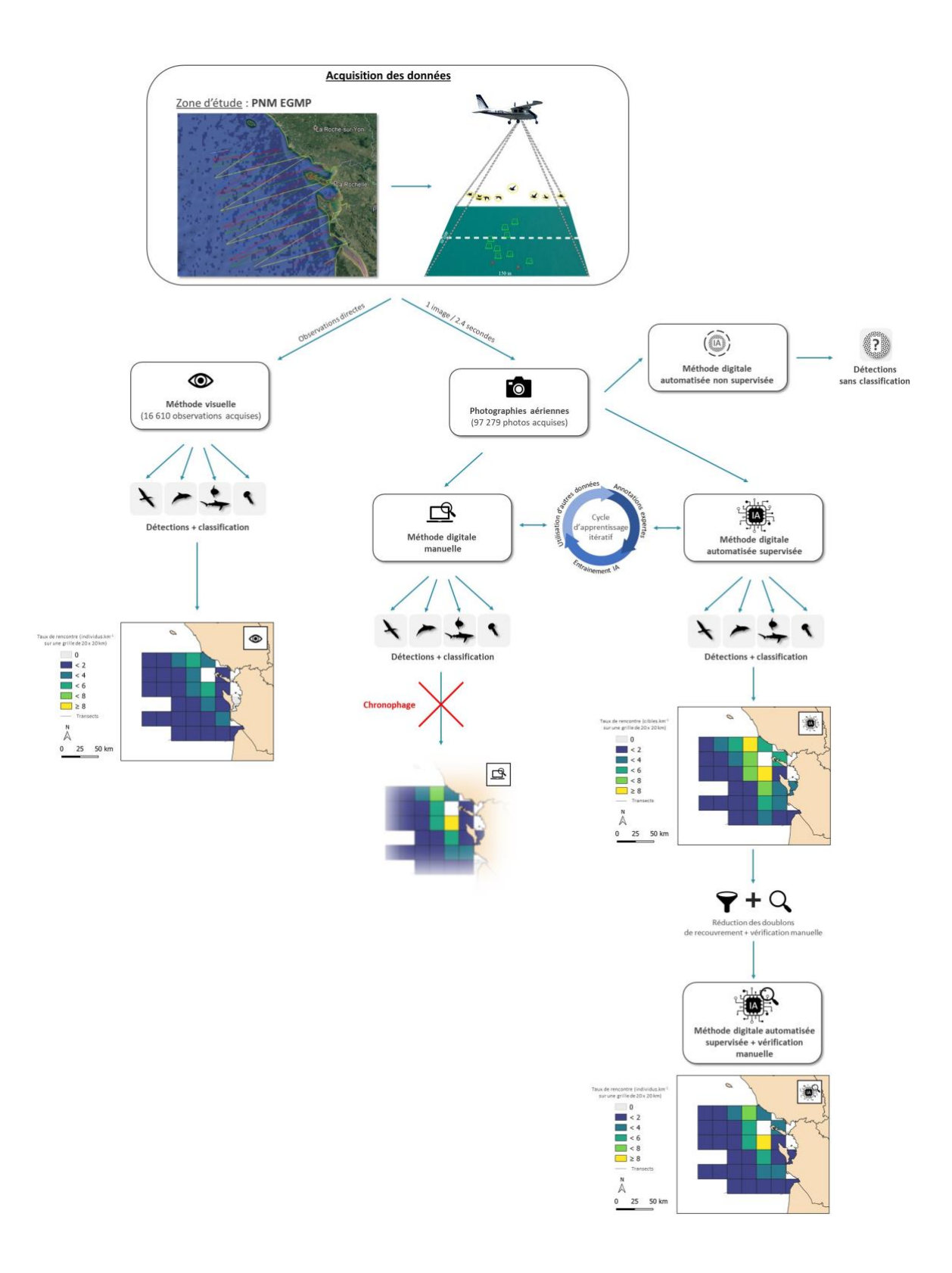

*Figure 1 : Schéma conceptuel du traitement des données acquises lors d'une campagne aérienne de suivi de la mégafaune marine dans le Parc naturel marin de l'Estuaire de la Gironde et de la Mer des Pertuis (PNM EGMP) en 2020, selon les méthodes d'analyses utilisées (visuelle, digitale manuelle, digitale automatisée supervisée et digitale automatisée non supervisée).*

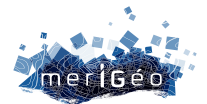

# **Classification des habitats benthiques par segmentation sémantique d'imagerie optique et LiDAR ouverte : Ortho-littorale et Litto3D en baie de Saint-Malo**

Antoine COLLIN<sup>1\*</sup>, Angéline BULOT<sup>1</sup>, Yves PASTOL<sup>2</sup>, Loïc LE GOFF<sup>3</sup>, Eric FEUNTEUN<sup>1,3</sup>

1CGEL, EPHE, Université PSL, Dinard, France. 2SHOM, Brest, France. 3MNHN, Dinard, France.

\_\_\_\_\_\_\_\_\_\_\_\_\_\_\_\_\_\_\_\_\_\_\_\_

# **Introduction**

Les habitats benthiques requièrent une attention particulière pour l'ensemble des fonctions écologiques qu'ils procurent mais aussi pour leur vulnérabilité face aux changements océano-climatiques globaux et aux pressions anthropiques locales. A contrario de la bathymétrie, la cartographie de la nature des fonds reste trop marginale à l'échelle nationale malgré une continuité spatiale pourvue d'une qualité très satisfaisante des jeux de données. Nous proposons ici une méthode novatrice de classification supervisée profonde des habitats benthiques côtiers peu turbides basée sur la segmentation sémantique (apprentissage profond) de la lasergrammétrie bathymétrique calibrée et validée par de l'imagerie multispectrale, toutes deux aérienne et ouverte.

### **Méthodologie**

### **Site d'étude**

La Baie de Saint-Malo (BSM, 48°40N, 2°1W) se localise sur la Côte d'Emeraude en Manche. Abritant anses, plages et falaises littorales, son axe central est le chenal de la Rance scindant divers habitats bio-sédimentaires, tels que macroalgues, herbiers marins, sables, graviers, galets, pavés et rochers (Bulot et al., 2023).

### **Données**

Photoquadrats : Cinq jours de campagne de lâcher vidéographique (GoPro Hero3) par bateau ont permis d'échantillonner la nature du fond de la BSM à l'aide de 206 images benthiques géoréférencées. Compte tenu des contraintes de navigation, six classes ont pu être décrites (Tableau 1).

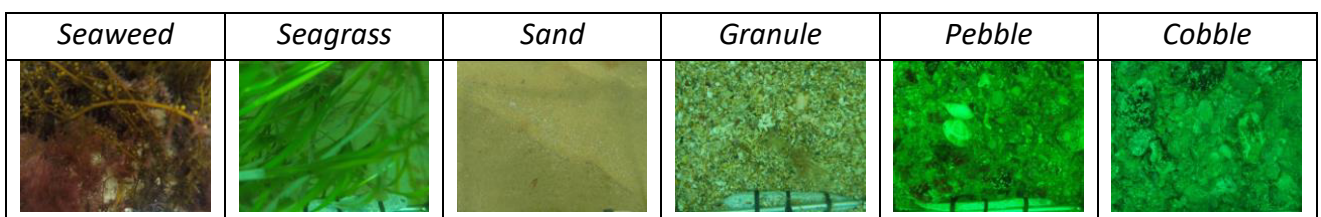

*Tableau 1 : Nom et image représentative des six classes benthiques*

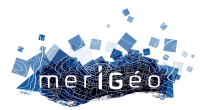

Ortho-littorale : L'imagerie Ortho-littorale V3 (Figure 1) libre a été collectée le 8 octobre 2021 sous la supervision des CEREMA, IGN et Ministère de l'Ecologie. Ses quatre bandes spectrales ont été orthorectifiées (RGF93-Lambert 93/IGN69) à 0.5 m de résolution spatiale.

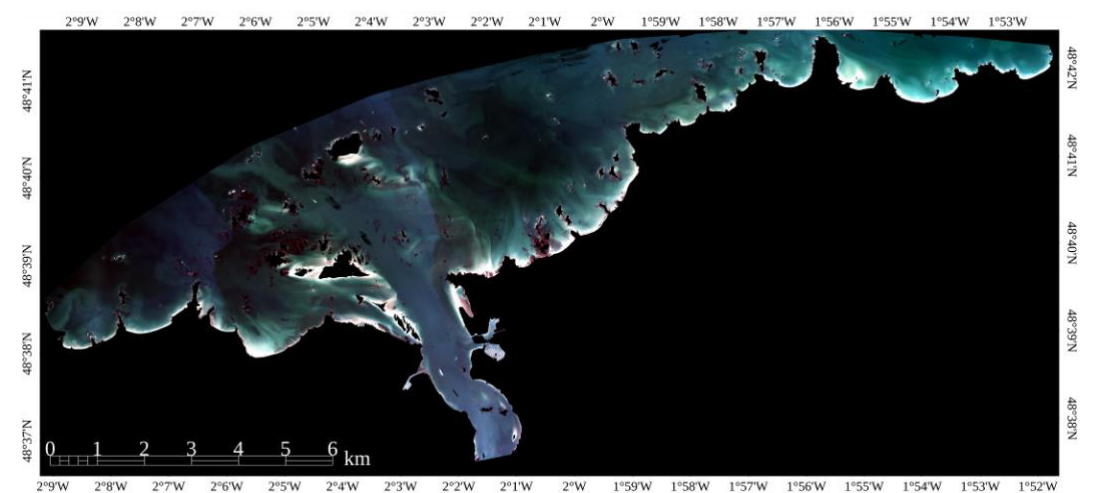

*Figure 1 : Ortho-littorale V3 en couleur naturelle de la Baie de Saint-Malo acquise le 8 octobre 2021*

LiDAR bathymétrique : Le nuage de points LiDAR (Figure 2) libre a été observé en mai et juin 2018 par le SHOM pour le Plan d'Action et Prévention d'Inondation de la Ville de Saint-Malo. La densité de points du laser vert peu profond est de l'ordre de 5 points/m<sup>2</sup>. Le nuage a été rastérisé à 1 m de résolution spatiale (RGF93-Lambert 93/IGN69).

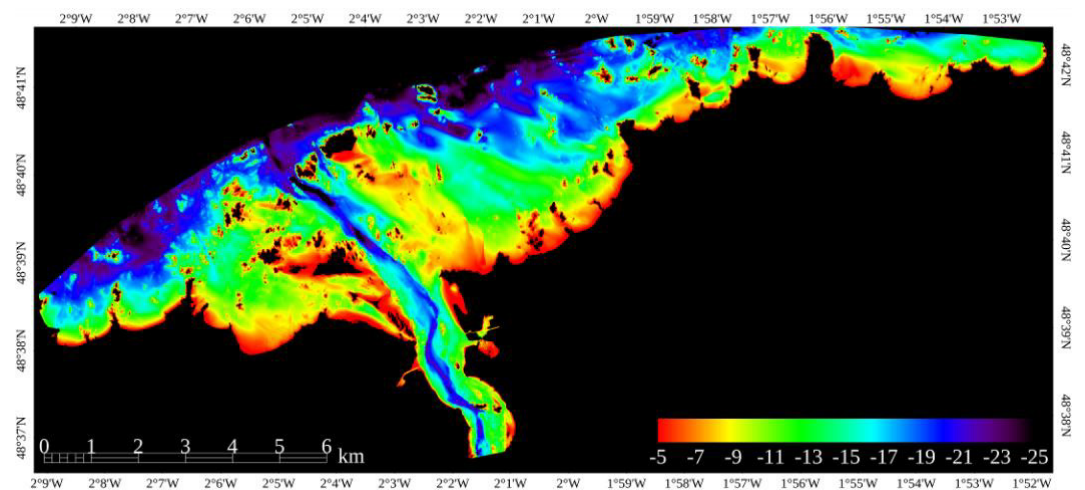

*Figure 2 : Raster de la bathymétrie LiDAR de la Baie de Saint-Malo acquise en mai et juin 2018*

### **Traitements**

Ortho-littorale et LiDAR : Un filtrage de la zone immergée a été accompli via le seuillage de l'isobathe LiDAR -5,27 m (IGN69) issue, elle-même du seuillage de la bande infrarouge de l'Ortho-littorale (<100 valeurs de gris). L'albédo benthique a été calculé en inversant le modèle de transfert radiatif optique dans l'eau, combinant réflectance surfacique des quatre bandes spectrales, coefficient d'atténuation diffuse et profondeur (Collin et al., 2011).

LiDAR : Une fois filtré, le raster LiDAR a servi d'entrée au calcul de 36 dérivées morphométriques au sein de la bibliothèque *Morphometry* du logiciel libre SAGA.

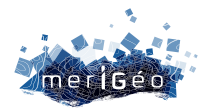

Jeu de données : Alliant photoquadrats et imagerie multispectrale benthiques, 567 pixels par classe a été scindé en 397 et 170 pixels de calibration et validation, respectivement (70/30).

Classifieurs : Les algorithmes d'apprentissage automatiques ont été implémentés, comme le séparateur à vaste marge (*Support Vector Machine*, *SVM*), l'arbre de décision (*Decision Tree, DT*), la forêt aléatoire (*Random Forest, RF*), les réseaux de neurones artificiels (*artificial neural networks, ANN*) et convolutifs (*Convolutional NN, CNN*). Pour le CNN, une architecture en « U » de 5 niveaux et 27 couches, avec un contexte de 185 × 185 pixels (Collin et al., 2021, Figure 3) a été employé. Le criblage des 36 prédicteurs a permis d'isoler les meilleurs contributeurs (>5% de la variabilité). Les performances des classifieurs ont été dérivées du  $R^2$  de l'entropie du jeu de validation.

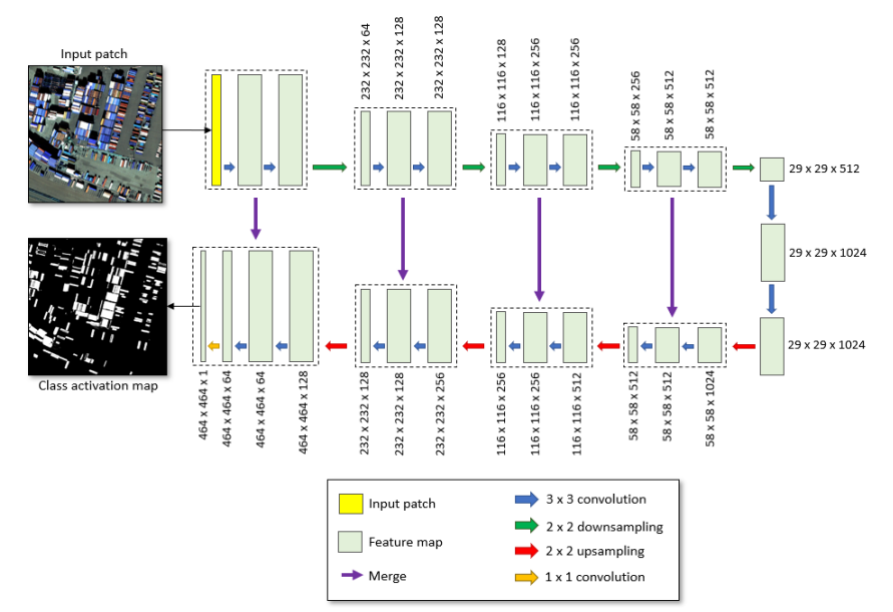

*Figure 3 : L'architecture du réseau de neurones convolutifs (ENVINet5)*

# **Résultats et discussion**

### **Prédicteurs morphométriques**

Un panel des 6 meilleurs prédicteurs a permis d'atteindre 80% de la variabilité initiale : bathymétrie, *TPI\_2*, *Valley Depth*, *MRVBF*, *Convexity* et *Standardized Height* (Figure 4).

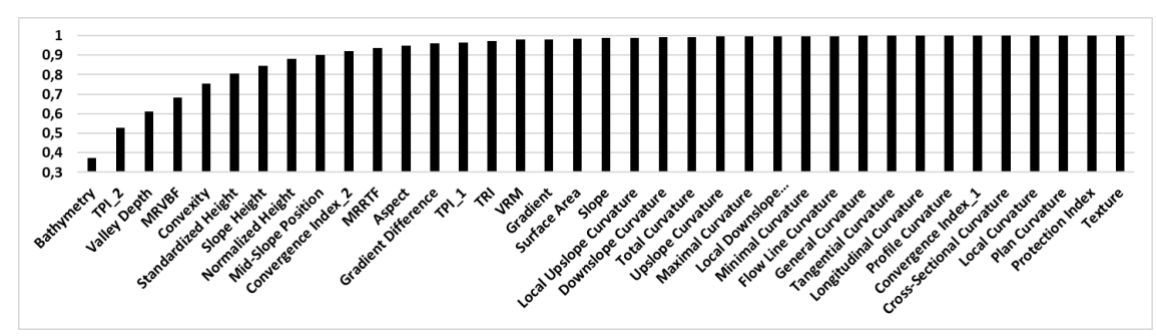

*Figure 4 : Contribution de chacun des 37 prédicteurs des classes benthiques*

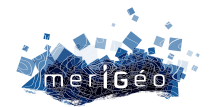

### **Classifieurs**

Les prédictions des algorithmes d'arbre et de forêt ont dépassé les performances des réseaux de neurones artificiels (même dopés), mais ont été évincés par les réseaux de neurones profonds (Tableau 2).

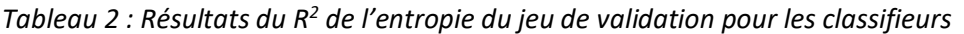

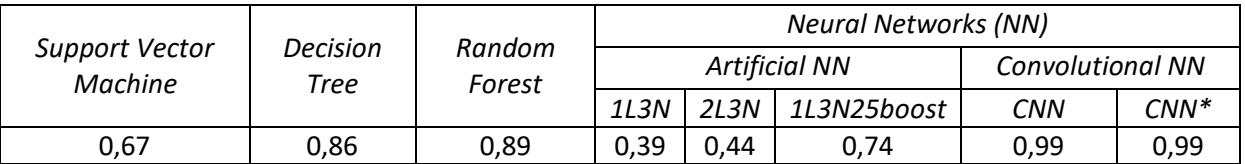

Le CNN a ensuite permis de prédire chacune des six classes qui ont été synthétisées en une seule carte (Figure 5).

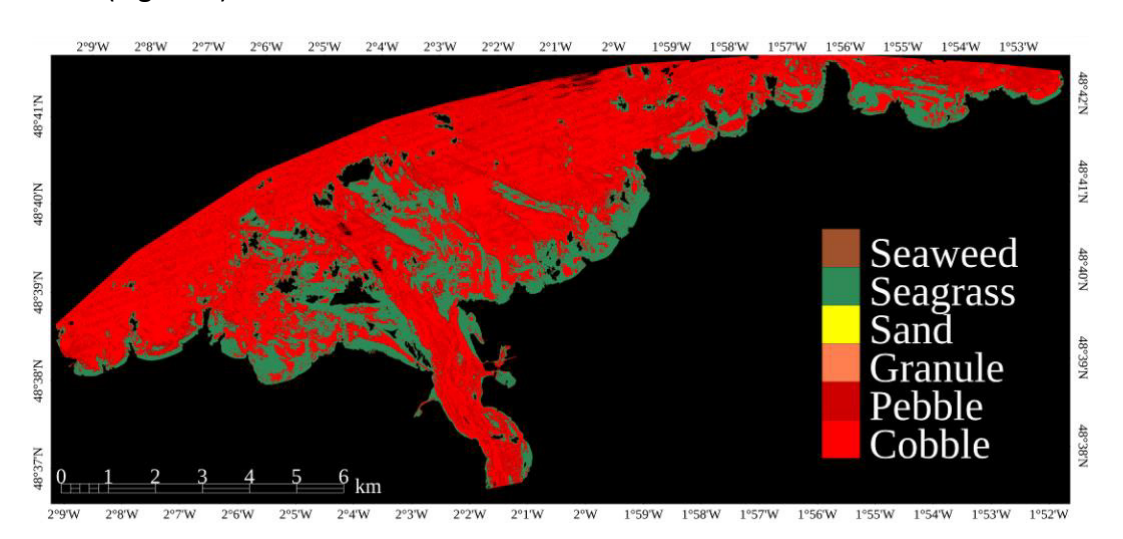

*Figure 5 : Carte de la combinaison des 6 classes d'activation issues du* CNN *à 6 prédicteurs*

# **Conclusion**

La bathymétrie LiDAR et cinq de ses dérivées ont permis de prédire six classes benthiques communes en Baie de Saint-Malo à 99% via un réseau de neurones profonds entrainé sur de l'imagerie benthique de l'Ortho-littorale V3 initiée par des photoquadrats benthiques.

# **Remerciements**

Bruno CALINE, Mathilde LETARD et Antoine MURY sont remerciés pour l'échantillonnage.

# **Bibliographie**

**Bulot** A. *et al.* (2023). Spatial Modeling of the Benthic Biodiversity Using Topo-Bathymetric Lidar and Neural Networks. European Spatial Data for Coastal and Marine Remote Sensing. Springer, Cham. **Collin** A., Planes S. (2011). What is the value added of 4 bands within the submetric remote sensing of tropical coastscape? Quickbird-2 vs WorldView-2. IEEE International Geoscience and Remote Sensing Symposium, pp. 2165-2168.

**Collin** A., Letard M., Andel M., Sharma S. (2021). Object-Based Mangrove Mapping Using Submeter Superspectral Worldview-3 Imagery and Deep Convolutional Neural Network. IEEE International Geoscience and Remote Sensing Symposium IGARSS, Brussels, Belgium, pp. 7362-7365.

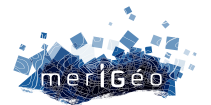

# **Dynamique spatio-temporelle des écosystèmes de carbone bleu : cas d'étude sur la Côte d'Émeraude**

Dorothée JAMES<sup>1\*</sup>, Antoine COLLIN<sup>1,2</sup>, Éric FEUNTEUN<sup>1,3,4</sup>

1Centre de GéoÉcologie Littorale, École Pratique des Hautes Etudes, Université PSL, Dinard, France 2LabEx CORAIL, Perpignan, France.

3Museum National d'Histoire Naturelle (MNHN), Station Marine de Dinard, Centre de Recherche et d'Enseignement sur les Systèmes CÔtiers (CRESCO), Dinard, France.

4Laboratoire Biologie des Organismes et Écosystèmes Aquatiques (UMR BOREA), MNHN, CNRS, Sorbonne Université, Université de Caen Normandie, Université des Antilles, IRD, Paris Cedex, France

\*dorothee.james@ephe.psl.eu

\_\_\_\_\_\_\_\_\_\_\_\_\_\_\_\_\_\_\_\_\_\_\_\_

#### **Introduction**

De plus en plus exposés aux changements climatiques, l'environnement littoral et les écosystèmes côtiers végétaux imposent une meilleure connaissance de la dynamique spatiale de ces milieux remarquables. Identifiés depuis une dizaine d'années comme puits de « carbone bleu » pour leur capacité à séquestrés du CO<sub>2</sub>, les herbiers marins, les mangroves et les marais maritimes font face à une forte pression anthropique qui impactent leurs milieux respectifs<sup>1</sup>. Ces écosystèmes côtiers sont fréquemment spatialisés au travers de classifications issues de *machine learning*, par imagerie drone<sup>2</sup> ou satellite<sup>3</sup>. Cette étude vise à étudier l'évolution spatio-temporelle d'herbiers marins et de marais maritimes en s'appuyant sur des données « Ortho-littorale » multispectrales ouvertes de l'IGN et du Ministère en charge de l'environnement, et de données topo-bathymétriques (SHOM) au travers de modèles de réseaux de neurones convolutifs (*CNNs*).

### **Matériels et Méthodes**

#### **Sites d'étude**

La Côte d'Émeraude (Ille-et-Vilaine, Bretagne) possède deux des trois écosystèmes à fort potentiel de séquestration du CO<sub>2</sub> sur son territoire : les marais maritimes et les herbiers de *Zostera marina*. Dans cette étude, deux sous-sites ont été extraits : le marais maritime de la Guimorais (48°41'28''N, 1°57'2''O) et l'herbier de zostères de Dinard (48°37'59''N, 2°2'28''O).

#### **Prédicteurs multispectraux et topo-bathymétriques**

Les images aériennes utilisées proviennent des données libres des deux campagnes Ortholittorales V2 (2014) et V3 (2021) IGN/CEREMA. Les prises de vue ont pour caractéristiques d'être acquises avec une hauteur d'eau de moins de 1 m laissant ainsi, l'estran à découvert. Quatre bandes spectrales ont été acquises lors des 2 survols : Rouge-Vert-Bleu-Infrarouge (RVBIR). Le *LiDAR* (laser aéroporté) topo-bathymétrique de 2018 du SHOM a été utilisé comme composante morphométrique sous la forme d'un modèle numérique de surface (MNS).

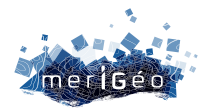

### **Classification du paysage par réseaux de neurones convolutifs**

Appliqué aux prédicteurs RVBIR et MNS, l'algorithme d'apprentissage profond du logiciel Trimble eCognition basé sur l'architecture Google TensorFlow API, et plus particulièrement, les *CNNs* ont permis d'extraire les entités des 2 sous-sites. Un total de 7 et 6 classes ont été identifiées en fonction du site. Les combinaisons de prédicteurs ont été échantillonnées sous la forme de vignettes (10000) de 0,1 m × 0,1 m. Les modèles de *CNNs* ont été créés à partir des données de calibration puis entrainés avec 2 couches cachées (taille de noyaux : 7 × 7 et 3 × 3) pour chaque combinaison de prédicteur. 7 et 6 cartes de chaleur, correspondant aux classes paysagères identifiées, ont été créées dont les valeurs comprises en 0 et 1 indiquent la probabilité qu'un pixel appartient à une classe.

# **Résultats et Discussion**

Les prédicteurs de « bases » RVB ont permis de mettre en exergue les deux écosystèmes étudiés *via* des cartes de probabilité avec des scores 0,96 et 0,95 en 2014 et 2021 pour le site du marais maritime (Fig. 1 et Fig. 2A et B). Le site de l'herbier a, quant à lui, obtenu, 0,69 et 0,92 en 2014 et 2021, respectivement (Fig. 1 et Fig. 3A et B).

Lorsque les prédicteurs IR et MNS sont ajoutés au RVB, les coefficients kappa des cartes de chaleur indiquent une forte probabilité de discrimination du marais maritime (0,98 et 0,99 en 2014 ; 0,99 et 0,99 en 2021). L'ajout de l'IR au RVB entraîne une augmentation de la discrimination de l'herbier en 2021 (+0,06) mais pas en 2014 (-0,01). En revanche, ajouté au RVB, le prédicteur topographique (MNS) dégrade la probabilité d'identification de l'herbier : 0,17 (2014) et 0,45 (2021).

La disparité des données bathymétriques pour le site de l'herbier est l'une des explications des moins bonnes classifications. Par ailleurs, les modèles entrainés en 2021 puis appliqués en 2014 n'ont pas permis d'obtenir de résultats satisfaisants ; ceci peut résulter des différences spectrales des capteurs propres à chacune des 2 campagnes.

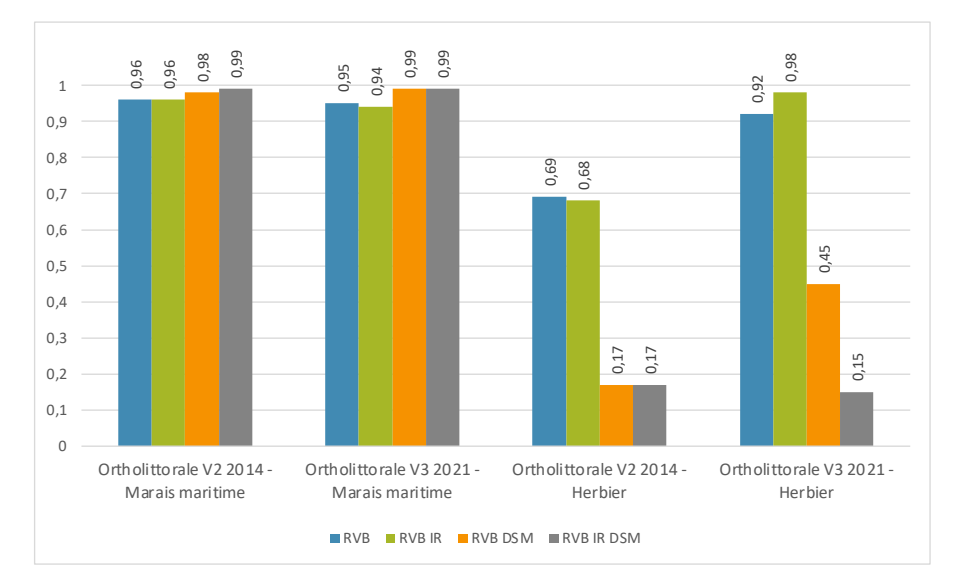

*Figure 1 : Histogramme des précisions globales des classifications en CNNs en fonction des prédicteurs spectraux et topo-bathymétriques sur les 2 sous-sites*

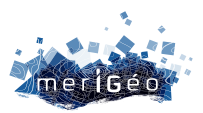

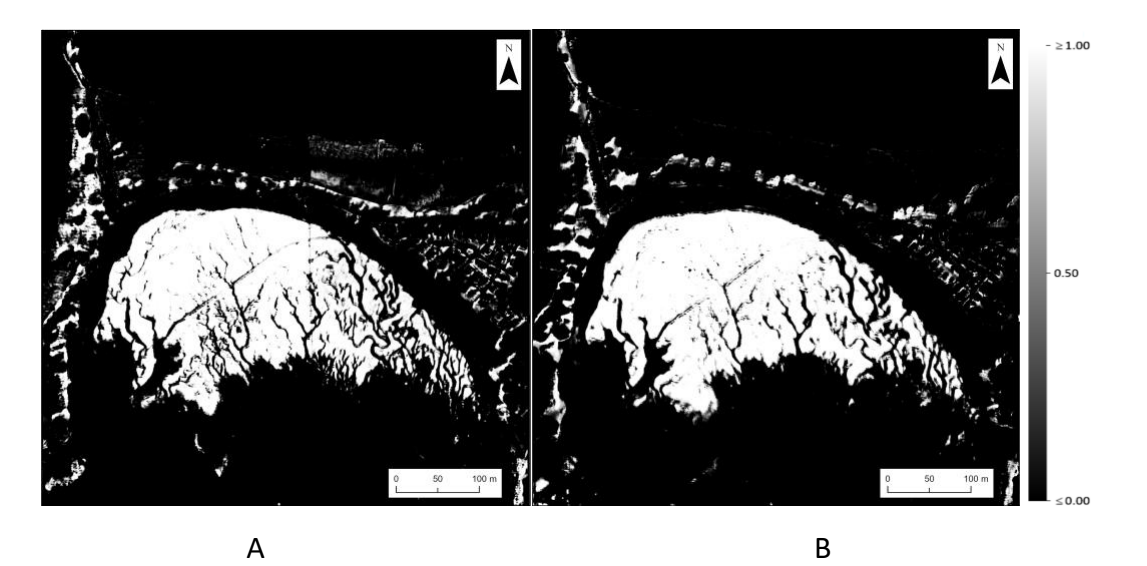

*Figure 2. Cartes de chaleur des meilleures classifications du site du marais maritime de la Guimorais en 2014 (A) et en 2021 (B)*

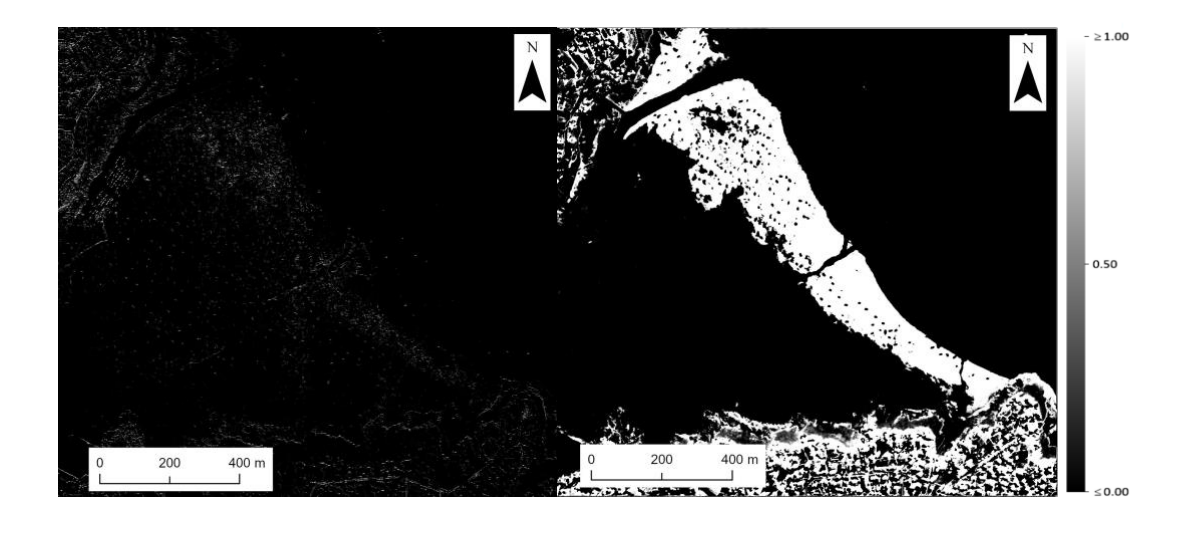

A B *Figure 3. Cartes de chaleur des meilleures classifications du site de l'herbier de Dinard en 2014 (A) et en 2021 (B)*

# **Conclusion**

Les *CNNs* permettent d'identifier les écosystèmes tempérés de carbone bleu (herbier et marais maritime) au travers l'utilisation des prédicteurs RVB en tant que base. Les résultats ont montré d'intérêt de l'ajout de prédicteurs infrarouge pour le site de l'herbier de Dinard (+0,06 en 2021) et de l'infrarouge ajouté au prédicteur topographique pour le site du marais maritime de la Guimorais (+0,03 en 2014 et +0,04 en 2021). L'étude spatio-temporelle sera étendue à l'ensemble de la Côte d'Émeraude, ainsi qu'aux mangroves tropicales. L'étude menée par Chumra et al. (2011)<sup>4</sup>, a montré un taux de moyen de séquestration du CO<sub>2</sub> de 210 g CO2 m<sup>−</sup><sup>2</sup> an<sup>−</sup><sup>1</sup> pour les marais maritimes. Duarte *et al.* (2003) <sup>5</sup> ont démontré que le taux

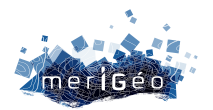

moyen de séquestration de CO<sub>2</sub> des herbiers est de 586–681 g CO<sub>2</sub> m<sup>-2</sup> an<sup>-1</sup>. En complément de l'analyse spatialisée et compte tenu de ces résultats, une évaluation de la quantité de CO<sub>2</sub> détenu par le marais maritime de la Guimorais et l'herbier de Dinard pourra être réalisée.

<sup>1.</sup> LOVELOCK, C. E. et REEF, R. Variable impacts of climate change on blue carbon. *One Earth*, 2020, vol. 3, no 2, p. 195-211. 2. JAMES, D., COLLIN, A., HOUET, T., *et al.* Towards Better Mapping of Seagrass Meadows using UAV Multispectral and Topographic Data. Journal of Coastal Research, 2020, vol. 95, no SI, p. 1117-1121.

<sup>3.</sup> COLLIN, A. JAMES, D., MURY, A., *et al.* Multiscale Spatiotemporal NDVI Mapping of Salt Marshes Using Sentinel-2, Dove, and UAV Imagery in the Bay of Mont-Saint-Michel, France. Springer International Publishing, 2022. p. 17-38.

<sup>4.</sup> CHURMA GAIL, L., ANISFELD, S. C. Global carbon sequestration in tidal, saline wetland soils. *Global Biological cycles*, 2003.

<sup>5.</sup> DUARTE, C. M., SINTES, T., MARBÀ, N. Assessing the CO2 capture potential of seagrass restoration projects. *Journal of Applied Ecology*, 2013, vol. 50, no 6, p. 1341-1349.

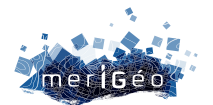

# **Littoviz PNMGL, l'application web au service du suivi environnemental par satellite**

Grégory AGIN<sup>1\*</sup>, Marie JAGAILLE<sup>2</sup>, Marc LENNON<sup>2</sup>

\_\_\_\_\_\_\_\_\_\_\_\_\_\_\_\_\_\_\_\_\_\_\_\_

1Parc naturel marin du golfe du Lion / Office français de la biodiversité, Argelès-sur-Mer, France <sup>2</sup> Hytech-imaging, Plouzané, France.

La démocratisation des images satellitaires, notamment les produits accessibles gratuitement tels que Sentinel-2, fournit un nouveau support de suivi pour les 35 km de côtes rocheuses et les 65 km de côtes sableuses du Parc naturel marin du golfe du Lion (Méditerranée). Différents indicateurs de surveillance et de caractérisation du Parc ont ainsi pu être testés sur le périmètre du Parc, dans un passé proche, tels que le trait de côte, l'évolution spatiale des barres sédimentaires, l'évolution de la topographie et de la bathymétrie des plages, l'artificialisation du littoral ou encore la qualité physico-chimique de l'eau. Ces données et indicateurs sont issus d'une étude de faisabilité du suivi environnemental par satellite en milieu marin (SENVISAT, 2016-2019)<sup>1</sup>.

### **LittoViz, un site internet pour visualiser les indicateurs environnementaux**

Le projet SENVISAT terminé depuis 2020, l'objectif est maintenant de permettre à un utilisateur averti (scientifiques et agents du PNMGL) de visualiser de manière simple et claire les indicateurs déterminés à partir d'images satellites.

Littoviz PNMGL est une interface graphique en ligne (web-viewer), intuitive et open source, développée par Hytech-imaging pour le Parc naturel marin du golfe du Lion, permettant de visualiser dans le temps et l'espace, de manière simple et claire, les indicateurs environnementaux.

Les suivis des évolutions spatiales et temporelles :

- trait de côte
- panaches turbides et blooms phytoplanctoniques
- barres sédimentaires d'avant-côtes
- topographie et bathymétrie
- végétation dunaire

A l'aide des données satellitaires (des images mais aussi des produits issus de l'analyse de ces images) :

 $1$  https://parc-marin-golfe-lion.fr/documentation/rapports-sur-les-images-satellites-utilisees-pour-des-suivis-environnementaux

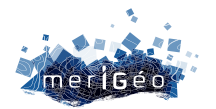

- images Sentinel 2 à haute résolution spatiale (10m) et haute fréquence de revisite
- images Pléiades à très haute résolution spatiale (50cm) et plus faible fréquence de revisite
- en comparant entre elles les images, les informations extraites de ces images et les données de terrain

L'outil permet de pouvoir naviguer à différentes dates à l'aide d'une barre temporelle pour les images Pléiades, acquises par le Parc(Figure 1) ou d'un calendrier pour les images Sentinel-2, issues du projet européen Copernicus (Figure 2). L'accès aux données Sentinel-2 est rafraîchi automatiquement au fur et à mesure de la mise à disposition des données par Copernicus.

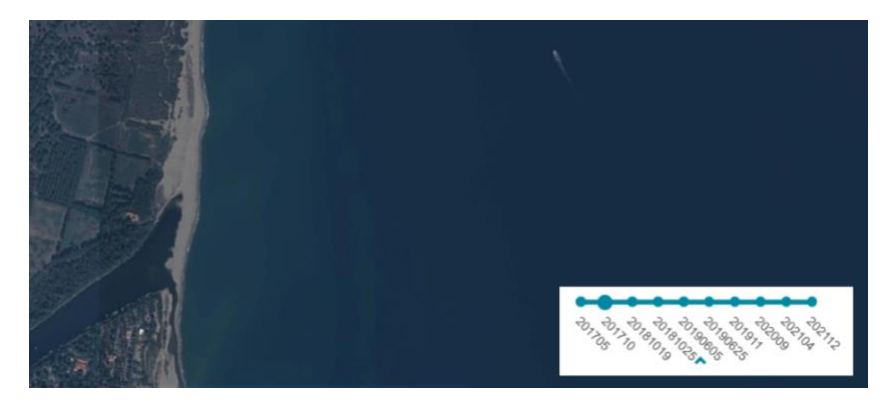

*Figure 1: sélection des images Pléiades à l'aide d'une barre temporelle*

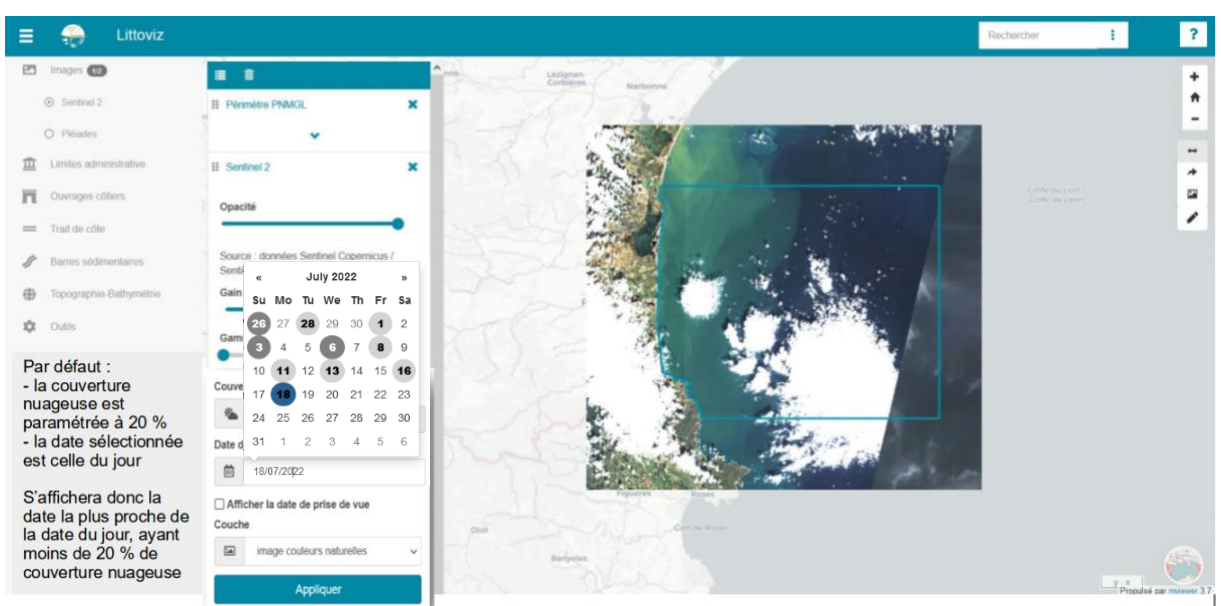

*Figure 2 : sélection des images Sentinel-2 à l'aide d'un calendrier*

L'interface permet de sélectionner les images Sentinel-2 en fonction d'une limite de couverture nuageuse déterminée par l'utilisateur, mais également de faire varier plusieurs paramètres comme le gain et le gamma, ou bien encore le type de visualisation (visibles, Infrarouge et NDVI). Ces ajustements sont importants pour visualiser plus facilement la présence des barres sédimentaires, de la matière en suspension, les blooms phytoplanctoniques, etc.

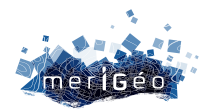

- Un gain élevé permet de visualiser les MES dans l'eau (Figure 3) ; un gamma élevé permet par exemple de mettre en évidence les barres sédimentaires.
- L'image infrarouge permet de mettre en évidence la végétation qui réfléchit fortement les longueurs d'onde de l'infrarouge, et apparaît dans différentes teintes de rouge.
- L'indice de végétation NDVI (indice de végétation par différence normalisé) permet de discriminer les surfaces minérales et les surfaces végétales, avec des valeurs plus élevées lorsque l'activité ou la densité de végétation est la plus forte

| Ξ              | Littoviz                 |                                                       | Rechercher | $\overline{?}$ |
|----------------|--------------------------|-------------------------------------------------------|------------|----------------|
|                | ES Images                | ■ ■                                                   |            | $\ddot{}$      |
|                | @ Sentred 2              | El Périmètre PNMGL<br>$\mathbf{x}$                    |            | ٠              |
|                | O Pléades                |                                                       |            |                |
| m              | Limites administrative   | El Sentinel 2<br>$\pmb{\times}$                       |            | ۰              |
| $\overline{n}$ | Cuvrages côtiers         | Opacité                                               |            | 霳              |
|                | == Trial de côte         |                                                       |            |                |
| s              | Barres sédimentaires     | Source: données Sentinel Copernicus /<br>Sentinel hub |            |                |
| ⊕              | Topographie-Bathymiltrin | Gain                                                  |            |                |
|                | <b>DE</b> Outlis         |                                                       |            |                |
|                |                          | Couverture Nuageuse                                   |            |                |
|                |                          | $\mathbb{S} - \mathbb{S}$<br>临 10                     |            |                |
|                |                          | Date de prise de vue                                  |            |                |
|                |                          | ■ 17/04/2022                                          |            |                |
|                |                          | Afficher la date de prise de vue<br>Couche            |            |                |
|                |                          | $\boxdot$<br>image couleurs naturelles                |            |                |
|                |                          | Appliquer                                             |            |                |

*Figure 3 : exemple de visualisation des MES en faisant varier le gain*

L'interface graphique intègre un outil de comparaison des images Pléiades et des images issues de Sentinel-2 (*Error! Reference source not found.*). Cette fonction permet d'obtenir un suivi plus fin au niveau de la temporalité, pour une comparaison et un suivi de l'évolution intra-annuelle du trait de côte, mais également, un suivi d'un panache turbide ou de l'évolution spatiale des barres sédimentaires.

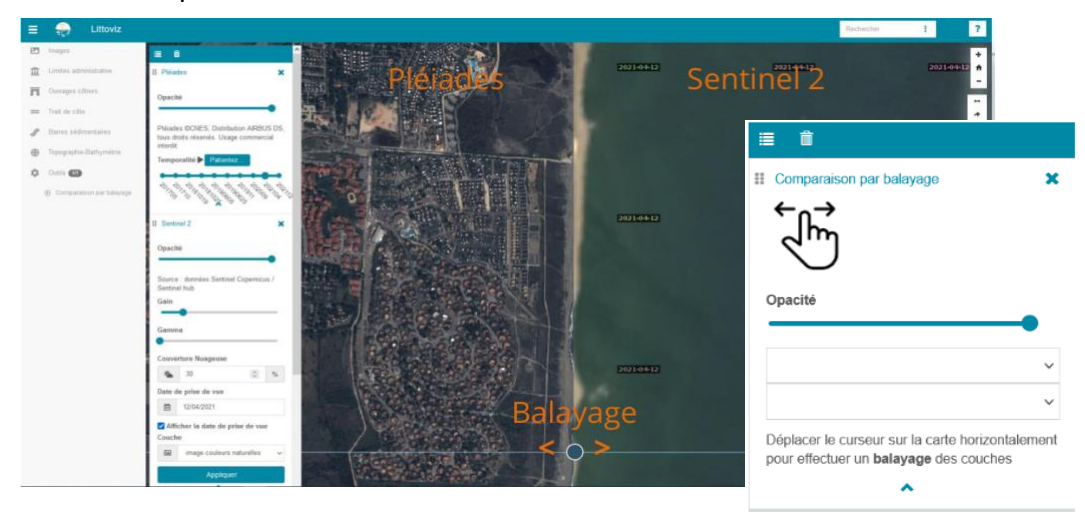

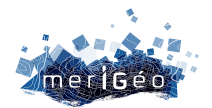

*Figure 4 : Outil de comparaison des images Pléiades et des images Sentinel-2, aux dates choisies par l'utilisateur*

### **Partagez vos cartes**

Quelques outils utiles sont intégrés à cette plateforme. Elle propose également aux utilisateurs un outil de dessin de couche ou d'export de carte (Figure 5) :

- sélectionner les données que vous souhaitez afficher
- pointez des phénomènes particuliers ou des zones d'intérêts en dessinant des polygones sur la carte
- $\hat{\pi}$  Limit **PT** Ouvrages obter  $=$ Trait de côte  $\rho$  Parros dh Topo Mesure (long. ou surf. double clic pour terminer la mesure) the custo Partage de carte (url. OR code)  $\frac{1}{2}$ Export de carte (format image) □ 11/05/ Dessin de polygones
- puis exportez votre carte en ligne pour la partager ou en image.

*Figure 5 : outils "mesure", "partage", "export et "dessin" de LittoViz PNMGL*

# **Conclusion**

Le projet LittoViz PNMGL vient concrétiser et valoriser les résultats de l'étude de faisabilité de suivi environnemental par satellite du Parc naturel marin du golfe du Lion. Le besoin de disposer d'indicateurs fiables pour suivre l'état du milieu est primordial pour le Parc et l'outil satellitaire apporte des réponses avec un investissement temps humain / coût très intéressant. Le Parc souhaite poursuivre l'utilisation de cet outil et l'incrémenter annuellement des données nécessaires à l'élaboration de son tableau de bord. De nouvelles fonctions pourront y être ajoutées en fonction de l'évolution de la technologie satellitaire, de besoins identifiés par le Parc et de la montée en compétence des bureaux d'études.

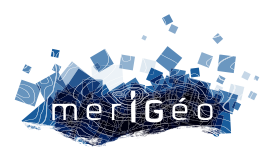

# **Session 4 L'analyse spatiale et le partage du milieu maritime (1/2)**

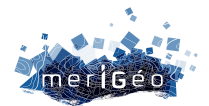

# **Hyperviseur des Iles d'Or : Étude de la fréquentation terrestre et nautique sur et autour des îles de Port-Cros et Porquerolles**

Avequin Clément<sup>1\*</sup>, Trousset Arnaud<sup>1</sup>, Poncin David<sup>2</sup>

1CitiProfile, Toulon, France 2Parc National de Port-Cros, Hyères, France

 $\overline{\phantom{a}}$  , which is a set of the set of the set of the set of the set of the set of the set of the set of the set of the set of the set of the set of the set of the set of the set of the set of the set of the set of th

### **Introduction**

Le Parc national de Port-Cros, créé par le décret n°63-1235 du 14 décembre 1963, est un établissement public à caractère administratif placé sous la tutelle du Ministère de la transition écologique.

Il comprend environ 80 agents répartis sur 4 services opérationnels et un secrétariat général (installés au siège, à Hyères), 4 secteurs (Port-Cros et Porquerolles constituant l'Unité Territoriale des Îles d'Or, Giens-Tombolo sur la commune de Hyères, et Cap Lardier sur la commune de La Croix Valmer) ; il a également en gestion le Conservatoire botanique national méditerranéen de Porquerolles qui emploie 18 agents sur 3 sites : Hyères (83), Antibes (06) et Montpellier (34).

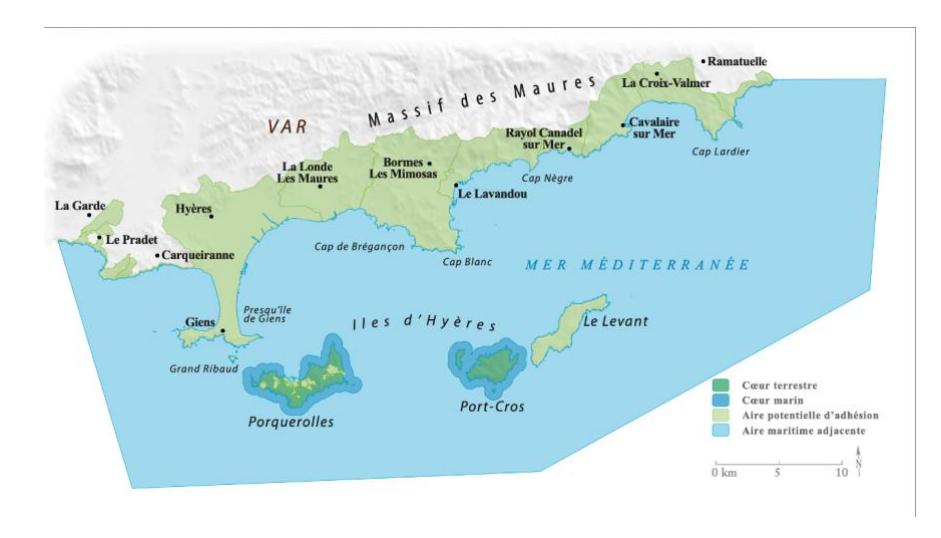

*Figure 1 : Limite administrative des Îles d'or*

Le territoire du Parc national de Port-Cros est donc très attractif, la fréquentation terrestre de l'île de Porquerolles sur une haute saison (mai à septembre) se compte en centaines de milliers

de visiteurs, idem pour Port-Cros. Pendant très longtemps le Parc national de Port-Cros a communiqué sur les données de fréquentation en annonçant les chiffres d'un million de visiteurssur Porquerolles et de 500 000 sur Port-Cros, cecisans connaître vraiment les chiffres exacts.

Pour des raisons de gestion, de sécurité, de protection des milieux, d'aménagement, le Parc national cherche à mieux connaître les flux et les pressions qui s'exercent sur le territoire. Si

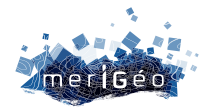

la partie terrestre des cœurs est mieux connue sur cette problématique, en revanche sur le plan d'eau et notamment toute la partie marine hors cœurs (l'Aire Maritime Adjacente symbolisée AMA) reste méconnue sur ces questions.

Aujourd'hui avec l'aide des nouvelles technologies, et en croisant les diverses sources de comptage, il parait plus que certain que Le Parc national pourra quantifier plus précisément les flux de transit et les pressions exercées sur le territoire. Le Parc National souhaite également, et cela n'a pas été possible avant en-dehors d'un comptage manuel partiel, discriminer la fréquentation nautique et la fréquentation terrestre des îles.

Les solutions testées par le Parc national, dont Citiprofile, permettront d'affiner leur connaissance sur le sujet et de répondre aux enjeux de fréquentation par des réponses adaptées.

#### **Le projet :**

CitiProfile est une startup labellisée DeepTech par la BPI depuis janvier 2023 spécialisée dans l'analyse de flux de personnes notamment en matière de gestion des flux touristiques. Grâce en partie à l'analyse de données GPS de plus de 5 000 applications mobiles grand public enrichies par nos algorithmes propriétaires et dans le respect du RGPD, CitiProfile apporte aux aires protégées, aux offices de tourisme et aux directions tourisme des outils d'aide à la décision afin d'optimiser leur visitorat. Soutenues par de nombreux partenaires locaux, nos études permettent de calibrer au mieux les offres touristiques et culturelles en fonction du public visé

Commandée conjointement par le Parc National de Port-Cros, Visit Var, et CityLab (TVT Innovation), notre analyse porte sur les visiteurs des Iles de Porquerolles et de Port Cros entre le 13 juillet et le 16 août 2022. Pour cela, ont été analysées les données anonymisées de flux de personnes à partir des traces GPS d'applications mobiles permettant de déterminer les lieux de fréquentation, les jours et heures de fréquentations et le mode de déplacement des visiteurs. La synthèse de ces données permettra d'analyser l'avant- d'où viennent les visiteurs - et le pendant - que font-ils une fois sur l'île ?

#### **Originalité du projet :**

CitiProfile a identifié différentes problématiques telles que la méconnaissance des flux de personnes au niveau micro, l'accès compliqué aux données précises, et surtout des études de trafic trop chères et trop longues à produire. Avant le lancement de cette étude, il fallait réaliser des enquêtes de terrain, placer des compteurs physiques sur les sentiers ou sur les embarcadères de navettes, ou encore acheter des données auprès d'opérateurs télécom. Les

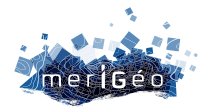

analyses proposées par CitiProfile, ne se limitent pas seulement aux abonnés d'un opérateur et peuvent identifier les flux de piétons, de véhicules mais aussi les flux maritimes.

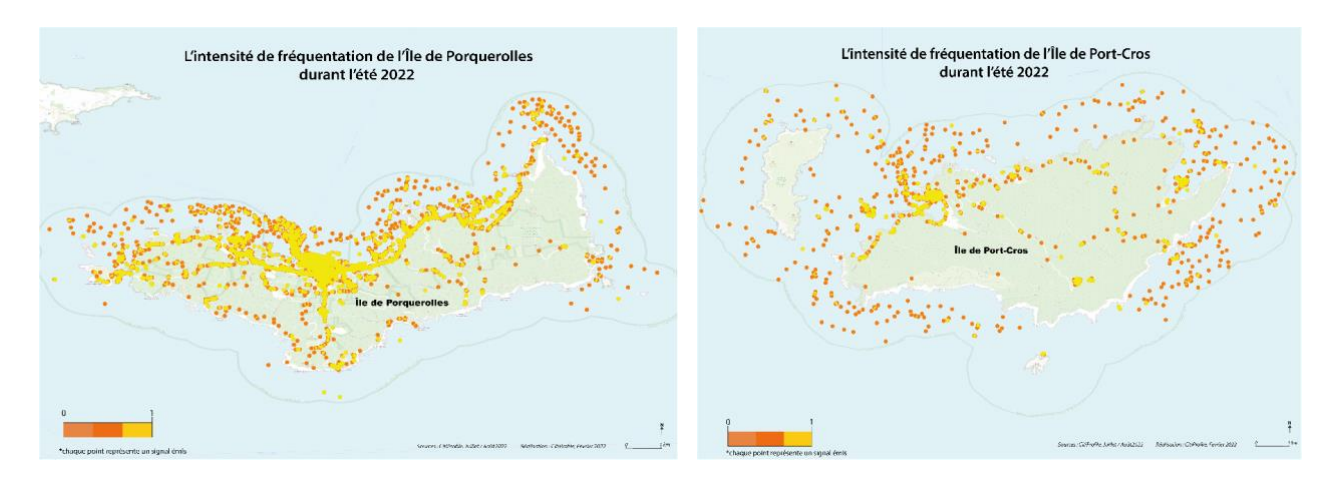

*Figure 2 : Carte d'intensité de fréquentation de l'île de Porquerolles et de Port-Cros*

# **Analyse des résultats**

Une première analyse porte sur la densité des signaux observés sur les territoires des deux iles, tant sur l'aire maritime que terrestre. On observe selon toute logique que les flux de personnes les plus importants se concentrent au niveau des ports et des plages du nord de l'île. Le sud des îles est dominé par des falaises et des calanques ce qui explique la plus forte concentration de personnes au nord où les plages de sable fin attirent les visiteurs par milliers. La deuxième analyse porte sur les modes de transports utilisés par les visiteurs des îles que nous avons classé en deux typologies : ceux empruntant des navettes régulières, et ceux empruntant des bateaux de plaisance aux parcours irréguliers.

En juillet 2021 la ville d'Hyères, TPM (Toulon Métropole) et le Parc national de Port-Cros ont mis en place un dispositif de régulation du nombre de passagers transportés vers les Îles d'Or afin de réduire l'hyper fréquentation touristique sur les dates identifiées comme jours de pointe. Pour cela, une jauge de 6 000 personnes transportées / jours par les différentes compagnies maritimes (dont 4000 pour la TLV transporteur principal de la desserte vers les

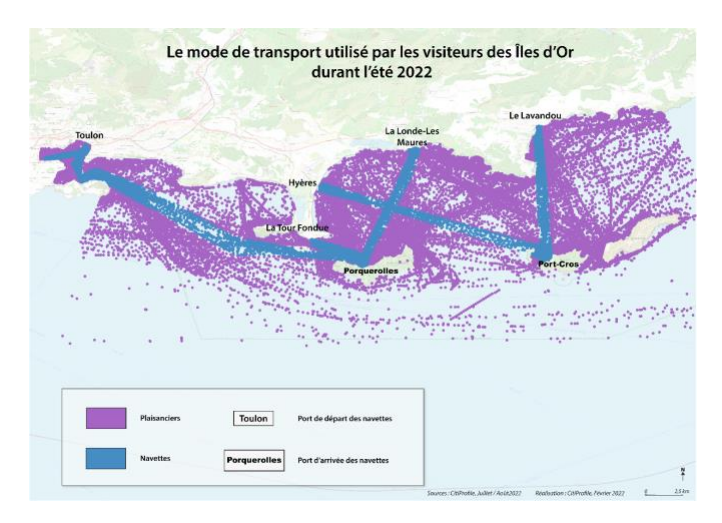

îles et délégataire du service public) a été fixée. Cependant l'accès aux îles par les plaisanciers ne peut pas être accompagné via un tel dispositif.

*Figure 3 : Carte montrant le mode de transport utilisé par les visiteurs des Îles d'Or*

L'étude de Citiprofile a pu analyser les moyens de déplacement utilisés par

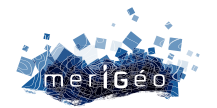

les visiteurs des iles, et ainsi séquencer ceux-ci en deux catégories : ainsi 66% des visiteurs uniques ont été observés sur de bateaux de plaisance, et 34% sur des navettes.

Les données de Citiprofile proviennent de plus de 5 000 applications mobiles grand public tant françaises qu'étrangères (hors Chine et Russie pour des raisons technico-politiques). On peut constater que 95 % des visiteurs de Porquerolles viennent de France dont 61 % d'entre eux résidant dans la région Sud. Concernant Port-Cros, les résultats sont assez similaires exceptés la présence d'une minorité de personnes provenant de Hollande.

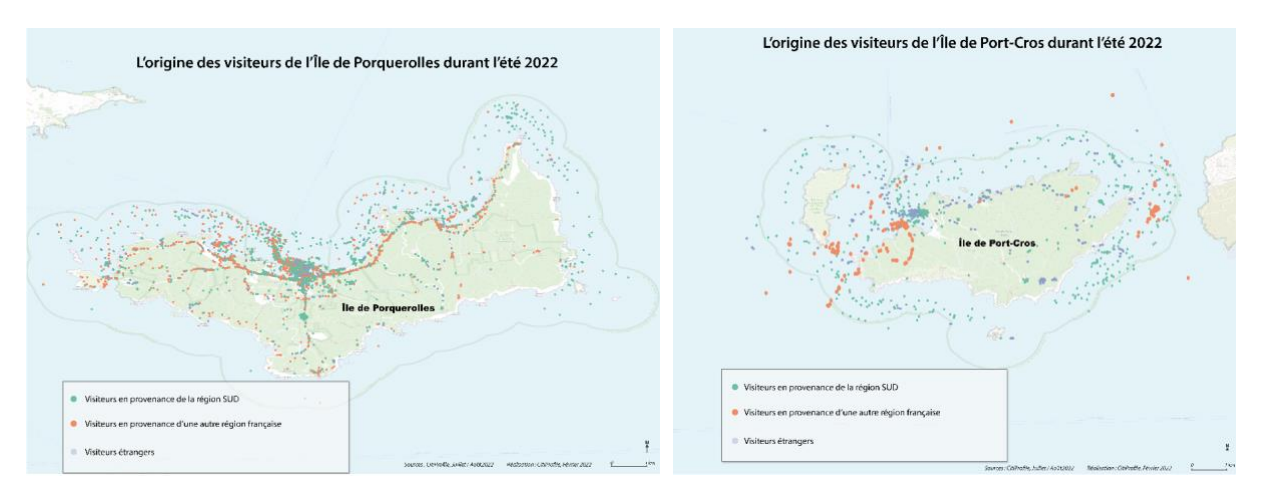

*Figure 4 : Carte montrant l'origine des visiteurs de l'Île de Porquerolles et de Port-Cros*

### **Conclusions et axes de développement**

Pour conclure, les interrogations du Parc national de Port-Cros concernaient la quantification précise des flux de transits ainsi que les pressions exercées sur le territoire, mais également différencier la fréquentation nautique de la fréquentation terrestre desiles ce qui auparavant ne pouvait être fait que manuellement produisant donc des résultats pas toujours très fiables.

Grâce à notre analyse, des réponses ont pu être produites de manière fiable, rapide et efficace. Cependant, afin d'obtenir une analyse plus représentative, il a été convenu d'augmenter la durée d'analyse sur une période de 12 mois et de réduire le nombre de polygones d'analyse sur le territoire des îles. De plus grâce à l'analyse de CitiProfile, le Parc national de Port-Cros peut analyser les flux de plaisanciers et ainsi continuer son objectif de limiter la dégradation des milieux, du caractère des lieux et améliorer l'expérience visiteur afin de se tourner vers un tourisme plus durable et plus apaisé.

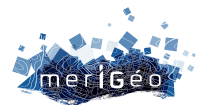

# **Escales portuaires dans les Petites Antilles : une approche désagrégée**

Clément Iphar<sup>1\*</sup>, Iwan Le Berre<sup>1</sup>, Aldo Napoli<sup>2</sup>, Éric Foulquier<sup>1</sup>

1Université de Bretagne Occidentale, LETG, Brest, France. 2Mines Paris - PSL, CRC, Sophia Antipolis, France.

### **Introduction**

\_\_\_\_\_\_\_\_\_\_\_\_\_\_\_\_\_\_\_\_\_\_\_\_

La notion d'escale s'attache à définir l'ensemble des navires non attachés à un port donné, qui atteignent ce port, pour une période et une raison données. Les raisons qui conduisent à l'escale sont diverses : échanges de marchandises ou de passagers pour l'essentiel, mais aussi soutage, réparations, ou inspection de sécurité. L'escale porte donc une dimension économique évidente, car tout navire effectuant des opérations dans un port s'acquitte de taxes et recourt à des services.

Ainsi, caractériser l'escale vise à mieux comprendre les logiques économiques d'un espace portuaire, à comparer les modes de distribution du trafic maritime selon les ports et les territoires considérés, mais également à analyser la relation entre la capacité d'accueil des navires (à travers le tonnage cumulé par port) et les besoins locaux en échanges par voie de mer (à travers les trajectoires démographiques et de pouvoir d'achat). En d'autres termes, l'analyse des navires à l'escale permet d'interroger le bien-fondé de la croissance des infrastructures portuaires au regard des trajectoires de développement des territoires. L'analyse de l'escale devrait, en théorie, reposer sur l'exploitation des statistiques collectées et entretenues par les autorités portuaires, et généralement diffusées par des rapports d'activité. Mais, dans un secteur économique autant soumis à la concurrence que le trafic maritime, et que l'activité portuaire en particulier, ces données sont loin d'être aisément et uniformément accessibles.

C'est pourquoi, dans cette communication, nous proposons de caractériser les escales, à partir d'une méthode d'extraction fondée sur l'analyse géospatiale des données de localisation de navires (données AIS – *Automatic Identification System*). La méthode développée repose plus précisément sur la proximité avec un ouvrage portuaire et sur l'analyse du profil de vitesse du navire, qui permettent de calculer l'arrivée, le temps d'escale et le départ du port, afin d'étudier le nombre et la durée des escales par port, mais aussi par point d'arrêt en désagrégeant la localisation de ces escales. Il est alors possible de décrire les trafics par type de navire (porte-conteneurs, vraquiers, etc.), et de les restituer par des indicateurs d'échelles (port, île, pays), et de niveaux d'agrégation différents.

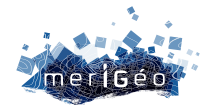

# **Contexte**

Le système d'identification automatique AIS est largement utilisé pour décrire le transport maritime. Etabli dans le cadre de la convention SOLAS pour la sauvegarde de la vie humaine en mer, il est progressivement devenu un système de surveillance du trafic maritime. Ses deux composantes principales sont les informations dynamiques (position, vitesse, direction, etc.) et statiques (identifiants IMO et MMSI, etc.) qu'il transmet. Ces informations peuvent par ailleurs être recoupées avec des bases de données ou des registres de navigation décrivant la taille ou l'âge des navires.

De fait, l'AIS est largement utilisé dans la compréhension du trafic maritime, en navigation pour la prédiction de destination d'un navire, ou dans le port pour des problématiques de pollution, ou d'optimisation des opérations portuaires [1]. Dans la littérature, l'escale est majoritairement considérée comme un proxy de l'activité du port [2]. Le nombre et la nature des escales sont généralement issues de données d'escales des ports ou des cartes du trafic.

Notre approche a consisté à extraire des données AIS les escales effectuées dans 101 ports des Petites Antilles [3] en 2019, puis de désagréger ces résultats par type de navire afin de mettre en évidence les différences dans le trafic [4]. Les résultats sont validés par comparaison avec les valeurs qui ont pu être recueillies, pour certains ports, auprès des autorités portuaires ou l'Organisation des Nations Unies.

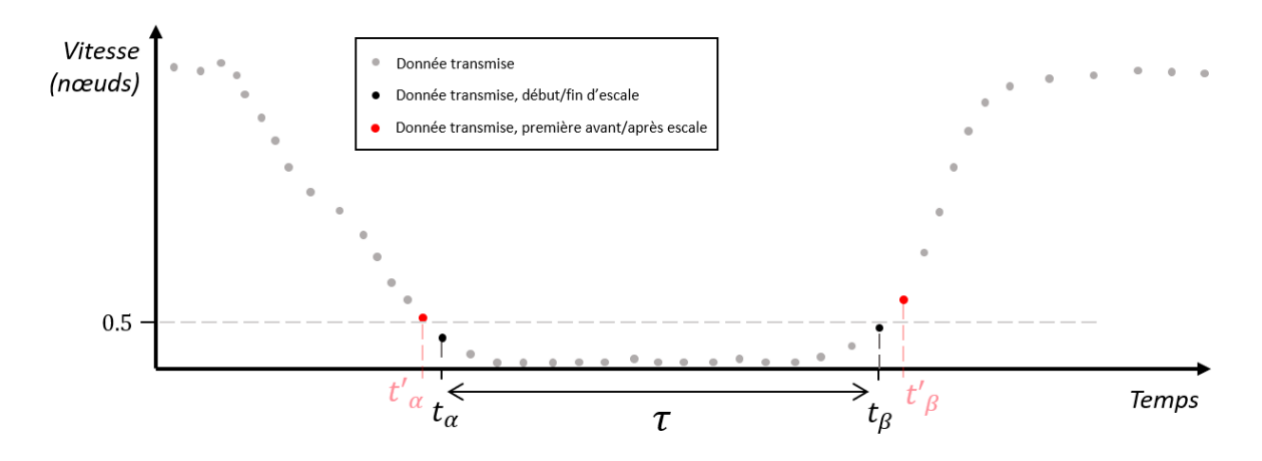

# **Extraction d'une escale**

*Figure 1 : Une escale maritime dans un profil de vitesse de navire*

Afin d'extraire une escale, comme montré sur la Figure 1, nous utilisons le profil de vitesse du navire, et considérons alors l'escale comme un intervalle de temps pendant lequel un navire aura une vitesse très faible, à savoir 0,5 nœuds [5], et pendant lequel il est proche d'un ouvrage portuaire (un levé de la position précise des ouvrages ayant préalablement été effectué par photo-interprétation). La durée de l'escale, notée τ, est définie comme le temps écoulé entre la réception du premier message sous le seuil de vitesse lors de la phase d'approche et la réception du dernier message sous le seuil de vitesse lors de la phase de

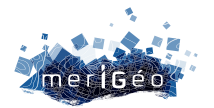

départ. Les petits mouvements au sein du port, d'une durée courte, sont pris en compte et leur présence ne constitue pas une rupture de l'escale.

Il convient toutefois de considérer avec prudence la durée d'escale quand les données sont incomplètes. En effet, l'AIS n'est pas un système parfait [6] : il arrive qu'un navire cesse d'émettre pendant un laps de temps, ou que les messages émis n'aient pas été reçus par une station dont les données sont exploitées. Ainsi, il convient de s'assurer, lors de la détermination de la durée de l'escale, que le navire est bien arrivé à  $t_{\alpha}$ , c'est-à-dire que l'on dispose d'une vision claire de la phase de décélération et d'arrivée, que le navire est bien reparti à t<sub>β</sub>, c'est-à-dire que l'on dispose d'une vision claire de la phase d'accélération et de départ, et enfin que, sur la durée de l'escale, des messages aient été émis à des intervalles de temps suffisamment réguliers pour attester que le navire n'ait pas quitté le port sans transmettre ses informations.

# **Une approche désagrégée**

Le comportement des navires est lié à leur type. Ainsi, afin de modéliser au mieux le trafic maritime, nous avons choisi une partition en 7 types : vraquiers, porte-conteneurs, navires de croisière, cargos, navires de passagers inter-îles, navires de service et navires citernes. Pour ce faire, nous avons utilisé une base de données de navires commercialisée par IHS Markit. Les escales calculées et les types de navires associés nous permettent aussi d'inférer de nouvelles données comme le type de navire le plus représentatif d'un poste à quai.

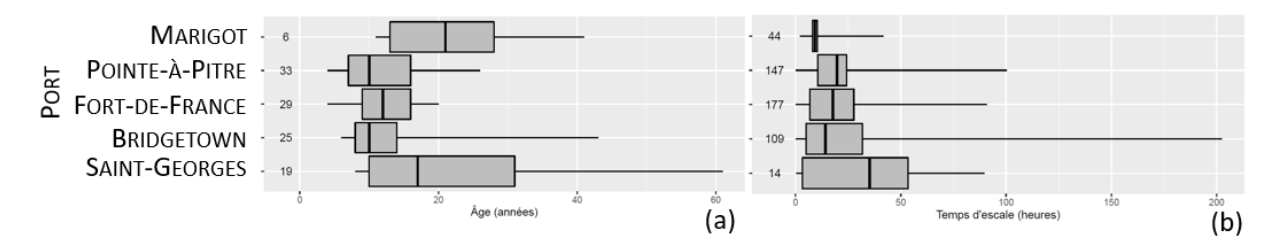

*Figure 2 : (a) âge des navires cargos ; (b) temps d'escale des navires citernes, pour 5 ports des Petites Antilles en 2019*

Pour une sélection de 5 ports, à savoir Marigot (Saint-Martin), Pointe-à-Pitre (Guadeloupe), Fort-de-France (Martinique), Bridgetown (Barbade) et Saint-Georges (Grenade), la Figure 2 montre des diagrammes moustaches représentant les quartiles des âges des navires cargos (a) et du temps d'escale des navires citernes (b). Les valeurs numériques à gauche des diagrammes représentent, le nombre d'individus cargos (a) pour le port en question, et le nombre d'escales de navires citernes (b), et ce pour l'ensemble de l'année 2019. On observe ainsi que les cargos fréquentant Marigot et Saint-Georges sont sensiblement plus âgés que ceux des autres ports, et que les profils des ports de Pointe-à-Pitre et Fort-de-France sont relativement similaires. Par ailleurs, il est notable de constater que les navires citernes dans le port de Marigot ont tous des escales de durée très similaires, traduisant un comportement portuaire standardisé.

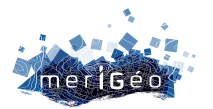

Ces deux diagrammes sont présentés ici à titre d'exemple. Bien d'autres ont été générés sur les 101 ports de la zone d'étude, par types de navires selon différentes unités : âge, temps d'escale, tonnage ou tirant d'eau. Les informations ainsi produites offrent une vision large des différences de fréquentation des sites portuaires.

# **Conclusion**

Cette contribution présente une méthode d'extraction d'escales maritimes à partir des données de navigation AIS. La distinction de ces escales et de leur durée en fonction du type des navires qui les effectuent permet d'offrir une vision désagrégée du trafic maritime dans l'aire Caraïbe, et de caractériser les ports, voire dans une granularité plus fine les terminaux, à l'aide des caractéristiques de ces navires. L'information ainsi produite peut alimenter la réflexion sur les profils socio-économiques des sites et des régions portuaires desservis par le trafic maritime, entre besoins domestiques et inscription dans des flux mondialisés, tout en offrant d'intéressantes perspectives pour l'analyse de l'exposition des territoires traversés aux risques engendrés par des navires de types et de qualités très hétéroclites.

### **Remerciements**

Ce travail a bénéficié du soutien du programme de recherche de l'Union européenne Horizon 2020, dans le cadre de la convention de financement Marie Skłodowska-Curie, sous la référence n° 899546. Il a été soutenu par des aides de l'Etat gérées par l'Agence Nationale de la Recherche au titre du programme « Investissements d'avenir » : le Labex DRIIHM portant la référence ANR-11-LABX-0010 et le projet ISblue "Interdisciplinary graduate school for the blue planet", portant la référence ANR-17-EURE-0015.

# **Références bibliographiques**

[1] F. Xiao, H. Ligteringen, C. van Gulijk, B. Ale, Comparison study on AIS data of ship traffic behavior, Ocean Engineering (2015). doi : 10.1016/j.oceaneng.2014.11.020

[2] X. Bai, M. Xu, T. Han, D. Yang, Quantifying the impact of pandemic lockdown policies on global port calls, Transportation Research Part A: Policy and Practice (2022). doi : 10.1016/j.tra.2022.08.002

[3] E. Foulquier, I. Le Berre, D. Le Guyader, L. David, Shipping Geographies in the Caribbean Maritime Area, International Symphosium of Labex DRIIHM, Toulouse, France, 6-8 (2021).

[4] E. Foulquier, I. Le Berre, C. Ranély Vergé-Dépré, L. Joncheray, C. Iphar, La maritimisation des Petites Antilles, entre mondialisation et maritimité « ordinaire », Etudes Caribéennes, 55 (2023).

[5] G. Li, M. Liu, X. Zhang, C. Wang, K. Lai, W. Qian. Semantic Recognition of Ship Motion Patterns Entering and Leaving Port Based on Topic Model. J. Mar. Sci. Eng., 10, (2022). doi : 10.3390/jmse10122012

[6] C. Iphar, A. Napoli, C. Ray, An expert-based method for the risk assessment of anomalous maritime transportation data, Applied Ocean Research, 104, (2020). doi : 10.1016/j.apor.2020.102337

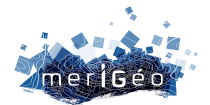

# **Identification de zones de moindres contraintes pour les Parcs Eoliens Offshore Flottants : une approche par optimisation spatiale**

Damien Le Guyader<sup>1\*</sup>, Cyril Tissot<sup>2</sup>, Clara Jarry<sup>2</sup>

1Geo4Seas, Le Relecq-Kerhuon, France. 2LETG-Brest, Plouzané, France.

\_\_\_\_\_\_\_\_\_\_\_\_\_\_\_\_\_\_\_\_\_\_\_\_

### **Introduction**

La Programmation Pluriannuelle de l'énergie (PPE) prévoit une accélération du développement de l'éolien français au large des côtes de métropole continentale, avec l'attribution d'au moins un gigawatt par an à partir de 2024. Afin d'atteindre ses objectifs climatiques et de contribuer à son indépendance énergétique, l'Etat français s'est fixé par ailleurs un objectif de 40 GW d'éolien en mer en service en 2050. Cette ambition avait déjà été affirmée dans la Stratégie nationale pour la mer et le littoral (2017) dont découlent les documents stratégiques de façade (DSF). Les « cartes des vocations » qui en sont issues, élaborées via un processus multi‐partenarial, prévoient des localisations préférentielles pour le développement des énergies marines renouvelables (EMR). Toutefois, ces délimitations élaborées à l'échelle de la façade maritime, ne permettent pas l'identification des zones préopérationnelles. Cette contribution s'inscrit dans le cadre d'un projet de recherche APPEAL1 visant à évaluer l'impact des Parcs Eoliens Offshore Flottants (PEOF). L'étude vise le développement méthodologique d'une démarche d'optimisation spatiale destinée à identifier des zones de moindre contrainte pour l'implantation potentielle de PEOF en tenant compte des interactions potentielles négatives avec les compartiments biologiques et socio-économiques. Cette contribution présente la méthodologie générale proposée ainsi qu'un cas d'application en Bretagne sud.

### **Matériel et Méthode**

L'identification de sites d'implantation potentiels est envisagée sous le cadre conceptuel de Planification Systématique de la Conservation (PSC) (Margules, 2000). La mise en œuvre de projets de PSC implique le recours à une approche d'optimisation spatiale adaptée à la résolution du problème d'ensemble de 'représentation minimum' ou comment allouer spatialement une quantité spécifique d'un élément pour un 'coût' le plus faible possible. Son adaptation à l'objectif de l'étude consiste à identifier des solutions qui maximisent le potentiel de production énergétique tout en minimisant les interactions négatives avec les compartiments biologiques et socio‐économiques. Sous l'hypothèse que les interactions potentielles négatives peuvent être approchées par la mobilisation du cadre conceptuel de

<sup>1</sup> ANR-10-IEED-0006-25 (https://www.france-energies-marines.org/projets/appeal/)

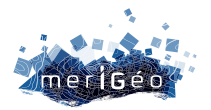

l'évaluation des effets cumulés (Halpern *et al.*, 2008), la contrainte à minimiser correspond à la sensibilité cumulée des récepteurs environnementaux et anthropiques face aux pressions potentielles exercées par les activités liées aux PEOF (Figure 1).

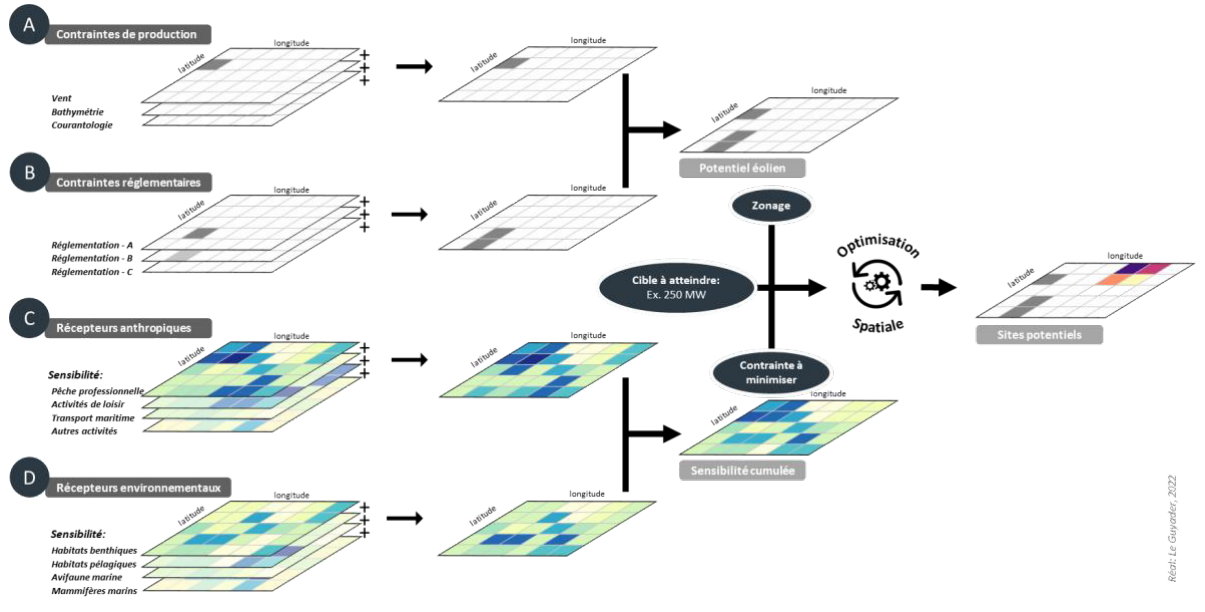

*Figure 1 : Méthode générale*

La méthode, appliquée sur une zone couvrant environ 50 km autour du projet de la ferme pilote de Groix & Belle-Île, se décline en quatre étapes :

1- Identifier les triplets Activité/Pression/Récepteur (triplets APR) et caractériser les indices de sensibilité des récepteurs ;

- 2- Collecter et structurer l'information géographique correspondant aux récepteurs ;
- 3- Calculer la sensibilité cumulée des récepteurs anthropiques et environnementaux ;
- 4- Formuler des scénarios et identifier les solutions par optimisation spatiale.

#### **Identification des triplets APR et des indices de sensibilité des récepteurs**

La construction des triplets APR implique d'identifier quelles activités liées aux PEOF génèrent quelles pressions et sur quels récepteurs environnementaux et anthropiques. Au préalable, des typologies hiérarchiques concernant les activités anthropiques (liées au cycle de vie des PEOF), les pressions potentielles qu'elles sont susceptibles de générer et les récepteurs de l'écosystème et du socio-système, sont élaborées à partir de la littérature. La phase de co-construction à dires d'experts lors d'ateliers ou d'entretiens individuels consiste *(1)* à valider ou modifier les typologies proposées, puis *(2)* à identifier les triplets APR jugés prioritaires en termes d'enjeux de conservation ou socio‐économiques et *(3)* à évaluer la sensibilité de chaque récepteur (R) au regard d'une pression (P) exercée par une activité (A) associée au PEOF. La sensibilité des récepteurs est estimée à partir des deux critères semi‐quantitatifs proposés par La Rivière *et al.* (2016) : la résistance et la résilience, associés à des critères de confiance respectifs. Dans le cadre de cette étude, un développement méthodologique a été nécessaire afin de décliner ces critères initialement prévus pour définir la sensibilité des récepteurs environnementaux, aux récepteurs anthropiques.

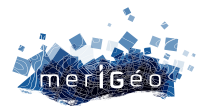

### **Collecte de l'information géographique**

La distribution spatiale et quantitative des activités anthropiques a été caractérisée à partir de sources hétérogènes : le transport maritime de passagers et de charge via l'analyse de données annuelles (2020) issues du Système d'Identification Automatique (AIS), la pêche professionnelle (chaluts, sennes, palangres dérivantes, engins fixes et autres engins) à partir des données pluriannuelles (2014 à 2016) fournies par *Global Fishing Watch*, les activités nautiques libres par un questionnaire en ligne visant à étudier les pratiques des acteurs du nautisme et leurs perceptions vis-à-vis du projet pilote de PEOF de Groix & Belle-Île, puis les activités nautiques encadrées à partir d'entretiens menés auprès de personnes ressources et complétés par les déclarations de manifestations nautiques auprès des Directions Départementales des Territoires et de la Mer. Si le cadre méthodologique proposé permet l'intégration de différents récepteurs environnementaux (habitats, mégafaune et avifaune marine, chiroptères…), seuls les habitats benthiques (*EuSeaMap*) ont été considérés dans le cadre applicatif en l'absence d'information géographique homogène disponible.

### **Calcul de la sensibilité cumulée**

Les distributions des intensités des récepteurs anthropiques sont uniformisées (transformation BoxCox) puis échelonnées (min/max) dans l'intervalle [0-1]. La sensibilité des récepteurs anthropiques  $(S_a)$  ou environnementaux  $(S_a)$  pour chaque maille  $(x, y)$  est calculée comme suit :  $s(x,y) = \sum_{i=1}^{n} \sum_{j=1}^{m} R_i(x,y) \mu_{ij}$ ; où,  $R_i$  est l'intensité d'un récepteur *i*, et  $\mu_{ij}$  est l'indice de sensibilité de i pour chaque élément des triplets APR j. Ainsi la sensibilité cumulée des récepteurs anthropiques et environnementaux  $SC$  correspond à la somme des valeurs médianes de  $S_a$  et  $S_e$ :  $\mathcal{SC}(x,y) = med(S_a(x,y)) + med(S_e(x,y))$ .

### **Spécification des scénarios et du modèle d'optimisation spatiale**

Les spécifications des scénarios testés sont résumées dans le Tableau 1. Les unités de planification (UP), comprises dans la zone du potentiel technique éolien flottant (Cerema, 2018), sont définies sur une grille régulière de 1500 m, ce qui correspond à la distance interéoliennes. Des zones d'exclusion des UP sont définies en tenant compte des zones militaires, de dragage et d'accès aux ports. Chaque modèle comprend une contrainte de contiguïté (les UP sélectionnées dans la solution doivent former une seule unité contiguë), ainsi que des pénalités tenant compte de la compacité et de la distance à la côte. Une approche comparative d'algorithmes a été menée (Marxan, Gurobi, Symphony). Les solutions identifiées étant équivalentes, Gurobi est privilégié en raison de sa rapidité de calcul.

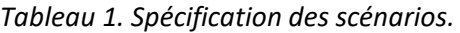

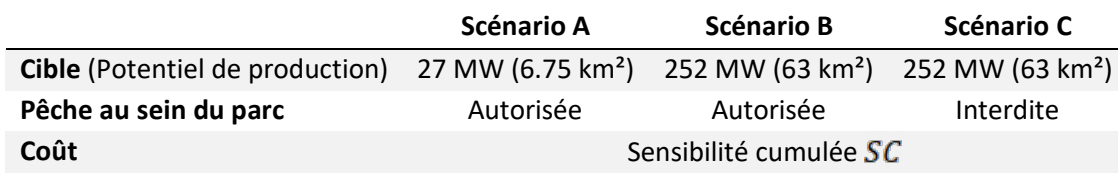

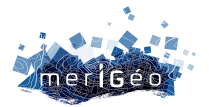

# **Résultats**

Les solutions optimales pour les trois scénarios sont identifiées (Figure 2.A) ainsi que leur coût total respectif ventilé selon les sensibilités  $S_a$  et  $S_e$  (Figure 2.B).

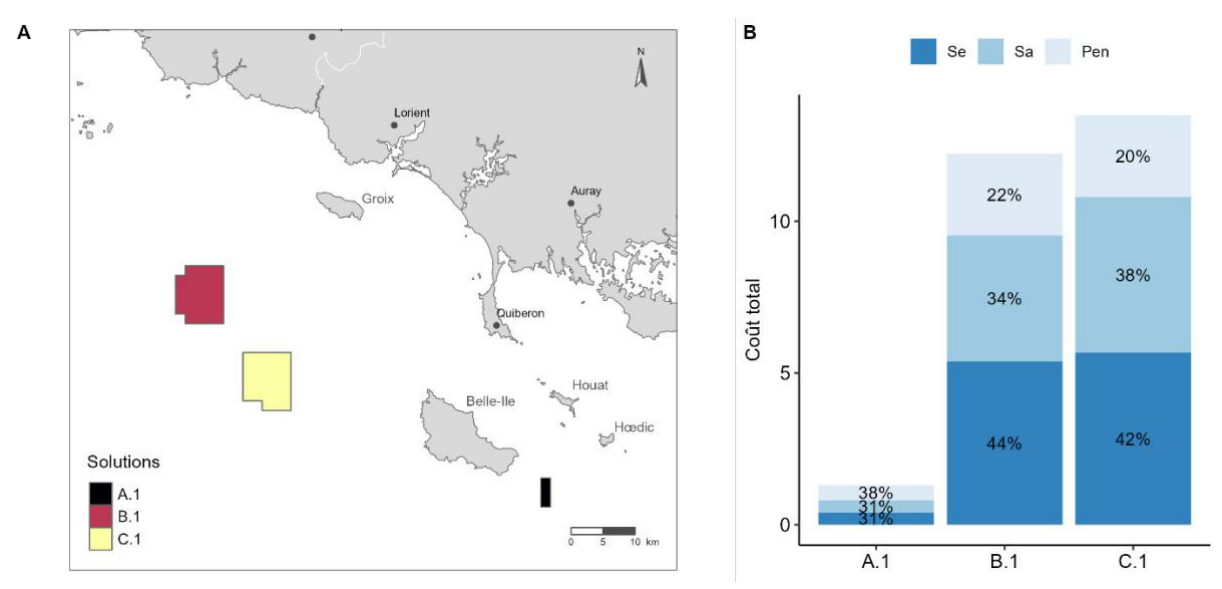

*Figure 2. A) Sites d'implantation potentiels des solutions optimales pour les trois scénarios et B) coût total de chaque solution selon les sensibilités des récepteurs anthropiques*  $S_a$ , environnementaux *et les pénalités* 

Les résultats permettent également de hiérarchiser les types d'activités et d'habitats benthiques les plus impactés selon leur sensibilité. Les solutions sont considérées comme optimales car elles répondent aux objectifs ciblés par l'algorithme d'optimisation spatiale pour un coût le plus faible, cependant, pour chacun des scénarios, un ensemble de solutions sous-optimales est identifié. Ces solutions alternatives représentent potentiellement autant de supports afin d'identifier les meilleurs compromis acceptables.

# **Conclusion**

La méthodologie développée, mobilisant un processus de co-construction, a permis l'élaboration d'un prototype fonctionnel associé à une interface graphique paramétrable afin de réaliser des simulations prospectives spatialisées selon différents scénarios pour l'identification de sites d'implantation potentiels de PEOF. La démarche proposée comprend certaines limites méthodologiques, ou liées au socle de connaissances important à mobiliser, ou encore à la disponibilité de l'information géographique à l'échelle d'analyse envisagée. Toutefois, compte tenu de sa capacité à permettre l'explicitation des choix, nous pouvons nous questionner sur l'apport de la démarche dans un processus de concertation tel que le travail mené dans le cadre de la Stratégie de la mer et du littoral qui doit identifier pour juillet 2024 les zones pré-opérationnelles pour le développement de l'éolien en mer.

### **Bibliographie**

Halpern, B. S., Walbridge, S., Selkoe, K. A., Kappel, C. V., Micheli, F., D'Agrosa, C., Bruno, J. F., *et al.* 2008. A Global Map of Human Impact on Marine Ecosystems. Science, 319: 948–952.

La Rivière, M., Aish, A., Gauthier, O., Grall, J., Guérin, L., Janson, A.-L., Labrune, C., *et al.* 2016. Assessing benthic habitats' sensitivity to human pressures : a methodological framework. MNHN, Paris.

Margules, C. R., and Pressey, R. L. 2000. Systematic conservation planning. Nature, 405: 243–253.

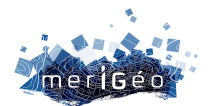

# **Planifier l'espace maritime : quelles contraintes liées à la sécurité de la navigation ? Exemple de la Guyane française**

Adeline Souf<sup>1</sup>, Bérénice Lequesne<sup>1</sup>

\_\_\_\_\_\_\_\_\_\_\_\_\_\_\_\_\_\_\_\_\_\_\_\_

1Service Hydrographique et Océanographique de la Marine, Brest, France.

# **La planification de l'espace maritime**

Le niveau élevé et la croissance rapide de la demande pour les espaces maritimes à différentes fins rendent nécessaire une approche intégrée de planification et de gestion. Dans l'Union Européenne, la planification de l'espace maritime (PEM) est institutionnalisée depuis 2014, avec l'adoption de la Directive cadre sur la PEM 2014/89/UE<sup>1</sup>. L'objectif général est de « promouvoir le développement durable et la croissance des économies maritime et côtière ». En France, la Stratégie nationale de la mer et du littoral est la réponse à la directive et est précisée pour chaque façade et bassin maritime à travers des Documents Stratégiques de Façade (DSF) pour la France métropolitaine ou des Documents Stratégiques de Bassins Maritimes (DSBM) pour les Outre-mer.

### **Généralités sur le processus de la PEM en Guyane française**

Comme les autres documents stratégiques, le DSBM Guyane comprend un volet stratégique, dressant l'état des lieux de la situation existante avec ses enjeux socio-économiques et environnementaux, ainsi qu'un volet opérationnel composé d'un plan d'action et d'un dispositif de suivi. Le projet complet fera l'objet d'une autre consultation institutionnelle et publique au début de l'année 2023. L'approbation finale du document est prévue pour la fin de l'année 2023. Le projet MSP-OR – *Advancing Maritime Spatial Planning in Outermost Regions* – est financé par le FEAMP2 et implique 12 partenaires provenant des régions ultrapériphériques (RUP) de l'Union européenne (UE) des Açores (Portugal), de Madère (Portugal), des îles Canaries (Espagne) et de la Guyane française (GF) (France). Il a pour objectif de soutenir la mise en œuvre de la PEM dans leurs espaces marins et de faire progresser son processus. C'est dans ce cadre que cette étude est réalisée.

### **Sécurité de la navigation et surveillance maritime en Guyane française**

La sécurité de la navigation est un élément clé pour atteindre les objectifs de la PEM. Elle garantit notamment la limitation des catastrophes environnementales et humaines. Dans le cadre du projet MSP-OR, le Shom a le rôle essentiel de développer et d'apporter son expertise pour la sécurité de la navigation et la surveillance maritime. L'objectif de ce travail

<sup>1</sup> La Directive cadre sur la Planification de l'Espace Maritime (2014/89/UE)

<sup>2</sup> Fonds Européen pour les Affaires Maritimes et la Pêche

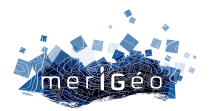

est de soutenir la DGTM (Direction Générale des Territoires et de la Mer), autorité locale en charge de la mise en place de la PEM, dans la préparation et la publication du DSBM en préconisant un jeu de données sur la sécurité de la navigation et ma surveillance maritime.

# **Acquisition de la donnée : étapes et méthodologie. Exemple de la Guyane française**

La récolte des données s'est d'abord effectuée en interne au Shom qui dispose d'experts nautiques sur la zone guyanaise : services des ouvrages nautiques, de bathymétrie, sédimentologie, hydrographie, courantologie et marégraphie. L'identification des acteurs s'est faite en étroite collaboration avec le support de la DGTM en amont de la mission effectuée par le Shom octobre 2022. Ces derniers sont impliqués dans les aspects de sécurité de la navigation et de surveillance maritime. Le tableau 1 rassemble les noms des différentes organisations que le Shom a rencontrées avant, pendant et après la mission, avec le rôle et la fonction de la personne représentant l'infrastructure. Cette liste s'est étoffée suite aux différentes réunions.

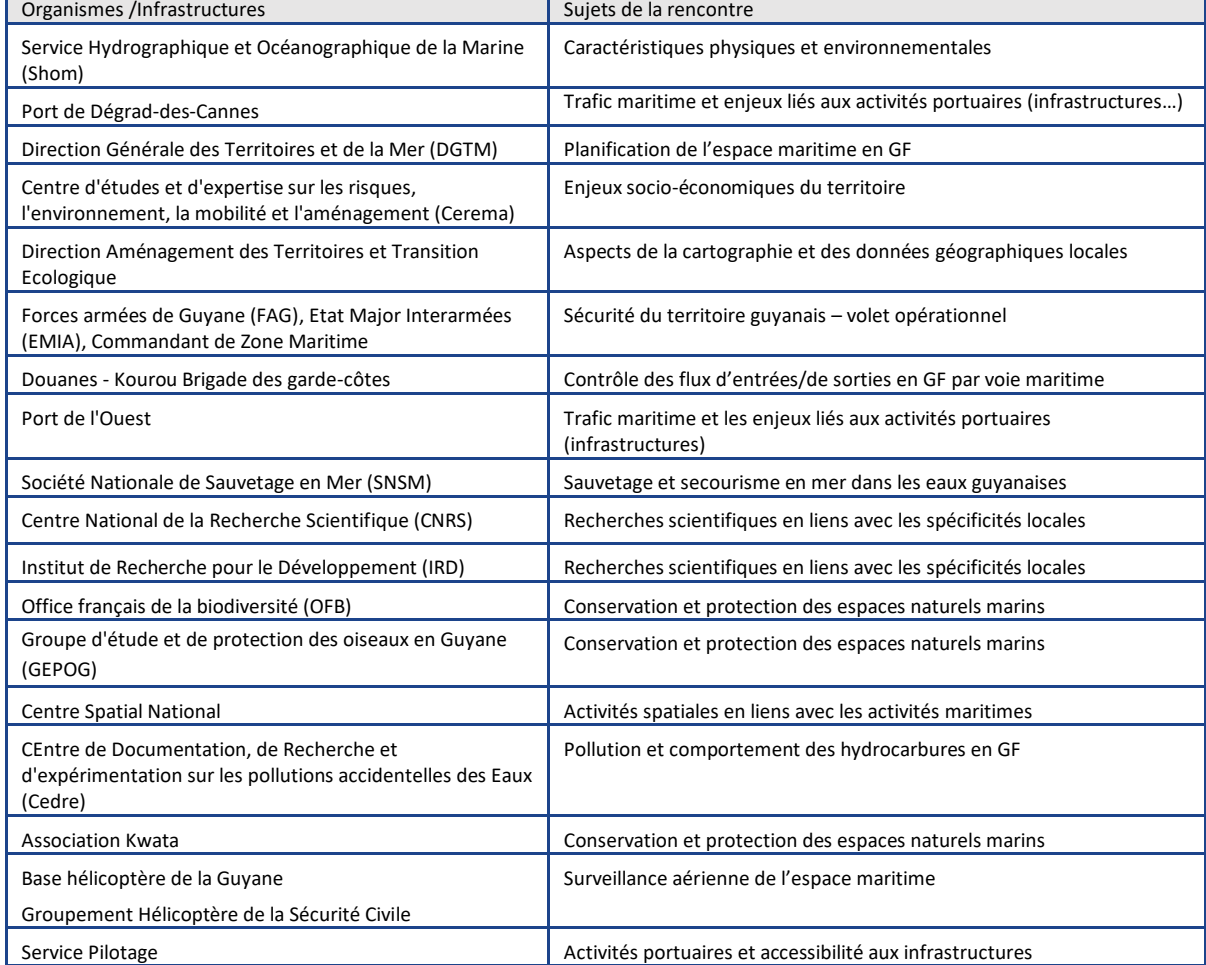

*Tableau 1: Organismes et infrastructures en lien avec la surveillance maritime et à la sécurité de la navigation en Guyane française/ fonction des personnes rencontrées dans chacun des organismes.*

Le jeu de données sur la sécurité de la navigation et la surveillance maritime a été établi grâce aux connaissances du Shom sur la zone ainsi qu'à l'expertise et aux informations

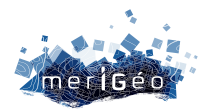

recueillies auprès des nombreux acteurs et autorités rencontrés en Guyane. Le tableau 2 indique la catégorie, la sous-catégorie et le nom de la donnée suivant une classification développée par le Shom et les partenaires de l'UE dans un précédent projet (MSP MED, https://mspmed.eu/). Les détails relatifs à ces données tels que le propriétaire, la publication/révision, la date, les métadonnées et autre information seront disponibles prochainement sur le site du projet (https://msp-or.eu/). À noter que toutes les données indiquées dans le tableau 2 sont publiques.

*Tableau 2: Catégorie et sous-catégorie de données liées à la surveillance maritime et à la sécurité de la navigation*

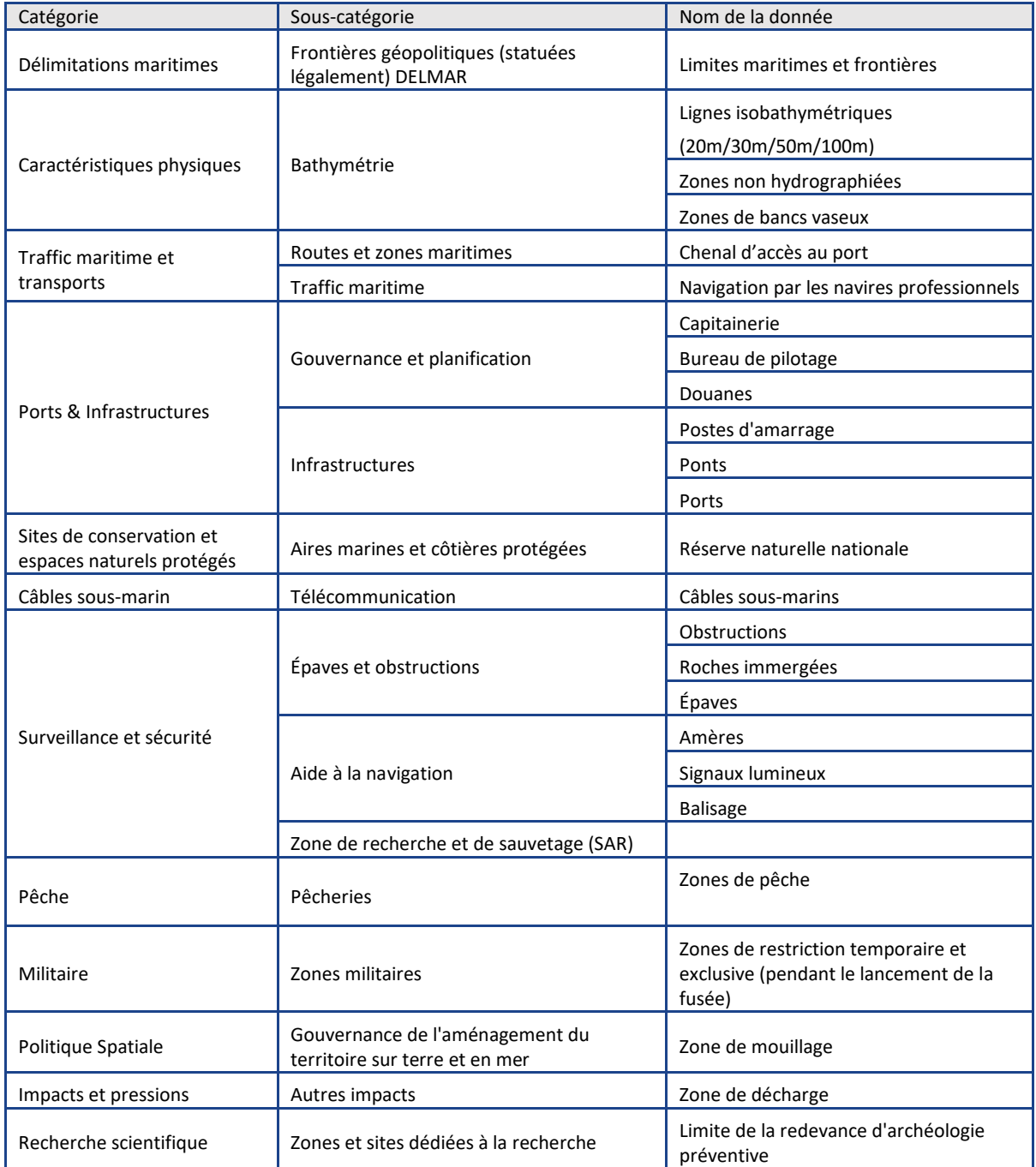

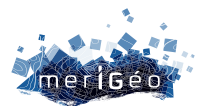

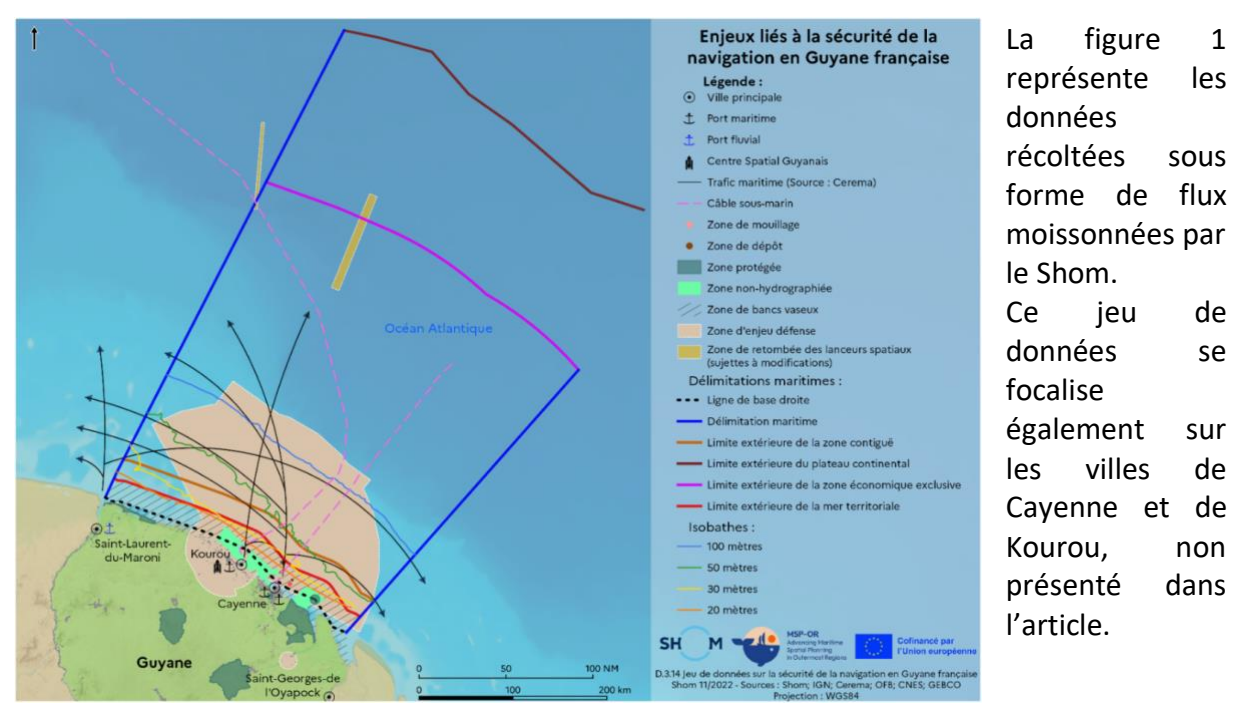

*Figure 1: Carte des enjeux liés la sécurité de la navigation en Guyane française*

### **Sécurité de la navigation et enjeux locaux de planification**

Les aspects de surveillance maritime et de la sécurité de la navigation doivent tenir compte des spécificités et contraintes locales. Cette étude a permis de mettre en évidence les enjeux liés au territoire guyanais. Par exemple, Les données de caractéristiques physiques jouent un des rôles les plus importants en matière de sécurité de la navigation, notamment celles relatives à la bathymétrie. En effet, les zones non hydrographiées posent de sérieux problèmes pour l'utilisation du territoire maritime et l'intervention en mer (sauvetage, militaire...). La GF possède des caractéristiques physiques et géomorphologiques particulières dont le déplacement des bancs vaseux. Ainsi, les relevés hydrographiques et les outils de modélisation sont nécessaires pour toute implantation d'infrastructures sur le littoral et pour l'aide à la navigation côtière.

Les activités du Centre National Spatial de Kourou affectent également la sécurité de la navigation. Une zone maritime spécifique est interdite à la navigation lors des lancements de fusées afin de prévenir les incidents lors de la retombée des lanceurs, prévue ou accidentelle, en mer. Ainsi, l'installation d'activités hauturières doivent prendre en compte les difficultés d'accès récurrentes à ces zones. En outre, les acteurs et les autorités du territoire doivent faire face à divers problèmes locaux tels que la pêche illégale, l'immigration clandestine ou encore le trafic de substances illicites. Ces activités illégales sont dangereuses et difficiles à quantifier (peu de données disponibles sur ces sujets) ce qui affecte fortement la sécurité en mer.

Ce travail sur les données liées à la sécurité de la navigation est spécifique à la GF (pêche illégale, bancs de vase, activités spatiales). Néanmoins, ces données devraient être prises en compte dans la PEM de chaque Etat Membre pour une gestion sécurisée du territoire.
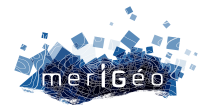

## **Retracer les patterns, localiser les interventions : approche multi-sources des interventions de recherche et de sauvetage dans le contexte migratoire de la Manche-Mer du Nord**

Camille Martel<sup>1\*</sup>, Ronan Kerbiriou<sup>2</sup>, Arnaud Banos<sup>3</sup>

\_\_\_\_\_\_\_\_\_\_\_\_\_\_\_\_\_\_\_\_\_\_\_\_

<sup>1</sup>Université Le Havre Normandie, UMR 6266 IDEES - Le Havre, France. Institut Convergence Migrations. 2Université Le Havre Normandie, Le Havre, France. Conservatoire National des Arts et Métiers (CNAM). <sup>3</sup>CNRS, UMR 6266 IDEES, Université Le Havre Normandie, Le Havre, France. Institut Convergence Migrations.

#### **L'essor des migrations par voie maritime en Manche et Mer du Nord**

Dans le détroit du pas de Calais, l'intensification des traversées de personnes migrantes en embarcations précaires est un phénomène relativement récent. Jusqu'en 2020, les migrations non-autorisées entre la France et le Royaume-Uni se portaient principalement sur les points d'accès aux moyens réguliers de transport de personnes et de marchandises reliant la France à l'Angleterre. Désormais, les traversées clandestines se déroulent en large majorité à ciel ouvert, à bord d'embarcations pneumatiques non-homologuées. En 2022, 45 756 personnes sont parvenues à rejoindre les côtes anglaises, à bord de 1 107 embarcations précaires. Dans le même temps, 190 embarcations transportant 6924 personnes ont été secourues dans les eaux françaises et ramenées à leur point de départ. Face à cette augmentation rapide de traversées, les politiques maritimes adoptées sur les deux rivages de la Manche et mer du Nord sont les suivantes. En France, des navires des garde-côtes sont mobilisés pour des patrouilles et, aux côtés de la SNSM, ils portent secours aux embarcations en péril ou dont les occupants demandent assistance. Au Royaume-Uni, les garde-côtes britanniques cherchent à identifier et à intercepter toute embarcation entrant dans ses eaux, et la RNLI est également sollicitée pour porter secours.

D'après les données communiquées par les autorités des deux pays, la quasi-totalité des embarcations traversant fait ainsi l'objet soit d'un sauvetage, soit d'une interception. Dès lors, observer les localisations de ces interventions permet de percevoir l'évolution spatiale du phénomène. En effet, en lien avec les mesures de sécurisation du littoral, les traversées semblent se faire de manière croissante à distance de la zone de traversées la plus courte (Martel et Banos 2022). Or, bien que ces interventions soient recensées par les acteurs les coordonnant, ceux-ci ne communiquent publiquement qu'une partie des informations à leur propos. Au Royaume-Uni, le nombre d'interceptions et de personnes concernées est communiqué par l'intermédiaire de la presse, tandis qu'en France, les sauvetages font l'objet de communiqués de presse de la Préfecture maritime de la Manche et de la Mer du Nord. Ces

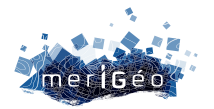

derniers partagent des informations sur la localisation, le moyen mobilisé pour le sauvetage, le nombre de personnes à bord, l'origine du signalement de détresse, les circonstances de la détresse, les cas médicaux éventuels, et le port de débarquement.

Bien que les données étatiques françaises communiquées soient plus complètes que les données britanniques, elles tendent à devenir plus imprécises. C'est notamment le cas pour la localisation des interventions : si en 2020, les localisations assez précises (e.g. "à 1 nautique au large de Calais") sont les plus fréquentes, en 2021, les localisations imprécises dominent (e.g. "au large de Calais"). En 2022, un grand nombre de localisations communiquées sont très imprécises (e.g. "dans le détroit du Pas-de-Calais"). Ainsi, cette source d'information officielle ne permet pas, à elle seule, de mesurer l'étalement de la zone d'intervention des autorités françaises et britanniques en Manche et mer du Nord.

#### **Méthodologie**

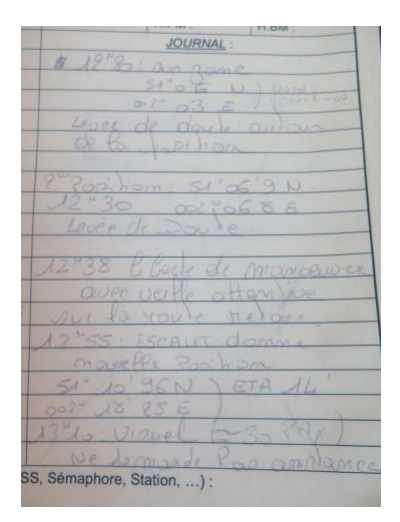

*Figure 1 : Extrait d'une page du carnet de bord du* Jean Bart II*. Réalisation : C. Martel, août 2022.*

Dans le cadre d'une convention de collaboration signée entre l'ULHN et la SNSM (thèse de doctorat de Camille Martel), nous avons eu accès aux informations des journaux de bord du *Jean Bart II*, canot de sauvetage de la station SNSM de Dunkerque (Fig.1). En 2021, les bénévoles de la station ont mené 32 opérations de sauvetage pour des embarcations en détresse tentant la traversée vers l'Angleterre, soit plus de 10% des interventions de sauvetage qui ont eu lieu dans les eaux territoriales françaises cette année-là pour ce même motif. Nous avons également accès aux signaux AIS (*Automatic Identification System*) émis par les navires au cours des

> interventions, grâce à la base de données DEVPORT. Sur le toit de l'IUT du Havre a été installée il y a plusieurs années de cela une antenne AIS permettant de récupérer nos propres données. Nous contribuons également au réseau collaboratif AISHUB nous permettant d'accéder

aux données de l'ensemble des antennes connectées.

L'AIS représente une source de données sur laquelle nous pouvons nous appuyer pour une exploitation sur le temps long et pour l'ensemble des navires opérant sur notre zone d'étude. La faiblesse dans l'exploitation de cette source provient des manques dans la transmission ou l'émission des données ou encore lorsque l'appareil est éteint sur le navire. Pour cela, nous avons travaillé dans un premier temps sur le mois d'octobre 2021, mois particulièrement important en nombre d'interventions afin d'établir une vision critique de nos données. Cette confrontation des sources de données doit permettre, à terme, de mettre en place une méthodologie pour étudier finement le comportement des navires, en identifiant les statuts de navigation (patrouille, intervention, recherche, …).

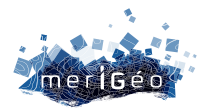

L'objectif du travail, dans le cadre de cette présentation, est de confronter ces deux sources de données primaires et de les mettre en perspective avec les communiqués de presse émis par la Préfecture Maritime Manche et Mer du Nord (Fig.2).

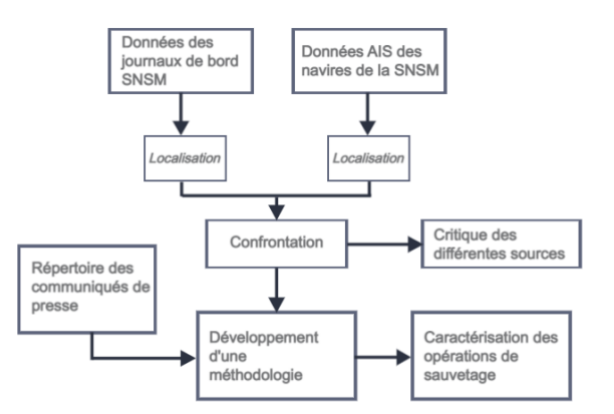

*Fig. 2 : Schéma récapitulatif de la méthodologie. Réalisation : Auteurs, Février 2023.*

En confrontant ces trois jeux de données issus de sources hétérogènes, nous cherchons à préciser les caractéristiques spatiotemporelles des opérations de sauvetage menées, de manière à approcher les patterns de traversées sous-jacents et leurs évolutions.

#### **Résultats**

Afin de confronter nos différentes sources de données, nous les avons localisées de manière séparée avant de les comparer. Le journal de bord renseigne la position enregistrée du sauvetage. Pour l'AIS, nous devons procéder à une analyse fine des données en étudiant, entre autres paramètres, la vitesse du navire et sa trajectoire (Fig. 3).

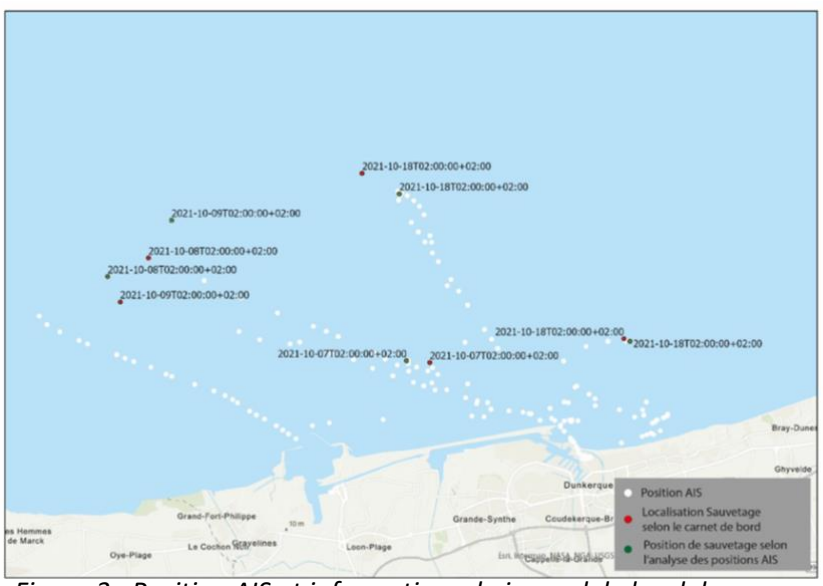

Ces deux sources de données ont des limites. Les positions renseignées dans les journaux de bord peuvent être approximatives. Par exemple, sur le sauvetage du 18 octobre 2021, la position du journal de bord se situe à environ 2km plus au nord que le point enregistré des données AIS, dont les messages sont réguliers ce jour-là.

*Figure 3 : Position AIS et informations du journal de bord du*  Jean Bart II *en octobre 2021. Réalisation : Auteurs, février 2023.*

A l'issue de cette première phase, nous avons poursuivi notre

travail d'analyse en nous appuyant sur les données AIS, en les confrontant aux informations

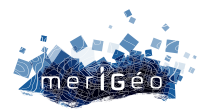

compilées issues des communiqués de presse. Bien que relativement imprécis, ces communiqués permettent de connaître le nombre d'opérations de sauvetage effectuées. Cette information nous est précieuse lors de l'exploitation des données AIS, nous permettant de mesurer le taux de complétude de notre analyse, c'est-à-dire de connaître le nombre d'opérations identifiées par rapport au nombre total d'opérations indiquées dans les communiqués de presse.

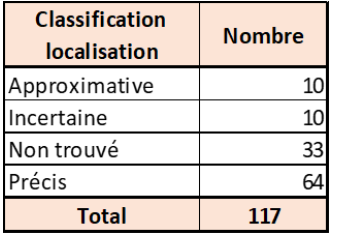

Sur la période du mois d'octobre 2021, nous avons classifié 117 interventions répertoriées dans les zones françaises et britanniques, en 4 catégories (précise, approximative, incertaine et non trouvée) (Fig. 4). Nous avons localisé de

manière précise 64 interventions (soit environ 50%), Figure 4 : Classification des interventions 10 sont approximatives, 10 sont incertaines et 33

d'octobre 2021. Réalisation : Auteurs, n'ont pas été trouvées. *février 2023.*

> Lorsque l'intervention est classée comme « *précise* », cela signifie que nous avons été en capacité de suivre

la trace AIS du navire et d'observer les changements de vitesse (vitesse réduite lors d'une intervention) et de trajectoire. Les interventions classées comme « *approximatives* » s'expliquent lorsqu'il y a des absences partielles de messages AIS. Dans plusieurs cas, il semble en effet que les bateaux de sauvetage coupent l'AIS lorsqu'ils interviennent pour un sauvetage. Or, le navire en question étant identifié dans les communiqués de presse, nous savons qu'il y a eu une intervention durant le laps de temps où l'AIS est coupé. Au contraire, pour les interventions « *incertaines »*, nous avons observé un navire en opération mais nous ne sommes pas sûrs qu'il ait effectué un sauvetage. Pour les interventions « *non trouvées »*, cela signifie que pour le bateau concerné nous n'avons aucun message AIS de la journée, rendant impossible d'identifier les zones d'intervention. Ce cas de figure apparaît essentiellement sur certains bateaux français.

#### **Conclusion**

Cette première analyse effectuée en croisant les données AIS et les informations des communiqués de presse permet d'obtenir, sur une période donnée, une photographie de la complétude des données AIS, d'obtenir des premiers résultats sur le comportement des navires en opération et d'analyser les informations transmises par les autorités compétentes.

Cette première phase d'analyse a été effectuée manuellement. Afin de répondre à l'objectif de caractérisation des interventions de sauvetage dans le détroit du pas de Calais et d'étudier leurs évolutions dans le temps, nous prévoyons d'automatiser, dans un futur proche, l'exploitation des données AIS.

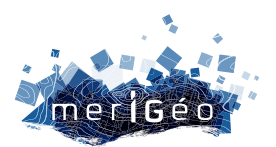

# **Session 5 L'analyse spatiale et le partage du milieu maritime (2/2)**

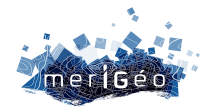

### **Création d'une couche de cadastre aquacole national**

Morgane JOLIVET<sup>1</sup>, Cécile DELAFENETRE<sup>1</sup>

 $\overline{\phantom{a}}$  , which is a set of the set of the set of the set of the set of the set of the set of the set of the set of the set of the set of the set of the set of the set of the set of the set of the set of the set of th

<sup>1</sup>Cerema Normandie-Centre, Le Grand Quevilly, France.

#### **Contexte**

Le développement d'une aquaculture durable est une priorité des politiques européenne et nationale. Un des leviers identifiés par la Commission européenne consiste à développer des outils de planification spatiale propres à l'aquaculture. Le recensement des sites aquacoles existants et l'identification des sites propices au développement de l'aquaculture, menés pour répondre à la directive cadre stratégique pour le milieu marin et la directive cadre pour la planification de l'espace maritime, ont conduit en avril 2020 à la création d'une première version de la rubrique Aquaculture sur le portail Géolittoral. Cette rubrique, initiée par la DGAMPA et réalisée par le Cerema, a pour objectif de présenter des informations spatialisées (d'ordre réglementaire, scientifique et économique notamment), utiles au développement durable de la filière par la création d'un Web SIG. Ce recensement des sites aquacoles existants participera aussi aux futures attentes de rendus des documents stratégiques de façades (DSF). Dans ce cadre prospectif de l'espace maritime, le cadastre aquacole est une donnée primordiale à la finalité du portail aquaculture. Le cadastre se compose de parcelles aquacoles qui sont des concessions du domaine maritime. Elles font l'objet d'une demande d'autorisation d'exploitation des aquaculteurs, instruite pour chaque département par les DDTM (Direction Départementale des Territoires et de la Mer). Cette donnée géographique est très changeante au fil des demandes, de l'instruction et de ses validations. Le cadastre aquacole a déjà auparavant fait l'objet de collectes sectorielles, notamment dans le cadre d'exercices de planification autour des énergies marines renouvelables, qui sont déjà obsolètes. Ces recueils ont aussi montré des disparités régionales très importantes. Tous ces facteurs font qu'il est difficile à l'heure actuelle d'accéder à cette donnée pour une emprise nationale dans un format harmonisé. L'objectif était donc de recueillir, qualifier et évaluer la qualité de la donnée du cadastre aquacole des DDTM, afin de proposer un standard de données, ainsi que des recommandations d'administration et de mise à jour, pour pérenniser une donnée fiable qui alimente le portail aquaculture.

#### **Audit de la donnée**

Les données géographiques de parcelles cadastrales ont été récoltées directement auprès des DDTM au cours de l'année 2022, la plupart ne déposant pas cette donnée sur des portails de diffusion géographique régionaux ou nationaux. Des critères d'évaluation ont été définis afin de permettre de qualifier la donnée cadastrale reçue. Ces critères ont été établis en fonction des spécificités propres aux données du cadastre aquacole, mais relèvent aussi des normes

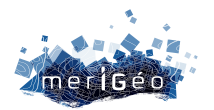

générales établies en géomatique. À ces fins, une grille d'analyse de données a été mise en place, pour identifier le niveau de complétude et d'exactitude des données reçues. Cette grille évalue les indicateurs suivants :

- la géométrie : système de coordonnées, mode de saisie, échelle, emprise géographique, niveau de complétude, etc ;
- les attributs : présence d'un identifiant, d'un dictionnaire de données, respect de l'orthographe, l'encodage, niveau de complétude ;
- $\Box$  la temporalité : dates de mise à jour et fréquence ;
- les métadonnées : présence ou absence.

Un premier élément général à relever sur cette analyse tient dans la multiplicité des couches fournies par chaque DDTM. Une minorité de DDTM travaille avec une couche, beaucoup travaillant avec des couches multiples à emprise sectorielle ou bien par types d'espèces de production (huître, moules) et techniques (sur corde, sur table). À cela s'ajoute aussi la variabilité des primitives employées (point, ligne, polygones). Par exemple, les exploitations de moules de bouchots sont majoritairement représentées par des lignes, quand les parcelles conchylicoles sont symbolisées par des polygones. Cette spécificité est directement induite par les réglementations issues des schémas des structures, qui imposent des normes comme des longueurs de lignes maximum, une surface minimale, un nombre de pieux maximum par lignes, etc. Plus spécifiquement, le cadastre sous forme de polygones contient pour certaines couches des erreurs de topologie, comme des superpositions de parcelles ou de limites de parcelles et des doublons de polygones. Ces erreurs impactent jusqu'à 16% des entités pour certaines couches. Ces erreurs sont difficilement corrigeables hors service des DDTM, du fait de leur nombre, mais aussi en raison de la nature administrative de la donnée et de l'importance des informations de longueurs et de surface sur les redevances.

L'examen des informations attributaires montre une forte hétérogénéité selon les départements. Les champs qui apparaissent minimums pour qualifier la donnée portent sur la technique et l'espèce exploitée, ce sont donc ces informations qui ont été évaluées. Le champ technique est souvent déterminé par deux adjectifs, l'un concernant la technique à proprement dite et l'autre sa mise en œuvre, par exemple : « en surélevé + eau profonde » ou en « surélevé + terrain découvrant ». Si les combinaisons espèce/technique sont déjà nombreuses, les variations de terminologie ou d'orthographes, rendent une représentation cartographique catégorisée impossible en l'état.

En conséquence de l'absence générale de fourniture de métadonnées, la temporalité des données n'est pas spécifiée, comme par exemple la date de mise à jour ou la validation de cette donnée lors de la dernière commission des cultures.

#### **Standardisation**

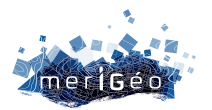

Une fois les données évaluées et qualifiées, une standardisation sur le plus petit dénominateur commun a été effectuée. Elle reprend donc les caractéristiques de base que sont l'identifiant de parcelle, l'espèce et la technique. Toutefois, toutes les DDTM n'ont pas fourni ces informations et le standard oblige aussi à éliminer des informations intéressantes (ex : état de la parcelle), qui sont trop variables selon les sources. Ce standard permettra la diffusion du cadastre sur le portail Aquaculture de Géolittoral, avec une donnée harmonisée visant à présenter l'ensemble des parcelles aquacoles en France.

Ainsi, l'ensemble des couches reçues par les DDTM ont été fusionnés. Les systèmes de projections étant multiples, ils ont été harmonisés avant fusion en Lambert 93, système de référence national. Les parcelles sont fusionnées par primitives, avec une couche de cadastre point, ligne et polygone (*figure 1*). Cependant, pour répondre à la demande d'uniformisation et la possibilité de représenter l'ensemble du cadastre sous une même couche, une enveloppe du cadastre aquacole national à été créée (*figure 1*). Elle résulte de la transformation de l'ensemble des primitives en polygones et de la création d'une emprise par érosion et dilatation des parcelles. Cette couche d'emprise s'affranchit des limites exactes des parcelles mais elle permet d'identifier plus grossièrement les secteurs de parcelles aquacoles et a l'avantage d'éliminer les erreurs de topologies. Toutefois, la transformation des parcelles en enveloppe ne permet pas d'associer les informations attributaires décrivant individuellement chaque parcelle.

Les éléments attributaires choisis pour figurer dans la couche de cadastre nationale diffusée sur le portail Aquaculture doivent répondre à plusieurs objectifs: informer sur les éléments essentiel du cadastre et favoriser des attributs permettant des modes de représentations catégorisés, afin d'avoir une lecture cartographique des informations cadastrales. Enfin, ils doivent écarter les éléments confidentiels que portent certains champs de données cadastrales (noms, SIRET, redevances). L'ensemble des champs de la couche du cadastre national est détaillé par l'établissement d'un dictionnaire de données. Les éléments des données attributaires se baseront sur le format déjà établi dans ATENA (base de données nationale de gestion du cadastre aquacole et de l'édition de documents réglementaires). Les valeurs prédéfinies contenues dans les champs décrivant technique/espèce d'ATENA sont reprises. La différence majeure avec la base de données ATENA réside dans les champs se rapportant à la technique. La variation des combinaisons de mise en œuvre et de technique d'exploitation aquacole rendait impossible toute représentation catégorisée. C'est pourquoi la technique a été scindée en 3 champs distincts, le stade d'élevage, la technique et sa mise en œuvre. Les espèces ont aussi été classées par famille. Certaines valeurs « N\_C » correspondent à l'abréviation de « non communiqué » lorsque l'information n'était pas précisée dans les couches d'origine.

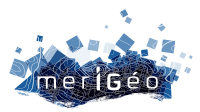

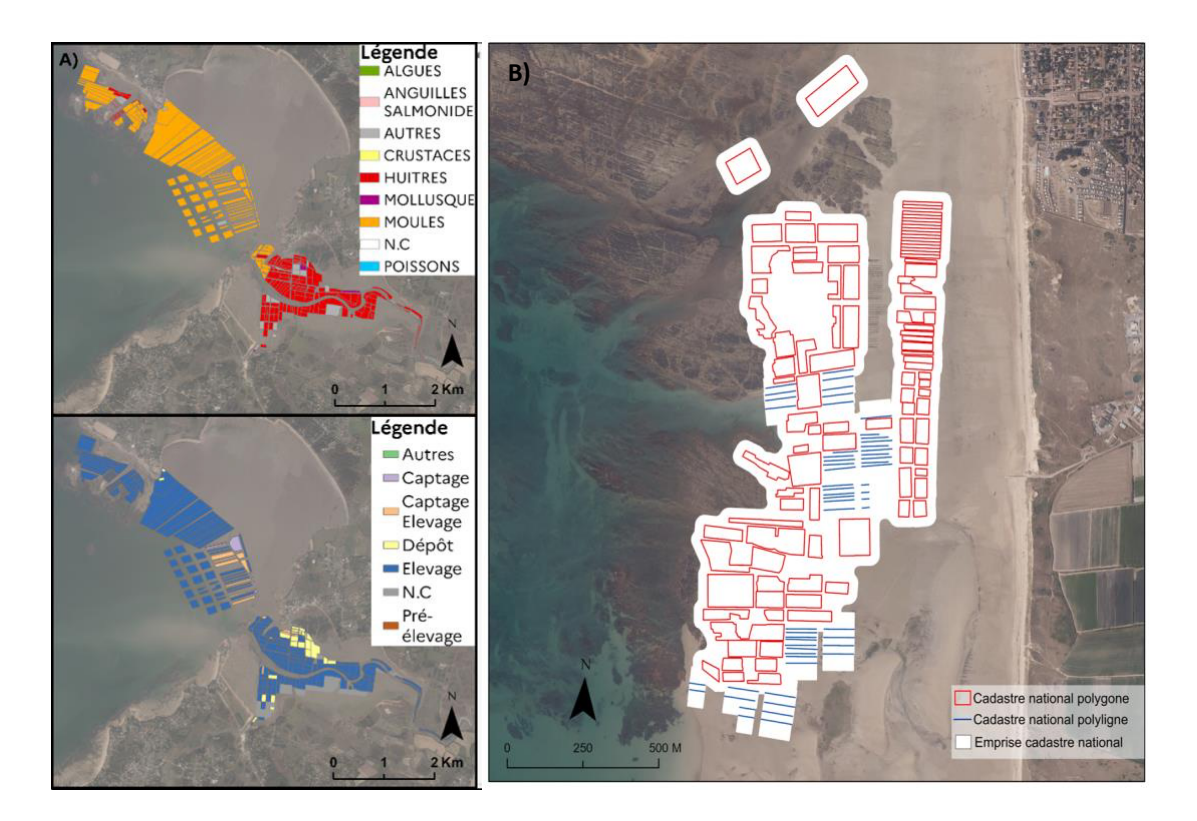

*Figure 1 : A) Représentation catégorisé espèces/techniques du cadastre et B) couches du cadastre national au format enveloppe, ligne et polygone.*

#### **Conclusion**

Le travail effectué sur les données issues des DDTM a abouti à la production de différentes couches SIG de cadastre national. Si la donnée a été mise en forme dans sa composante attributaire, le cadastre national reste toujours divisé en 3 couches selon 3 primitives graphiques. Les différentes couches SIG des DDTM ont été fusionnées, en conservant les champs relatifs à l'espèce et technique. Ensuite, les données attributaires ont été mises en forme en remplaçant la multitude d'attributs par ceux désignés sous le standard et dictionnaire de données. Une couche d'enveloppe du cadastre a aussi été créée, représentant l'emprise générale, sans données attributaires. Elle permet sous une même primitive graphique, d'avoir une emprise globale et de s'affranchir des erreurs topologiques qui sont nombreuses et ne peuvent pas être corrigées dans le cadre de cette standardisation. La mise en œuvre du cadastre national ayant été lourde, dans son recueil comme sa mise en œuvre, des recommandations ont été produites pour faciliter ses prochaines actualisations, à minima annuelle. Les DDTM pourront s'appuyer sur un gabarit de couche à remplir avec leurs données ainsi qu'un dictionnaire de données. Des recommandations sur l'édition des parcelles sont rappelées, afin de limiter les erreurs topologiques. Un service de versement de données pourra être mis en place via Géolittoral pour faciliter ce recueil. Toutefois, d'autres améliorations restent nécessaires directement dans les outils métiers à disposition des DDTM, afin de consolider le format du cadastre et effectuer une harmonisation amont.

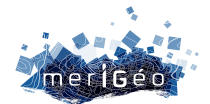

### **Suivi opérationnel des Activités Conchylicoles par imagerie SATellitaire et réseaux de neurones convolutifs (projet SACSAT)**

B.Beguet<sup>1\*</sup>, R.Budin<sup>1</sup>, N.Debonnaire<sup>1</sup>, C.Curti<sup>1</sup>, C.Carteron<sup>1</sup>, K.Leleu<sup>2</sup>, K.Dedieu<sup>2</sup>, F.Desmazes<sup>3</sup>, I.Gailhard-Rocher<sup>2</sup>, J.Charmasson<sup>2</sup>, V.Lafon<sup>1</sup>, A.Dehouck<sup>1</sup>

1 i-Sea, Pessac, France.

2 OFB, Office Français de la Biodiversité.

3 BRGM, Orléans, France

\* benoit.beguet@i-sea.fr

#### **Introduction**

Depuis 2016, i-Sea exploite les technologies du machine learning et notamment les nouvelles approches dites « Deep Learning » dans ses services de surveillance environnementale pour en améliorer les capacités. Les réseaux de neurones convolutifs, et plus particulièrement les architectures de types SegNet, ont été appliquées avec succès dans le cadre de travaux avec le PNMBA (Parc Naturel Marin du Bassin d'Arcachon) pour la cartographie surfacique des friches ostréicoles mais aussi des tables ostréicoles et des herbiers à partir d'images aériennes dès 2018. Dans le cadre du projet SACSAT (2021-2022), financé par l'OFB, ces approches ont été étendues à l'analyse d'images satellite à très haute résolution spatiale dans l'objectif de développer un processus de cartographie et de suivi opérationnel performant pour la gestion des activités conchylicoles à l'échelle de façades maritimes, et donc dans des contextes variés. Cet outil doit permettre à terme de répondre aux besoins de suivi des masses d'eau côtières et de transition de la DCE et du programme de surveillance de la DCSMM pour l'indicateur « D6 intégrité des fonds marins ».

#### **Matériel et méthode**

#### **Un processus de cartographie itérative par raffinements successifs**

Nous avons développé un processus de cartographie reposant sur l'usage de réseaux de neurones convolutifs (plus spécifiquement l'architecture « SegNet ») adapté à la cartographie fine des activités conchylicoles. L'intérêt principal de cette approche repose sur le fait que le processus de classification intègre l'analyse des caractéristiques de formes et de textures dans l'image et ce à toutes les échelles que permettent les couches de convolutions du modèle. Cet outil est donc particulièrement adapté à l'analyse d'images texturées et à la reconnaissance d'objets fins comme les tables ostréicoles ou les linéaires de production de mytiliculture. Ces techniques constituent aujourd'hui les méthodes de traitement et d'analyse d'images les plus avancées, cependant elles nécessitent un gros volume de données pour leur entrainement et sont très dépendantes de la qualité de la base de données d'apprentissage, tout en étant très peu robustes au problème d'overfitting ou surapprentissage (le modèle n'a une bonne

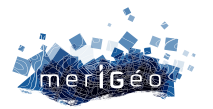

performance que sur la base de données d'apprentissage). Elles nécessitent donc en pratique une attention et une rigueur particulière si l'on souhaite aboutir à un modèle performant et bien généralisé, qui puisse être appliqué au plus de contextes d'étude possibles.

Dans un premier temps, la méthode a été développée et testée sur des images Pléiades couvrant de larges sites du Cotentin, en construisant pas à pas, par raffinements successifs, un modèle de prédiction pertinent. Une première étape de digitalisation manuelle est essentielle pour constituer une base de données d'apprentissage. Cet ensemble d'apprentissage est ensuite complété par des techniques d'augmentation de données permettant d'en multiplier le volume. Plusieurs itérations, ou allers-retours homme-machine, sont ensuite réalisées pour entrainer le modèle de prédiction, évaluer ses performances, et compléter, enrichir la base de données de cas particuliers que le modèle n'avait pas encore rencontré dans son apprentissage. L'opérateur humain joue donc ici un rôle dominant dans la compréhension des biais et des erreurs de prédictions, il va guider et imposer au modèle ses améliorations en sélectionnant de nouvelles zones les plus pertinentes possibles pour combler les lacunes de la base de données d'apprentissage. Après quelques itérations, les prédictions atteignent de très bons niveaux de performance et permettent la production de cartographies à grande échelle.

Dans un second temps, la généralisation de ce modèle de prédiction a été abordée en ajoutant au fil de l'eau de nouveaux échantillons digitalisés au sein de nouvelles images du Cotentin mais aussi du Bassin d'Arcachon, un milieu différent où des pratiques et des types de production particuliers permettent de considérer des typologies d'activités plus variées. L'objectif de cette étape de généralisation est de rendre notre modèle de prédiction invariant aux conditions d'acquisitions des images, aux types de milieux ainsi qu'aux types d'activités conchylicoles. L'idée étant in fine d'obtenir un modèle prédictif performant et pertinent à l'échelle de façades maritimes, capable de prédire précisément les contours des activités conchylicoles dès l'acquisition d'une nouvelle image satellite haute résolution.

#### **Constitution de la base de données d'entrainement**

Pour le littoral du Cotentin, 5 images Pléiades (4 bandes spectrales, dans le visible et le proche infrarouge, 0,5 m de résolution spatiale) acquises entre 2020 et 2022 ont été utilisées, ces images ont été sélectionnées pour avoir les niveaux d'eau les plus bas possibles ainsi qu'une turbidité la plus modérée possible afin de pouvoir distinguer au mieux des objets immergés. Cette série a été complétée par 2 images pour le Bassin d'Arcachon acquises entre 2021 et 2022. La base de données a été collectée et mise à disposition par DINAMIS (Dispositif Institutionnel National d'Approvisionnement Mutualisé en Imagerie Satellitaire).

La construction de la base de données d'entrainement s'est donc faite au fil des raffinements successifs du processus de cartographie, pour aboutir à une surface totale échantillonnée de l'ordre de 680 ha pour le site du Cotentin (au sein desquels approximativement 4000 polygones ont été digitalisés, représentant environ 55 ha de structures conchylicoles variées) et une surface de 115 ha pour le Bassin d'Arcachon (au sein desquels 1700 polygones couvrent 23 ha). Ces surfaces analysées sont découpées en imagettes de 256\*256 pixels, chaque

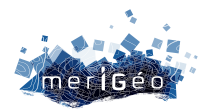

imagette constitue un échantillon de la base de données de référence. De façon classique, nous avons sélectionné aléatoirement 10% de ces imagettes pour constituer un jeu de données de validation, indépendant du jeu de données d'apprentissage. Ces imagettes nous ont donc servi à évaluer pas à pas les améliorations de notre modèle prédictif, ces évaluations quantitatives sont toujours doublées d'évaluations plus qualitatives par photo-interprétation, cela afin de comprendre les difficultés rencontrées par le modèle et ainsi bien choisir les nouvelles zones à échantillonner pour affiner son apprentissage.

#### **Résultats et discussions**

Après avoir entrainé et évalué notre modèle de prédiction des activités conchylicoles pas à pas, sur les sites du Cotentin dans un premier temps puis sur l'ensemble des données de validation (Cotentin et Bassin d'Arcachon) dans le cadre de la généralisation du modèle, nous obtenons des précisions globales de l'ordre de 95% (avec un Kappa de 0,71) pour l'ensemble de validation du Cotentin et 94% (avec un score Kappa de 0,76) pour celui du Bassin d'Arcachon. Ces précisions obtenues par notre modèle, après cette première phase de généralisation, sont très satisfaisantes et permettent d'envisager la cartographie des activités conchylicoles à grande échelle avec un modèle unique. La Figure 1 présente les résultats obtenus sur des imagettes de validation, ces dernières montrent toute la difficulté du problème posé, avec des objets de taille, de forme et d'orientation différentes, dans des milieux environnants, des profondeurs, et des niveaux de turbidités variables. Les prédictions obtenues sont très précises et permettent de bien définir, à l'échelle de la table ostréicole, des contours précis et pertinents. La première imagette montre la capacité de notre processus à détecter des objets au sein de rochers, avec une visibilité limitée. La seconde imagette contient un piège à poisson que le modèle a réussi à détecter de par sa forme linéaire particulière. Enfin, la dernière imagette montre la capacité de notre méthode à détecter des objets très fins, de l'ordre de 2 ou 3 pixels d'épaisseur.

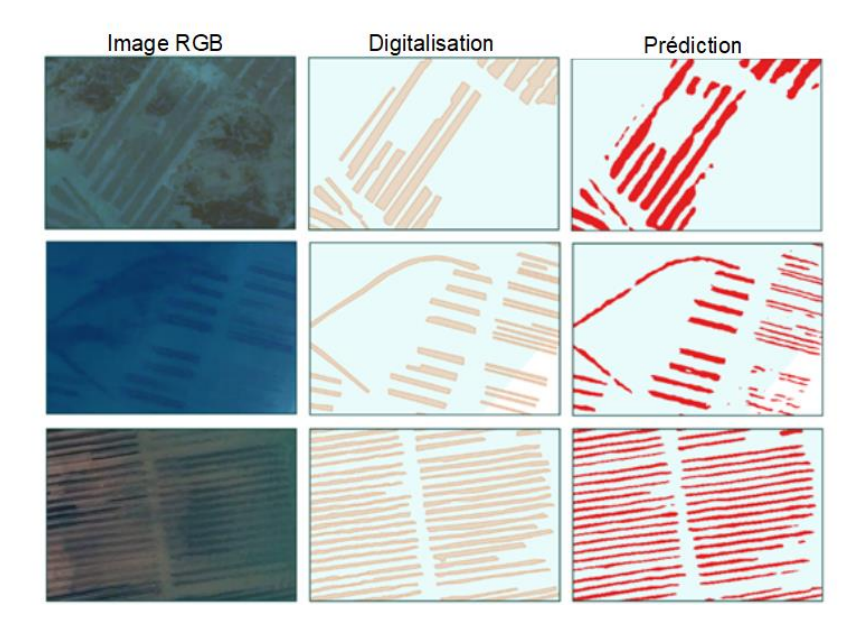

*Figure 1 : Exemple d'échantillons de validation, de gauche à droite : l'image Pléiades (multispectral fusionné à 0.5cm) ; la digitalisation manuelle de référence et la prédiction obtenue (Source Image : Pléiades © CNES, Distribution AIRBUS DS).*

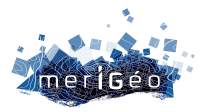

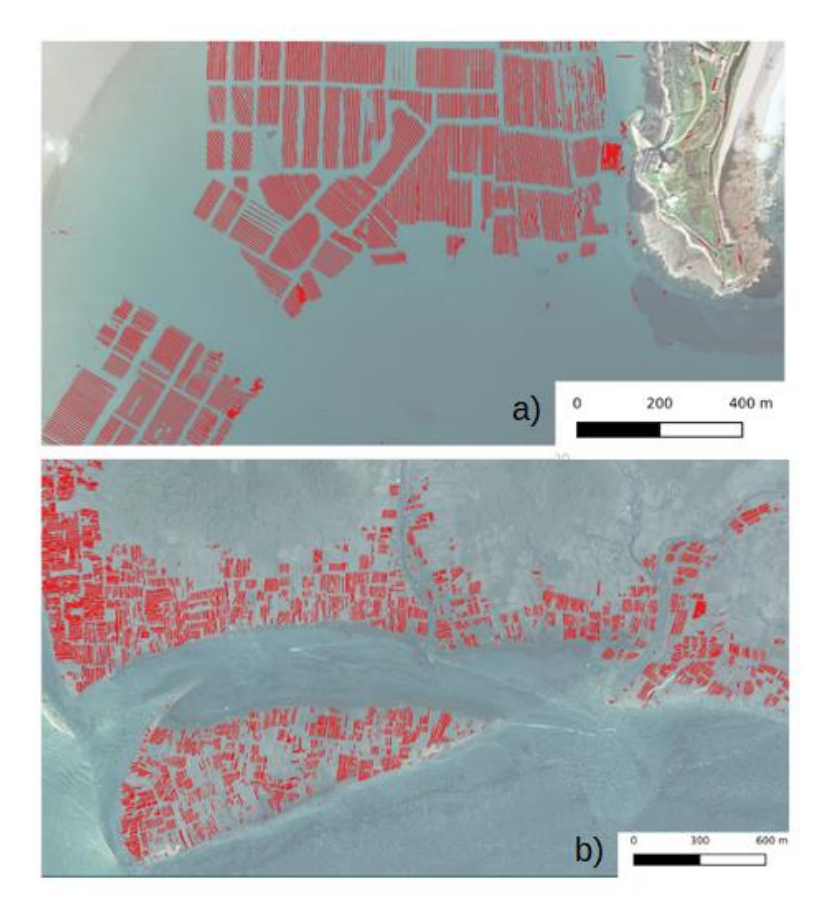

*Figure 2 : Zones prédites par le modèle généralisé : a) site du Cotentin (secteur de Saint-Vaast-La-Hougue), b) site du Bassin d'Arcachon (au sud de l'île aux oiseaux) (Source Image : Pléiades © CNES, Distribution AIRBUS DS).*

La figure 2 présente des prédictions à plus grande échelle, sur des zones d'intérêt des deux sites d'études. D'après une analyse qualitative, très peu de sur-détections sont observées, seuls les éléments anthropiques linéaires et structurés sont détectés. Nous avons aussi pu observer la capacité du modèle généralisé à prédire avec précision des activités conchylicoles dans des contextes très complexes comme des platiers rocheux, mais aussi au sein d'images de qualité médiocre avec notamment la présence de voiles nuageux.

#### **Conclusion**

L'approche de cartographie des friches et tables ostréicoles à partir d'orthophotographie (15 cm) développée sur le Bassin d'Arcachon a été adaptée et appliquée avec succès pour la cartographie d'activités conchylicoles à partir d'images Pléiades (50 cm). L'effort de transfert et d'adaptation méthodologique s'est concentré sur les sites du Cotentin avec la constitution d'une base de données digitalisée spécifique. Cette base de données a permis de raffiner un modèle de prédiction hérité des travaux réalisés sur le Bassin d'Arcachon. La mise en œuvre de cet algorithme aboutit à des résultats très pertinents et satisfaisants sur l'ensemble de la côte du Cotentin.

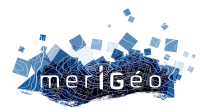

Dans un second temps, par extension du processus d'apprentissage à différentes images Pléiades notamment sur le site d'Arcachon, la bonne capacité de généralisation de ce type d'algorithmes de détection a été montrée, ouvrant d'excellentes perspectives opérationnelles. Il est alors envisageable de mettre au point des modèles génériques à l'échelle de façades maritimes, dont la performance reste toutefois à évaluer.

Le projet SACSAT a permis de démontrer qu'il était possible d'obtenir des images Pléiades exploitables - malgré les marées, les couvertures nuageuses, etc. – sur un grand linéaire côtier. Même dans le cas de niveaux d'eau relativement élevés, lorsque les structures conchylicoles étaient immergées, la méthode a montré de bons résultats. Ces premiers résultats montrent également qu'une image aérienne restera, en complément, utile pour la cartographie de grandes façades, dans le cas d'indisponibilité d'imagerie Pléiades exploitable. De plus, l'apport des images aériennes en termes de résolution permet d'aller plus loin dans la caractérisation des types d'activités conchylicoles. En appliquant le même processus de cartographie itérative sur l'emprise du PNMBA, les tables ostréicoles pleines et vides, mais aussi des types de productions comme l'usage de cages en eaux profondes ou de « paniers australiens » ont été différenciés. Sur le site du Cotentin, en travaillant avec une image du ROL (Réseau d'Observation du Littoral de Normandie et des Hauts-de-France) à 15 cm de résolution, les activités d'ostréicultures et de mytilicultures ainsi que diverses autres pratiques liées aux cultures marines ont été discriminées.

Dans un futur proche, il est réaliste de concevoir à l'échelle de vastes bassins de production, voire de façades maritimes, une plateforme en ligne permettant pour chaque image Pléiades acquise sur une zone d'intérêt, le déclenchement d'un traitement automatique de détection d'activité conchylicole. Cette perspective opérationnelle est très encourageante pour le suivi et la gestion des milieux à grande échelle, avec un outil automatisé pertinent permettant de réduire les coûts tout en proposant un niveau d'objectivité inégalable. Cette perspective, ainsi que la possibilité de développer des modèles génériques à grande échelle, nous invite à poursuivre et approfondir les travaux réalisés dans le cadre du projet SACSAT.

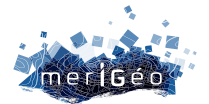

## **Quelles données pour cartographier la pêche professionnelle : premiers essais de comparaison des données VMS et de données d'enquêtes**

Gabriel NOIRET<sup>1\*</sup>, Jérémy DANIEL<sup>1</sup>, Brice TROUILLET<sup>1</sup>, Lise BELLANGER<sup>2</sup>, Nicolas ROLLO<sup>1</sup> 1Nantes Université, CNRS, UMR LETG, 44000 Nantes, France 2Nantes Université, CNRS, UMR Jean Leray, 44000 Nantes, France

Ces dernières années, les activités humaines en mer n'ont cessé de se développer : transport maritime, énergies marines renouvelables (EMR), pêche professionnelle, aquaculture, extraction, tourisme et loisirs, … Dans ce contexte d'un partage croissant de l'espace maritime entre différents usagers, la planification de l'espace maritime est devenue un vrai enjeu de société et de connaissances. En réponse à ce besoin d'une meilleure connaissance, cette étude vise à analyser les possibilités de combinaison de plusieurs types de données afin d'améliorer la description de l'activité de pêche professionnelle au regard des enjeux liés au développement des EMR (Cahill *et al*., 2017; Thoya *et al*., 2021).

#### **Introduction**

\_\_\_\_\_\_\_\_\_\_\_\_\_\_\_\_\_\_\_\_\_\_\_\_

L'objectif actuel est de mieux comprendre la place de la pêche dans le contexte des nouvelles activités en mer, comme les énergies renouvelables et le tourisme. Pour cela, il est crucial de disposer de données de localisation précises concernant les navires impliqués dans ces diverses activités.

Dans la littérature scientifique, de nombreuses sources de données spatialisées sont utilisées permettant une description spatiale et temporelle des navires en mer. Parmi celles-ci, deux protocoles d'acquisition de données de localisation de l'activité de pêche sont plus couramment utilisés. La première catégorie repose sur des données collectées en flux continus ou réguliers (e.g., AIS, VMS). La deuxième catégorie de données repose sur des données collectées de manière ponctuelle, en utilisant des systèmes de localisation embarqués, des observations et des comptages à partir de points fixes au sol, des campagnes de survol aérien, ainsi que des entretiens individuels ou collectifs (Trouillet *et al*., 2019).

Cependant, il n'existe pas encore de type de données parfaitement adapté pour restituer toute la complexité, la diversité et la variabilité spatio-temporelle des activités de pêche. Par conséquent, nous formulons l'hypothèse que la combinaison de plusieurs types de données permettrait de mieux caractériser le déroulement des activités de pêche. Pour ce faire, nous nous concentrons sur les deux jeux de données les plus utilisés dans le cas français. Dans la perspective d'étudier la plus-value éventuelle de leur combinaison, la présente étude vise à présenter et à comparer les données issues de ces deux dispositifs. Après avoir présenté les jeux de données (2), nous détaillerons la méthode de comparaison (3) et les perspectives de

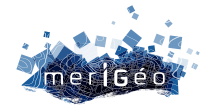

recherche doctorale en vue de la combinaison de ces deux types de données (4).

#### **Matériel**

Deux types de données ont été retenus pour la double raison qu'ils sont largement utilisés pour décrire les activités de pêche et parce qu'ils présentent des caractéristiques très différentes, rendant potentiellement féconde leur combinaison D'une part, les données « VALPENA<sup>1</sup> » sont issues d'une méthode de collecte d'informations pour la spatialisation des pratiques de pêche par enquêtes (Trouillet et al., 2019). Ainsi, celles-ci sont collectées chaque année par les représentants des pêcheurs maritimes professionnels via des enquêtes auprès des professionnels eux-mêmes, individuellement, et sont de nature déclarative. Celles-ci sont menées sur un carroyage de 3x3 milles et permettent d'obtenir des informations mensuelles sur les lieux de capture des navires. Cette méthode permet de cartographier les espaces de pratique d'un navire ou d'une flottille en fonction de différents paramètres, tels que l'engin utilisé, l'espèce ciblée, le mois et diverses autres caractéristiques (Trouillet et al., 2019).

Les données VMS (Vessel Monitoring System), quant à elles, correspondent à des points géolocalisés, collectés par un système de surveillance électronique embarqué à bord des navires d'une longueur supérieure à 12 m hors-tout et de navires exploitant certaines pêcheries particulières<sup>2</sup>. Les données VMS peuvent inclure des informations telles que la position du navire, sa vitesse, son cap et l'heure de localisation.

Pour cette étude, nous disposons d'une part des données d'enquête individuelles auprès de 2 573 navires, opérées à partir des régions Hauts-de-France, Normandie, Bretagne, Pays de la Loire, PACA et du département de Charente-Maritime, en 2017, d'autre part des données VMS pour l'ensemble de la flottille immatriculée en France métropolitaine de manière anonymisées individuelles avec un intervalle d'une heure pour toute l'année 2017, c'est-àdire 1 126 navires.

#### **Méthode**

Pour engager un travail de comparaison sur des sources de données telles que celles dont nous disposons, quatre étapes sont suivies.

D'abord, un filtrage est nécessaire sur les jeux de données afin de sélectionner, sur la base du plus petit dénominateur commun, des populations comparables. Ce filtrage se traduit par la sélection des navires de plus de 12 m pour chacun des jeux de données.

Ensuite, selon la même logique du plus petit dénominateur commun et en présence de données VMS sous la forme de points avec des coordonnées x,y et de données Valpena sous la forme de données carroyées, il est nécessaire de transformer les données VMS en données carroyées. Cette transformation se traduit par une donnée de densité de navires, à savoir le

<sup>&</sup>lt;sup>1</sup>GIS VALPENA (éVALuation des Pratiques de PEches au regard des Nouvelles Activités) - https://valpena.univnantes.fr/

<sup>&</sup>lt;sup>2</sup>Navires pêchant plus de 500kg de soles (Solea solea) par an et/ou la coquille Saint-Jacques (Pecten maximus).

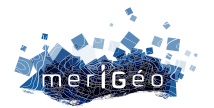

nombre de navires par maille. Cette donnée correspond à l'indicateur de densité tel que décrit par Trouillet et al. (2019) :

$$
ID(maille_k) = \sum_{i=1}^{N} I_{nav_i \times maille_k}
$$

Puis, les données VMS ne distinguant par directement l'opération de pêche du simple déplacement (route pêche, route port ou prospection), il convient d'identifier les points x,y relevant d'une opération de pêche des autres. Plusieurs seuils de vitesses existent (Weiss, 2020). En France, plusieurs seuils sont appliqués, cependant le seuil le plus couramment utilisé est 4,5 nœuds (CEREMA, 2020 ; Vigne & Bouland, 2022). Appliquer ce seuil permet d'obtenir un nombre de navires en action de pêche, mais également de les spatialiser à l'aide d'un indice de densité.

Enfin, cartographier et superposer les différentes représentations spatiales permet de visualiser la différence possible de densité de navires par maille en fonction de deux jeux de données.

#### **Perspectives**

En étudiant le recouvrement des cartographies des données, il est constaté que 48 % des mailles sont recouvertes par les deux jeux de données, 18 % des mailles contiennent uniquement des données VMS, et 34 % uniquement des données d'enquêtes. À ce stade, il n'est pas possible de conclure à une forte ou faible corrélation. Il convient d'approfondir les travaux à partir de plusieurs interrogations, dessinant en creux des perspectives qui doivent être ici explicités et discutés :

- $\Box$  La difficulté pour qualifier cette corrélation peut être traitée en affinant avec des indicateurs autres que la densité de navires par maille.
- $\Box$  Les possibles effets de bord (points au bord des mailles) peuvent être traités à l'aide d'une classification des mailles qui n'apparaissent que d'un côté ou de l'autre en fonction de leur "environnement".
- Les éventuels biais d'enquête peuvent être étudiés en écrêtant les données avec le nombre de navires.
- Les possibles biais de pré-traitements peuvent être traités en modifiant et/ou en améliorant les seuils de vitesse.
- Des études détaillées d'un point de vue géographique (e.g., quartier maritime) ou fonctionnel (e.g., métier) doivent être développées.

L'ensemble de ces pistes de travail a pour but de converger en vue d'aborder la combinaison de ces types données. Cette étude met donc en évidence l'importance de comprendre les limites et les avantages de différentes sources de données de pêche afin de les coupler de manière judicieuse. Aucune des sources n'est exhaustive et chacune possède ses spécificités et biais. Par conséquent, en produisant des cartes avec divers échantillons de données et à

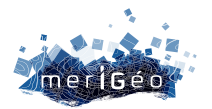

différentes échelles, les acteurs du monde maritime peuvent bénéficier d'un outil de dialogue qui peut les aider à mieux comprendre les dynamiques de la pêche. Cette approche couplée de données peut être un outil précieux pour répondre aux nouveaux enjeux en mer, tels que l'émergence de nouveaux parcs éoliens offshore. Cette étude s'inscrit dans le cadre d'une thèse en géomatique, dont l'objectif mêle des questions liées aux données, à leur traitement et à leur représentation cartographique.

#### **Bibliographie**

- Cahill, B., Schulz Zehden, A., Gee, K., Miguez, B. M., & Calewaert, J. B. (2017). MSP Data Study : Evaluation of data and knowledge gaps to implement MSP. [Report]. Publications Office of the European Union. https://aquadocs.org/handle/1834/9652
- EU. (2017, février 6). Commission Implementing Regulation (EU) 2017/218. https://eurlex.europa.eu/legal-content/EN/TXT/HTML/?uri=CELEX:32017R0218&rid=9
- CEREMA (2020). Approche cartographique de l'activité de pêche professionnelle au nord du Golfe de Gascogne. 43.
- Thoya, P., Maina, J., Möllmann, C., & Schiele, K. S. (2021). AIS and VMS Ensemble Can Address Data Gaps on Fisheries for Marine Spatial Planning. Sustainability, 13(7), 3769. https://doi.org/10.3390/su13073769
- Trouillet, B., Bellanger-Husi, L., El Ghaziri, A., Lamberts, C., Plissonneau, E., & Rollo, N. (2019). More than maps : Providing an alternative for fisheries and fishers in marine spatial planning. Ocean & Coastal Management, 173, 90-103. https://doi.org/10.1016/j.ocecoaman.2019.02.016
- Vigne, P., & Bouland, S. (2022). Énergies marines renouvelables : Spatialisation de la pêche professionnelle Thème 5 -Énergies et ressources marines. https://doi.org/10.5150/jngcgc.2022.068
- Weiss, J. (2020). Détermination des seuils de vitesse de pêche.

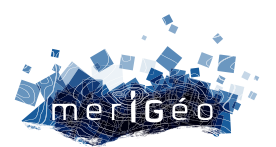

# **Session 6 Le partage de la donnée (1/2)**

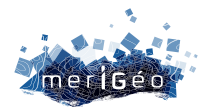

## **Comment l'Inventaire national du patrimoine naturel (INPN) contribue-t-il au partage et à la diffusion des connaissances sur le milieu marin ?**

Olivier Brosseau<sup>1\*</sup>, Jeanne de Mazières<sup>1</sup>, Marie La Rivière<sup>1</sup>, Leslie Michal<sup>1</sup>, Solène Robert<sup>1</sup>, Anne Souquière<sup>1</sup>

1PatriNat (OFB – MNHN – CNRS – IRD), Paris, France.

\_\_\_\_\_\_\_\_\_\_\_\_\_\_\_\_\_\_\_\_\_\_\_\_

Plateforme de référence sur l'état et la conservation de la biodiversité et de la géodiversité françaises, l'Inventaire national du patrimoine naturel (INPN) diffuse et valorise sur son site internet inpn.mnhn.fr les données concernant les espèces (faune, flore, fonge), les habitats, les espaces protégés et le patrimoine géologique, en métropole et outre-mer. Service du Système d'information sur la biodiversité (SIB)<sup>1</sup>, l'INPN est plus particulièrement la plateforme nationale du Système d'information de l'inventaire du patrimoine naturel (SINP) et contribue à neuf autres systèmes d'information (SI) métier (SI Natura 2000, SI conservation des espèces et habitats, SI espaces réglementés au titre du patrimoine naturel, etc.). Plus largement, l'INPN a vocation à concourir aux deux autres SI fédérateurs : le Système d'information sur le milieu marin (SIMM) et le Système d'information sur l'eau (SIE).

Riche de ses territoires ultramarins, la France dispose du  $2<sup>e</sup>$  espace maritime mondial avec plus de 10 millions de km². Les connaissances sur le milieu marin sont donc une composante essentielle de l'INPN et bénéficient des contributions de divers acteurs nationaux et locaux, jusqu'au citoyens. Comment cela se traduit-il ?

#### **Recueillir et rassembler les connaissances sur le milieu marin**

Tous les acteurs peuvent s'appuyer sur des outils pour partager leurs observations.

#### **CardObs et CarNat, des outils de saisie pour naturalistes avertis**

Disponible depuis 2007, CardObs (cardobs.mnhn.fr) est un outil de saisie et de gestion de données et d'informations associées (localisation, dates, etc.) sur la faune, la flore et la fonge. Il permet la bancarisation et la valorisation des données recueillies, qui sont soumises aux contrôles standards de conformité, de cohérence et de validation scientifique avant leur diffusion sur l'INPN. L'application CarNat pour smartphone Android permet la saisie des données sur le terrain même en l'absence de réseau internet. Ces outils s'adressent à un public disposant de bonnes connaissances naturalistes.

 $1$  Le Système d'information sur la biodiversité (SIB) est l'un des trois systèmes d'information fédérateurs. Il vise à rassembler l'ensemble des données issues de 31 politiques publiques liées à la biodiversité, chacune identifiée à travers un système d'information qui lui est propre, appelé système d'information métier.

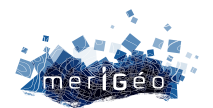

#### **Les dispositifs de sciences participatives pour un large public**

Plusieurs programmes de science participative contribuent à l'amélioration des connaissances sur les espèces marines en diffusant leurs données via l'INPN. Ces dispositifs partagent les données d'observations collectées par leurs participants, mais aussi des illustrations ou des fiches descriptives d'espèces. Ce partage se fait grâce à l'utilisation des outils du SINP (référentiels, standards de données), ce qui facilite la mise à jour régulière des jeux de données diffusés. C'est le cas, par exemple, pour les données de BioObs (base pour l'inventaire des observations subaquatiques), de l'association AILERONS (projet Diable de mer), de CROMIS (Carnet de relevés d'observation des milieux subaquatiques) ou de DORIS (Données d'observations pour la reconnaissance et l'identification de la faune et la flore subaquatiques) pour les fiches descriptives d'espèces.

Citons également l'application mobile INPN espèces, qui permet de partager ses observations d'espèces avec des experts sans qu'il soit nécessaire de savoir nommer les espèces photographiées. Cette application permet d'enregistrer des espèces hors réseau internet, ce qui facilite une utilisation en mer. Les observations littorales sont actuellement rattachées à des communes, mais la prise en compte des secteurs marins est en projet.

#### **Des partenaires associatifs, privés et institutionnels mobilisés et actifs**

L'inventaire de la diversité des espèces et habitats marins bénéficie des travaux de plusieurs structures partenaires impliquées sur le milieu marin (associations, bureaux d'étude, service de l'État, etc.), qui fournissent leurs données pour alimenter l'INPN. Parmi les partenaires mobilisés, citons, par exemple, l'observatoire des mammifères et oiseaux marins PELAGIS, la Fédération française d'études et de sports sous-marins, l'Office français de la biodiversité ou encore l'Ifremer.

Depuis 2018, le téléservice Depobio (dépot légal des données brutes de biodiversité) permet à toute personne physique ou morale porteuse d'un projet conduisant au recueil de données de biodiversité de répondre à l'obligation de dépôt des observations d'espèces et d'habitats recueillies.

#### **Des échanges de données au niveau international**

L'INPN contribue au Système mondial d'information sur la biodiversité (GBIF - Global Biodiversity Information Facility), en partageant au niveau international les données d'occurrence d'espèces. Les données transmises par l'INPN au GBIF font de la France le 3<sup>e</sup> contributeur du réseau international. Parallèlement, l'INPN intègre les données du GBIF portant sur le patrimoine naturel français.

Le GBIF collabore depuis plusieurs années au Système d'information sur la biodiversité des océans (*Ocean Biodiversity Information System* - OBIS), projet dépendant de l'Unesco dédié aux données et informations sur la diversité, la distribution et l'abondance de la vie marine.

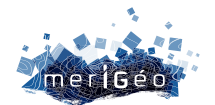

#### **Disposer d'un langage commun et diffuser les connaissances**

#### **Des standards et des référentiels pour faciliter le partage et la circulation des données**

Pour faciliter les échanges et la circulation des données et métadonnées, des standards de données sont également diffusés. Ces standards d'échange permettent de disposer d'un langage commun, assurent la qualité des informations diffusées et facilitent leur réutilisation. Il existe différents standards (interopérables) pour les espèces et pour les habitats, en fonction du contexte d'utilisation.

Disposer d'un langage commun passe également par l'existence de référentiels actualisés chaque année pour tenir compte de l'évolution des connaissances, parmi lesquels :

- un référentiel national taxonomique (TaxRef), qui répertorie l'ensemble des espèces de la faune, la flore et la fonge. Ce projet collaboratif est mis en œuvre grâce à un réseau d'experts nationaux et internationaux.
- un référentiel national des typologies d'habitats naturels et des végétations (HabRef), qui identifie les typologies de références servant à classer les milieux naturels (habitats ou végétations) des domaines marins et continentaux du territoire français, ainsi que les correspondances entre ces différentes typologies.

#### **Des données disponibles sur l'INPN et ses services**

L'INPN met à disposition l'ensemble des données d'observation sur les espèces via le service OpenObs (openobs.mnhn.fr). Lancé en octobre 2020, OpenObs permet la recherche et le téléchargement des données sur une espèce ou un groupe d'espèces, par façade, par secteur marin, ou sur la base d'un périmètre géographique, selon une plage de date ou encore par jeu de données ou par observateur. Il permet de visualiser sous format cartographique ou tabulaire le résultat d'une recherche, ainsi que l'affichage unitaire de chaque donnée diffusée avec l'ensemble des informations attributaires transmises par les producteurs (stade de vie, statut biologique, comportement, etc.). Parmi de nombreuses autres informations, l'INPN diffuse les statuts de menaces et de protection des espèces, ainsi que les liens entre espèces et habitats. Les fiches espèces diffusées sur l'INPN rassemblent les informations disponibles.

La base de données nationale sur les espaces protégés (intégrant les plus de 560 aires marines protégées françaises) est diffusée sur l'INPN, ainsi qu'une interface de recherche et de consultation de chiffres clés et d'indicateurs sur les espaces continentaux et marins, à différentes échelles géographiques. Une interface cartographique permet également de visualiser géographiquement les espaces naturels et protégés, et d'accéder aux informations associées (inpn.mnhn.fr/viewer-carto/espaces). Les fichiers *shape* de ces espaces sont téléchargeables pour être exploités dans un logiciel de cartographie (inpn.mnhn.fr/telechargement/cartes-et-information-geographique).

Des données sur les habitats sont disponibles (en cours d'évolution sur le marin). D'autres outils sont en projet, telle qu'une interface de visualisation cartographique des habitats

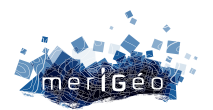

terrestres et marins. Des travaux sont également en cours pour proposer de nouvelles fiches habitats sur l'INPN. L'amélioration du volume de données et de leur qualité dépend largement de l'implication et des contributions de chacun (des professionnels de la nature aux citoyens), soit directement via les outils diffusés sur l'INPN, soit indirectement via des dispositifs qui partagent des données avec l'INPN. Le renforcement des échanges avec les plateformes SINP régionales en outre-mer permettra d'enrichir les connaissances dans ces territoires, notamment sur les habitats marins pour lesquels les données sont encore peu nombreuses.

#### **Chiffres-clés : quelques données marines sur l'INPN au 1er janvier 2023**

#### **Espèces**

- 2 396 690 données d'observation sur les espèces marines (sur 103 644 948 données d'observation diffusées)2
- 47 073 espèces marines, dont 15 655 en métropole et 33 415 en outre-mer, dans le référentiel taxonomique national TaxRef v16.0 (sur un total de 202 456 espèces).

• 1 592 espèces marines évaluées dans la Liste rouge nationale (sur un total de 15 939).

#### **Habitats**

- 11 typologies sur les habitats marins et 8 typologies mixtes habitats marins et terrestres (sur un total de 42 typologies) dans le référentiel habitats HabRef v7.0.
- 3 628 habitats marins et littoraux (sur un total de 35 277).

#### **Espaces**

- 564 aires marines protégées couvrant 33,36 % de l'espace maritime français.
- 299 zones naturelles d'intérêt écologique, faunistique et floristique (Znieff) marines (sur un total de 20 100 Znieff).

#### **Conclusion**

À disposition de tous, ces données et outils sont utiles à la sensibilisation du public et à la mise en œuvre de politiques publiques veillant à la préservation de notre patrimoine naturel marin.

Les perspectives d'amélioration de la diffusion des données sur les espèces et les habitats marins sont encore importantes, notamment en terme de quantité de données mises à disposition, mais aussi au niveau qualitatif. Le développement du SIMM et l'application des règles des données ouvertes (*open data*) devraient y contribuer, en lien avec les producteurs de données marines. Par ailleurs, les travaux menés dans le cadre du SINP sur la validation des données permettra d'améliorer leur qualité et ainsi de faciliter leur utilisation. La mise en place de flux automatiques de moissonnage des données cartographiques d'habitats est un autre exemple d'évolutions en cours. Il faut aussi continuer à améliorer l'ergonomie des interfaces d'accès aux données sur l'INPN.

<sup>2</sup> Cf. indicateur *Évolution du volume de données disponibles sur la biodiversité*, Observatoire national de la biodiversité (ONB), 2023

https://naturefrance.fr/indicateurs/evolution-du-volume-de-donnees-disponibles-sur-la-biodiversite

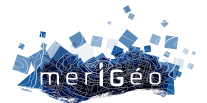

## **Diffusion des données de l'observation marine et littorale**

DURAND Gaétane1\*

1Ifremer, Nantes, France.

\_\_\_\_\_\_\_\_\_\_\_\_\_\_\_\_\_\_\_\_\_\_\_\_

#### **Introduction**

L'exposé décrit les données bancarisées dans le système d'information Quadrige et fait le lien vers les produits Surval qui permettent leur diffusion à tout public sur Internet.

#### **Quadrige**

Le système d'information Quadrige est développé depuis 1996. Dès le départ, il permet la bancarisation de données de surveillance et d'observation du milieu littoral. Au fil des décennies, il a su s'adapter pour accueillir de nouveaux types de données et l'observation marine.

**Tremer** 

Les données peuvent être regroupés suivant des thèmes :

- Benthos dont récifs coralliens, depuis 1990;
- Contaminants chimiques et écotoxicologie, depuis 1975;
- Déchets, depuis 1994;
- Microbiologie, depuis 1987;
- Phytoplancton et hydrologie, depuis 1974;
- Ressources aquacoles, depuis 1973;
- Zooplancton, depuis 2007;

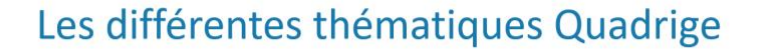

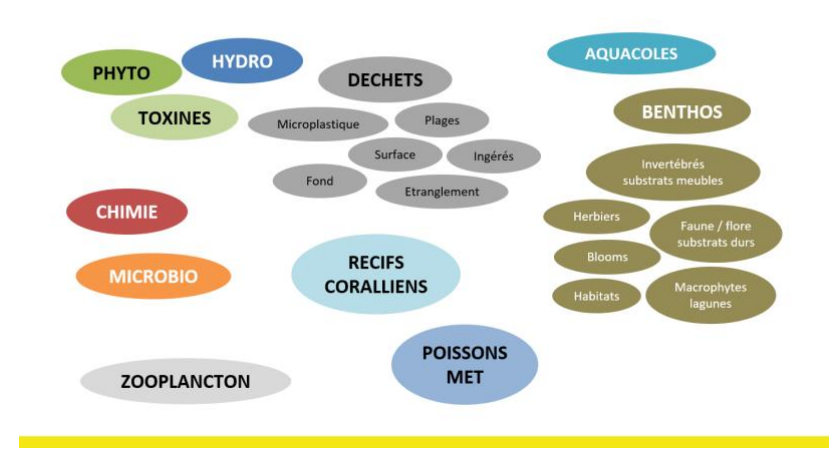

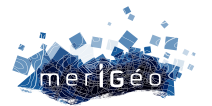

#### *Figure 1 : les différentes thématiques Quadrige*

Quadrige est le système désigné comme la base de données de référence pour les eaux côtières par le ministère de l'environnement dans le cadre du Système d'Information sur l'Eau (SIE). De plus, Quadrige est une des banques du Système d'Information Stratégie pour le Milieu Marin (SIMM).

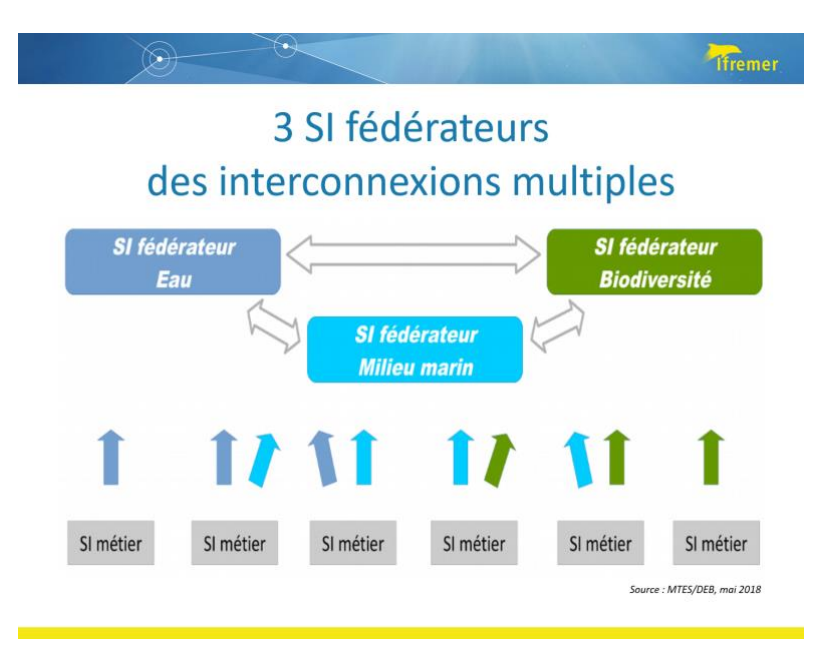

*Figure 2 : trois SI fédérateurs : des connexions multiples*

Quadrige propose une panoplie d'outils pour administrer les données, les saisir et les extraire. La présentation va se concentrer sur l'outil Surval, qui permet de diffuser les données à tous publics sur Internet.

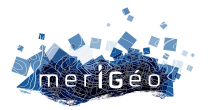

 $(\rightarrow)$ 

 $(\heartsuit)$ 

**Tfremer** 

## **Organisation SI et outils**

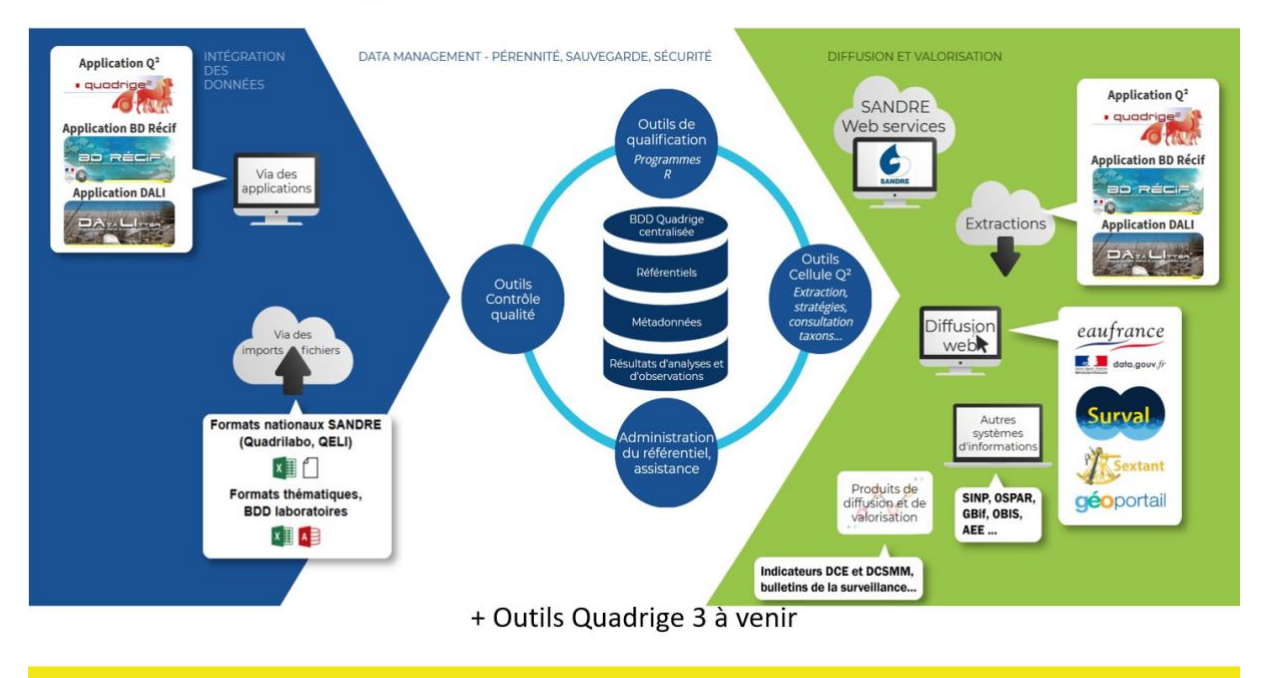

*Figure 3 : Quadrige : une panoplie d'outils*

#### **Surval**

Surval propose plusieurs produits sur Internet pour tous publics, dont le produit « Données par paramètre » qui diffuse toutes les données validées sans moratoire de Quadrige. Cet outil a été développé pour respecter nos engagements de diffusion des données publiques et environnementales en open data. Plus de 14 millions de résultats sont diffusés sur plus de 8 000 lieux de surveillance sur l'hexagone et l'ultra-marin.

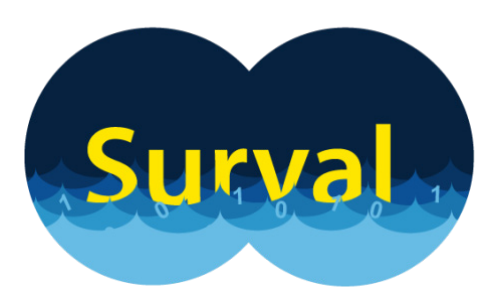

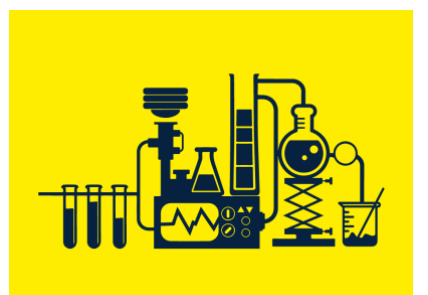

*Figure 4 : Logo Surval Figure 5 : Représentation du produit « Données par paramètre »*

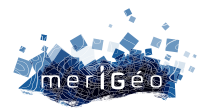

Toutes les nuits, un programme informatique sélectionne et met en forme les données Quadrige et les met à disposition dans la base de données d'extraction Surval. L'API<sup>1</sup> Sextant permet la mise en forme de ces données sous forme de cartes, graphiques et tableaux, consultables en ligne et téléchargeables.

Les données sont consommables directement par des webservices géographiques :

- https://sextant.ifremer.fr/services/wms/environnement\_marin
- https://sextant.ifremer.fr/services/wfs/environnement\_marin

L'accès au téléchargement direct du jeu de données complet (~ 220 Mo) s'effectue sur la plateforme data.gouv.fr : https://www.data.gouv.fr/fr/datasets/surval-donnees-parparametre/

Le contenu du tableau de résultat est décrit dans https://surval.ifremer.fr/Astuces/Telechargement-contenu-du-fichier-csv

#### **Conclusion**

Toutes les données validées sans moratoire de Quadrige sont diffusées à J+1 dans le produit Surval « Données par paramètre », accessible à tous sur Internet. Plusieurs perspectives s'offrent à vous dans l'année :

- La prévisualisation des résultats qualitatifs dans la page par lieux dans Surval, sous forme de tableau,
- Des travaux sur les webservices de diffusion conformes aux standards du SANDRE afin de les rendre plus performants sur les temps de réponse, et donc plus accessibles.

<sup>&</sup>lt;sup>1</sup> API : Application Programming Interface (une API est un ensemble normalisé de classes, de méthodes ou de fonctions qui sert de façade par laquelle un logiciel offre des services à d'autres logiciels).

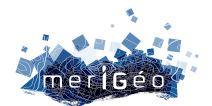

## **Catalogue de données du Système d'Informations Halieutiques (SIH)**

Armelle ROUYER<sup>1\*</sup>, Céline VIGNOT<sup>1</sup>

1Ifremer, Plouzané, France.

\_\_\_\_\_\_\_\_\_\_\_\_\_\_\_\_\_\_\_\_\_\_\_\_

#### **Le SIH**

Le Système d'Informations Halieutiques -SIH- de l'Ifremer est un réseau scientifique national d'observation des ressources et de toutes les flottilles de pêche professionnelle embarquée. Il apporte la connaissance pour la recherche et l'expertise, permettant de contribuer à une exploitation durable. Sa mission est d'organiser l'acquisition des données (collecte ou intégration de données de flux externes), la bancarisation, la qualification/validation des données, la production d'indicateurs et la diffusion/transmission des données et indicateurs aux utilisateurs finaux.

#### **Observer sur l'ensemble des façades maritimes**

Pour répondre à ces objectifs, le SIH appréhende l'ensemble du système pêche, dans toutes ses composantes et sur l'ensemble des façades. Il mobilise au sein de l'Ifremer des compétences de biologistes, économistes, statisticiens et informaticiens pour :

- collecter et mettre à disposition des informations validées à l'ensemble des programmes de recherche
- **stocker** de façon sécurisée les données collectées ou issues de l'Administration française dans une base de données nationale : **Harmonie**
- **qualifier et valider** les données
- **élaborer** des indicateurs sur l'activité halieutique, les ressources et les écosystèmes exploités par la pêche
- **restituer** ces indicateurs sous forme de synthèses aux différents acteurs de la filière pêche et au grand public
- **soutenir** des missions d'avis et d'expertise halieutique institutionnelle de l'Ifremer

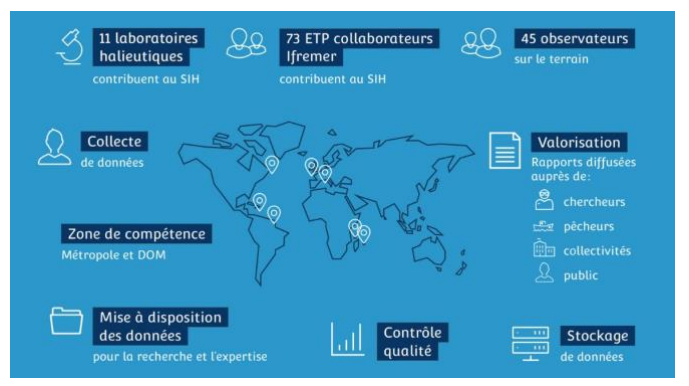

*Figure 1 : Le Système d'Informations Halieutiques*

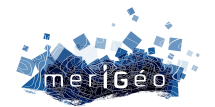

#### **Bancarisation**

Les données sont stockées dans un système central de gestion de données appelé Harmonie. Ce système unique et intégrer permet de :

- mettre en cohérence les données, via des référentiels et des procédures harmonisées et améliorer la qualité d'ensemble des données
- favoriser l'intégration de données provenant d'autres systèmes d'informations (notamment le SIPA de la DGAMPA) et l'interopérabilité avec d'autres systèmes (approche écosystémique)
- factoriser les développements informatiques
- optimiser la sauvegarde des données, leur intégrité et pérennité, leur qualification, leur valorisation et leur diffusion,
- rationaliser l'exploitation : assurer un service continu opérationnel, pour l'ensemble des flux entrants et sortants, permettre un accès à des données mises à jour en continu.

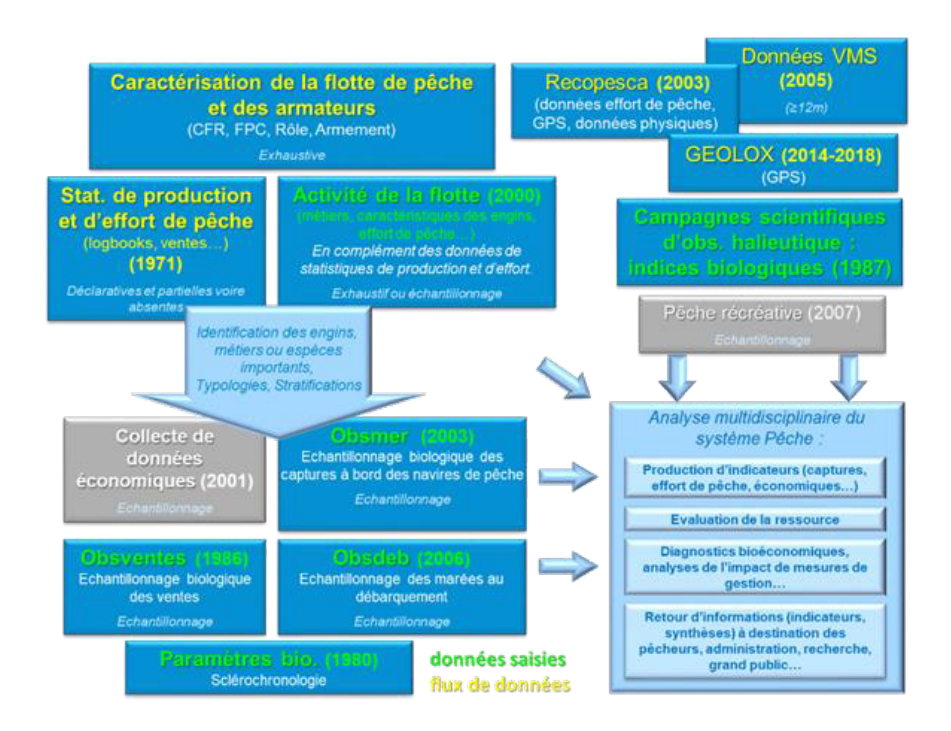

*Figure 2 : Les données du SIH*

#### **Le catalogue**

#### **Organisation**

La plupart des données du SIH sont individuelles et confidentielles, leur accès est donc encadré. Toutefois, suite aux nombreuses demandes d'accès aux données du SIH, il a été décidé de créer un catalogue de données accessible depuis février 2022 sur le site web du SIH. Ainsi, les utilisateurs peuvent trouver les informations nécessaires concernant les données collectées et bancarisées au sein du SIH.

Il s'appuie sur une API permettant d'intégrer l'interface de données géographiques de Sextant de l'Ifremer. Il regroupe à la fois des données alpha-numériques et des données géographiques.

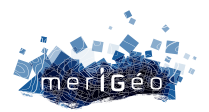

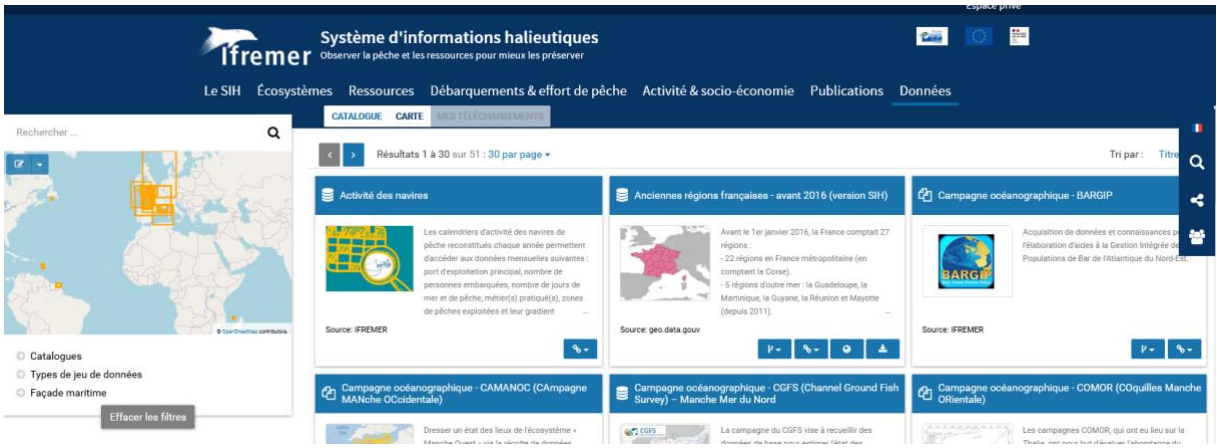

*Figure 3 : Catalogue de données du Système d'Informations Halieutiques (SIH)*

La recherche dans le catalogue peut se faire selon plusieurs critères :

- le type de catalogue : le catalogue des données (SIH Données) et le catalogue des référentiels (SIH – Référentiels),
- le type de jeu de données
- et la façade maritime

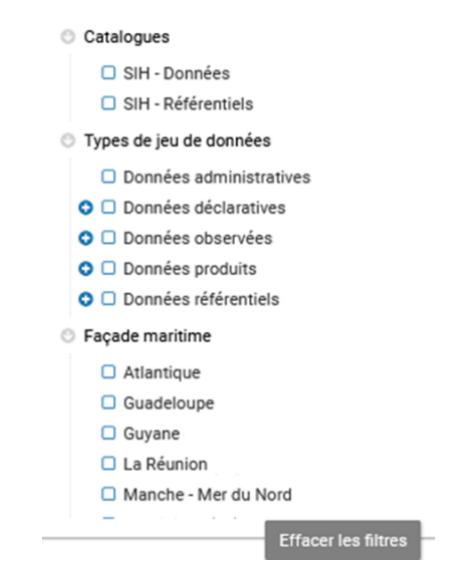

*Figure 4 : Thésaurus du catalogue de données du SIH*

#### **Catalogue « SIH – Données »**

Chaque fiche de métadonnées du catalogue « Données » est présentée de manière standardisée dans la partie « Généalogie ». On y trouve des informations sur : la précision sur le type de donnée, le plan d'échantillonnage, les paramètres observés et mesurés, la résolution des paramètres, le format de données. Dans la partie « Accès aux données » à droite de la fiche des liens permettent d'accéder aux données pour les ayants droits.

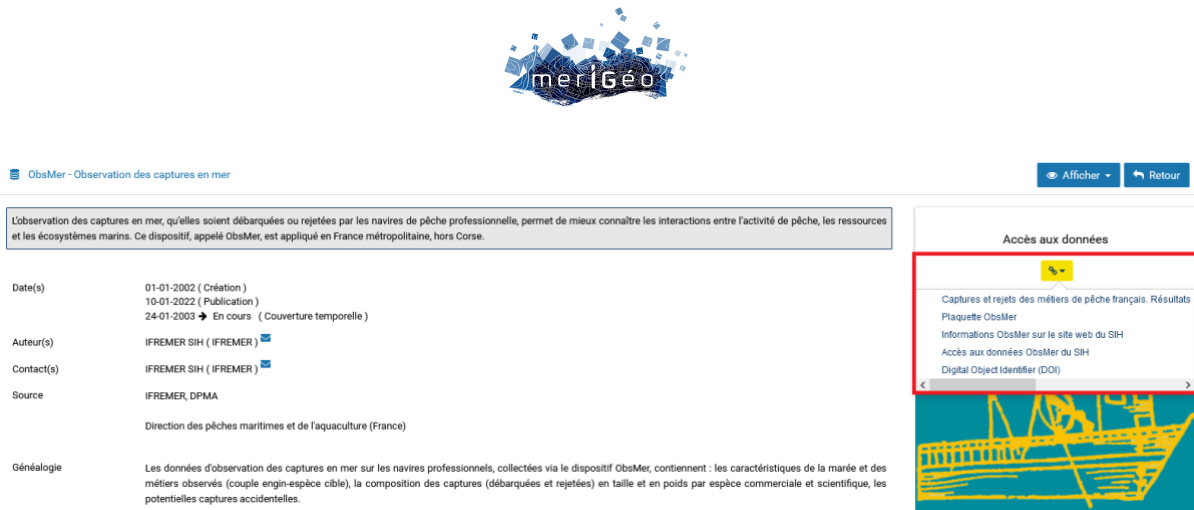

*Figure 5 : Liens d'accès vers les documents complémentaires concernant la fiche sur les données d'Obsmer.*

Les fiches campagnes sont de plus associées à des ressources (liens vers les autres fiches de métadonnées du catalogue SIH et vers la fiche du catalogue des campagnes de l'Ifremer). Un DOI a été attribué pour citer l'utilisation de ces données.

#### **Catalogue « SIH – Référentiels »**

Des fiches de métadonnées ont été créées pour les référentiels alpha-numériques (engins, relation taille-poids, coefficients de conversion, …) et pour les référentiels géographiques. Ces derniers s'appuient sur des référentiels provenant d'instances nationales ou internationales mais ont été adaptés pour permettre leur stockage et leur utilisation dans la base de données Harmonie. Ils s'organisent hiérarchiquement et les liens de parenté ont été reproduits dans le catalogue.

Ressources associées A Enfant Unités statistiques halieutiques de Guyane (version SIH) A Parent Secteurs statistiques halieutiques de Guyane (version SIH)

*Figure 6 : Exemple de la hiérarchie pour les sous-secteurs statistiques halieutiques de Guyane*

#### **Conclusion**

La mise en ligne d'un catalogue de données SIH accessible au grand public permet de porter à connaissance l'existence des données halieutiques sans pour autant y avoir accès. Il permet ainsi d'améliorer et de faciliter la diffusion et l'accès aux données et aux informations.

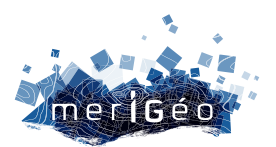

# **Session 7 Le partage de la donnée (2/2)**

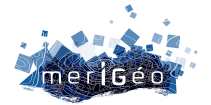

## **Apports de l'expertise des centres techniques de l'aquaculture pour l'amélioration d'un visualiseur de données géographiques thématique**

Morgane JOLIVET<sup>1</sup>, Cécile Delafenêtre<sup>1</sup>

\_\_\_\_\_\_\_\_\_\_\_\_\_\_\_\_\_\_\_\_\_\_\_\_

1Cerema Normandie-Centre, Le Grand Quevilly, France.

#### **Contexte**

Dans le cadre des démarches européennes et nationales du plan d'aquaculture durable, un des leviers identifiés pour tendre vers une aquaculture plus responsable consiste à développer des outils de planification spatiale, propres à l'aquaculture. Cette planification spatiale de l'aquaculture en France a deux objectifs : renforcer les zones déjà établies comme « à vocation aquacole » et identifier de nouveaux sites à potentiel, tout en résolvant les conflits d'usages. C'est ainsi que la DGAMPA a missionné le Cerema pour la construction d'un visualiseur de données cartographiques, dédié à l'aquaculture marine en France. Le Cerema est identifié comme référent des données géographiques appliquées au littoral, notamment avec l'administration du site Géolittoral. Toutefois, la filière aquacole par la diversité de ses modes d'activités, de ses implantations et des espèces produites, nécessite une expertise thématique, afin de retranscrire le monde de l'aquaculture française au travers de sa représentation spatiale.

#### **Mise en place d'une collaboration thématique et géomatique**

La première version du portail de données a vu le jour en 2020 dans la rubrique aquaculture sur le site Géolittoral. Le visualiseur proposait des données réparties en 7 grandes thématiques : physicochimique, écosystème, sanitaire, réglementation, usage, accessibilité. Suite à la mise en ligne du portail, un recueil de besoin a été réalisé avec des groupes utilisateurs variés, permettant d'identifier plusieurs améliorations nécessaires. L'un des retours a notamment porté sur les données présentes sur le portail, représentant un écueil trop large, pouvant manquer de pertinence dans le cadre de l'aquaculture. D'autre part, la répartition par thématiques ne permettait pas de croiser des données pourtant reliées. Il est donc apparu nécessaire d'associer au recueil de données géographiques, une expertise thématique. Les centres techniques de l'aquaculture ont été identifiés comme les interlocuteurs privilégiés pour cette mission, suite à leur participation au recueil de besoin. Les centres techniques, au nombre de 4 répartis par bassins (CAPENA, CEPRALMAR, SMEL, SMIDAP), sont des structures variées (associations, syndicat mixtes) qui œuvrent aux suivis scientifiques des exploitations aquacoles. Ils sont à l'interface entre les acteurs institutionnels, la recherche scientifique et les professionnels de l'aquaculture. La collaboration entre centres techniques et Cerema s'est matérialisée en 8 ateliers thématiques, menés entre Juin 2022 et Décembre 2022. Ces

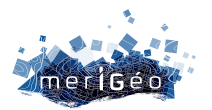

ateliers ont eu pour objectif d'actualiser le recueil des données effectué par le Cerema et de travailler sur l'optimisation de la représentation des données dans le visualiseur.

#### **Catalogage des données socles**

Pour pallier à l'abondance de données, l'objectif a été de définir une liste de données "socles", essentielles pour caractériser l'environnement de l'activité aquacole. Grâce au recueil de besoin, une série de données spécifiques aux besoins de l'aquaculture ont émergé, depuis les 7 principales thématiques du portail. Le Cerema a procédé à un moissonnage de données sur les plateformes géographiques ou en contactant directement les producteurs de données identifiés. Pour autant, face à l'abondance de certaines données, leur sélection et validation en tant que données socles a nécessité l'expertise des centres techniques. Au fil des ateliers, les centres techniques ont pu préciser le besoin et orienter vers des données ou des producteurs identifiés.

Ce travail a aussi permis de relever l'absence d'accès ou l'inexistence de certaines données, pourtant jugées essentielles lors des recueils de besoins. Par exemple, il est important pour l'activité de pouvoir identifier les points d'accès à la mer (mise à l'eau, cales), cependant les informations attributaires restent trop peu détaillées par rapport aux attentes (largeur de mise à l'eau, revêtement). Les bassins conchylicoles ont aussi besoin de données sur le temps d'exondation (temps de découvrement à marée basse), ou encore d'études portant sur la tendance à l'ensablement ou l'envasement de certains bassins conchylicoles. Toutefois ces études restent très ponctuelles, peu mises à jour et les résultats pour la plupart non diffusés. Pour pallier ces lacunes, les solutions identifiées seraient : une création de données en cas d'absence, une standardisation de données pour les données hétérogènes et une mise à niveau pour les données incomplètes et disparates.

#### **Un travail multi-échelles**

Dans le but d'apporter la donnée la plus pertinente à chaque échelle d'intérêt, du national au bassin conchylicole jusqu'à la caractérisation de la parcelle, des données d'échelles complémentaires ont été associées. Afin de caractériser les tendances globales par façades, des données issues de satellites, aux résolutions grossières ont été complétées par des mesures in-situ locales, au cœur des exploitations (*figure 1*). Un travail méthodologique a été appliqué à chaque donnée, afin de l'adapter à la présentation sous visualiseur, c'est notamment le cas des séries temporelles de mesures in situ. Ces données sont peu adaptées à une représentation cartographique simple, chaque station ayant des centaines de valeurs au fil des années du suivi, ajoutant une échelle temporelle à la donnée. Une représentation sous forme de graphiques de séries temporelles a été associée à la table attributaire des entités correspondant aux points de mesure. Les traitements de ces données ont été adaptés au contexte aquacole. Par exemple, les données de température dans la colonne d'eau ont été représentées en surface, moyenne de colonne d'eau et profondeur et les maximales mises en avant pour qualifier les périodes de canicule, pouvant être fatales aux élevages.

L'un des manquement constaté lors du recueil de besoin résidait dans la difficulté à pouvoir croiser plusieurs données du portail. Pour améliorer ce point, des parcours utilisateurs ont été envisagés

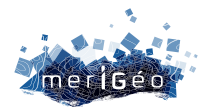

pour favoriser le croisement thématique des données. La sémiologie graphique a été adaptée pour ces bouquets de données.

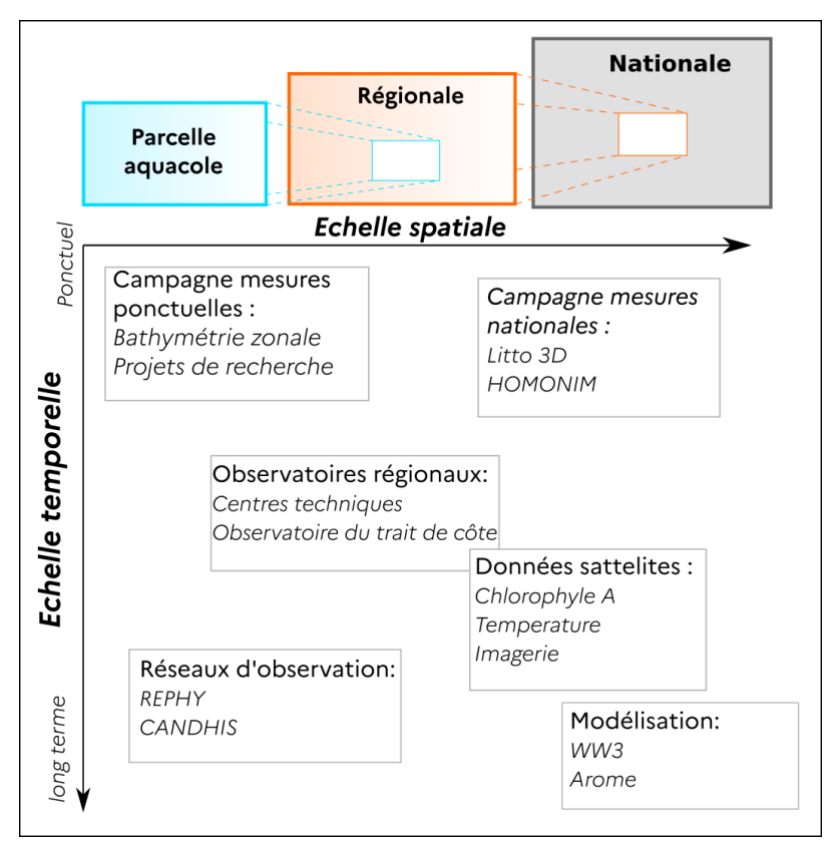

*Figure 1 : Exemple de sources de données utilisées en fonction des échelles de travail du portail Aquaculture.*

#### **Restitution sous forme de tableau de bord**

Aboutissement des discussions menées lors des ateliers avec les centres techniques, le tableau de bord dynamique est apparu comme une solution SIG répondant aux attentes sur les données socles : le travail d'échelle et la représentation géographique de séries temporelles. Toujours sous le fil directeur de l'identification des meilleurs emplacements aquacoles, cet outil permet de caractériser un espace aquacole via ses données dites "vitales". Il est ainsi présenté en entrée du portail cartographique, offrant une approche synthétique, avant d'accéder à l'éventail de données plus large sous le visualiseur. Les données vitales identifiées sont : température, salinité et oxygène, état des masses d'eau, courants de marée, bathymétrie, habitat marin (*figure 2*).

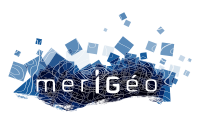

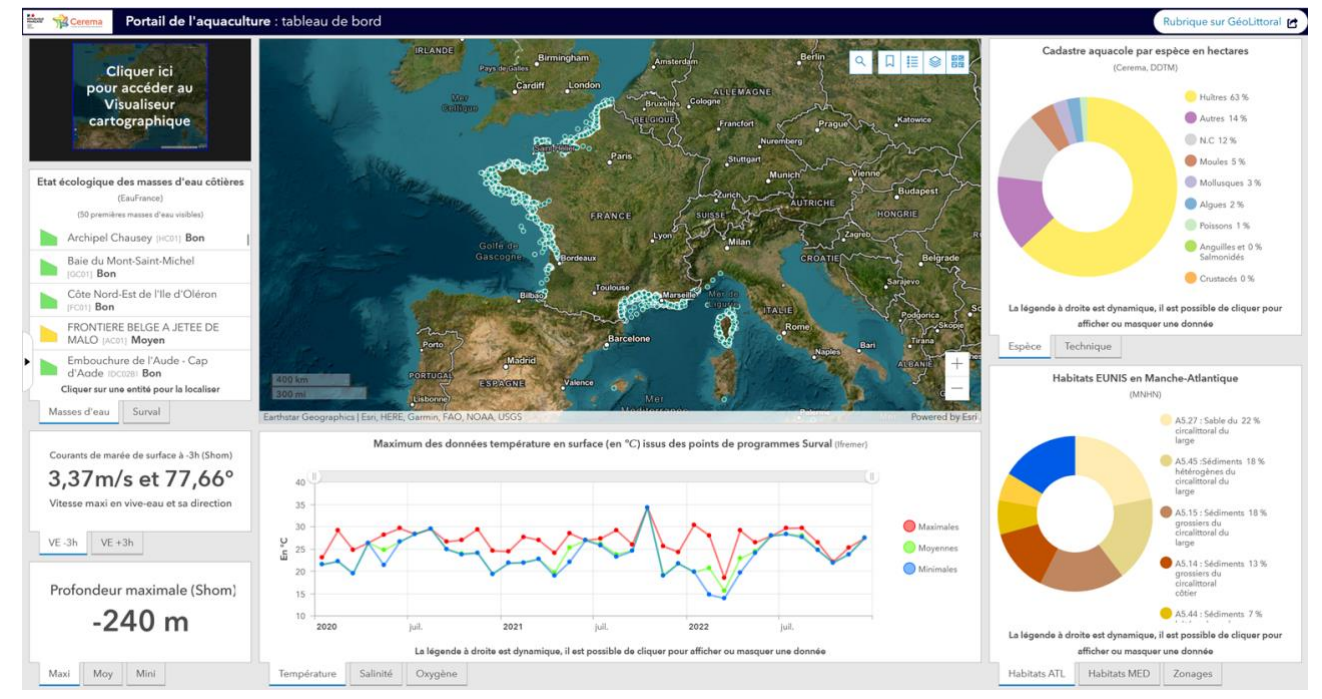

*Figure 2 : Tableau de bord de données du portail Aquaculture proposant une synthèse sous forme de données « vitales » : paramètres physico-chimiques, cadastre, habitats marin, état écologique des masses d'eau, courant de marée et bathymétrie.*

#### **Conclusion**

La collaboration Cerema et centres techniques a permis de faire évoluer l'outil de visualiseur cartographique de la rubrique Aquaculture vers sa nouvelle version, mise en ligne début 2023. D'un recueil de données trop exhaustif, l'outil a évolué vers un socle de données utile pour la filière. Ce travail collaboratif a permis d'identifier des données manquantes pour lesquelles des leviers à leurs réalisations devront être trouvés pour la continuité du portail. Un nouveau format en tableau de bord a permis de répondre techniquement aux attentes concernant la caractérisation de l'espace aquacole. Cette caution scientifique et technique apportée par les centres techniques permettra au portail aquaculture de mieux répondre aux attentes de son public.
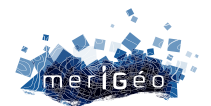

## **Le catalogue des campagnes : un véritable hub pour l'accès à toutes les informations relatives aux données de la flotte**

Cécile Pertuisot<sup>1</sup>, Frédéric Merceur<sup>2</sup>, Nolwenn Danioux<sup>1</sup>, Michèle Fichaut<sup>1</sup>, Julie Gatti<sup>1</sup>, Françoise Gourtay<sup>1</sup>, Vanessa Tosello<sup>1</sup>, Sylvie Van Iseghem<sup>1</sup>

1Ifremer/IRSI/SISMER/Pôle campagnes, Brest, France. 2Ifremer/IRSI/ISI, Brest, France.

\_\_\_\_\_\_\_\_\_\_\_\_\_\_\_\_\_\_\_\_\_\_\_\_

#### **Le Sismer, certifié centre national de données océanographiques (NODC)**

Depuis les années 90, SISMER est responsable de l'archivage (garantie de non perte de données) et de la bancarisation (garantie de description et d'accès aux données) des données acquises à bord des navires de recherche de l'Ifremer. Fort de son accréditation de centre national de données océanographiques par *l'International Oceanographic Data and information Exchange programme* (IODE) obtenue en 2017, et suite à l'unification des navires scientifiques français au sein de la Flotte Océanographique Française (FOF) entre 2018 et 2020, le SISMER récolte à présent les données océanographiques acquises depuis :

- 4 navires hauturiers (Marion Dufresne, Pourquoi pas ?, L'Atalante, Thalassa)
- 2 semi-hauturiers (*Antea, Alis)*
- 5 côtiers (*L'Europe, Thalia, Côtes de la Manche, Tethys II* et *Haliotis*)
- des engins sous-marins (Nautile, ROV Victor, …)

Le coût très important des moyens à la mer mis en œuvre pour l'acquisition des données est tel, qu'il est primordial de mettre en œuvre les moyens nécessaires à une bonne sauvegarde des données, à l'implémentation des principes FAIR - Findability, Accessibility, Interoperability and Reusability - et à l'amélioration de la qualité des données et des services proposés. En 2019, le SISMER a ainsi obtenu la certification CoreTrustSeal d'entrepôt de données dont le dossier de renouvellement a été déposé fin 2022.

#### **Le catalogue des campagnes : un accès centralisé aux données de la FOF**

Les Cruise Summary Reports (CSR) permettent l'identification des campagnes opérées à bord de navires de recherche et des travaux réalisés à bord par les scientifiques. Ils comportent les métadonnées nécessaires à la publication des campagnes sur le web en respectant les règles de confidentialité. Ces formulaires, désormais en ligne, doivent être remplis par les chefs de mission dès la fin de la campagne de manière à être indexés dans la base de données SISMER. Aujourd'hui, la base de données SISMER contient plus de 10 000 campagnes traversant tous les océans et dont la plus ancienne remonte à 1913. Ces

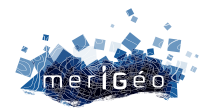

campagnes ont acquis une très grande variété de données dans tous les domaines de l'océanographie :

- des données en route de navigation (attitude navire, positionnement AIS, treuil …), de physique (ADCP, TSG, XBT …), de géophysique (sondeurs acoustiques, sismique, gravimétrie, magnétisme …) et optique (caméras)
- des données de physique et de prélèvements chimiques (CTD, bouteilles…), géologiques (carottes, roches) et biologiques (organismes vivants)

Les données en route sont acquises ou converties dans des formats standards, puis subissent des contrôles de qualité visuels et/ou automatiques pour répondre aux besoins de catalogage et de diffusion.

La base de données SISMER alimente avec succès le portail d'accès unique développé par Ifremer en 2018 : le catalogue des campagnes (https://campagnes.flotteoceanographique.fr/). Cet outil de catalogage et d'accès aux données est un véritable hub d'accès à toutes les informations relatives aux campagnes océanographiques puisqu'il contient :

- le CSR
- le Digital Object Identifier (DOI)
- la description des données acquises et contrôlées, des opérations d'échantillonnage, des plongées, des mouillages et des vidéos
- les publications et rapports associés

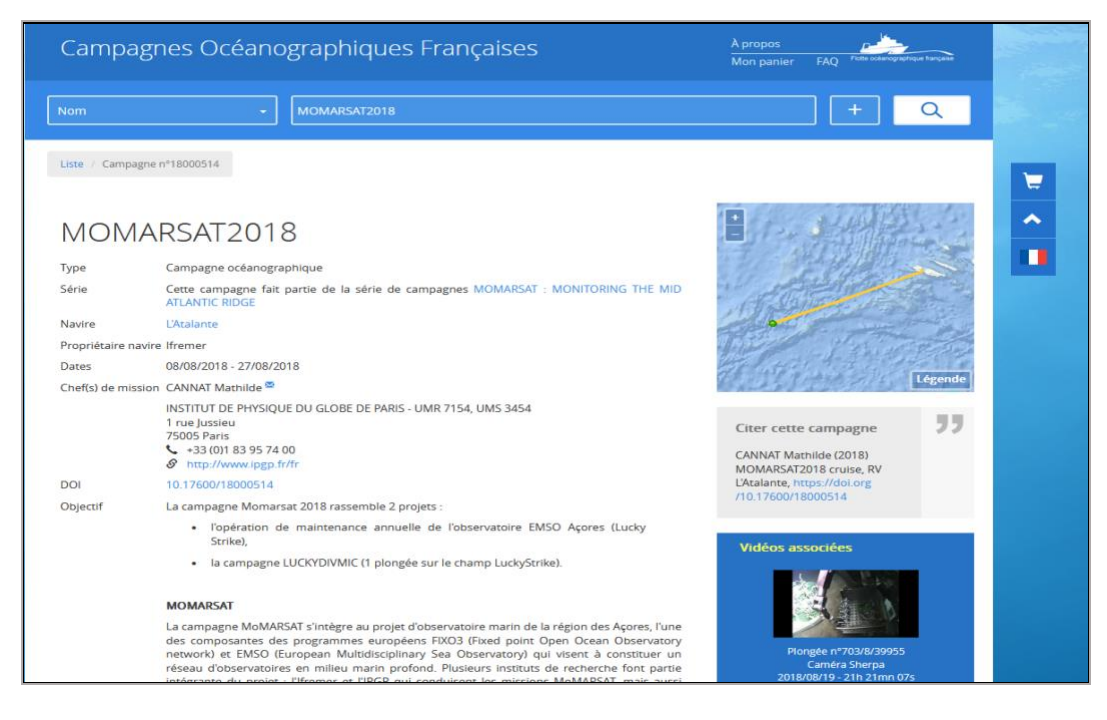

*Figure 1 Illustration du catalogue des campagnes – Extrait de la description de la campagne Momarsat2018.*

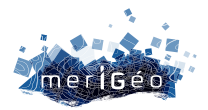

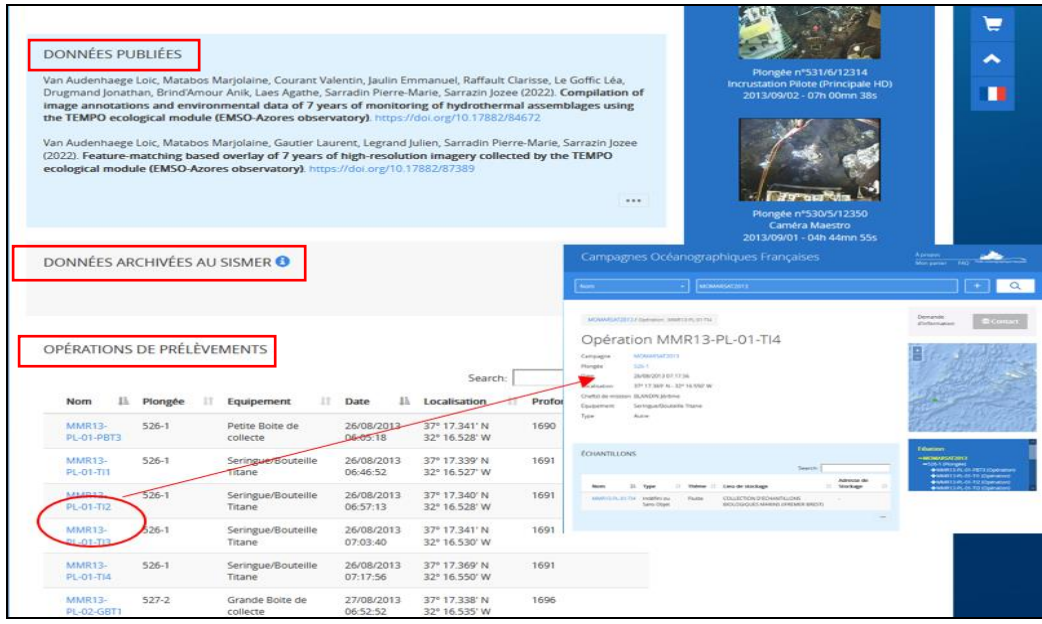

*Figure 2 Illustration du catalogue des campagnes. Accès aux métadonnées de prélèvements de la campagne Momarsat2013.*

D'autre part, cet outil permet de télécharger ou de demander l'accès aux données grâce à un système de « panier ».

#### **Une standardisation des formats à l'échelle européenne**

Des métadonnées des campagnes et des données indexées au SISMER sont également exportées au format ISO 19139 vers les catalogues européens SeaDataNet , respectivement sous forme de CSR au format SeaDataNet (https://csr.seadatanet.org/) et sous forme de Common Data Index (CDI) (https://cdi.seadatanet.org/search).

Le service CSR couvre aujourd'hui les descriptions d'environ 65 000 campagnes opérées depuis plus de 1 500 navires de recherche depuis 1873.

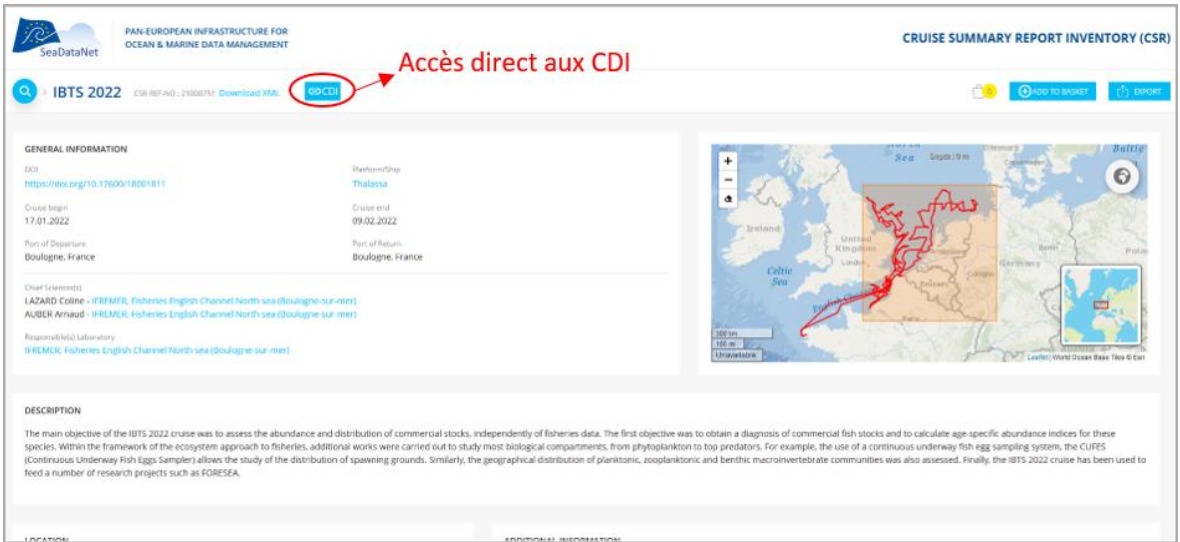

*Figure 1 Illustration du catalogue CSR SeaDataNet. Campagne IBTS 2022.*

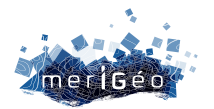

Le catalogue CDI offre un service de découverte de la donnée aux utilisateurs avec un aperçu très détaillé de la disponibilité et de la répartition géographique des ensembles de données marines, qui sont gérés par les centres de données SeaDataNet. En outre, il fournit une interface unique pour demander l'accès et, s'il est accordé (92% des données sont en accès libres, pour les 8% en accès restreint une négociation est nécessaire avec le centre de données), pour télécharger des ensembles de données à partir des centres de données répartis dans toute l'Europe.

| PAN-EUROPEAN INFRASTRUCTURE FOR<br>DATASET BASKET 0 窗<br>Login<br><b>E FEEDBACK</b><br><b>SURVEY</b><br>OCEAN & MARINE DATA MANAGEMENT<br><b><i><u>Graftunation</u></i></b> |                |                                    |               |                  |                                                                               |                                                                                                    |                    |                                                        |             |                                          |                                  |                                          |
|----------------------------------------------------------------------------------------------------|----------------|------------------------------------|---------------|------------------|-------------------------------------------------------------------------------|----------------------------------------------------------------------------------------------------|--------------------|--------------------------------------------------------|-------------|------------------------------------------|----------------------------------|------------------------------------------|
| <b>REFINE SEARCH</b><br><b>NEW SEARCH</b>                                                                                                    |                | <b>SEARCH RESULTS</b>              |               |                  | SUMMARY<br><b>TIMESERIES</b>                                                  |                                                                                                    |                    |                                                        | ٠.          |                                          |                                  |                                          |
| <b>Filter search</b>                                                                                                    |                | 1000 10000                         |               | Found 152   Show |                                                                               |                                                                                                    |                    |                                                        |             | ٠                                        | $\bullet$                        | -                                        |
| You searched for:<br><b>Cruise Summary Report (CSR):</b>                                                                                                    | Reset all      | <b>Dataset</b> name                | Country       | <b>Start</b>     | PAN-EUROPEAN INFRASTRUCTURE FOR<br>OCEAN & MARINE DATA MANAGEMENT<br>Substate | <b>EXISTED</b>                                                                                                    | <b>SURVEY</b>      |                                                        |             | $\pm 1$                                  | ٠                                |                                          |
| IBTS 2022 - Thalassa(35HT)                                                                                                    | ٠              | ଈ                                  | originator    | date             | <b>REFINE SEARCH</b><br><b>NEW SEARCH</b>                                     | <b>SEARCH RESULTS</b>                                                                                                    |                    | <b>SUMMARY</b><br>TIMESERIES                           |             |                                          |                                  | 圭                                        |
|                                                                                                    |                | 2022_18001811.ctd(01<br>0          | France        | 20220205         | <b>DETAILS</b>                                                                |                                                                                                    |                    | Results   Show (1 - 152)   First   Prev   Next   Lest  |             |                                          |                                  | i                                        |
| SAVE QUERY &<br><b>EXPORT RESULT</b>                                                                                                    |                | o<br>2022 18001811.ctd(01099)      | France        | 20220202         | WHAT?                                                                         |                                                                                                    |                    | $XML \phi$                                             |             | trosingen                                |                                  | ช                                        |
| <b>INPUT FIELDS</b><br>Free search @                                                                                                    |                | o<br>2022_18001811.ctd(01070)      | <b>France</b> | 20220126         | Version(s)                                                                    | <b>Description</b>                                                                                                    | Add to basket<br>⊕ | Version                                                |             | <b>Emmen</b>                             |                                  | û                                        |
| Date search @                                                                                                    |                | $\Box$<br>2022_18001811.ctd(01073) | France        | 20220126         |                                                                               | <b>Current version</b>                                                                                                    | $\Box$             | 1 (Creative Commons Attribution 4.0)<br>Internationals | Link<br>坠   | Zavolle                                  |                                  | $\mathbf{C}$                             |
| From yyymmid To yyymmid                                                                                                    |                | 0<br>2022_18001811.ctd(01061)      | France        | 20220125         |                                                                               | Older version(s)                                                                                                    | $\cup$             | 0 (Creative Commons Attribution 4.0)<br>International) | <b>Mary</b> | textede                                  |                                  | 1574                                     |
| Geographic search @<br>West East South &<br>North                                                                                                    |                | 0<br>2022 18001811.ctd(01066)      | France        | 20220125         | Data set name<br>Discipline                                                   | 2022 18001811 ctd(01134)                                                                                                    |                    |                                                        |             | them<br>oan!                             | <b>Münster</b><br>Hamel          | nexx                                     |
| D Search within bounding box                                                                                                    |                | $\Box$<br>2022_18001811.ctd(01097) | <b>France</b> | 20220202         |                                                                               | Biological oceanography<br>Chemical oceanography<br>Physical oceanography                                                                               |                    |                                                        |             | <b>Distant</b><br><b>TVALIA</b>          | <b>Dortefand</b><br><b>Hagen</b> | u                                        |
| <b>SEARCH</b><br><b>RESET</b>                                                                                                    |                | o<br>2022_18001811.ctd(01115)      | France        | 20220201         |                                                                               | Marine geology<br>Administration and dimensions                                                                                                    |                    |                                                        |             | <b>Dússeidorf</b><br>ermond <sup>*</sup> |                                  |                                          |
| <b>SEA REGIONS</b>                                                                                                    | $\bullet$      |                                    |               |                  | Parameter groups                                                              | Pigments                                                                                                    |                    |                                                        |             | title<br>Cologne                         |                                  |                                          |
| North Atlantic Ocean                                                                                                    | (152)          | O<br>2022_18001811.ctd(01052)      | France        | 20220124         |                                                                               | Carbonate system<br>Dissolved gases                                                                                                    |                    |                                                        |             | <b>Австер</b>                            |                                  |                                          |
| <b>Atlantic Ocean</b><br>Northeast Atlantic Ocean (40W)                                                                                                    | (152)<br>(152) | $\Box$<br>2022_18001811.ctd(01016) | France        | 20220120         |                                                                               | Optical properties<br>Water column temperature and salinity<br>Suspended particulate material                                                           |                    |                                                        |             |                                          | Koblanz                          | Frankfurt                                |
| North Sea<br><b>English Channel</b>                                                                                                    | (115)<br>(37)  | $\Box$<br>2022_18001811.ctd(01023) | France        | 20220120         | Discovery parameter                                                           | Administration and dimensions<br>Vertical spatial coordinates                                                                                           |                    |                                                        |             |                                          |                                  | Frankfurt a<br>Main.<br><b>Oarmstadt</b> |
| <b>Dover Strait</b>                                                                                                    | (25)           | $\Box$<br>2022_18001811.ctd(01083) | France        | 20220123         |                                                                               | Alkalinity, acidity and pH of the water column<br>Chlorophyll pigment concentrations in water bodies<br>Dissolved oxygen parameters in the water column |                    |                                                        |             | kembourg                                 |                                  | Massheim                                 |
| DISCIPLINE (POB)                                                                                                    | $\circ$        | ō<br>2022 18001811.ctd(01015)      | France        | 20220120 E       | O Tapez io pour effectuer une                                                 | E.<br>٠                                                                                                    |                    |                                                        |             |                                          | Seurantichun                     |                                          |

*Figure 2 Illustration du catalogue CDI de SeaDataNet. Campagne IBTS 2022.*

Des outils logiciels sont ainsi développés dans le cadre du projet et mis gratuitement à la disposition des centres de données et/ou des utilisateurs finaux (https://www.seadatanet.org/Software). Les outils de conversion et de description sont basés sur les référentiels de vocabulaire communs SeaDataNet.

#### **Conclusion**

Les outils d'export et de conversion de données sont maintenus par Ifremer/SISMER. L'unification des navires de recherche français au sein de la FOF a été l'occasion d'unifier la gestion des campagnes océanographiques françaises et de leurs données associées. L'utilisation de référentiels de vocabulaire commun établis au niveau européen est une étape essentielle pour contribuer à l'application des principes FAIR aux données françaises.

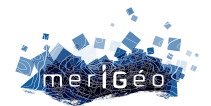

# **DATA TERRA : une e-Infrastructure de Recherche pour accéder, traiter et combiner des données multi-sources d'observation de la Terre**

Erwann Quimbert<sup>1</sup>, Ghislaine Abbassi<sup>2</sup>, Caroline Mercier<sup>3</sup>, Frédéric Huynh<sup>2</sup>, Joël Sudre<sup>2</sup>, Sabine Schmidt<sup>4</sup>, Gérald Dibarboure<sup>5</sup>, Marine Vernet<sup>1</sup> 1IFREMER/IRSI, Plouzané, France. 2CNRS UAR2013 CPST, Montpellier, France. 3Akkodis, Blagnac, France. 4CNRS UMR5805 EPOC - OASU, Bordeaux, France. 5CNES, Toulouse, France \_\_\_\_\_\_\_\_\_\_\_\_\_\_\_\_\_\_\_\_\_\_\_\_

#### **Présentation générale**

DATA TERRA est une E-Infrastructure de recherche (IR) dans le domaine du système Terre et de l'environnement. Sa mission principale est de développer une infrastructure globale d'accès et de traitement des données, produits et services d'observation de la Terre pour observer, comprendre et prédire les mécanismes et l'évolution du système Terre en réponse aux changements globaux.

Ses quatre pôles de données AERIS (Atmosphère), FORM@TER (Terre solide), ODATIS (Océans), THEIA (Surfaces terrestres), ses dispositifs transversaux (dont DINAMIS, Dispositif Institutionnel National d'Approvisionnement Mutualisé en Imagerie Satellitaire) visent à faciliter l'accès, le traitement et in fine la combinaison de données environnementales multisources et multi-échelles du système Terre : satellites, missions spatiales, aéronefs, ballons, sondes, navires océanographiques, réseaux de capteurs et communautés scientifiques. Elle propose également de nombreux services liés à l'exploitation des données, aux campagnes de terrain et à l'interface avec les utilisateurs des données.

L'observation et la connaissance des processus environnementaux exigent des approches intégrées et interdisciplinaires. L'IR DATA TERRA fédère ces activités à l'échelle nationale pour promouvoir l'accès à l'ensemble des données de manière transparente et dynamique, augmenter leur usage « intelligent » pour répondre à une diversité d'enjeux scientifiques dans et au travers de ces différents domaines, et faciliter la diffusion des informations dérivées sous des formes réutilisables par la recherche et la prise de décision.

Cette présentation fournit une mise à jour sur les produits et services transverses DATA TERRA et de ses pôles, aborde les nouveaux services du projet GAIA Data et sollicitera les commentaires de la communauté scientifique pour les développements et améliorations futurs.

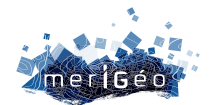

#### **La Terre, un système dynamique complexe : Evolution des besoins**

La croissance des activités humaines exerce une pression environnementale indéniable sur la planète Terre, avec une évolution du climat rapide et très impactante sur la biodiversité et nos sociétés. L'évaluation et les connaissances autour de cette pression environnementale appellent à un développement indispensable de connaissances sur le système Terre, dans tous ses compartiments et à leurs interfaces, milieux physiques et vivants, dans un très large continuum d'échelles de temps et d'espace.

Il est devenu indispensable de mettre en œuvre des approches plus intégrées de complexité : données multi-sources, multi-capteurs permettant une multi-échelle (in situ, spatiale, spectrale et temporelle), couplage des données in-situ et spatiales, besoin de séries de données et de services à long terme, gestion de la diversité et volume gigantesque de données, interdisciplinarité et transversalité.

Pour cela, DATA TERRA œuvre à développer un dispositif global d'accès à des données, produits et services afin de faciliter l'accès et l'utilisation des données et produits de qualité, développer des services de visualisation et de traitements, favoriser la mutualisation et l'interopérabilité, servir les communautés scientifiques et mettre en œuvre une stratégie de recherche.

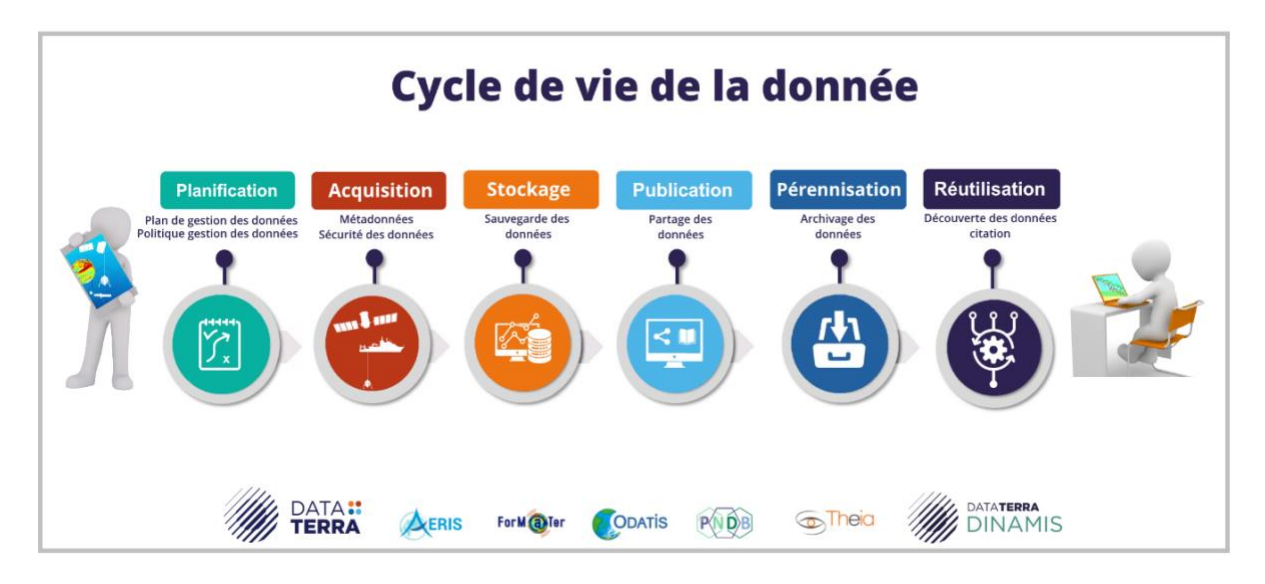

*Figure 1. L'IR DATA TERRA est impliquée sur l'ensemble du cycle de la donnée de son acquisition jusqu'à ses usages multiples.*

#### **Projet EQUIPEX+ GAIA Data : vers une plateforme distribuée de données et services pour l'observation de la Terre**

Le projet GAIA Data, financé par l'ANR EQUIPEX+, entre 2021-2029 est porté par trois infrastructures de recherche DATA TERRA, CLIMERI-France et PNDB aux côtés de 21 partenaires et a pour ambition de faciliter l'accès aux données multi-sources et multi-

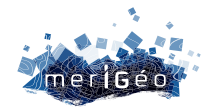

domaines par le développement des produits et services pour l'ensemble des compartiments du système Terre et leurs interactions.

Les principaux défis du projet répondront à 3 principaux enjeux :

- **Évolution vers une infrastructure distribuée de services** Il s'agit de fédérer et de renforcer à l'échelle nationale les compétences dans les domaines des sciences des données, des méthodes d'analyse et des modèles et plus généralement en science de l'ingénieur et en « data scientists ». Le projet GAIA Data générera **une transformation numérique** à de nombreux niveaux. Il se traduira notamment par un renforcement des processus de mutualisation autour de plateformes de données et de services distribués déployés et supportés par un continuum d'infrastructures centralisées et décentralisées.
- **Structure en composition de l'équipement pour renforcer et interconnecter les 8 sites existants.** Les organismes partenaires ont développé, dans leurs domaines de compétences propres, des CDS, proposant des services éprouvés allant du support à l'observation à la valorisation des données, mais aussi des plateformes d'analyse, de traitement et de simulation mis en œuvre à la demande ou exploités régulièrement.

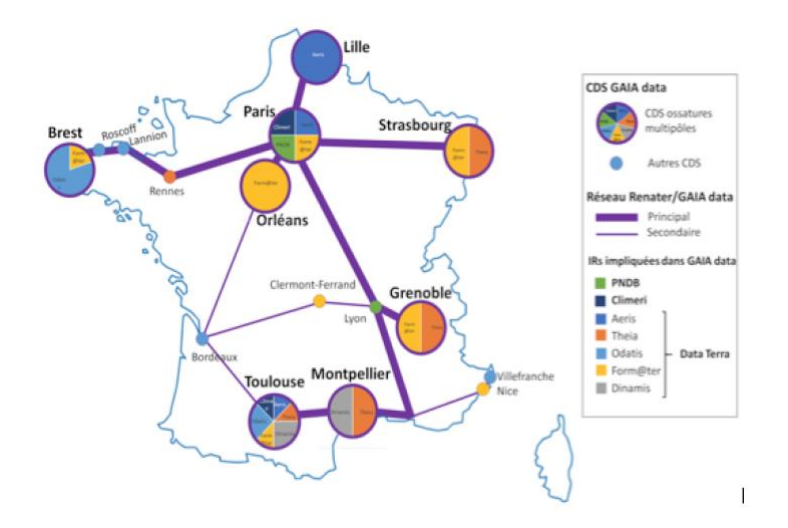

*Figure 2 : Localisation des Centres de Données et Service Gaia-data et liaisons Renater. Les 8 CDS « ossature » joueront un rôle central pour l'accès aux données et aux services de la plateforme. Ils disposent de la capacité de gérer de gros volumes de données, de moyens de calcul significatifs, et d'experts de la donnée et de l'informatique des différentes thématiques de GAIA data.* 

• **Volumes croissants de données et évolutions technologiques permanentes.** Les fortes volumétries et la diversité des données nécessitent de modifier les pratiques de recherche des utilisateurs. Il n'est plus envisageable de télécharger de tels volumes de données pour les traiter ensuite localement. Il est nécessaire aujourd'hui d'optimiser et d'accélérer la logistique de ces données et leur placement tout au long des chaînes

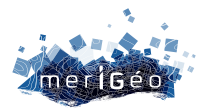

de traitement, d'analyse et de modélisation en fonction des ressources et des types de ressources auxquelles les utilisateurs ont accès. Cela passe par fédérer et mutualiser ressource de stockage, de calcul et de communication au travers d'un continuum de services ouverts et interopérables, distribués et supportées par des infrastructures distribuées bien dimensionnées et gérées.

#### **Collaboration et futurs défis**

L'observation et l'analyse de l'éruption du volcan *Hunga Tonga - Hunga Ha'apai* le 15 janvier 2022 via les 4 pôles de données et le dispositif DINAMIS est un exemple concret de l**'apport essentiel d'analyses interdisciplinaires** pour observer l'ampleur d'un tel phénomène à l'échelle planétaire en intégrant tous les processus des enveloppes fluides (atmosphère, océans et mers): la chronologie de l'éruption, la propagation des différentes perturbations des enveloppes fluides, ainsi que les couplages à l'interface entre l'atmosphère et les eaux du globe.

Le projet GAIA Data répond aux enjeux scientifiques d'approches multidisciplinaires et multiéchelles du système Terre, impliquant les composantes climat, atmosphère, océans, surfaces continentales, terre solide, biodiversité et leurs interactions. Le projet permettra de gérer l'ensemble du cycle de la donnée, de son acquisition jusqu'à ses multi-usages. L'IR DATA TERRA participe également à divers projets techniques et scientifiques au niveau national, européen et international. Ses pôles sont étroitement intégrés dans des programmes nationaux (ANR Flash, CPER...), européens (FAIR-EASE, EOSC-Pillar, PHIDIAS, ENVRI-FAIR, BLUE-CLOUD 2026) et internationaux (Programmes GEO, GO FAIR, ...)

#### **Conclusion**

Destinés à la communauté scientifique ainsi qu'aux acteurs publics et socio-économiques, les services de DATA TERRA seront accessibles via des portails permettant des recherches inter et transdisciplinaires. A travers le projet GAIA Data, l'ambition affichée est de proposer des plateformes de services – ouverts et interopérables – distribués et supportés au travers d'un continuum d'infrastructures de calcul et de données et de fournir des services thématiques répondant aux besoins des applications et des pratiques de recherche des différentes communautés du projet qui s'appuient sur l'observation, l'expérimentation et la modélisation du système Terre, de la biodiversité et de l'environnement.

Cette intégration est en effet cruciale pour la connaissance mais aussi pour faire face aux enjeux sociétaux, comme mis en avant dans la communauté européenne des infrastructures de recherche en environnement ENVRI mais aussi par les grands programmes européens comme Copernicus et, plus récemment, "Destination Terre". Il s'agira également de contribuer à une stratégie européenne et internationale pour les données en développant des espaces communs de données et en interconnectant les infrastructures en nuage.

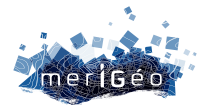

## **COPiLOtE : un projet ANR vers la certification et la FAIRisation des Centres de Données et de Services du pôle Océan ODATIS**

Michèle Fichaut<sup>1</sup>, Erwann Quimbert<sup>1</sup>, Marine Vernet<sup>1</sup>, Joël Sudre<sup>2</sup>, Sabine Schmidt<sup>3,</sup> Caroline Mercier<sup>4</sup>, Gilbert Maudire<sup>1</sup>, Gérald Dibarboure<sup>5</sup>

1IFREMER/IRSI, Plouzané, France.

\_\_\_\_\_\_\_\_\_\_\_\_\_\_\_\_\_\_\_\_\_\_\_\_

2CNRS UAR2013 CPST, Montpellier, France.

3CNRS UMR5805 EPOC - OASU, Bordeaux, France.

<sup>5</sup> CNES, Toulouse, France.

#### **Contexte**

Le pôle océan ODATIS est un des 4 pôles de l'Infrastructure de Recherche (IR) Data Terra. Il a pour mission d'être le point d'entrée pour accéder à l'ensemble des données françaises d'observation de l'océan. Il est composé de neuf Centres de Données et Services (CDS) chargés de la gestion des données au quotidien (dont deux dédiés aux données satellite, et sept aux données in-situ), soutenu par les organismes fondateurs du pôle. Les services s'adressent aux producteurs et aux utilisateurs de données. Un cahier des charges décrit les missions d'un CDS ODATIS en termes d'organisation et d'interfaces techniques. Il vise à harmoniser les pratiques de l'ensemble des CDS du pôle ODATIS sur tous les aspects de gestion de données en suivant le modèle OAIS, en lien étroit avec les recommandations des infrastructures et initiatives européennes existantes comme ENVRI-FAIR, les projets EOSC, SeaDataNet et les services marins de Copernicus.

Le projet ANR Flash COPiLOtE, qui s'est déroulé entre janvier 2020 et décembre 2022, a pour objectif d'apporter un support à la mise en œuvre du cahier des charges des CDS afin de formaliser les mandats et d'harmoniser les pratiques des différents CDS en termes de métadonnées, de qualité et de conditions d'accès à la donnée via l'application des principes FAIR. Il a également pour objectif d'améliorer la qualité des données et services proposés par les CDS, pour atteindre les exigences de la RDA en vue d'une certification CoreTrustSeal (CTS). L'objectif étant que chaque CDS atteigne au moins un niveau 3 « Phase d'implémentation » pour les critères exigés par la certification CTS.

#### **Méthode**

Un ensemble de guides [1 à 4] et modèles de documents ont été produits afin d'accompagner les CDS dans la rédaction du dossier de certification CoreTrustSeal et l'utilisation de CRUSÖE (https://crusoe.ouvrirlascience.fr/) ainsi que dans l'harmonisation des pratiques

<sup>4</sup>Akkodis, Blagnac, France.

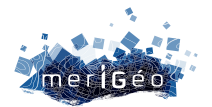

d'implémentation des principes FAIR (Facile à trouver, Accessible, Interopérable, Réutilisable) dans le cadre d'ODATIS.

Cinq ateliers techniques ont été organisés autour des concepts, des logiciels et des services à implémenter pour satisfaire aux exigences. Les sujets abordés ont été les suivants :

- Atelier 1 : FAIR, Identifiants Permanents, autoévaluation
- Atelier 2 : VRE pour la physique & FAIR metadata
- Atelier 3 : Métadonnées FAIR & travaux pratiques VRE Biodiversité
- Atelier 4 : Avancement COPiLOtE, présentation des Guides FAIR et PID, évaluation croisée Core Trust Seal et évaluation FAIR
- Atelier 5 : Synthèse des évaluations, pistes d'améliorations, FAIR Implementation Profile (FIP)

#### **Autoévaluation FAIR des CDS**

Dans le cadre du projet COPiLOtE, un guide des principes FAIR dans le contexte du pôle ODATIS a été rédigé [4]. Il reprend et affine les recommandations concernant l'application des principes FAIR en :

- décrivant les principes FAIR et en expliquant comment ils peuvent se décliner dans l'organisation du pôle ODATIS ;
- détaillant la méthode que chaque CDS doit suivre pour réaliser son auto-évaluation afin connaître le caractère FAIR des données dont il a la charge.

#### **Certification CoreTrustSeal (CTS)**

Les CDS ODATIS ont suivi des réunions de formation sur la certification CTS, à travers un webinaire réalisé par RDA France « RDA Certification CoreTrustSeal pour les débutants », ainsi qu'une session de lecture guidée des critères CTS dans le cadre ODATIS.

L'autoévaluation et la rédaction du dossier pour la certification se sont préparées lors de réunions bipartites entre chaque CDS et l'équipe de coordination du projet COPiLOtE.

#### **Résultats**

#### **Autoévaluation FAIR des CDS**

Huit CDS ont réalisé l'autoévaluation FAIR de leurs entrepôts de données, et mis ainsi en évidence les améliorations à apporter pour augmenter le caractère FAIR de leurs données.

La méthode suivie est celle développée par le groupe de travail FAIR Data Maturity Model (FDMM) de l'Alliance pour les Données de la Recherche (Research Data Alliance : RDA) qui définit 41 indicateurs sur l'ensemble des principes FAIR. Ces 41 indicateurs visent à formuler des aspects mesurables de chaque principe qui peuvent être utilisés par des approches d'évaluation. Ces 41 indicateurs sont classés par niveaux d'importance : « Essentielle », « Importante », « Utile », et par niveau de maturité : 0 pour « non applicable », 1 pour « non

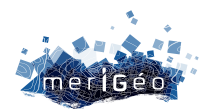

envisagé », 2 pour « en cours d'examen », 3 pour « en cours de mise en œuvre » et 4 pour « entièrement mis en œuvre ».

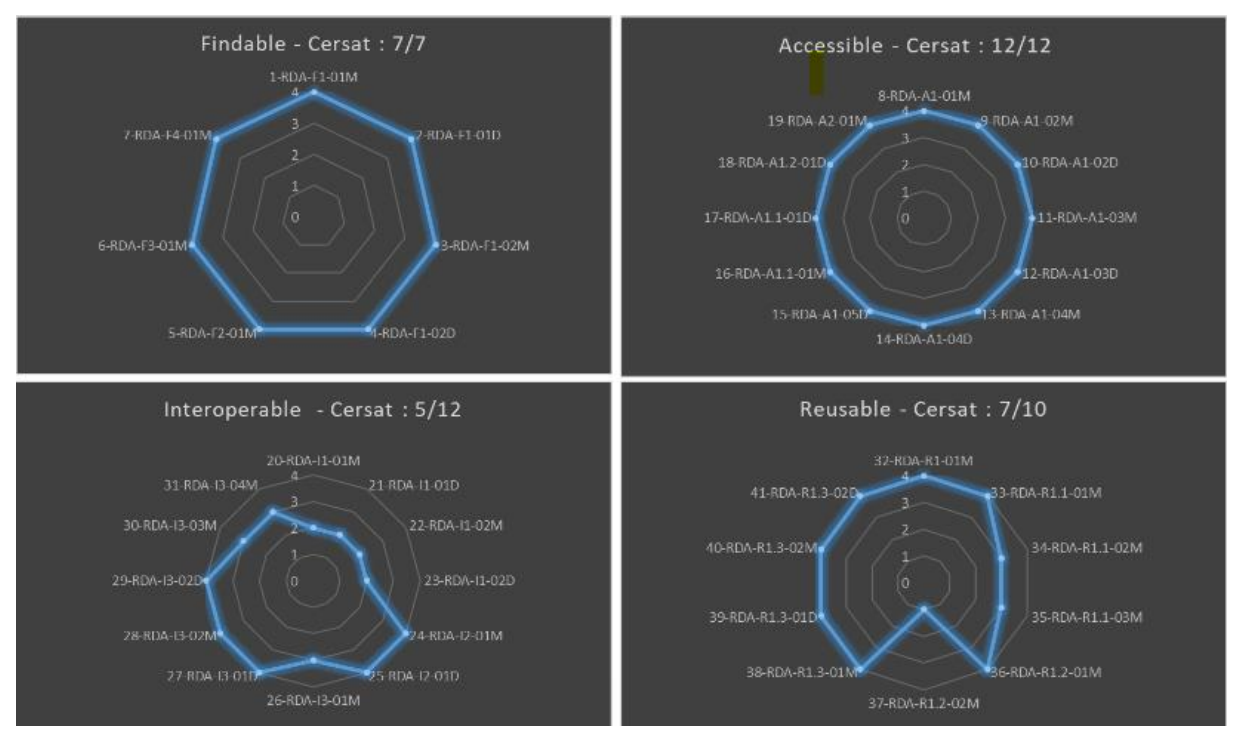

*Figure 2 : Exemple de résultat d'autoévaluation FAIR de l'entrepôt de données satellites du CERSAT, par principe FAIR*

#### **Certification CoreTrustSeal (CTS)**

Quatre CDS non certifiés ont réalisé leur autoévaluation sur les 16 critères demandés pour la certification CTS des entrepôts de données. Les 16 critères portent sur trois thèmes : l'infrastructure organisationnelle (mission, licences, continuité d'accès, confidentialité, organisation, expertise), la gestion des objets numériques (intégrité, authenticité et qualité des données, archivage, sauvegarde, découverte...) et la technologie (infrastructure technique et sécurité).

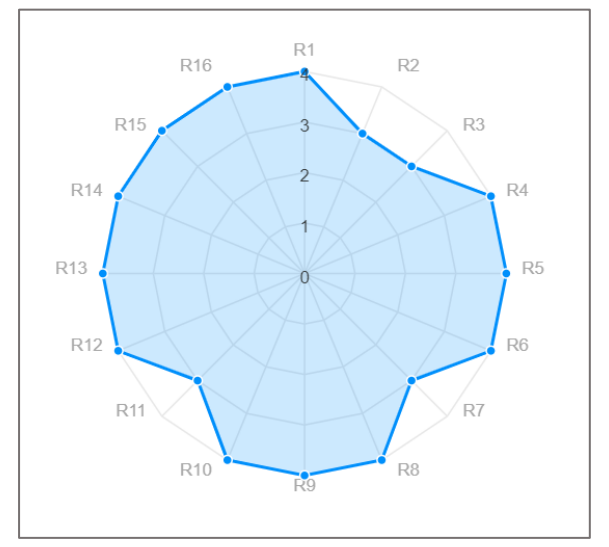

L'échelle d'autoévaluation permet de donner une note de 0 à 4 pour chaque critère : 0 pour « non applicable », 1 pour « non envisagé », 2 pour « en cours d'examen », 3 pour « en cours de mise en œuvre » et 4 pour « entièrement mis en œuvre ». L'autoévaluation sur ces 16 critères doit être au minimum de 3 pour pouvoir prétendre à une certification.

*Figure 1 : Exemple de résultat d'autoévaluation fait par la Station Biologique de Roscoff pour les 16 critères de CTS sur les données PHYTOBS (phytoplancton) et BENTHOBS (macrofaune)*

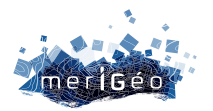

Les CDS ont soumis leur dossier de certification sur le site de CoreTrustSeal avant la fin du projet en octobre 2022. Au moment de la rédaction de ce document, le processus de revue par CoreTrustSeal est encore en cours. Deux des CDS ont reçu le retour de l'évaluation et doivent donner des précisons aux évaluateurs.

#### **Conclusion**

Le projet COPiLOtE a permis une réelle interaction entre les différents partenaires en particulier lors des ateliers techniques et lors des autoévaluations croisées pour la préparation des dossiers de certification CoreTrustSeal.

Les quatre CDS impliqués dans la démarche de la certification ont constaté son apport bénéfique principalement pour la clarification écrite des flux de données et des procédures internes concernant les filières évaluées. Ce travail a également permis d'identifier les pistes d'amélioration et de mettre en place un plan d'implémentation pour l'amélioration des critères CTS en vue du renouvellement de la certification dans 3 ans.

De même l'autoévaluation FAIR des entrepôts a permis d'identifier des pistes d'amélioration concernant notamment l'utilisation de vocabulaire FAIR, l'enrichissement des métadonnées, l'amélioration de la description de la provenance, ou encore l'utilisation de SPARQL endpoints, ou du web sémantique pour exposer les données.

Le projet COPiLOtE a ainsi permis aux CDS de se familiariser avec les démarches et recommandations de la RDA concernant les aspects FAIR des données.

Le projet a eu un bon écho auprès des autres pôles de l'infrastructure de recherche Data Terra, qui envisage d'étendre cette démarche au sein de l'infrastructure.

#### **Références**

[1] Nys Cecile, Sudre Joel, Harscoat Valerie (2021). Guide ANR COPiLOtE - Certification CTS. Guide ANR COPiLOtE pour la certification CoreTrustSeal (CTS). Version 2.0 du 24 juin 2021. https://doi.org/10.13155/81272

[2] Nys Cecile, Sudre Joel, Harscoat Valerie (2021). Guide des recommandations du pôle Océan - ODATIS pour les métadonnées et les données. https://doi.org/10.13155/81375

[3] Nys Cecile, Merceur Frederic, Quimbert Erwann (2022). Guide PID d'ODATIS. Guide ANR COPiLOtE sur les identifiants pérennes (PID) et leurs recommandations dans le contexte du pôle ODATIS. https://doi.org/10.13155/87217

[4] Quimbert Erwann, Fichaut Michele, Maudire Gilbert (2022). Guide principes FAIR. Principes FAIR dans le contexte du pôle ODATIS. https://doi.org/10.13155/87107

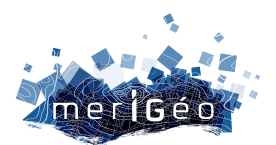

# **Session 8 L'analyse spatiale et le trait de côte**

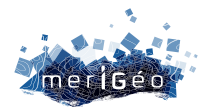

## **Shoreliner : un outil d'extraction automatique du trait de côte à partir de séries temporelles d'images spatiale**

Stéphanie Artigues<sup>1\*</sup>, Erwin Bergsma<sup>1</sup>, Adrien Klotz<sup>1</sup>

1CNES, Toulouse, France.

\_\_\_\_\_\_\_\_\_\_\_\_\_\_\_\_\_\_\_\_\_\_\_\_

#### **Introduction**

Le changement climatique a un impact significatif sur la morphologie de la zone du littoral causant des risques d'érosion ou d'inondations qui mettent en danger une grande partie de la population mondiale. La position et l'évolution dans le temps du littoral constituent un indicateur de la vulnérabilité des côtes. Par conséquent, de nombreux travaux de recherches sont menés pour tenter de comprendre les mécanismes à l'œuvre dans l'évolution de la position du trait de côte.

Alors que les sondages traditionnels in-situ ou les acquisitions aériennes ne permettent qu'une analyse locale, et souvent ponctuelle, de la position du trait de côte, les acquisitions satellitaires, comme Sentinel-2 par exemple, permettent une analyse globale avec une bonne résolution spatiale et temporelle (revisite au moins tous les 5 jours pour Sentinel-2). La possibilité de disposer d'un outil automatique d'extraction du trait de côte à partir de ces données spatiales est un atout majeur pour l'analyse globale.

#### **Description de l'outil**

Shoreliner est un outil automatique et robuste d'extraction de la position du trait de côte (Satellite Derived Shoreline - SDS), développé en Python. Il permet de traiter directement une série temporelle d'images Sentinel-2, de niveau L1C. Ces données multispectrales, libres d'accès et acquises de façon systématiques, sont idéales pour réaliser des analyses sur l'évolution de la position du trait de côte sur une longue plage temporelle (7 années d'acquisitions Sentinel-2 sont déjà disponibles sur le monde).

Comme la plupart des méthodes proposées dans la littérature, Shoreliner est basé sur l'extraction des limites terre/mer instantanées par seuillage de cartes d'indicateurs d'eau. Mais l'intérêt majeur de la méthode proposée repose sur la qualité de l'indicateur d'eau mis en place et sur l'automatisation complète du traitement. La méthode ne nécessite en effet aucun apprentissage ni aucun réglage de paramètre ce qui rend accessible un traitement global.

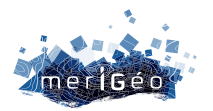

La chaine de traitement mise en œuvre dans Shoreliner est décrite dans la Figure 1. Elle se décompose en quatre modules : sélection des données, pré-traitement, extraction de la ligne d'eau et post-traitement.

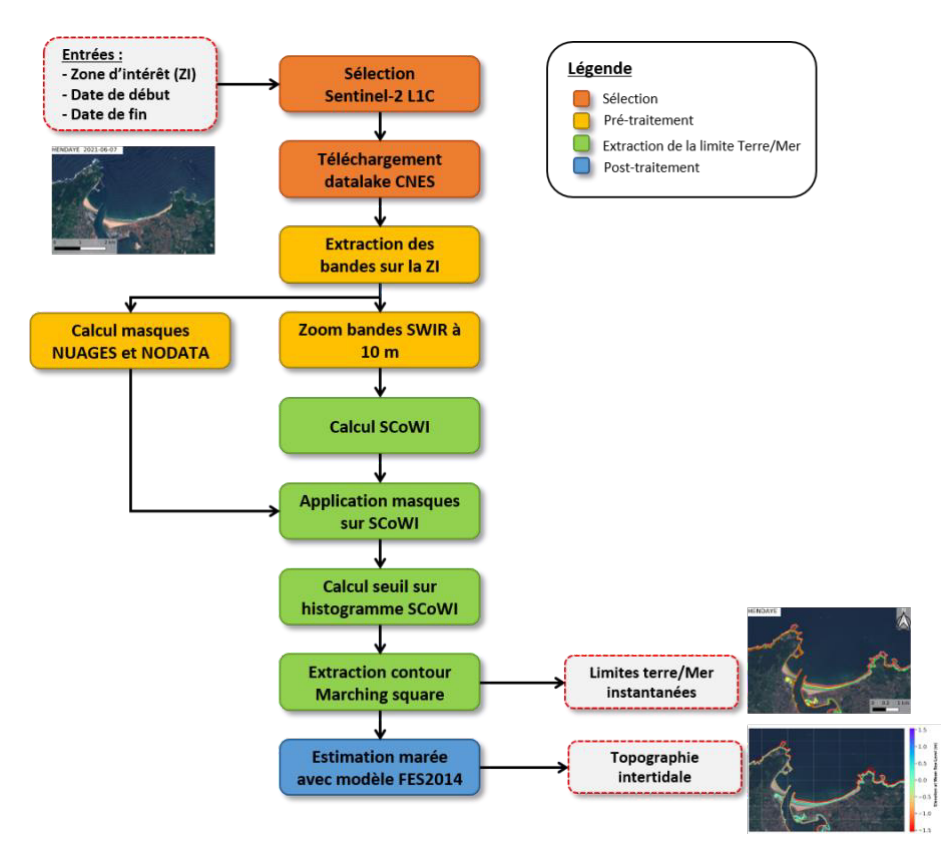

*Figure 1 : Chaine de traitement de l'outil Shoreliner*

#### **Sélection**

La première étape de la chaine consiste à sélectionner les données Sentinel-2 sur la zone d'intérêt et sur la plage temporelle fournie en entrée. Elle s'appuie sur le module eodag permettant de lancer les requêtes de produits Sentinel-2 de niveau L1C sur PEPS. Les produits disponibles sont ensuite téléchargés sur le datalake du CNES via le module amalthee. Les données présentant un taux de nébulosité ou des données manquantes trop importants sur la zone d'intérêt sont ensuite filtrées.

#### **Prétraitement**

L'étape suivante de prétraitement consiste à extraire, sur chacun des produits sélectionnés, les bandes d'intérêt du produit Sentinel-2 sur l'emprise correspondant à la configuration en entrée. Des masques de NoData et de nuages sont ensuite générés et les bandes SWIR sont rééchantillonnées à la résolution des bandes visible (à 10 mètres).

#### **Extraction de la limite Terre/Mer instantanée**

La troisième étape consiste à extraire pour chacune des dates la position de la limite terre/mer instantanée à partir d'un indicateur d'eau. Ce calcul d'indicateur est essentiel et sa qualité conditionne les performances de la chaine. De nombreux indicateurs existent dans la littérature spécifiquement pour les données Sentinel-2. Pour améliorer la détection de la

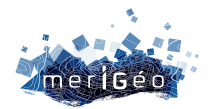

ligne d'eau, un nouvel indicateur, dénommé SCoWI (« Substractive Coastal Water Intex ») a été défini de sorte à maximiser l'écart entre la réponse Terre et Mer à l'interface.

La détermination du seuil caractérisant la limite Terre/Mer est effectuée de façon automatique à partir de l'histogramme des valeurs du ScoWI. Une initialisation est faite en recherchant la valeur permettant de maximiser la variance inter-classe entre les distributions des pixels « Terre » et des pixels « Mer ». Puis ce seuil est affiné en recherchant au voisinage le minimum local entre les deux distributions.

La limite Terre/Mer instantanée est obtenue de façon subpixellique pour chaque date en appliquant l'algorithme de marching square avec la valeur du seuil calculée à l'étape précédente. Cet algorithme consiste simplement à interpoler les valeurs du SCoWI sur les pixels du voisinage du seuil pour déterminer la position précise de l'interface Terre/Mer matérialisée par la valeur du seuil SCoWI.

#### **Post-traitement**

Le traitement de la série temporelle d'images permet d'obtenir une série de limites Terres/Mer instantanées datés. Le référencement vertical de chacune des limites Terres/Mer est ensuite réalisée en appliquant la prédiction du modèle de marée FES2014 (Carrere et al., 2016) sur la zone à la date correspondant à l'acquisition. Ceci permet d'obtenir le profil topographique de la plage et de déterminer les pentes de plage par exemple.

Sur une période temporelle donnée, la position du trait de côte peut se déduire par l'intersection de la surface topographique, obtenue grâce à l'utilisation de Shoreliner sur la pile de données Sentinel-2 disponible sur la période, avec le niveau des plus hautes mers astronomiques.

#### **Résultats**

La validation de la chaine a été effectuée en comparant les positions de la limite Terre/Mer obtenues à partir des images Sentinel-2 avec les mesures in-situ effectuées sur la station de recherche côtière de de la plage de Duck (Caroline du Nord, USA) et mises à disposition sur le site : https://frfdataportal.erdc.dren.mil/. De 2019 à 2022, 106 acquisitions Sentinel-2 sont disponibles sur la zone, et 6 produits peuvent être comparés aux données in-situ (acquisitions et mesures effectuées le même jour). Les performances constatées sont inférieures à 10 mètres en erreur quadratique, ce qui correspond à une précision subpixellique, compte tenu de la résolution des images Sentinel-2. Le meilleur cas obtenu sur les 6 dates comparées atteint des performances de 2.6 mètres RMSE, soit ¼ du pixel Sentinel-2.

Comparé à CoastSat (Vos et al., 2019), qui fait référence dans les outils d'extraction de trait de côte de la littérature, Shoreliner atteint une meilleure précision de la position de la limite

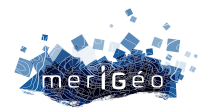

Terre/Mer instantanée et le traitement est 12 fois plus rapide en moyenne sur des régions d'intérêt.

La robustesse de Shoreliner permet en outre de traiter des tuiles Sentinel-2 complètes, ce qui n'a pas pu être lancé avec CoastSat à cause de problèmes de gestion de la mémoire.

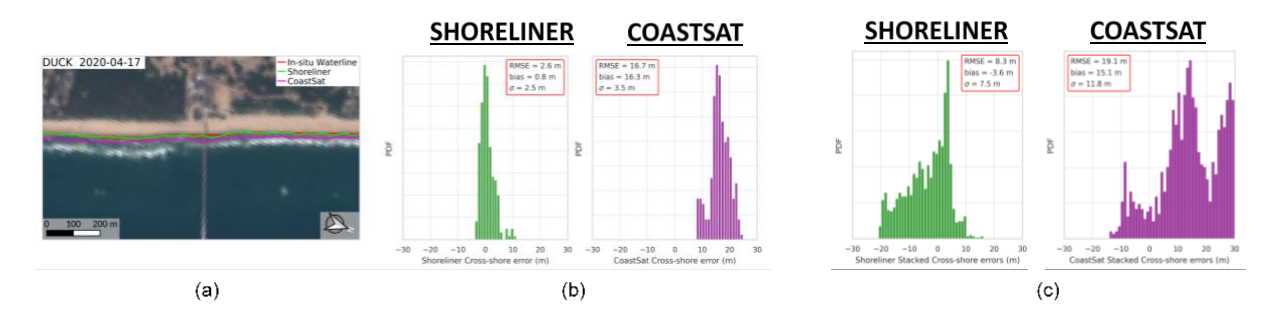

*Figure 2 : (a) Illustration de la limite terre/mer obtenue avec Shoreliner (en vert) avec les mesures insitu (en rouge) et la limite terre/mer obtenue avec l'outil CoasSatt (en violet) sur le site de Duck le 17/04/2020. (b) Comparaison des écarts de position entre la limite terre/mer obtenue avec Shoreliner (en vert) et avec CoastSat (en violet) par rapport aux mesures in situ du 17/04/2020. (c) Comparaison des écarts de position entre la limite terre/mer obtenue avec Shoreliner (en vert) et avec CoastSat (en violet) par rapport aux mesures in situ pour l'ensemble des dates.*

#### **Conclusions et perspectives**

Shoreliner est un outil totalement automatique, qui ne nécessite aucune interaction avec l'opérateur, de la sélection des produits jusqu'à la production des profils de plage. La méthode mise en œuvre s'appuie sur le calcul d'un nouvel indicateur d'eau, dénommé SCoWI (Substractive Coastal Water Index) particulièrement adapté à la séparation des classes d'eau et de terres et sur des méthodes classiques de traitement d'image.

L'outil permet de traiter rapidement un grand nombre de données Sentinel-2. Il a été testé sur de nombreux sites avec succès et il se montre robuste à des configurations généralement difficiles à traiter, comme des eaux turbides par exemple. Mis en place initialement pour des applications sur le littoral, ses performances concernant la détection terre/eau rendent envisageables d'autres applications, comme sur des lacs et des rivières. L'automatisation du traitement et sa rapidité permettent également d'envisager le passage à l'échelle. Des premiers tests ont été menés avec succès sur GoogleEarthEngine.

#### **Références**

- Vos, K., Harley, M. D., Splinter, K. D., Simmons, J. A., Turner, I. L., 2019. Sub-annual to multidecadal shoreline variability from publicly available satellite imagery. Coastal Engineering 150, 160 – 174.
- Carrere L., F. Lyard, M. Cancet, A. Guillot, N. Picot: FES 2014, a new tidal model Validation results and perspectives for improvements, presentation to ESA Living Planet Conference, Prague 2016.

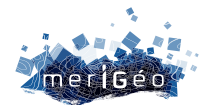

# **Littoscope, un outil d'estimation des futurs risques de submersion marine à horizon 2030-2100**

Olivia Fauny<sup>1\*</sup>, Claire Dufau<sup>1</sup>, Solange Lemai-Chenevier<sup>2</sup>, Déborah Idier<sup>3</sup>

1CLS, Ramonville Saint-Agne, France. 2CNES, Toulouse, France. 3BRGM, Orléans, France.

\_\_\_\_\_\_\_\_\_\_\_\_\_\_\_\_\_\_\_\_\_\_\_\_

Le projet Littoscope, porté par l'entreprise CLS sur une initiative du SCO (Space Climate Observatory) en partenariat avec le CNES et le BRGM et réalisé entre 2020 et 2021, a permis d'estimer les futurs risques de submersion marine sur deux zones littorales de démonstration : la presqu'île de Gâvres (4,5 km²) en Bretagne et une zone plus large (102,4 km²) autour des étangs proches de Palavas-les-Flots.

La méthodologie développée est réplicable sur tout littoral, apportant aux territoires concernés un premier niveau de connaissances et une sensibilisation aux risques futurs de submersion.

Les cartographies de différents scénarios d'aléa de submersion marine s'appuient sur :

- Des images satellite Pléiades dont a été dérivé un MNT haute résolution
- Plusieurs tendances de montée du niveau marin estimées à partir des données altimétriques satellitaires et de projections climatiques du GIEC
- L'intensité décennale des surcôtes engendrées par les ondes de tempête à partir de modèles hydrodynamiques

En complément, une étude de modélisation hydrodynamique HR menée par le BRGM a été conduite afin d'évaluer la capacité du MNT issu du satellite à être utilisé dans la modélisation de risques de submersion.

Les risques de submersion côtière sont estimés en croisant l'intensité de l'aléa avec les enjeux sociaux, économiques, environnementaux et patrimoniaux des territoires, issus de bases de données nationales et locales combinées à des données d'occupation du sol dérivées des images satellite optiques THR.

Enfin, les résultats correspondant à différents scénarios de submersion sont partagés aux collectivités et acteurs du territoires via une plateforme web.

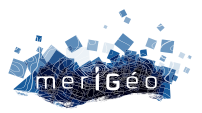

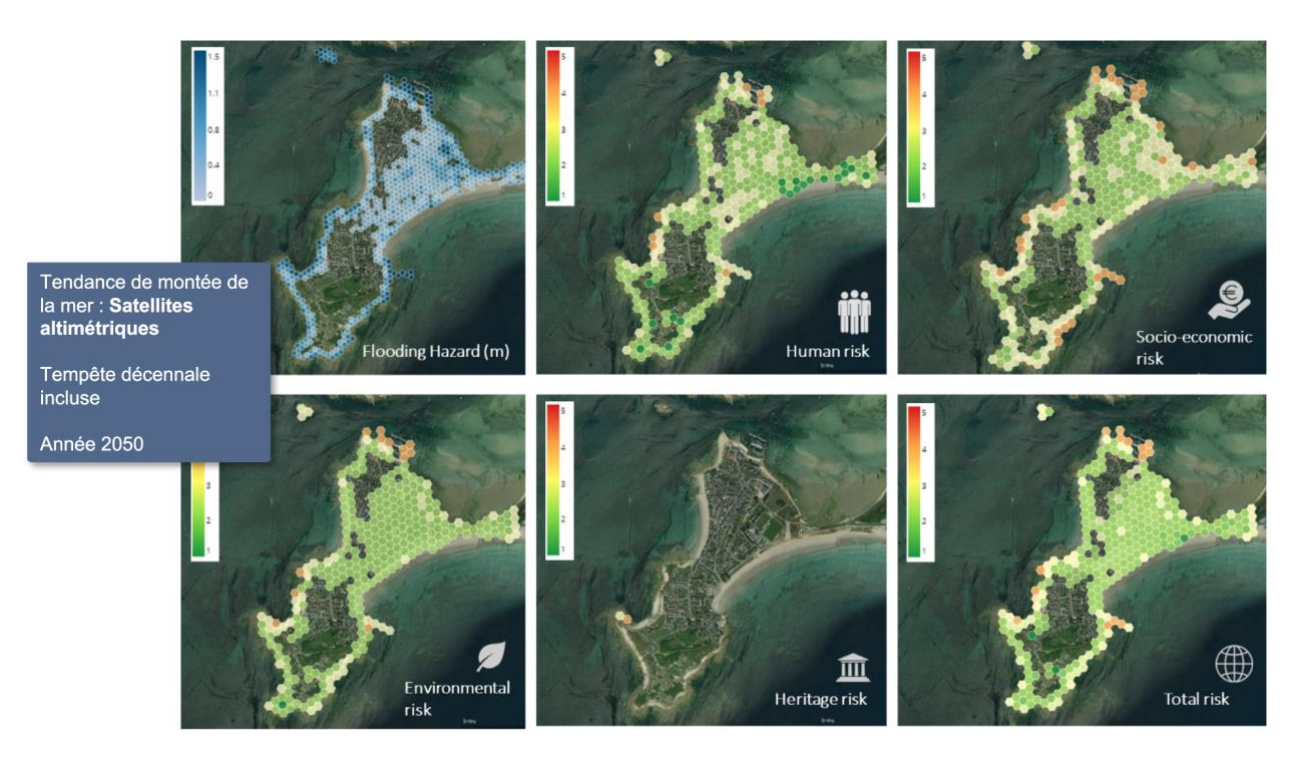

*Figure 1 : Cartes d'aléas et de risques de submersion marine pour un scénario climatique donné sur la Presqu'île de Gâvres (France)*

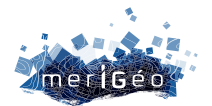

# **Suivi spatio-temporel du cordon de galets de la plage de Saint-Marguerite-sur-Mer (76) par drone**

Delafenêtre Cécile<sup>1\*</sup>, Vigné Pierre<sup>1</sup>, Aubin Lætitia<sup>1</sup>

1Cerema, Le Grand-Quevilly, France. \_\_\_\_\_\_\_\_\_\_\_\_\_\_\_\_\_\_\_\_\_\_\_\_

L'analyse photogrammétrique par drone de la plage de Quiberville – Sainte-Marguerite a pour but d'estimer l'évolution du cordon de galets au droit des ouvrages de défense contre la mer et d'évaluer l'impact des tempêtes sur le cordon de galets et le profil de la plage.

Située à environ 19 km à l'Ouest de Dieppe, la zone d'étude est une plage d'un linéaire d'environ 1,3 km, localisée sur le littoral des communes de Quiberville et Sainte-Margueritesur-Mer en Normandie. Il s'agit d'une valleuse entourée de part et d'autre par des falaises. L'embouchure du fleuve la Sâane se trouve également sur cette plage. L'objectif est de comprendre le fonctionnement de cette basse vallée à travers son transit sédimentaire principalement constitué de galets. Un suivi régulier du transit de galets est mis en place depuis 2018 à l'initiative de la DDTM76 permettant ainsi de capitaliser des informations à cet effet.

#### **Matériel et méthodes d'acquisition après saisons estivales et hivernales**

Les données sont acquises avec un drone DJI Phantom 4 PRO équipé d'un capteur CMOS 1" permettant la saisie de photographies de 20 mégapixels géoréférencées en X, Y et Z, et de vidéos, le cas échéant, d'une résolution de 4096 × 2160p à 60 images/s. Au préalable des vols, la plage est équipée de cibles afin d'assurer un bon calage des données. La modélisation 3D du site est ensuite réalisée par photogrammétrie. Un modèle numérique de chaque vol est généré sous forme d'un nuage de points avec le logiciel Metashape. Les clichés sont également montés en orthophographies sur ce même logiciel.

Deux levés drones sont réalisés chaque année, au mois de mars et novembre, correspondant respectivement à la période post-hivernale et post-estivale. Dans la Manche, la saison hivernale est ponctuée de grandes marées avec coefficients supérieurs à 105 et d'épisodes tempétueux ou de vents suffisamment fort et de longue durée, pour que la houle génère des vagues morphogènes au niveau des plages exposées. Ces éléments favorisent un important transit sédimentaire durant cette période qui est mesuré en comparant les variations entre les données acquises après les périodes de calme en été et celles acquises après les périodes plus agitées en hiver.

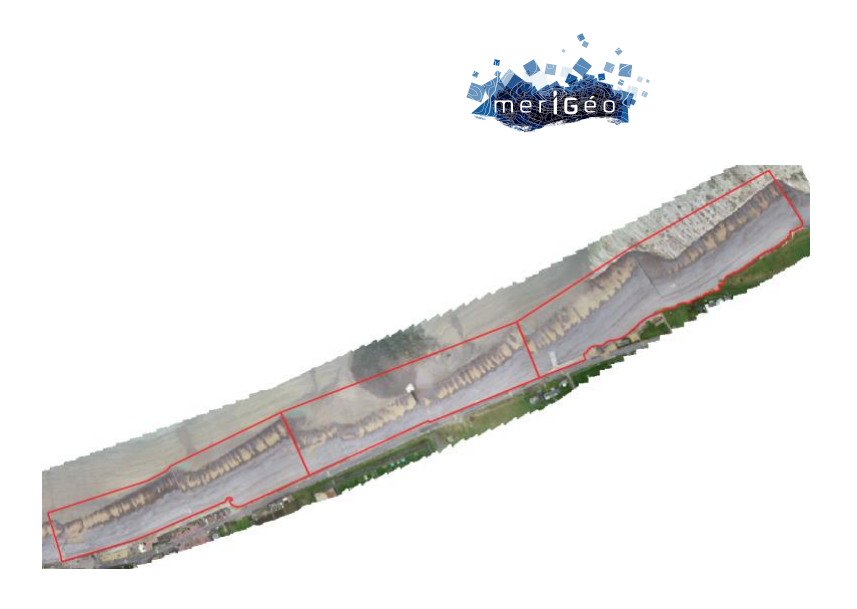

*Figure 1 : Plage étudiée découpée en 3 secteurs - vue du 4 mars 2020*

#### **Calcul des variations de volumes de galets saisonniers/annuels**

Les calculs de volumes sont effectués sur CloudCompare et Metashape. Le nuage de points et les orthophotos sont intégrés dans un SIG sur ArcGIS Pro sous forme de MNT et de Géotif. Les autres traitements sont réalisés sous SIG.

La plage est découpée par deux épis principaux (ouvrages transversaux) en 3 secteurs de longueur similaire. Chaque secteur est étudié indépendamment afin de mesurer le transit localement d'une part, puis sur l'ensemble de la zone étudiée d'autre part. Les volumes acquis et perdus sont précisément calculés et analysés entre chaque vol.

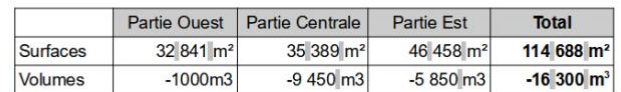

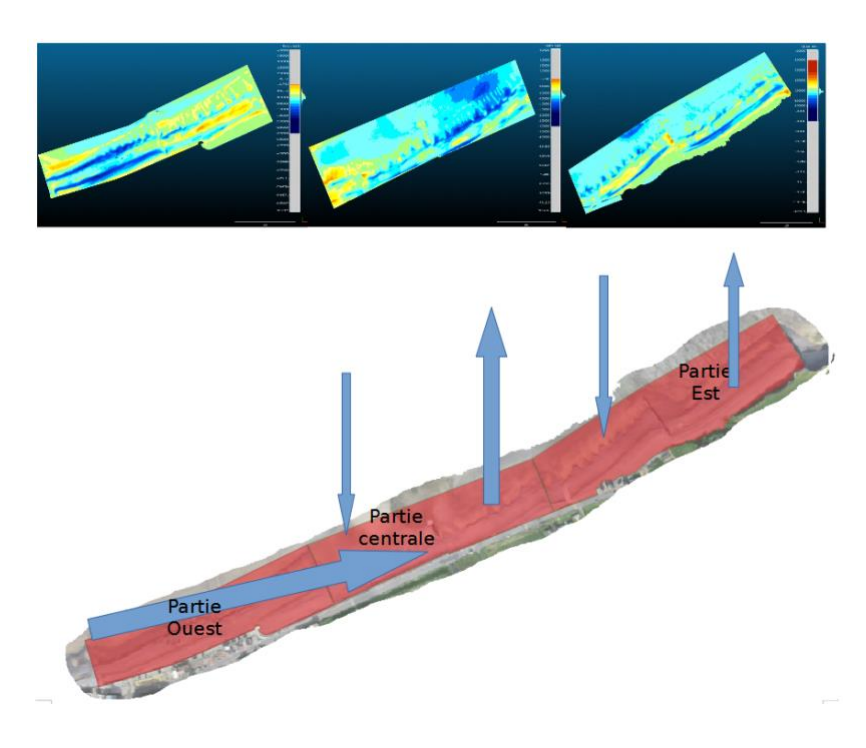

*Figure 2 : schématisation des variations de volumes entre novembre 2019 et mars 2020*

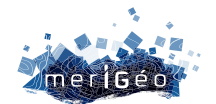

#### **Analyse des variations granulométriques saisonnières/annuelles**

Deux granulométries différentes sont visibles au sein du cordon : les galets sont plus fins (galets et sable) en pied de cordon tandis qu'ils sont plus gros dans sa partie haute. L'emprise de ces deux cordons est détourée par photo-interprétation, puis les variations granulométriques sont étudiées entre chaque année, puis entre les deux périodes saisonnières d'une même année. Il est ainsi obtenu plusieurs cas de figures inter-date : une évolution entre les deux types de granulométrie, un gain de galets, une perte, et en enfin une stabilité granulométrique.

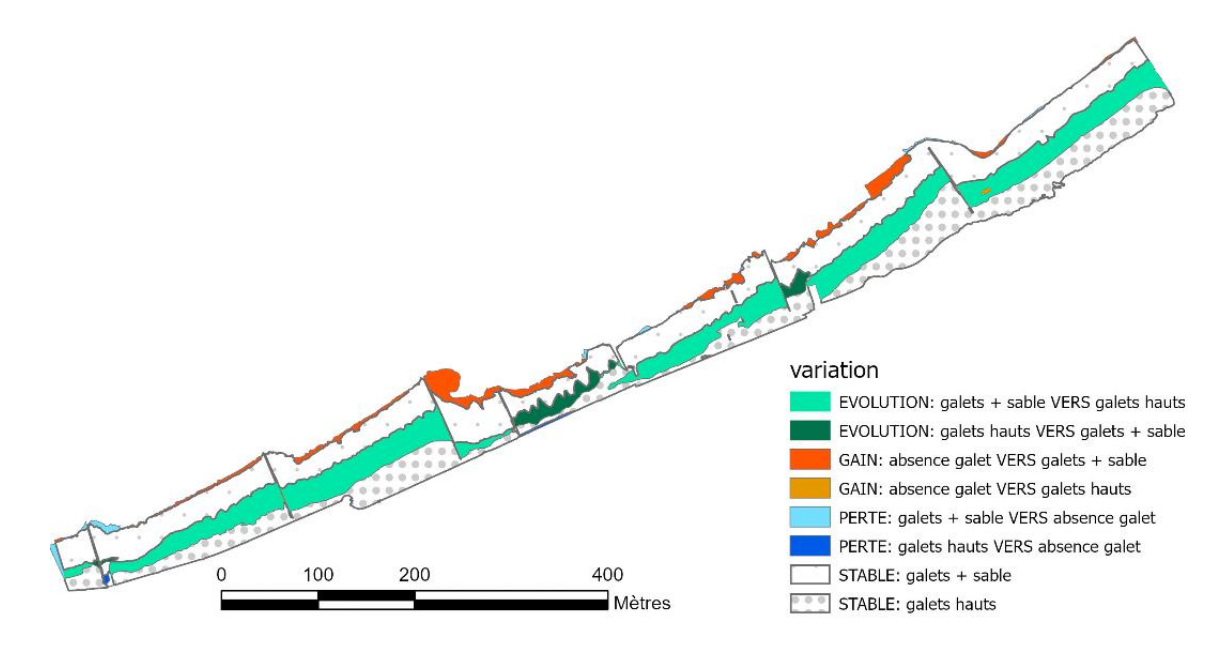

*Figure 3 : Variation de la granulométrie des cordons sur une période hivernale (de novembre 2019 à mars 2020)*

#### **Comparaison des transects saisonniers/annuels**

21 profils sont positionnés sur la plage à 5 m de part et d'autre des ouvrages, ainsi qu'à une distance régulière les uns des autres, tous les 100 mètres (dans la mesure du possible), permettant ainsi de voir l'évolution de la pente des galets.

L'objectif est, à partir d'une série diachronique, d'étudier une éventuelle corrélation morphologique en fonction des saisons par exemple.

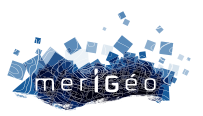

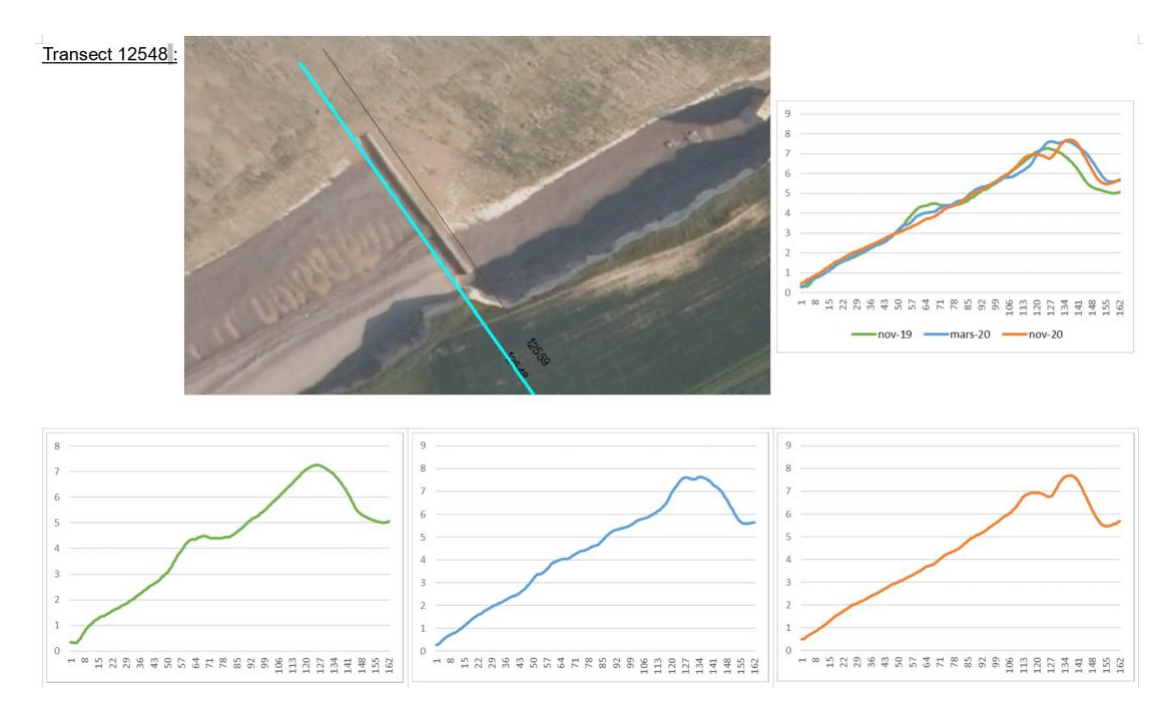

*Figure 4 : Variations des hauteurs du cordon sur un transect en novembre 2019, mars 2020 et novembre 2020*

#### **Conclusion**

À travers l'étude des volumes, l'emprise spatiale des dépôts et leur altitude il est possible de mettre en évidence des processus de déplacement sur l'ensemble de la plage :

- Le transfert de sédiments se fait de manière transversale d'amont en aval de la plage (d'Ouest en Est) en suivant la dérive littorale, avec un blocage principal des sédiments au niveau du dernier épi, qui est l'ouvrage le plus long. Des échanges de sédiments ont également lieu entre la plage et le large.
- Des creusements longitudinaux sont remarquables dans le cordon générant ainsi des zones étagées (souvent au nombre de deux) plus ou moins marquées selon les vols.
- Les zones bénéficiant de très gros apports en volume de sédiments sont en haut de plage, là où le cordon était déjà établi.
- Un rechargement naturel du haut de plage semble avoir lieu durant l'été. Ainsi les profils topographiques sont plus plats après hiver et plus bombés après été, et les volumes de galets plus conséquents également à cette saison.
- Hormis pour le dernier épi le plus à l'Est de la zone on ne constate pas d'effet d'accumulation de sédiments par blocage le long des ouvrages.

Les méthodes de mesure mises en œuvre dans cette étude permettent d'aborder les transferts de matière sur ce type de plage à galets. Le Cerema poursuit ses travaux sur ce secteur.

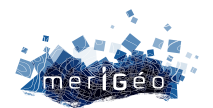

# **Application d'une typologie dunaire pour la prévention du risque submersion marine en Normandie**

MIDY Noémie<sup>1\*</sup>, DABURON Anaïs<sup>1</sup>

\_\_\_\_\_\_\_\_\_\_\_\_\_\_\_\_\_\_\_\_\_\_\_\_

1Cerema Normandie-Centre, Le Grand-Quevilly, France

#### **Introduction**

Dans le cadre de la stratégie « Littoraux normands 2027 », le Cerema Normandie-Centre avec la DREAL Normandie réalisent une étude portant sur « L'analyse des effets de l'érosion côtière et de la submersion marine sur le littoral normand aux horizons 2050, 2120 et 2300, incluant l'élévation du niveau de la mer liée au changement climatique ». Pour cette étude, une typologie dunaire a été créée afin de caractériser les dunes faces à la submersion marine. Cette typologie s'appuie sur une méthodologie de l'Office National des Forêts<sup>1</sup> qui propose de s'intéresser à la morphologie, à la végétation dunaire et aux aménagements en arrière-dune.

#### **Méthodologie**

Le travail de définition de la typologie s'est basé sur l'observation de cinq critères : la hauteur et la largeur des dunes face aux niveaux marins centennaux et la caractérisation de leur résistance au travers de l'analyse de la forme de leur profil, leur couverture végétale et leur capacité de recul. Ces critères ont été étudiés individuellement puis pondérés afin d'obtenir une classification en cinq catégories.

#### **Hauteur des dunes**

Des profils topographiques sont générés à partir de données topo-bathymétriques2 le long de transects perpendiculaires au trait de côte positionnés tous les 50 m au sein des secteurs dunaires. Les hauteurs de crête des dunes sont relevées avec l'outil « Bassins versants » sur ArcGIS Pro, en ne conservant que la hauteur maximale (crête n°2 sur la Figure 1). C'est cette hauteur maximale qui est considérée par la suite pour caractériser la robustesse de chaque cordon dunaire.

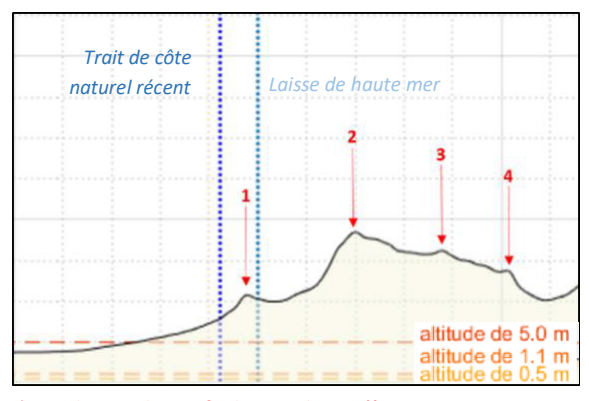

*1 : crête avant 3 et 4 : crêtes arrières 2 : plus haute crête dunaire (Hmax retenu) Figure 1 : Profil topographique et crêtes dunaires.*

<sup>1</sup> Office National des Forêts, 2014. « Identification et qualification des dunes domaniales susceptibles de jouer un rôle d'obstacle aux submersions marines ». – Première partie. Mission d'Intérêt Général, Prévention des Risques Naturels.

<sup>2</sup> Données fournies par le Réseau Observation du Littoral de Normandie et des Hauts-de-France (ROLNDH).

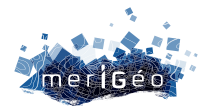

#### **Robustesse**

La robustesse est définie par l'ONF (2014) par comparaison des profils topographiques des cordons dunaires avec les niveaux marins centennaux. Les niveaux marins considérés ici sont le NM100al. et le NM100al+1,20 m pour correspondre aux projections de l'élévation du niveau marin définie par le GIEC à horizon 2120<sup>3</sup>. Un premier traitement par croisement de la couche « Niveaux extrêmes » du SHOM avec les hauteurs de crêtes dunaires permet d'exclure les dunes dont la hauteur est inférieure au NM100al actuel (Figure 2) : un cordon dunaire dont la hauteur maximale est inférieure au NM100al. est alors défini comme « transparent ». La largeur des cordons dunaires non-franchis est ensuite mesurée : elle correspond à la largeur des transects compris dans les polygones représentant les dunes.

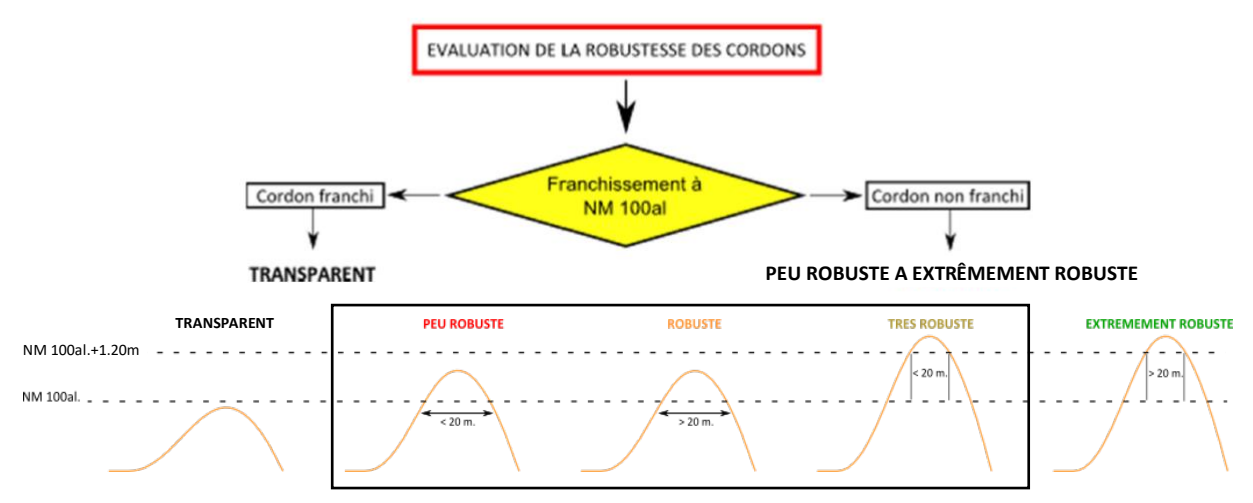

*Figure 2 : Caractérisation de la robustesse (d'après ONF, 2014).*

Les catégories intermédiaires sont pondérées de 1 à 3 (peu robuste à très robuste) ; un cordon « extrêmement robuste » est écarté de la pondération car d'ores et déjà considéré comme « extrêmement résistant » face à un phénomène de submersion marine.

#### **Profils dunaires**

Les secteurs dunaires restants sont caractérisés selon deux profils-type (Figure 3) : équilibré (L = ou > 3h) ou étroit (L < 3h). La hauteur entre le pied et la crête de dune ainsi que la largeur entre le pied de dune et la rupture de pente côté terre sont relevées manuellement.

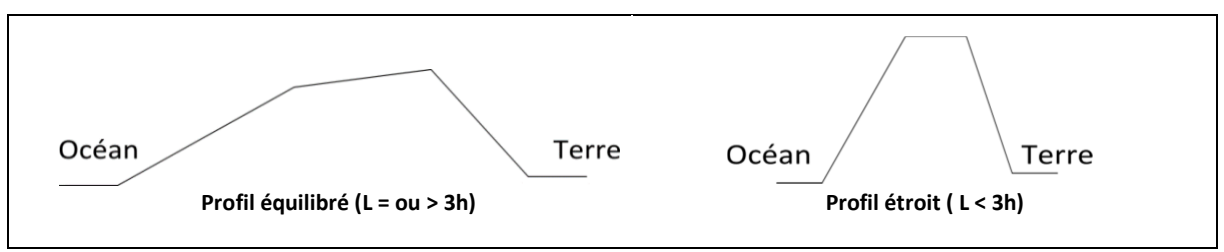

*Figure 3 : Profils-type des cordons dunaires.*

<sup>3</sup> IPCC, 2019. « Summary for Policymakers ». ; valeur d'élévation du niveau marin estimé en 2100 sous le scénario RCP8.5 augmentée de 10 cm afin de correspondre aux échéances de la loi Climat et Résilience à + 100 ans.

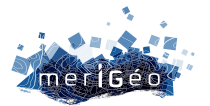

#### **Couverture végétale**

La végétation de chaque ensemble dunaire est observée par photo-interprétation d'images satellite. Trois niveaux de couverture végétale sont déterminés visuellement (Tableau 1).

*Tableau 1 : Photos-exemples des types de couverture végétale observés.*

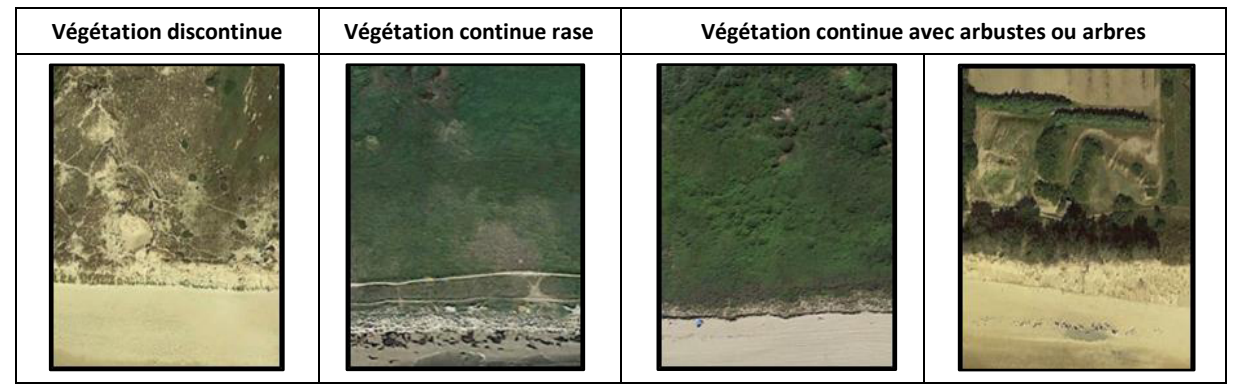

#### **Capacité de recul**

Un cordon dunaire est considéré plus pérenne lorsqu'il a la possibilité de se déplacer, notamment de reculer. Aussi, la présence d'aménagements en arrière-dune est prise en compte : une zone tampon de 25 % de la largeur du cordon dunaire a été appliquée en arrière de ce dernier et croisée avec la BDtopo\_v3 de l'IGN (*Figure 4*). Lorsqu'un ou plusieurs aménagements recoupent la zone tampon appliquée en arrière-dune, la capacité de recul du cordon est définie comme étant « bloquée » ; si aucun aménagement ne recoupe la zone tampon, la capacité de recul du cordon est « possible ».

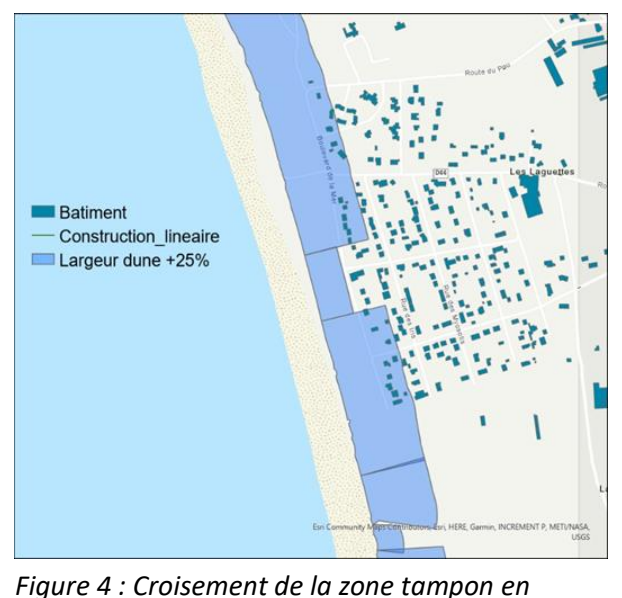

*arrière-dune avec la BDtopo\_v3 de l'IGN.*

#### **Résultats**

Une fois l'ensemble des critères traités individuellement, une pondération est établie pour caractériser la vulnérabilité à échéance 2120 des cordons dunaires (Tableau 2).

| Critère     | <b>Choix</b>                 | <b>Description</b>                                   | Valeur         | <b>Résultat</b>               |  |
|-------------|------------------------------|------------------------------------------------------|----------------|-------------------------------|--|
|             | Peu robuste                  | Largeur au NM100al < à 20m et sous le NM100al +1.2 m | 1              |                               |  |
| Robustesse  | Robuste                      | Largeur au NM100al > à 20m et sous le NM100al +1.2 m | $\overline{2}$ | Somme des                     |  |
|             | Très robuste                 | Largeur au NM100al+1.2 m inférieure à 20 m           | 3              | valeurs des 4                 |  |
| Profil      | Equilibré                    | $L = 0u > 3h$                                        |                | critères :                    |  |
| dunaire     | Etroit                       | L < 3h                                               | 1              | $=$ de $3$ à 6 :              |  |
|             | <b>Discontinue</b>           | Végétation psammophile éparse                        | 1              | Vulnérable                    |  |
| Couverture  | Continue rase                | Végétation rase dense                                |                |                               |  |
| végétale    | Continue arbuste<br>ou arbre | Végétation arbustive et ligneuse                     |                | $=$ de 7 à 11 :<br>Résistante |  |
| Capacité de | Possible                     | Pas d'aménagements en arrière-dune                   | $\overline{2}$ |                               |  |
| recul       | <b>Bloguée</b>               | Présence d'aménagement en arrière-dune               | 0              |                               |  |

*Tableau 2 : Pondération des critères de caractérisation des cordons dunaires.*

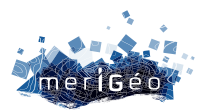

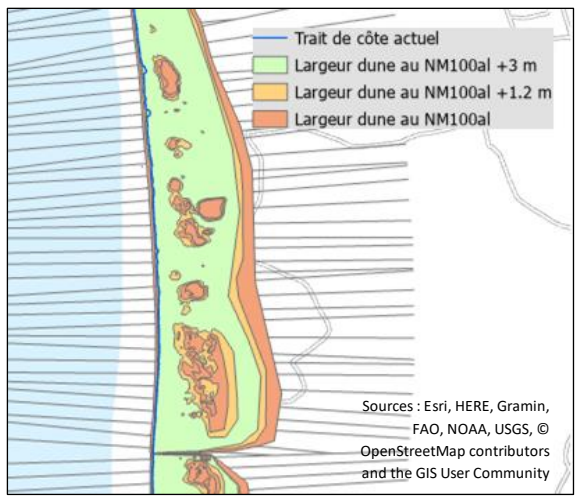

Les cordons dunaires définis comme « extrêmement résistants » (largeur au NM100al+1,20 m > 20 m) sont croisés avec les NM100al+3,00 m (Figure 5). Cela permet de définir une catégorie supplémentaire de cordons dunaires « Extrêmement résistants en 2300 » (hauteur > NM100al+3,00 m).

*Figure 5 : Largeur des cordons dunaires à différentes hauteurs de niveaux marins centennaux.*

Les résultats de la pondération selon l'importance attribuée aux critères géomorphologiques et l'application des niveaux marins centennaux ont permis de définir cinq niveaux de vulnérabilité des cordons dunaires face au phénomène de submersion marine (Tableau 3).

*Tableau 3 : Classification finale de la vulnérabilité des cordons dunaires face à la submersion marine et pourcentage de représentation en Normandie.*

| Très vulnérable ou<br>« transparent »                                                | Vulnérable                                                                                                    | Résistant                                                                       | <b>Extrêmement</b><br>résistant en 2120                             | <b>Extrêmement résistant en</b><br>2300          |  |
|--------------------------------------------------------------------------------------|----------------------------------------------------------------------------------------------------|---------------------------------------------------------------------------------|---------------------------------------------------------------------|--------------------------------------------------|--|
| Cordon dunaire sous le<br>NM100al, submergé au<br>moins une fois à l'horizon<br>2120 | Cordon dunaire dont les<br>caractéristiques le<br>rendent sensible à<br>l'érosion et submersible<br>à l'horizon 2120 | Cordon dunaire<br>probablement peu<br>érodé et non-submergé<br>à l'horizon 2120 | Cordon dunaire<br>non-érodé et non-<br>submergé à<br>l'horizon 2120 | Cordon dunaire non-<br>submergé à l'horizon 2300 |  |
| NM 100al + 3,00m<br>NM 100al + 1,20m<br><b>NM 100al</b>                              | >20m<br>20m                                                                                                    | $20m$                                                                           | >20m                                                                |                                                  |  |
| 0,5%                                                                                 | 5%                                                                                                    | 15%                                                                             | 28,5%                                                               | 51%                                              |  |

#### **Conclusion et perspectives**

Cette typologie de caractérisation des cordons dunaires face au phénomène de submersion marine permet d'identifier les secteurs de côtes sableuses les plus vulnérables. En les croisant avec la ZPNM définie par la DREAL Normandie<sup>4</sup>, il est possible de déterminer plus finement les zones atteintes par le phénomène de submersion marine et ainsi d'anticiper les enjeux potentiellement touchés. Ces données serviront de base de discussion pour les services de l'Etat et les collectivités concernées par le risque de submersion marine qui auront à cartographier l'évolution future de leur littoral et à établir des documents de réglementation au sein de leur périmètre de gestion.

<sup>4</sup> DREAL Normandie, 2020. « Zone potentiellement sous le niveau marin (ZPNM) en Normandie ».

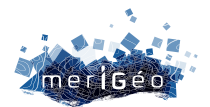

# **Apport du SIG et de la télédétection dans la détermination et le suivi de l'érosion de la plage sableuse de la baie de Hammamet (Tunisie)**

Mnasri Karim1\* <sup>1</sup>Université de Tunis, L.R. 21ES07 "Gouvernance et développement territorial ", Tunisie

#### **Résumé**

\_\_\_\_\_\_\_\_\_\_\_\_\_\_\_\_\_\_\_\_\_\_\_\_

L'érosion du littoral est un phénomène qui se matérialise par la disparition des sédiments et le recul du trait de côte. Cette dynamique ne peut être appréciée sans l'identification de la ligne de rivage qui matérialise la limite terre/mer. Grâce à cette ligne, on peut suivre la tendance évolutive des plages et d'apprécier leur dynamique à des échelles temporelles différentes. La détermination de la ligne de rivage sur des images satellitaires de différentes dates associées à l'utilisation du DSAS sous Arcgis nous a permis de caractériser la dynamique des plages sableuses de la baie de Hammamet.

**Mots clés** : Ligne de rivage, plage sableuse, SIG, télédétection, littoral, accrétion, érosion côtière, DSAS.

#### **Introduction**

Bien que les zones côtières de la Tunisie soient fortement dépendantes de ses plages et des services récréatifs associés pour attirer les touristes nationaux et étrangers, compte tenu de leur importance pour le tourisme ailleurs, plus d'un tiers de ses plages de sable sont menacées par une moyenne de 0,64 mètre d'érosion côtière par an, environ 35% du littoral sablonneux est érodé à un rythme de plus de 0,5 mètre par an.

Sur la côte tunisienne, si une forte érosion se produit dans les zones septentrionales, notamment sur les plages de la baie de Hammamet et d'Utique à Bizerte et de Korba à Nabeul, en revanche, les zones d'accrétion les plus importantes se trouvent à Sfax, Gabès et Médenine, il semble donc y avoir plus d'érosion au nord, alors qu'il y a plus d'accrétions au centre et au sud.

#### **Localisation de la zone d'étude, méthode et données**

#### **Cadre géographique**

Le golfe d'Hammamet est une large baie située au nord-est de la Tunisie et plus précisément au sud de la péninsule du cap Bon (Fig.1). Le réseau hydrographique de la région de Nabeul-Hammamet représente la zone nutritive alimentée par la baie de Hammamet, notamment les plages et les remblais de Sebkhas qui s'étendent le long de la côte.

Vers la partie sud du golfe de Hammamet, la région est marquée par des cours d'eau modestes à écoulement temporaire qui prennent leur source dans les hauts plateaux vallonnés puis pénètrent dans les sebkhas ou se perdent au fond de la plaine sans atteindre la mer.

Au fil de temps, la zone d'étude a connu quelques interventions anthropiques à travers la construction de deux barrages sur les oueds dont l'objectif est de réguler les débits des sédiments, notamment lors des crues. Cette réduction conduira, à plus ou moins court

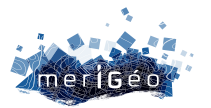

terme, à un recul du littoral. En revanche, la zone d'étude est limitée par deux ports de pêche, au nord le port de Béni Khiar et au sud par le port de Hergla. Un troisième port de plaisance se trouve au centre du golfe de Hammamet, c'est le port de Yasmine Hammamet.

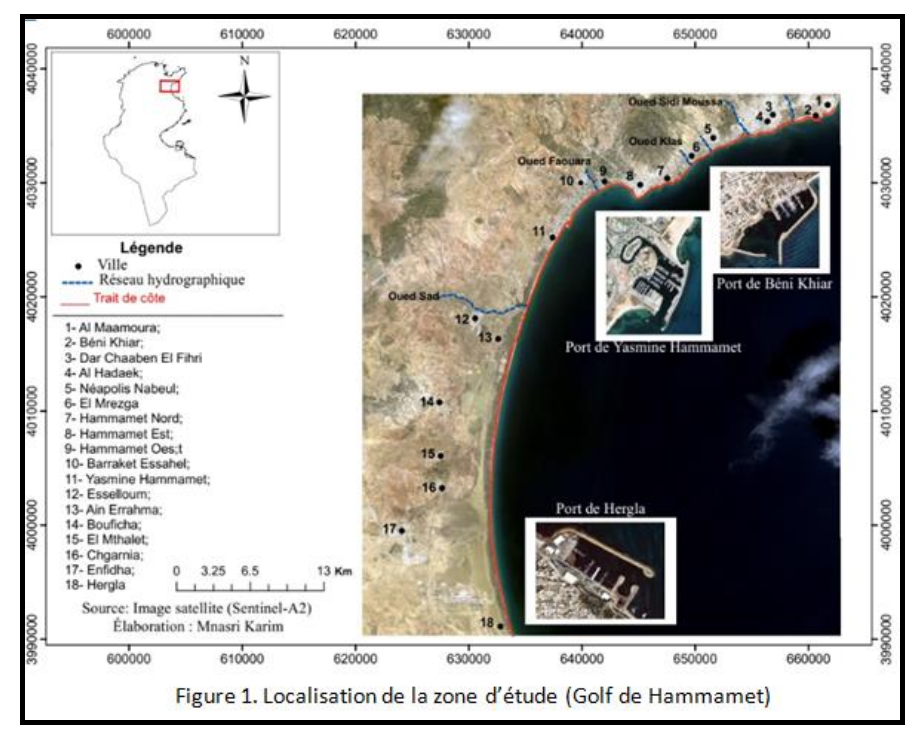

#### **Matériels et méthodes**

La méthode suivie de l'observation de la vulnérabilité systémique est développée en plusieurs étapes. Au cours de la première phase, nous avons adopté sur la superposition d'une série d'images multi-dates de satellite Landsat (4-5), Google Earth et Sentinel-2 pour la période (2010,2016 et 2022). Ensuite, lors de la phase 2, les travaux de numérisation des lignes de rivage pour les trois dates ont été faits avec le logiciel ArcGis 10.3, et une base de données d'attributs de rivage spécifique répondant aux exigences DSASv4.3 a été générée.

Par la suite, durant la phase 3, après déterminer une ligne de base (Baseline) arbitraire pour construire une section transversale, à partir de là, un total de 1350 coupes transversales (transects) équidistance (50 m), qui étaient perpendiculaire à la ligne de base et recoupaient toutes les rives, ont été générées à travers la ligne de référence.

Les résultats obtenus à travers le calcul des indices de mobilité (EPR) ont montré que la côte est en érosion depuis 2010 malgré les quelques endroits en accrétion.

#### **Résultats et discussion**

Dans notre exemple d'étude, toutes les plages n'ont pas pour autant un comportement identique au cours de temps. Si l'érosion affecte certaines plages, d'autres peuvent au contraire passer par une phase d'engraissement. La détermination du trait de côte pour les trois dates révèle la tendance générale des plages sableuses de la baie de Hammamet. Cependant, l'application du DSAS permet de quantifier l'état d'accrétion et d'érosion de ces plages.

#### **Les secteurs d'engraissement**

Les plages qui enregistrent un état d'engraissement sont celles de la plage d'El Maâmoura et Béni Khiar. Cet état d'engraissement qui s'étend sur une longueur de 4.63 km varie entre les deux plages ; il prend son ampleur maximale sur la plage de Béni Khiar où elle atteint +12.7m

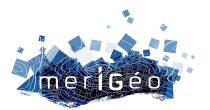

et +6.5m sur la plage d'El Maâmoura (Fig.2). En effet, l'accrétion de ces deux plages et s'explique par deux facteurs, notamment l'action anthropique par l'installation du port Béni Khiar est due aussi à sa localisation sur la rive gauche de l'oued Kbir, qui assure un apport possible de sédiments terrigènes.

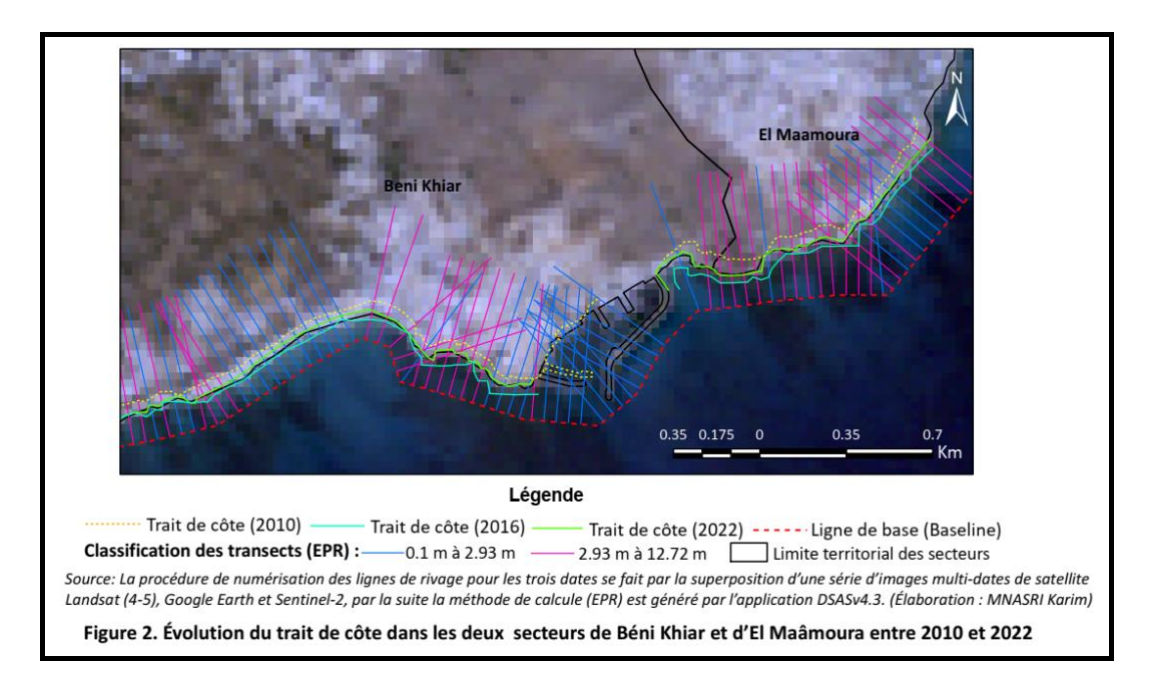

#### **Les secteurs d'amaigrissement**

Les plages qui enregistrent un état d'amaigrissement sont celles d'El Mthalet de la délégation de Bouficha avec un seuil d'érosion varie entre (-1.01 m) dans la partie nord et (- 2.58 m) dans la partie sud.

L'érosion côtière de ce type de plage est en grande partie causée par l'extension du foret national qui empêche les sédiments naturels provenant de sebkha sidi khalifa à la partie ouest. En revanche, l'action répétée des vagues dans la partie est de la plage surtout lors de grandes marées et de fortes tempêtes a pour effet d'accélérer l'érosion d'une grande partie de la plage en front de mer.

#### **Les secteurs en alternances**

La comparaison entre les signes des transects montre que le rythme et la localisation de cette érosion ne sont pas constants à l'échelle spatiale ou temporelle. Cependant, sur une même plage, l'ensemble des transects analysés montre des alternances comparables même si l'amplitude des avancées et des reculs diffère d'un transect à l'autre.

#### **Les secteurs d'accrétion suivie par un seuil d'érosion moins intensive**

Dans le golfe de Hammamet, les modifications du littoral sont très variées au sein d'une même plage, pour laquelle, nous avons identifié six plages d'un état d'accrétion varient entre +8.79 m/an et +7.19 dans la plage d'El Mrezga et Dar Chaabane El Fehri et entre +5.2 m/an et +6.3 m/an dans la plage de Ain Errahma de la délégation de Bouficha et la plage de Néapolis de Nabeul, et seulement deux plages avec une valeur d'accrétion moins de +4.4 m/an se produit dans les deux plages de Hammamet Nord et Ouest.

Ces différentes plages, suivies d'un seuil d'érosion relativement moins intensive avec un taux de recul, varient de -2.6 à -2.8m/an dans la plage de Dar Chaabane El Fehri et de Hammamet

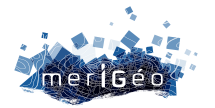

Ouest et des valeurs inférieures de -2m/an dans la plage de Néapolis et Hammamet Ouest et -3.5m/an dans la plage d'Ain Errahma.

#### **Les secteurs d'érosion suivie par un seuil d'accrétion moins intensive**

Les comparaisons locales dans la baie de Hammamet masquent une certaine hétérogénéité dans le recul des rivages. Parmi les plages présentant des réductions importantes de surface de plage, nous avons identifié huit zones avec un recul moyen de rivage sableux d'environs -9.14 m/an sur la côte de Nabeul et -5.68 m/an sur la côte de Sousse.

Dans ce type de secteur, l'expansion importante des villes et la multiplication des zones touristiques et l'occupation accélérée du front de mer ont entraîné différentes formes de pression et de dégradation sur les plages sableuses.

Dans la partie nord du golfe de Hammamet, l'étalement de l'espace bâti en direction de la mer, et les aménagements portuaires des zones touristiques, ainsi que les aménagements réalisés au bord des cours d'eau et qui ont entraîné une réduction sensible de l'alimentation des plages en sédiments, montre clairement que les trois plages de Hammamet à connaît un démaigrissement net distinct, dont -15.61 m/an ont été marqués au niveau de la plage de Barraket Essahel.

#### **Conclusion**

L'analyse des images satellites à haute résolution nous a permis d'évaluer les conditions côtières de la baie du golfe de Hammamet afin d'identifier les points chauds de l'érosion et d'accrétion. Il existe de nombreux facteurs à l'origine de l'évolution du littoral, qui est souvent divisé en facteurs anthropiques et en facteurs de forçage physique naturel. Les interventions anthropiques dans les processus hydrodynamiques le long du littoral, tels que les aménagements portuaires, peuvent avoir un impact significatif et potentiellement durable sur le taux de changement des côtes. À l'échelle régionale du golfe de Hammamet, les évolutions du littoral sont très variées. Sur l'ensemble des secteurs étudié, 47% étaient fortement érodées, avec des reculs des plages de plus de -4.5 m/an se produisant principalement dans huit zones côtières. À l'inverse, les zones d'accrétions les plus importantes se situent le long de la côte de Nabeul, qui connaît souvent une accrétion extrême (7.1 m/an) ou sévère (12.9 m/an).

#### **Bibliographie**

•**Aouiche I., Daoudi L., Anthony EJ., Sedrati M., Ziane E., Harti A.** et **Dussouillez P.** (2016). Anthropogenic effects on shoreface and shoreline changes. Input from a multi-method analysis, Agadir Bay, Morocco. Geomorphology, 254 : 16-31.

•**APAL-PNUD**. (2012). Étude de la carte de la vulnérabilité du littoral tunisien due aux changements climatiques. Rapport final Phase (1) ; 402 p.

•**MIGNOT, C**. (1981) : La défense des côtes. Érosion et sédimentation en mer, les causes et les moyens d'action. Bull. Ponts et chaussées. 88 p.

•**Oueslati A**. (1995). Les îles de la Tunisie. Pub. CERES ; 368 p.

•**Oueslati A**. (2004). Littoral et aménagement en Tunisie. ORBIS ; 534p.

•**Oueslati A**., El Aroui O. et Sahtout N. (2015). Sur la grande vulnérabilité du lido du complexe lagunaire de Ghar El Melh et de ses terres humides (Tunisie septentrionale) : érosion, risque de maritimisation et menaces sur le terroir original Ramli. Rev. Médit.

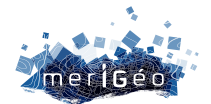

# **Apport de la télédétection dans la gestion des risques naturels sur le littoral camerounais : cas de l'érosion côtière à Kribi**

#### ASSALA AGOUME Liboire1

<sup>1</sup> Université de Yaoundé I, Yaoundé, Cameroun

\_

#### **Introduction**

#### **Contexte**

Depuis plusieurs milliers d'années, le monde est la proie d'une multitude de catastrophes naturelles, la dernière en date est le tremblement de terre qui a dévasté la Turquie et la Syrie en février 2023. Ces faits naturels sont très souvent provoqués par les changements climatiques, qui attribuent à l'homme une grosse part de responsabilité. Le 4e rapport du Groupe Intergouvernemental sur l'Evolution du Climat (GIEC, 2007), estime la température moyenne de la planète à 0,89°C entre 1901 et 2012. Cette estimation pourrait atteindre les 1,8°C, voir 4°C d'ici 2100 en fonction du rythme d'émission de Gaz à Effet de Serre (GES). Ainsi, selon les chiffres donnés par World Disaster Report (WDR, 2015), près de 96 867 personnes sont affectées par les effets des risques naturels au Cameroun entre 2005 et 2014, et environ 717 d'entre elles en ont perdu la vie.

De ce fait, le littoral camerounais étant un lieu particulièrement convoité, subit une pression à la fois naturelle et anthropique : la première est liée à l'élévation du niveau des mers, l'action des courants marins et des vagues…, et la seconde est liée aux multiples atteintes de l'homme sur l'environnement côtier. En premier, les populations de la zone littorale et des zones urbaines sont en constante augmentation ainsi que ses besoins énergétiques. D'autres impacts anthropiques sont importants tels que la construction des barrages qui piègent les sédiments en transit vers les côtes, les aménagements portuaires, la coupe de la mangrove, le prélèvement du sable (Mbevo, 2019). Les côtes kribiennes sont les plus exposées et nécessiteraient d'une attention particulière.

#### **Problématique**

Le littoral camerounais fait l'objet de nombreuses convoitises (agro-industries et projets structurants), impactant ainsi sur le couvert végétal et le type d'utilisation de sol. Les côtes kribiennes font face à certains risques naturels comme l'érosion côtière se traduisant par le recul du trait de côte par endroit, les inondations et les vents violents. Sur les 134,849 km que mesure le littoral Sud camerounais, 118,02 km (87,52 %) connaissent l'érosion ; 16,62 km

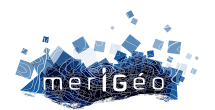

(21,33 %) sont en accrétion et 0,32 km (0,24%) est stable (Mfombam Nsangou, 2016). Les activités humaines apparaissent comme causes principales. Les agro-industries, les platesformes pétrolières, l'urbanisation et tout récemment des projets de grande taille telle la construction du port en eau profonde de Kribi engendrent des modifications environnementales considérables et une attraction des populations qui veulent y trouver du travail. Il s'en suit une forte érosion des côtes en amont du port, et un engraissement en aval. Les populations n'ayant pas de moyens nécessaires pour y faire face sont obligées de reculer vers l'intérieur.

Pour mieux appréhender les bouleversements environnementaux en termes de risques climatiques sur les côtes de Kribi, nous nous appuierons sur les sciences et technologies de l'espace notamment les SIG et la télédétection, qui sont les outils nécessaires pour la gestion de ces évènements dommageables. Ces données seront couplées aux données d'observation de terrain.

#### **Présentation de notre zone d'étude**

#### **Le littoral camerounais**

Il s'étend du niveau de la plus haute marée jusqu'à 60km à l'intérieur des terres. C'est un milieu assez humide ; le linéaire côtier camerounais est estimé à 360 km, bien que les auteurs ne s'entendent pas sur le découpage de l'ensemble de la côte camerounaise. Nous pouvons subdiviser la côte camerounaise en quatre zones :

- De Campo à l'embouchure du Nyong
- Du fleuve Nyong à Limbe
- De Limbe à Idenau
- D'Idenau à la frontière avec le Nigeria

#### **La bande kribienne**

Kribi est l'un des principaux pôles de la pénétration coloniale allemande vers l'intérieur du Cameroun à 1890. Cette ville est composée de deux principales communes à savoir Kribi 1er et Kribi 2eme.

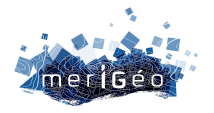

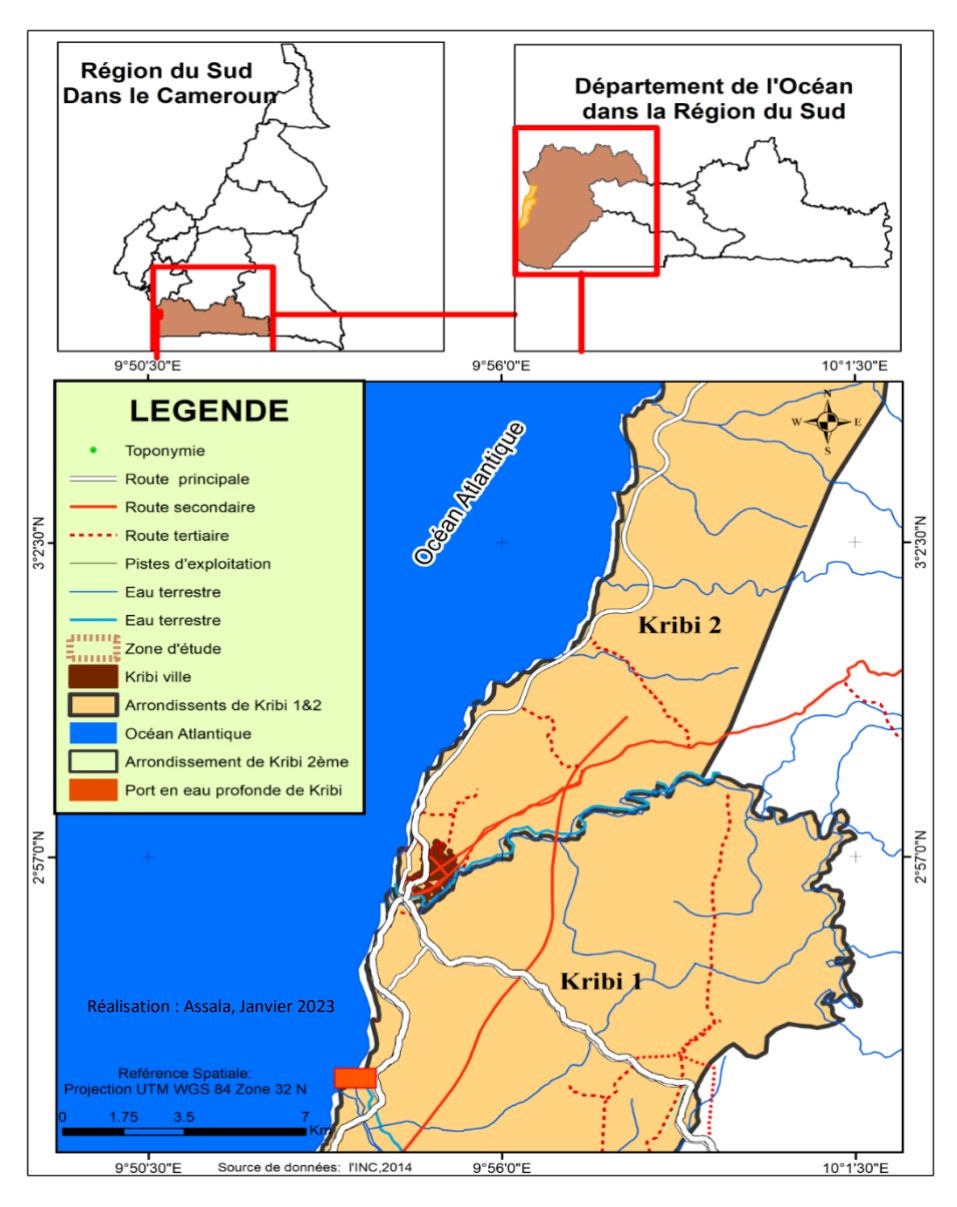

*Figure 1: Carte de localisation de la zone d'étude (Kribi)*

#### **La géomatique au service de la gestion de l'érosion à Kribi**

Au moyen de la télédétection (avec le traitement des images Landsat) et SIG nous avons pu élaborer des cartographies d'occupation du sol des côtes kribiennes sur une période donnée en vue de montrer l'évolution de la tache urbaine, qui est un facteur important de l'accélération de l'érosion côtière à Kribi.

#### **Modélisation de l'érosion côtière à Kribi**

La construction du Port Autonome de Kribi (PAK) a considérablement impacté la stabilité du linéaire côtier de Kribi. Ainsi, cette modélisation va s'accentuer sur deux moments : avant et après la construction du Port.

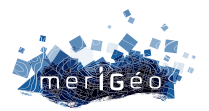

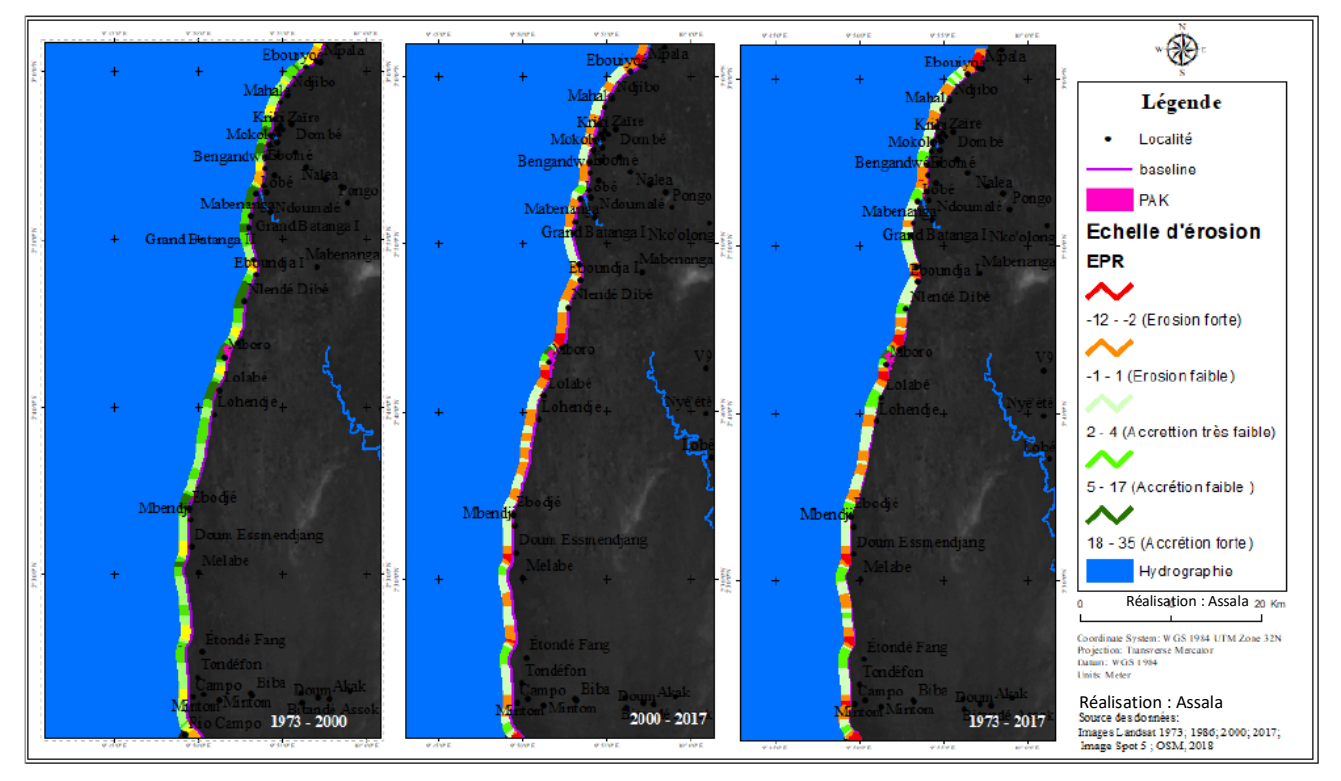

*Figure 2: Synthèse de l'érosion sur le littoral kribien en EPR (m/an)*

#### **Conclusion**

In fine, nous pouvons dire que la géomatique a un vaste champ d'application. Le domaine dans lequel nous l'avons appliqué ici est celui marin, relatif à l'érosion côtière de Kribi. En effet, nous nous sommes focalisés sur un point, qui est celui de la modélisation de l'érosion entre 1973 et 2017 ; il en ressort que, au moyen de la télédétection, nous pouvons assurer la surveillance de l'érosion côtière et élaborer des astuces nécessaires pour anticiper les effets néfastes et y faire face. Avant la construction du PAK (1973-2000), nous notons une stabilité du trait de côte due à la non urbanisation de Kribi ; après la construction du PAK (2000-2017) on note une dynamique régressive du trait de côte. En somme entre 1973 et 2017 le taux d'érosion du littoral kribien est évalué à 26,33%.

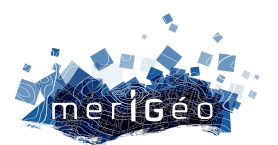

# **Posters**
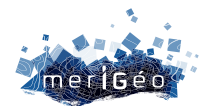

# **Catalogue de données du Système d'Informations Halieutiques (SIH)**

Armelle ROUYER<sup>1</sup>, Céline VIGNOT<sup>1</sup>

1Ifremer, Plouzané, France.

\_\_\_\_\_\_\_\_\_\_\_\_\_\_\_\_\_\_\_\_\_\_\_\_

## **Le SIH**

Le Système d'Informations Halieutiques -SIH- de l'Ifremer est un réseau scientifique national d'observation des ressources et de toutes les flottilles de pêche professionnelle embarquée. Il apporte la connaissance pour la recherche et l'expertise, permettant de contribuer à une exploitation durable. Sa mission est d'organiser l'acquisition des données (collecte ou intégration de données de flux externes), la bancarisation, la qualification/validation des données, la production d'indicateurs et la diffusion/transmission des données et indicateurs aux utilisateurs finaux.

Les données sont stockées dans un système central de gestion de données appelé Harmonie. Ce système unique et intégrer permet de :

- mettre en cohérence les données, via des référentiels et des procédures harmonisées et améliorer la qualité d'ensemble des données
- favoriser l'intégration de données provenant d'autres systèmes d'informations (notamment le SIPA de la DGAMPA) et l'interopérabilité avec d'autres systèmes (approche écosystémique)
- factoriser les développements informatiques
- optimiser la sauvegarde des données, leur intégrité et pérennité, leur qualification, leur valorisation et leur diffusion,
- rationaliser l'exploitation : assurer un service continu opérationnel, pour l'ensemble des flux entrants et sortants, permettre un accès à des données mises à jour en continu.

## **Le catalogue**

#### **Organisation**

La plupart des données du SIH sont individuelles et confidentielles, leur accès est donc encadré. Toutefois, suite aux nombreuses demandes d'accès aux données du SIH, il a été décidé de créer un *catalogue de données* accessible depuis février 2022 sur le site web du SIH. Ainsi, les utilisateurs peuvent trouver les informations nécessaires concernant les données collectées et bancarisées au sein du SIH.

Il s'appuie sur une API permettant d'intégrer l'interface de données géographiques de Sextant de l'Ifremer. Il regroupe à la fois des données alpha-numériques et des données géographiques.

La recherche dans le catalogue peut se faire selon plusieurs critères :

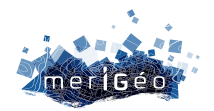

- le type de catalogue : le catalogue des données (SIH Données) et le catalogue des référentiels (SIH – Référentiels),
- le type de jeu de données
- et la façade maritime

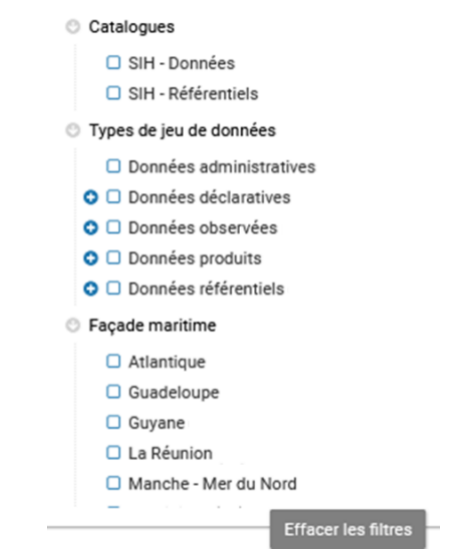

*Figure 1 : Thésaurus du catalogue de données du SIH*

#### **Catalogue « SIH – Données »**

Chaque fiche de métadonnées du catalogue « Données » est présentée de manière standardisée dans la partie « Généalogie ». On y trouve des informations sur : la précision sur le type de donnée, le plan d'échantillonnage, les paramètres observés et mesurés, la résolution des paramètres, le format de données. Dans la partie « Accès aux données » à droite de la fiche des liens permettent d'accéder aux données pour les ayants droits. Les fiches campagnes sont de plus associées à des ressources (liens vers les autres fiches de métadonnées du catalogue SIH et vers la fiche du catalogue des campagnes de l'Ifremer). Un DOI a été attribué pour citer l'utilisation de ces données.

#### **Catalogue « SIH – Référentiels »**

Des fiches de métadonnées ont été créées pour les référentiels alpha-numériques (engins, relation taille-poids, coefficients de conversion, …) et pour les référentiels géographiques. Ces derniers s'appuient sur des référentiels provenant d'instances nationales ou internationales mais ont été adaptés pour permettre leur stockage et leur utilisation dans la base de données Harmonie. Ils s'organisent hiérarchiquement et les liens de parenté ont été reproduits dans le catalogue.

#### **Conclusion**

La mise en ligne d'un catalogue de données SIH accessible au grand public permet de porter à connaissance l'existence des données halieutiques sans pour autant y avoir accès. Il permet ainsi d'améliorer et de faciliter la diffusion et l'accès aux données et aux informations.

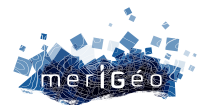

# **Suivi pluri-décennal rétrospectif et prospectif du trait de côte dunaire par imagerie multispectrale**

Iris JEUFFRARD<sup>1\*</sup>, Antoine COLLIN<sup>2</sup>, Dorothée JAMES<sup>2</sup>, Guillaume DUTHION<sup>3</sup>, Jean-François  $IFBAS<sup>3</sup>$ 

1ENSG, Champs-sur-Marne, France. 2CGEL-EPHE-PSL, Dinard, France. 3Dept. Ille-et-Vilaine, Rennes, France.

\_\_\_\_\_\_\_\_\_\_\_\_\_\_\_\_\_\_\_\_\_\_\_\_

## **Introduction**

Les écosystèmes littoraux sont précieux en vertu des nombreux services écosystémiques qu'ils rendent. Les complexes dunaires en sont un parfait exemple pour leur richesse d'habitat et de biodiversité, leur rôle de barrière naturelle contre les aléas météo-marins, leur attractivité touristique, etc. L'anse du Guesclin, massif dunaire emblématique de la côte d'Émeraude, constitue à ce titre un site d'exception à préserver. Cependant malgré son statut d'Espace Naturel Sensible du Département Ille-et-Vilaine depuis 1977, le massif a été fortement endommagé par le passé. De 1963 à 1985, la dune est détruite pour l'exploitation de son sable dans le cadre de la construction du barrage marémoteur de la Rance. De 1985 à 2008, suite à un plan de restauration engagé par le Département, le massif progresse sans jamais retrouver son allure des années 1950. Le 10 mars 2008 il est frappé par la tempête Johanna. Depuis lors, fragilisé par ces pressions anthropiques et les événements météo-marins, le massif est en constante érosion et menacé par le tourisme de masse. L'objectif de ces travaux est de suivre son trait de côte afin de comprendre les spécificités du site et évaluer les risques pour adapter durablement les stratégies d'aménagement. L'étude s'appuie sur une série de 17 images aériennes multispectrales ortho-géoréférencées, acquises par l'IGN de 1986 à 2021 (période post interventions humaines majeures).

## **Méthode**

#### **Analyse pluri-décennale rétrospective du trait de côte dunaire**

Le trait de côte naturel est défini comme le pied de végétation de la dune blanche, côté mer. Ce marqueur botanique facilement repérable sur les images aériennes permet de comparer la morphologie de la dune à l'échelle pluri-décennale. Le trait de côte ainsi défini est relevé sur QGIS sur chaque image historique. L'analyse quantitative de l'évolution spatio-temporelle des traits de côte est ensuite réalisée via le *plugin* DSAS sur ArcMap. Cette étude conduit à une série temporelle de la distance (moyenne spatiale) du trait de côte à une référence fixe (la limite terre-mer IGN-SHOM 2021) depuis 1986. Plus cette distance est grande, plus la dune recule vers la terre.

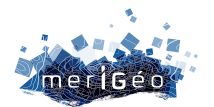

#### **Modélisation du recul du trait de côte en fonction de paramètres météo-marins**

Un massif dunaire répond directement ou indirectement à des forçages naturels météorologiques, éoliens ou hydrodynamiques. Afin d'expliquer le recul du trait de côte par ces facteurs naturels, nous modélisons la série temporelle en fonction de paramètres météomarins historiques (température, vent, précipitation, niveau moyen de la mer) par régression linéaire et régression non linéaire (*Random Forest*). Les données météorologiques sont issues de la station Dinard-Pleurtuit de Météo France et le niveau moyen de la mer du marégraphe de Brest (SHOM). Elles sont annualisées pour être concomitantes avec la série temporelle.

#### **Analyse prospective à partir des données du GIEC**

Afin de réaliser une projection de l'évolution de la dune, nous appliquons ensuite ces modèles en fonction des mêmes paramètres météo-marins dont les valeurs sont cette fois issues des prévisions régionales du GIEC. Ces prévisions sont disponibles à 3 échéances (court 2021-2040, moyen 2041-2060 et long terme 2081-2100) et selon 3 scénarios RCP (*Representative Concentration Pathways*) RCP2.6, RCP4.5, RCP8.5 classés du plus optimiste au plus pessimiste.

## **Résultats**

Les résultats prédictifs des différents modèles indiquent tous une nette tendance au recul du trait de côte et ce dès le court terme, ce qui confirme les observations historiques. L'érosion serait exponentielle avec le degré de gravité du scénario et l'échéance. Le modèle par *Random Forest* présente en moyenne de meilleurs évaluateurs (R² et RMSE) que le modèle linéaire, mais demeure très instable et peu robuste au sur-apprentissage au vu du faible nombre de données. Cela nous conduit à préférer le modèle linéaire qui possède l'avantage d'être stable. Sa fiabilité est améliorée ( $R^2$  = 0.84, RMSE = 3.07 m) en cantonnant les paramètres météorologiques à la période hivernale (d'octobre à mars), période subissant le plus les tempêtes et vents extrêmes. Il prévoit un recul du trait de côte par rapport au niveau de 2021 de 2 à 9 m à court terme, 14 à 31 m à moyen terme, et 54 à 93 m à long terme, selon les scénarios (figures 1 et 2). Ce modèle amélioré qui tient compte de la rudesse de la période hivernale témoigne de la vulnérabilité du massif aux événements météorologiques extrêmes.

## **Conclusion**

Les spécificités du site de l'Anse du Guesclin rendent complexe la tâche d'établir un modèle robuste. En effet, le massif a été essentiellement marqué par des facteurs anthropiques ou des phénomènes météorologiques ponctuels (tempête, submersion, etc.) qui ne se décèlent pas ou peu dans les données météo-marines annuelles. Par ailleurs, l'historique particulier du site scinde les données en deux régimes distincts : progradation avant 2008 et érosion à partir de 2008.

Néanmoins, à l'heure du changement climatique, ces résultats perfectibles confortent la nécessité de préserver un tel site, sanctuaire pour de nombreuses espèces (particulièrement grâce au marais arrière dunaire) et protection naturelle contre les risques de submersion.

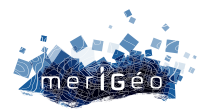

Cette étude constitue donc un outil d'aide à la décision important pour la question de l'aménagement par les collectivités territoriales pour des enjeux écologiques mais aussi sécuritaires.

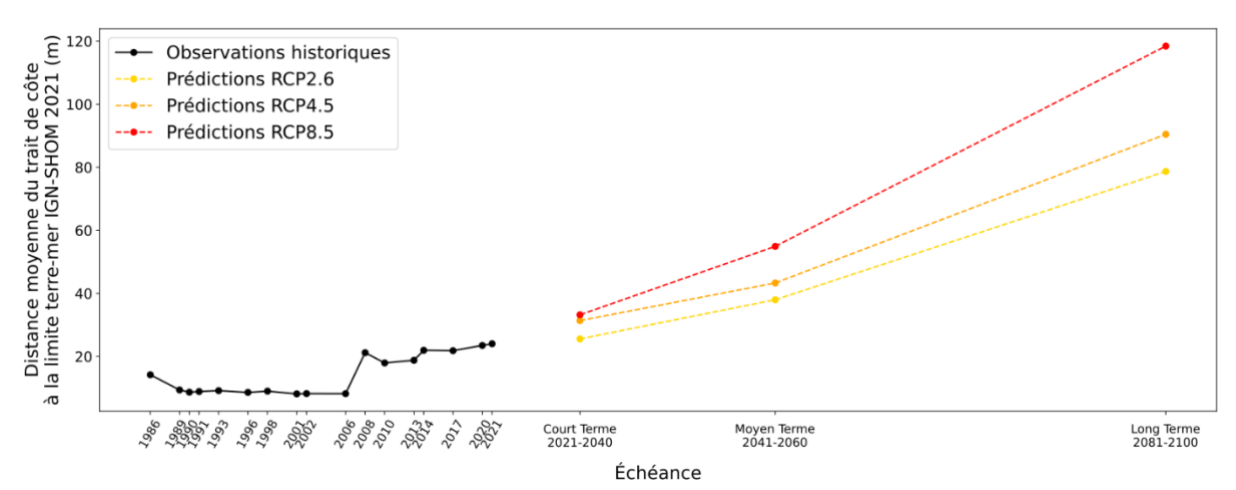

*Figure 1 : Observations historiques et projections du recul du trait de côte selon le modèle linéaire hivernal*

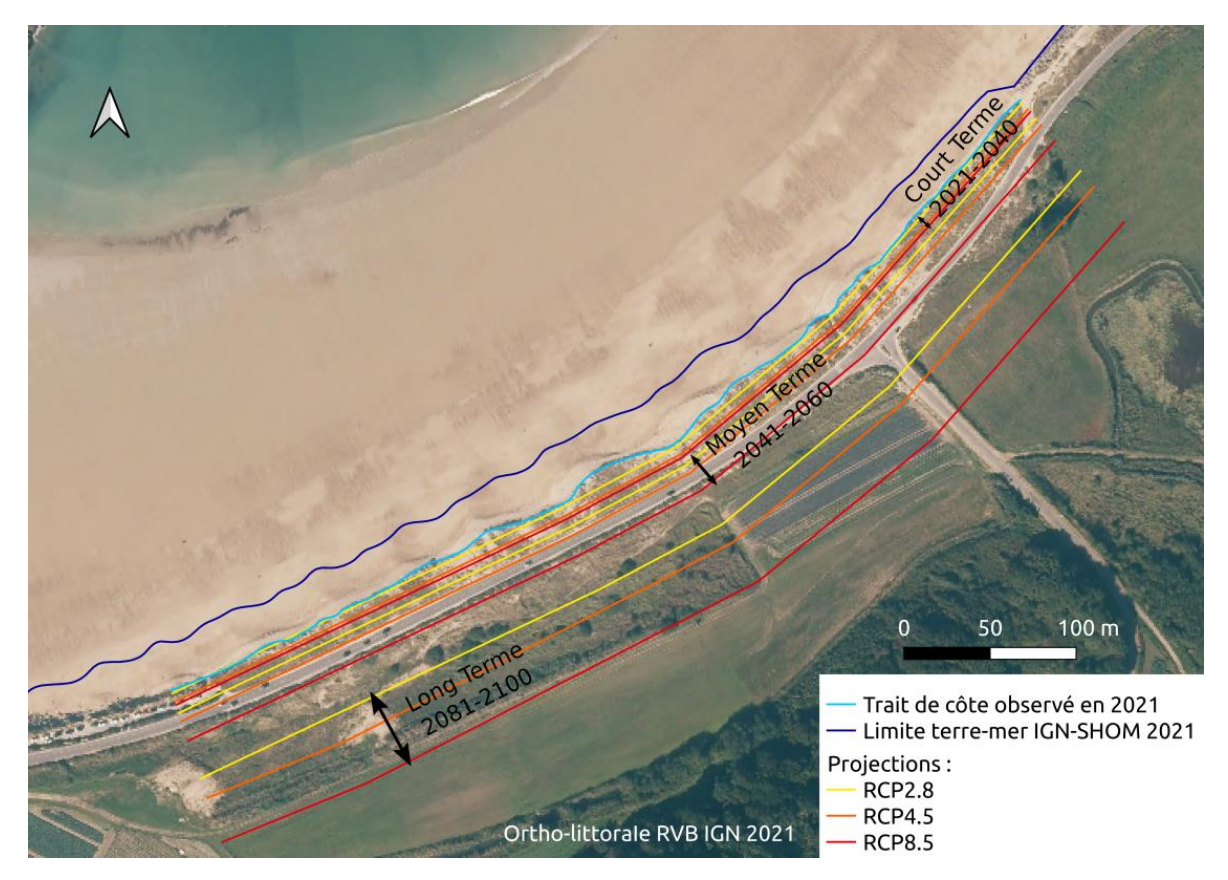

*Figure 2 : Carte des projections du trait de côte de l'anse du Guesclin selon le modèle linéaire hivernal et les différents scénarios du GIEC à court, moyen et long terme*

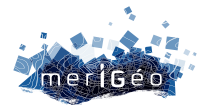

## **SACROIS**

# **Un algorithme de croisement de données d'activités de pêche**

Sébastien Demanèche<sup>1</sup>, Éric Bégot<sup>2</sup>, Antoine Gouello<sup>3</sup>, Céline Vignot<sup>1</sup>, Armelle Rouyer<sup>1</sup>, Claude Merrien<sup>4</sup>, Emilie Leblond<sup>1</sup>, Emilie Le Roy<sup>1</sup>, Pierre Calvy<sup>5</sup>, Alexis Paumier<sup>5</sup>.

1IFREMER, Brest, France. 2NORGAY IT Service, Brest, France. 3PLEGADIS, Saint-Loup, France. 4IFREMER, Lorient, France. 5DGAMPA, Paris, France.

\_\_\_\_\_\_\_\_\_\_\_\_\_\_\_\_\_\_\_\_\_\_\_\_

## **Introduction**

Le **projet Sacrois** a pour **objectif** de produire la série de données la plus exhaustive possible de l'activité de pêche de la flotte professionnelle française en combinant plusieurs sources de données disponibles. Il vise à fournir des **estimations de production par espèce en volume et en valeur et d'effort de pêche validées, consolidées et qualifiées.** Cet algorithme consiste en un travail de **rapprochement**, **vérification**, **contrôles de cohérence** de nombreux flux unitaires de **données dites déclaratives,** issues des déclarations des professionnels dans le cadre de leurs obligations réglementaires *(fiches de pêche et journaux de bord),* des données de première mise en marché des produits de la mer *(ventes en criées ou achats directs , volumes et valeurs des espèces commercialisées),* des données de géolocalisation des navires notamment balises VMS *(European Commission, 2009 & Ifremer, 2021)* et de **données d'enquêtes** *(reconstitution du calendrier d'activité de pêche mensuel des navires (Berthou et al., 2008))* complétées par des **données administratives** sur la flotte de pêche françaises incluant des informations sur les armateurs et sur les caractéristiques techniques des navires *(European Commission, 2003)*. Ces sources sont multiples, complémentaires et parfois contradictoires. L'algorithme Sacrois ne corrige pas la donnée mais peut dans certains cas la redresser.

Ainsi, le projet Sacrois ambitionne, par les estimations produites, de répondre aux questions : Qui pêche ? Quand ? Où ? Combien de temps ? Avec quel engin de pêche ? En ciblant quelle espèce ou groupe d'espèces ? Avec quel effort de pêche ? Quelles espèces sont pêchées ? En quelle quantité ? Et pour quelle valeur ? Avec quels rejets et débarquements BMS *(Below Minimum Size)* associés ?

## **Fonctionnalités Sacrois**

Les fonctionnalités Sacrois sont les suivantes :

• Le **Rapprochement** des données pour caractériser l'activité de la flotte de pêche française à travers les marées et estimer les seuils d'inactivité ;

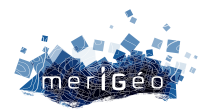

- La **Consolidation** des efforts de pêche, de la spatialisation des marées et de la composition en espèces commerciales des débarquements et des quantités associées ;
- L'**Attribution** d'une valeur en euros à chaque espèce,
- L'**Affectation** d'un métier de pêche *(engin et groupe d'espèces cible)* à chaque opération de pêche déterminant la stratégie de pêche des navires.

## **Pour quoi faire ?**

Le projet Sacrois sélectionne ainsi depuis 2000 le meilleur parti de chaque source d'informations pour produire une unique source de données d'activité de pêche officielles de référence (capacité, effort et débarquement) pour :

- Le suivi des consommations de quotas et des règlementations effort de pêche,
- La communication aux organisations de producteurs et donc aux professionnels de la pêche,
- Les déclarations règlementaires de l'Etat français à l'Union européenne dans le cadre de la Politique Commune des pêches et aux Organisations régionales de gestion de la pêche (ORGP),
- La mise en œuvre des politiques de gestion des pêches,
- La diffusion obligatoire aux organismes statistiques (FAO, Eurostat),
- La mise à disposition des scientifiques pour les projets de recherche et l'expertise halieutique.

## **Conclusion**

Au final, l'algorithme Sacrois tend à :

- Produire la meilleure estimation possible des différents éléments constituant une marée à partir des sources de données disponibles *(ex. consolidation de la spatialisation de la marée par la prise en compte des marées géolocalisées calculées, attribution d'une valeur en euros à l'ensemble des captures via une prise en compte détaillée des données de ventes, …)*,
- Identifier les incomplétudes des différentes sources de données et en proposer une synthèse complétée par des indicateurs de qualification de la donnée issus des croisements,
- Révéler la qualité des flux de données en entrée de l'application.

Sacrois produit ainsi bimensuellement un **ensemble de marées Sacrois.** Ces données d'effort de pêche et de débarquement spatialisées et consolidées par navire **font référence pour toutes les flottilles pour lesquelles les données déclaratives ont un niveau de complétude suffisant :** i.e. navires immatriculés en Mer du Nord – Manche – Atlantique, en Méditerranée continentale de plus de 12m et à la Réunion, en Guyane et aux Antilles de plus de 12m hors senneurs tropicaux et senneurs à thons rouge. Les séries de données Sacrois restent à compléter pour les autres flottilles de pêche françaises professionnelles qui font l'objet de suivis spécifiques ou de processus de réévaluation *(e.g. suivi SATORO pour les senneurs à thons rouges, projet ObsDEB d'échantillonnage des marées au débarquement pour les petites* 

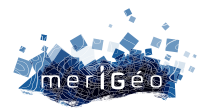

*pêches côtières Outre-Mer ou encore réévaluation des données Sacrois sur la base des données de calendriers d'activité de pêche pour les petits navires de Méditerranée (IFOP, 2013 & Kennelly, S.J. and Borges, L. 2018))*.

## **Bibliographie**

Berthou Patrick, Guyader Olivier, Leblond Emilie, Demaneche Sebastien, Daures Fabienne, Merrien Claude, Lespagnol Patrick (2008). From fleet census to sampling schemes: an original collection of data on fishing activity for the assessment of the French fisheries. ICES 2008 Annual Science Conference, 22-26 september 2008, HALIFAX, CANADA. https://archimer.ifremer.fr/doc/00059/16996/

European Commission, 2003. Commission Regulation (EC) No 26/2004 of 30 December 2003 on the Community fishing fleet register. ELI : http://data.europa.eu/eli/reg/2004/26/oj

European Commission, 2009. Council Regulation (EC) No 1224/2009 of 20 November 2009 establishing a Community control system for ensuring compliance with the rules of the common fisheries policy, amending Regulations (EC) No 847/96, (EC) No 2371/2002, (EC) No 811/2004, (EC) No 768/2005, (EC) No 2115/2005, (EC) No 2166/2005, (EC) No 388/2006, (EC) No 509/2007, (EC) No 676/2007, (EC) No 1098/2007, (EC) No 1300/2008, (EC) No 1342/2008 and repealing Regulations (EEC) No 2847/93, (EC) No 1627/94 and (EC) No 1966/2006. ELI: http://data.europa.eu/eli/reg/2009/1224/oj

Ifremer. Système d'Informations Halieutiques (2021). Algorithme de traitement de données de géolocalisation ALGOPESCA.

Note synthétique. https://archimer.ifremer.fr/doc/00682/79405/

Kennelly, S.J. & Borges, L. (eds.) (2018). Proceedings of the 9th International Fisheries Observer and Monitoring Conference, Vigo, Spain. ISBN: 978-0- 9924930-7-3, 395 pages (https://www.ifomc.aq/information/proceedings).

Session 3. P° 105-108. Weiss et al. A new approach to estimate landings and fishing effort of small-scale fisheries by re-evaluating declarative data from the Ifremer exhaustive activity calendar survey. Application to the French Mediterranean vessels.

IFOP. (2013). Proceedings of the 7th International Fisheries Observer and Monitoring Conference. Instituto de Fomento Pesquero, Chile. 210 pages. (https://www.ifomc.aq/information/proceedings).

Session 4. P° 60-62. Demanèche et al. Methodological issues to estimate catch and fishing effort of small-scale fisheries by sampling fishing trips on-site.

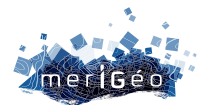

# **Bathymétrie peu profonde près de la digue de Camargue par inversion de profondeur d'eau**

Alisson Villca<sup>1</sup>, Adrien Poupardin<sup>1</sup>, Mohamed Sammuneh<sup>1</sup>, Philipe Sergent<sup>2</sup>

1Universite Paris-Est, Institute de Recherche en Construction, France. 2Cerema, Equipe Risques Eau Mer, France.

## **Contexte**

\_\_\_\_\_\_\_\_\_\_\_\_\_\_\_\_\_\_\_\_\_\_\_\_

Les images satellite contiennent des informations (valeurs de réflectance) qui ont été utilisées dans de nombreux algorithmes pour estimer la bathymétrie près du rivage (Ashphaq et al., 2021), mais requiert souvent l'utilisation de données in-situ pour remonter a une estimation de la bathymétrie. Cet inconvénient peut être surmonté en utilisant une méthode d'inversion basée sur l'estimation de célérité des vagues et de leur longueur d'onde pour retrouver en suite la profondeur d'eau locale.

L'objectif de la présente étude est d'estimer la bathymétrie peu profonde près de la digue a la mer de Camargue à Salin de Giraud à l'aide de cette méthode, et de comparer les résultats avec la méthode de réflectances (Lyzenga, 1978). Il a été constaté que toutes les images ne sont pas dans les meilleures conditions pour appliquer cette méthode qui nécessite une vue claire des vagues, ainsi la condition de reflet solaire sera vérifiée pour présélectionner les images pertinentes.

Le résultat obtenu est comparé à la bathymétrie mesurée par des données Lidar de 2014 diffusé par le SHOM.

## **Matériel et Méthodes**

Salin de Giraud est situé dans le sud de la France entre le golf de Beauduc et le Rhône. La zone appartenant au salin de Giraud est indiquée ci-dessous et c'est notre zone d'intérêt (figure 1). Les images satellites utilisées sont des images ortho-rectifiées et, si nécessaire, une correction atmosphérique a été pris en charge, ils ont une résolution spatiale de 10m.

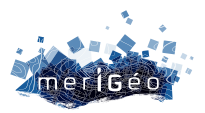

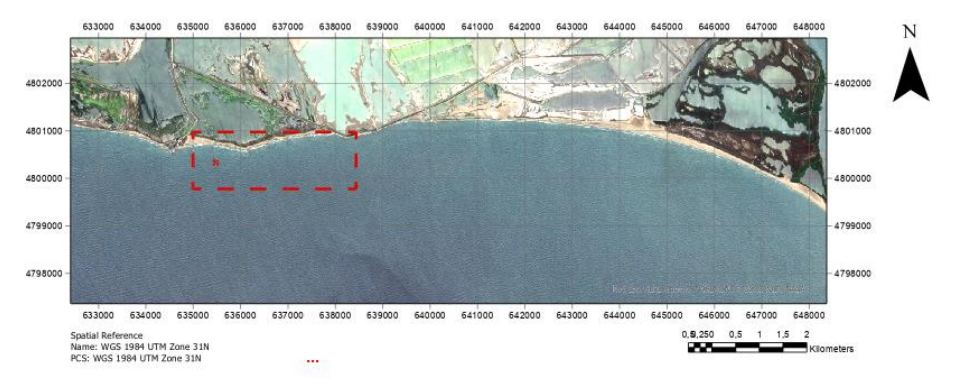

*Figure 1 : données de Satellite Sentinel 2, zone d'étude : digue en terre Quenin*

Du fait de la géométrie du capteur du satellite Sentinel 2, un décalage temporel entre les bandes multi-spectrales « simultanées » existe. Cela signifie que les objets en mouvement seront imagés à différents endroits. Par conséquent, si les vagues océaniques sont passées de la bande 2 (Bleu) à la bande 4 (Rouge), nous pouvons mesurer sa vitesse (m/s) en mesurant son décalage de pixel multiplié par la résolution et en le divisant par le décalage temporel entre les bandes.

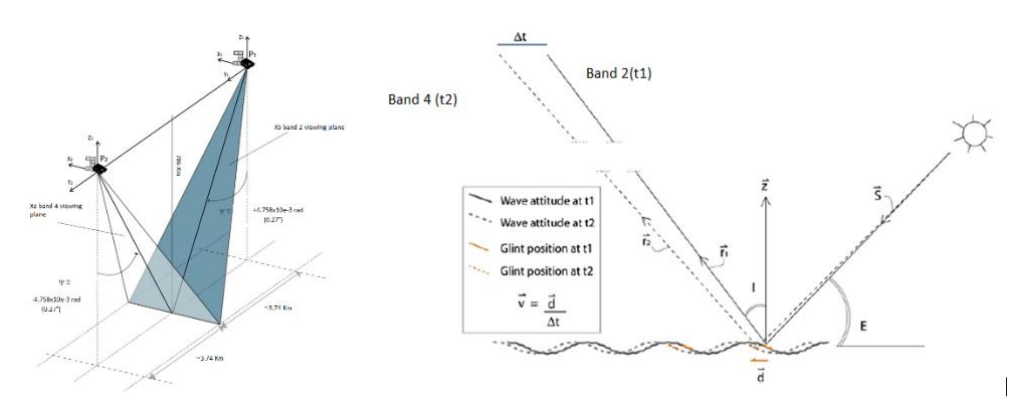

*Figure 2 : Au fur et à mesure que l'onde se déplace, le reflet se colle à la pente de l'onde pour une géométrie. Le reflet solaire est enregistré à différents instants et c'est en mesurant le déplacement et en divisant par le décalage temporel d'acquisition de l'image que l'on peut mesurer la célérité.* (de Michele et al., 2012)

La réflexion de la lumière et son interaction avec la surface de l'eau sont d'une grande importance pour l'estimation de longueurs d'onde des vagues. Alors que dans les méthodes basées sur la réflectance, l'élimination des reflets solaires est une étape nécessaire (Hedley et al., 2005), dans la méthode d'inversion de profondeur d'eau les reflets solaires peuvent être utiles pour localiser spatialement les crêtes de vagues. La bonne combinaison de l'angle d'élévation du soleil E et de l'incidence de visualisation I peut donner une mesure de la qualité de l'image 60< E+I<120 (Populus et al., 1991)

Afin de calculer à la fois la direction et la longueur des ondes  $(\lambda_n, \theta_n)$ , la transformée en ondelettes de Morlet est utilisée (Poupardin et al., 2016a). Elle permet de donner une estimation du déplacement des vagues d'une bande à la suivante, une méthode d'enregistrement de sous-pixels est utilisés pour l'approximation de déplacements (Guizar-Sicairos et al., 2008). Pour l'estimation de la profondeur de l'eau, la relation de dispersion est utilisée pour les profondeurs intermédiaires.

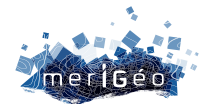

## **Resultats**

Pour les résultats suivants, nous allons maintenant nous concentrer sur une seule sous-scène de taille 16x16 qui est de 160x160m dont le centre est situé aux coordonnées suivantes 635 520 m, 4800360 m (WGS 1984 UTM zone 31N).

La Figure 3a montre la sous-scène convoluée par une série de fonctions d'ondelette de Morlet, la convolution donnera une valeur d'énergie élevée (voir figure 3c) dans la zone où les deux images correspondent. On identifie ainsi la direction et la longueur d'onde qui, pour le point considéré donne  $\lambda = 27.06$ m  $\theta = 0.52$ rad = 29.8°.

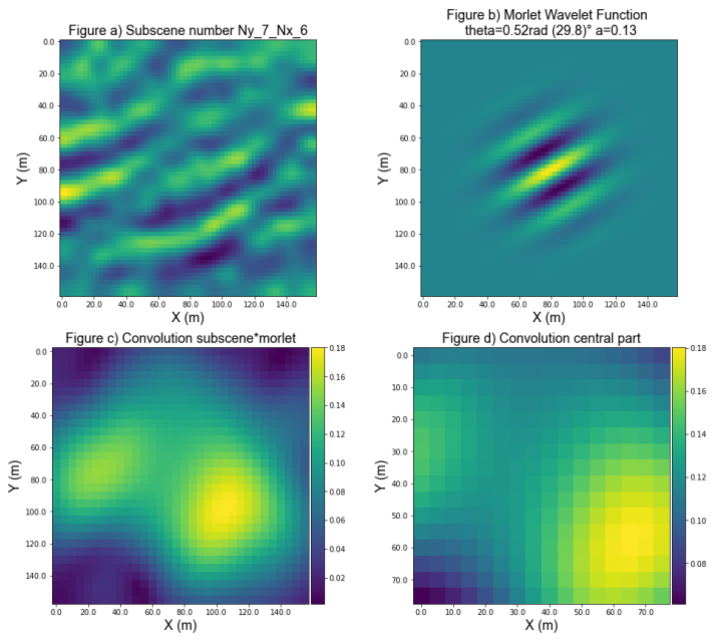

*Figure 3 : figure 3a montre la sous-scène après le lotissement dans la position Ny\_7\_Nx\_6, la figure 3b montre l'ondelette de Morlet, figure 3c montre le résultat de la convolution, finalement figure 3d montre la sélection de la partie centrale.*

Dans la figure 4 deux modes dominants existent avec un second mode associe à une longueur d'onde de  $\lambda = 39m$  et une orientation  $\theta = 0.13$  rad = 7.4°.

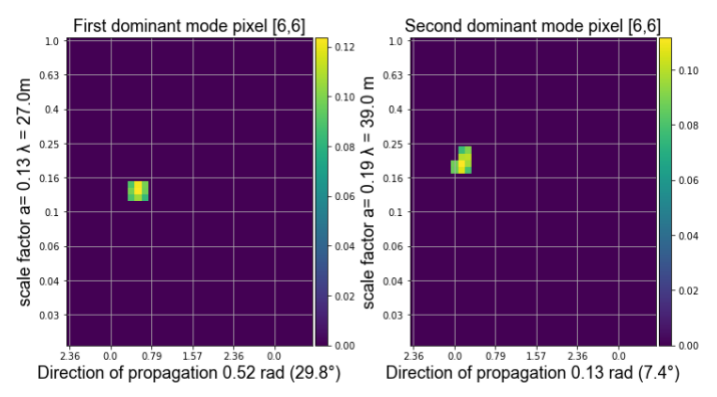

*Figure 4 : Les maximas de la matrice spectrale indique le point d'énergie maximale, où les deux directions*  $\theta$  *et*  $\lambda(a)$  *sont détecté. Dans ce cas 2 modes ou combinaison possible sont détectés par pixel.*

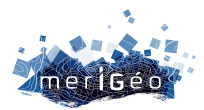

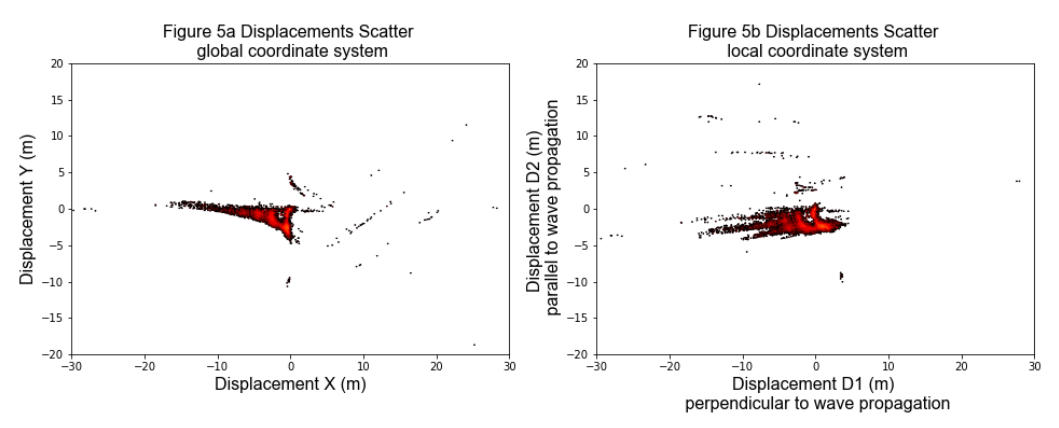

*Figure 5 : Diagrammes de dispersion comparant les déplacements détectés dans la direction X, Y (global axis). Le déplacement détecté dans la direction de propagation D2 augmente jusqu'à 5 mètres pour la plupart de pixels.*

Sur la figure 5, un nuage de points des déplacements est représenté et on peut voir un mouvement du bas à gauche vers le haut à droite dans le système de coordonnées global. Le déplacement dans la direction de propagation des ondes varie de 0 à -5m compte tenu de notre pas de temps de 1,05s nos valeurs de célérité sont également proches de cette plage. Puisque la résolution des images est de 10m, cela signifie que les déplacements sont souspixelliques.

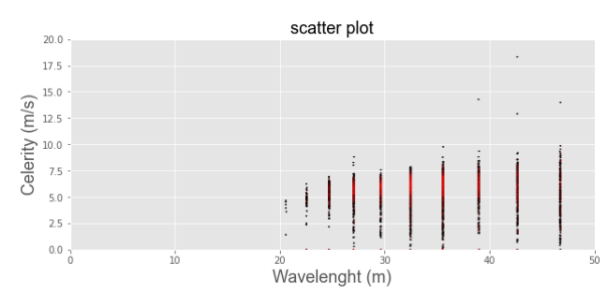

*Figure 6 : Diagrammes de dispersion comparant les célérités et les longueurs d'onde. La plupart des valeurs de célérité (points rouges) vont de 2,5 à 7,5 m/s tandis que les longueurs d'onde vont de 20 à 50 m.*

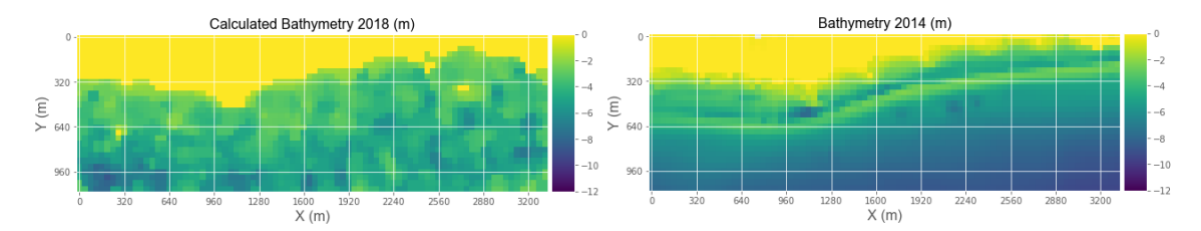

*Figure 7 : estimation de profondeurs d'eau basée sur la méthode d'inversion de profondeur d'eau (20180702) par rapport à la bathymétrie connue de 2014 (Lidar).*

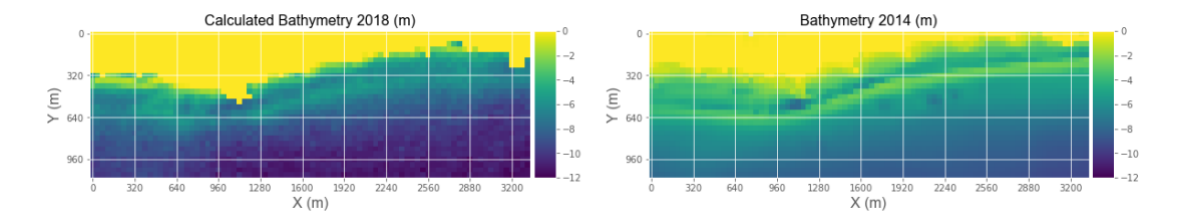

*Figure 8 : profondeurs d'eau estimation basée sur la méthode Lyzenga (20180704) par rapport à la bathymétrie connue 2014 (Lidar)*

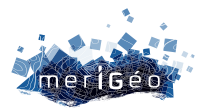

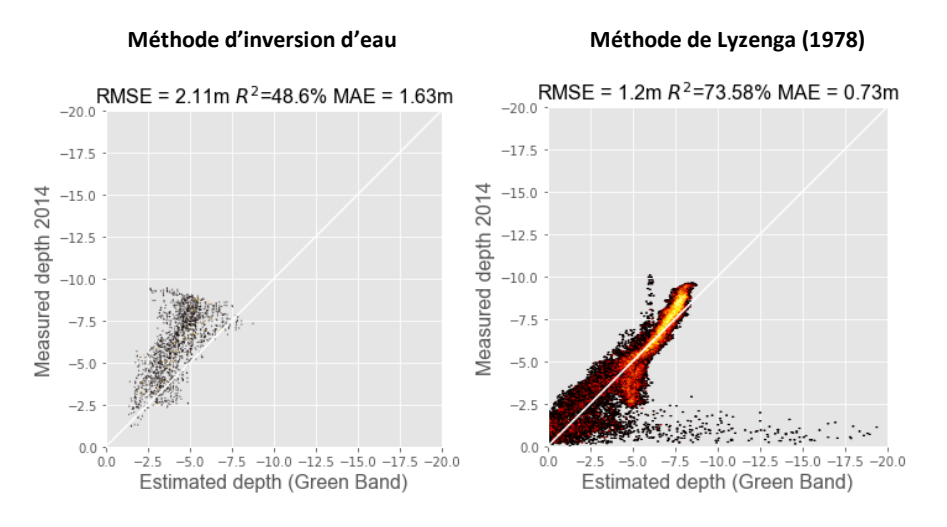

*Figure 9 : Profondeur estimée par rapport à la profondeur connu Lidar (2014)*

## **Conclusions**

Même si les longueurs d'onde [10-60m] et les directions des vagues [~30°] sont très bien détectées les approximations des profondeurs d'eau montres une sous-estimation de la valeur comparée à les données lidar de 2014 avec la méthode d'inversion de la profondeur d'eau issue de la relation de dispersion. Par contre, la célérité ne respecte pas le critère propose par (Poupardin et al., 2016b) pour lequel  $(DX < 2c DT; 4.76 < c)$ . Comme l'a souligné (de Michele et al., 2021) si l'on considère le couple ( $\lambda = 35m$ ,  $c = 6m/s$ ) une erreur de 10% en célérité contribue à une erreur de 42% en bathymétrie. Une résolution spatiale plus élevée pourrait donner une meilleure approximation des profondeurs d'eau. Ainsi, nous envisageons l'utilisation de drones aérien afin de disposer de la résolution spatiale nécessaire à l'emploi de la méthode dans cette zone.

Par contre la méthode Lyzenga nécessite des valeurs de bathymétrie connues (donnes lidar disponibles en 2014) pour faire une approximation sur la base des valeurs de réflectances de la bande verte. Cette méthode montre une surestimation de la profondeur d'eau et des erreurs plus élevées pour les profondeurs inférieures à 5m alors que pour des profondeurs plus élevées, l'approximation de la méthode s'améliore (Fig 9b).

## **Bibliographie**

Ashphaq, M., Srivastava, P. K., & Mitra, D. (2021). Review of near-shore satellite derived bathymetry : Classification and account of five decades of coastal bathymetry research. *Journal of Ocean Engineering and Science*, *6*(4), Art. 4. https://doi.org/10.1016/j.joes.2021.02.006

De Wit, R., Vincent, A., Foulc, L., Klesczewski, M., Scher, O., Loste, C., Thibault, M., Poulin, B., Ernoul, L., & Boutron, O. (2019). Seventy-year chronology of Salinas in southern France : Coastal surfaces managed for salt production and conservation issues for abandoned sites. *Journal for Nature Conservation*, *49*, 95‑107. https://doi.org/10.1016/j.jnc.2019.03.003

de Michele, M., Leprince, S., Thiébot, J., Raucoules, D., & Binet, R. (2012). Direct measurement of ocean waves velocity field from a single SPOT-5 dataset. *Remote Sensing of Environment*, *119*, 266‑271. https://doi.org/10.1016/j.rse.2011.12.014

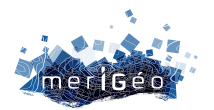

de Michele, M., Raucoules, D., Idier, D., Smai, F., & Foumelis, M. (2021). Shallow Bathymetry from Multiple Sentinel 2 Images via the Joint Estimation of Wave Celerity and Wavelength. *Remote Sensing*, *13*(11), Art. 11. https://doi.org/10.3390/rs13112149

Guizar-Sicairos, M., Thurman, S. T., & Fienup, J. R. (2008). Efficient subpixel image registration algorithms. *Optics Letters*, *33*(2), 156. https://doi.org/10.1364/OL.33.000156

Hedley, J. D., Harborne, A. R., & Mumby, P. J. (2005). Technical note : Simple and robust removal of sun glint for mapping shallow‐water benthos. *International Journal of Remote Sensing*, *26*(10), 2107‑2112. https://doi.org/10.1080/01431160500034086

Lyzenga, D. R. (1978). Passive remote sensing techniques for mapping water depth and bottom features. *Applied Optics*, *17*(3), 379. https://doi.org/10.1364/AO.17.000379

Populus, J., Aristaghes, C., Jonsson, L., Augustin, J. M., & Pouliquen, E. (1991). The use of SPOT data for wave analysis. *Remote Sensing of Environment*, *36*(1), 55‑65. https://doi.org/10.1016/0034-4257(91)90030-A

Poupardin, A., Idier, D., de Michele, M., & Raucoules, D. (2016a). Water Depth Inversion From a Single SPOT-5 Dataset. *IEEE Transactions on Geoscience and Remote Sensing*, *54*(4), Art. 4. https://doi.org/10.1109/TGRS.2015.2499379

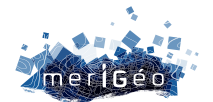

## **Portail vitrine de l'infrastructure de recherche ILICO**

Amandine THOMAS<sup>1</sup>, Mark HOEBEKE<sup>2</sup>, Erwann QUIMBERT<sup>3</sup>, Mickaël TREGUER<sup>3</sup>, Alain LEFEBVRE<sup>4</sup>, Christophe DELACOURT<sup>5</sup>, Lucie COCQUEMPOT<sup>3</sup>

1UMS 3113 - CNRS, Plouzané, France <sup>2</sup>Station biologique de Roscoff - CNRS/Sorbonne Université, Roscoff, France 3Ifremer, Plouzané, France 4Ifremer, Boulogne-sur-Mer, France 5Laboratoire Géo-Océan - UMR 6538 - Université de Bretagne Occidentale, Plouzané, France \_\_\_\_\_\_\_\_\_\_\_\_\_\_\_\_\_\_\_\_\_\_\_\_

## **Contexte**

Créée en 2016, l'**infrastructure de recherche littorale et côtière (IR ILICO)** est l'infrastructure nationale multi-organismes dédiée à l'observation et à la compréhension des évolutions à long-terme des milieux marins côtiers et littoraux, de métropole et d'outre-mer. ILICO fédère **9 services nationaux d'observation (SNO)** répartis sur les côtes métropolitaines et celles des territoires d'outre-mer : BenthOBS, COAST-HF, CORAIL, DYNALIT, MOOSE, PHYTOBS, ReefTEMPS, SOMLIT et SONEL. Ces SNO réalisent des mesures automatisées ou manuelles dans des **domaines scientifiques variés :** physique, chimie, géomorphologie, biologie, biogéochimie, etc. Les données ainsi acquises sur le long terme permettent de surveiller et détecter les événements récurrents, classiques mais aussi épisodiques (ex : événements extrêmes) ainsi que des évolutions sur de longues périodes en réponse aux forçages anthropiques et climatiques. Cela permet également de comprendre le couplage entre la physique et la biologie et de répondre aux besoins scientifiques et sociétaux.

Dans le cadre du **projet EQUIPEX+/ PIA3 Gaïa Data** porté par les infrastructures de recherche nationales Data Terra, CLIMERI (Infrastructure nationale de modélisation du système climatique de la Terre) et **PNDB** (Pôle National de Données de Biodiversité), un portail permettant de visualiser les données des 9 SNO est en cours de développement.

## **Pourquoi ?**

Actuellement, chaque SNO propose des visualisations à l'aide d'interfaces dédiées et un accès aux données utilisant des formats différents. Pour permettre l'**exploration visuelle simultanée de données issues des SNO**, et donc faciliter les **intercomparaisons et permettre une vision globale multi-sources, multi-paramètres et multi-résolutions**, un portail vitrine se présentant sous la forme d'un tableau de bord est en cours d'élaboration par ILICO.

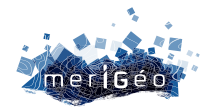

## **Pour qui ?**

Ce portail s'adresse à un public varié : le **grand public** (pour faire connaître les travaux d'une IR et proposer un support interactif pour de la médiation scientifique), la **communauté scientifique** (pour mettre à disposition un outil d'exploration rapide des données littorales et côtières et faire émerger des projets de recherche transdisciplinaires), les **coordinateurs des SNO et les producteurs de données** (pour améliorer concrètement la FAIRisation des données d'ILICO et renforcer le sentiment d'appartenance à une IR commune), les décideurs et gestionnaires de **l'environnement** (afin de les aider dans la prise de décision, l'anticipation et la gestion des alertes environnementales).

## **Comment ?**

L'application est entièrement développée en **Python**, langage informatique très répandu dans la communauté scientifique, ce qui facilitera sa reprise pour d'autres projets similaires. Elle s'appuie sur des services de données standardisés (services OGC : WMS/WFS, SensorThings API) préconisés par le pôle de données et de services pour l'océan **ODATIS** de l'Infrastructure de Recherche **Data Terra**, avec qui ILICO travaille en étroite collaboration.

Comme le montre la capture ci-dessous, l'utilisateur pourra croiser les données de **plusieurs SNO, stations, paramètres, taxons** et **périodes temporelles** dans une même interface avec différents types de graphiques possibles. Un composant d'interfaçage avec **Sextant** a également été intégré pour permettre à l'utilisateur de **rechercher et visualiser des données géographiques** (ex : localisation des stations, MNT). Il est prévu que ce portail soit accessible publiquement à partir de 2024.

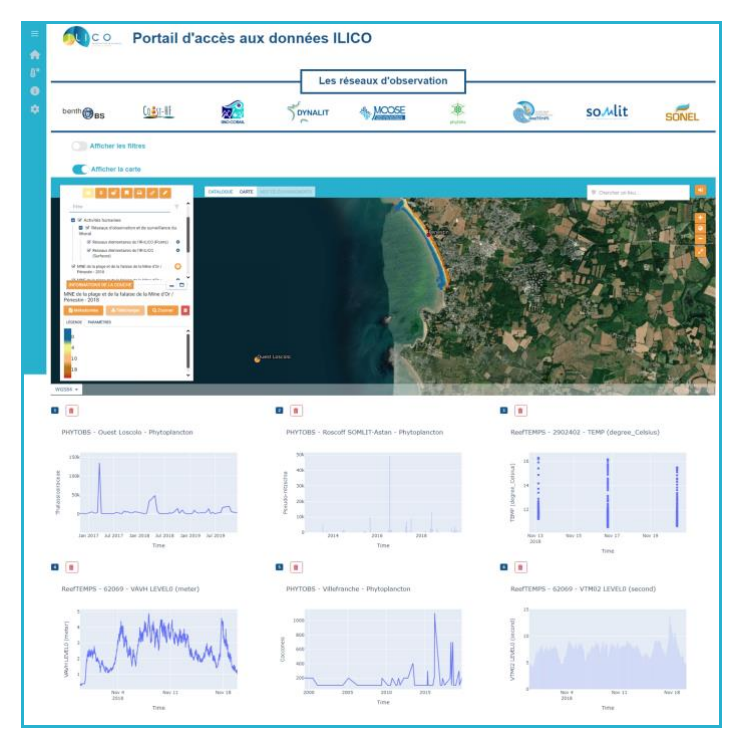

*Figure 1 : Visualisation de données de différents SNO, stations, paramètres, taxons, périodes temporelles et intégration de l'interface Sextant.*

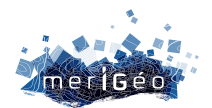

## **La valorisation des données sur les habitats marins grâce au Système d'information de l'inventaire du patrimoine naturel (SINP)**

Leslie MICHAL<sup>1</sup>, Olivier BROSSEAU<sup>1</sup>, Marie LA RIVIERE<sup>1</sup>, Solène ROBERT<sup>1</sup>, Jeanne DE MAZIERES<sup>1</sup>

1PatriNat (OFB-MNHN-CNRS-IRD), Paris, France

\_\_\_\_\_\_\_\_\_\_\_\_\_\_\_\_\_\_\_

## **Quels sont les enjeux autour des données sur les habitats marins ?**

Face aux pressions exercées sur les habitats marins et à la dégradation de leur état écologique, il y a de forts enjeux de protection de ces écosystèmes. Connaître la localisation, la superficie et l'évolution dans le temps de ces habitats est un préalable nécessaire pour la mise en place de mesures de gestion adaptées. Les cartographies d'habitats répondent particulièrement bien à ces enjeux de connaissances. Il y a également un enjeu autour du partage de ces données afin d'en faciliter l'accès et l'utilisation. À ce titre, les systèmes d'informations, tels que le **Système d'information de l'inventaire du patrimoine naturel (SINP),** permettent de centraliser et diffuser les connaissances grâce à un ensemble de moyens.

## **Qu'est-ce que le SINP et comment intervient-il dans la diffusion des données ?**

Le SINP est l'un des systèmes d'information métier contribuant à deux systèmes d'informations fédérateurs nationaux : le Système d'information sur la biodiversité (SIB) et le Système d'information sur le milieu marin (SIMM). Les données sur le patrimoine naturel français (métropole et outre-mer) rassemblées dans le cadre du SINP sont diffusées selon le principe des données ouvertes (*open data*), notamment via le site internet de l'Inventaire national du patrimoine naturel (INPN ; https://inpn.mnhn.fr/). Le SINP a pour objet de structurer les connaissances, sur les espèces (faune, flore, fonge), les habitats (naturels et semi-naturels) et la géodiversité ; de rendre ces connaissances accessibles au plus grand nombre et de permettre l'élaboration et le suivi des politiques publiques sur le patrimoine naturel (évaluations, suivis, rapportages européens, etc.).

L'organisation du SINP est structurée autour de la plateforme nationale qu'est l'INPN mais fait intervenir un réseau d'acteurs décentralisés. Les réseaux régionaux via les plateformes régionales facilitent alors la mutualisation des données vers l'INPN tandis que la plateforme internationale (GBif) permet une diffusion à plus large échelle.

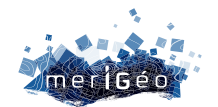

## **Quels sont les outils du SINP pour la diffusion des données sur les habitats marins ?**

Pour faciliter ces processus d'échanges et de partage des données sur les habitats, divers outils sont disponibles, de la production de données jusqu'à leur diffusion.

- Les **typologies nationales** et le **référentiel HabRef** : les typologies d'habitats permettent de classer et décrire les habitats marins et terrestres. Certaines listes issues de directives ou de conventions européennes ciblent des habitats à enjeux de protection particuliers, tandis que les typologies ont vocation à décrire la diversité des habitats de manière exhaustive en ciblant un territoire spécifique. HabRef est le référentiel qui regroupe ces typologies et listes d'habitats au niveau national. Deux typologies existent pour les façades maritimes de métropole (ce sont les typologies NatHab) et d'autres sont disponibles pour plusieurs territoires d'outre-mer (par exemple pour la Martinique ou Mayotte). L'ensemble du référentiel HabRef peut être consulté et téléchargé sur le site de l'INPN.
- Les **standards d'échanges** : ils fournissent un langage commun à l'ensemble du réseau permettant de décrire les observations et de faciliter les échanges et la circulation des données et des métadonnées entre acteurs. Il existe un standard pour les données d'observations et de suivis d'habitats, et un standard permettant de décrire les métadonnées associées, notamment le contexte d'acquisition de ces données. Il existe également un standard pour les données sur les espèces. Les standards se composent de concepts et d'attributs obligatoires ou facultatifs, qui présentent les jeux de données et les informations associées. De même, ils sont consultables sur le site de l'INPN.

## **Gestion et utilisation des données du SINP**

L'INPN constitue donc un socle de connaissances à destination du plus grand nombre. À long terme, l'objectif est de centraliser les informations sur les habitats marins pour l'ensemble du territoire national, notamment les données de cartographie par le biais de flux automatiques ou d'exports auprès des structures qui travaillent sur ces thématiques. Ces données géographiques et données de suivis d'habitats disponibles sur l'INPN sont issues d'organismes scientifiques publics, de bureaux d'études, de collectivités locales, d'associations, etc. Elles sont en accès libre et peuvent ainsi être réutilisées selon les modalités fixées par la licence ouverte ETALAB. Leur mutualisation fournit un appui supplémentaire pour justifier et mettre en place des mesures de conservation selon les habitats. Afin de mettre en valeur les données et faciliter leur utilisation, un outil de visualisation géographique est en cours de développement. Il permettra d'afficher les données d'observations et de suivis d'habitats, les données synthétiques (cartes, modélisations, etc.) et les métadonnées associées. De manière plus globale, ces données sont aussi utiles pour décrire, sensibiliser et informer sur les habitats marins.

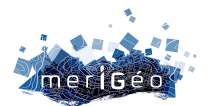

# **LITTOSAT : un outil de suivi du littoral par satellites**

Marie Jagaille<sup>1\*</sup>, Marc Lennon<sup>1</sup>

1Hytech-Imaging, Plouzané, France. \_\_\_\_\_\_\_\_\_\_\_\_\_\_\_\_\_\_\_\_\_\_\_\_

#### **Introduction et contexte**

Les images satellitaires fournissent des données riches pour la connaissance et le suivi du littoral. Avec le programme Copernicus et l'arrivée progressive de constellations de nanosatellites, l'enjeu de l'acquisition des images a été progressivement remplacé par un **enjeu d'accès et d'exploitation de ces images**. L'usage opérationnel des données satellitaires nécessite de **créer des chaînes de production de données qualifiées et facilement interprétables par les gestionnaires des espaces côtiers**, et d'**assurer un accès simple à ces données, favorisant leur réutilisation**.

## **Objectif**

LITTOSAT vise à **doter les gestionnaires de territoires littoraux et d'aires marines protégées d'un tableau de bord permettant le suivi en temps peu différé de l'évolution spatiale de paramètres caractérisant l'environnement côtier**, alimenté par de **nouvelles données issues d'images satellitaires**. Le projet proposera des produits satellitaires inédits, une interface de visualisation et des fonctions de détection de changement<sup>1</sup>.

## **Approche**

LITTOSAT contribuera dans un premier temps à la connaissance et au suivi de l'état des **habitats de l'estran et des petits fonds**, en fournissant des produits satellitaires inédits :

- A l'échelle régionale, le produit **TidalS2** fournit des produits composites sous forme de **mosaïques saisonnières d'images à marée haute et marée basse**, avec une résolution spatiale de **10m**, appelée haute résolution spatiale (HRS), et des cartes de changement entre les saisons. Les 2 régions pilotes sont la Bretagne et la Normandie.
- Sur 2 zones d'études, des **produits à haute valeur ajoutée** fourniront tous les mois des informations sur la **nature des petits fonds, la bathymétrie,** et la **turbidité**, avec une résolution spatiale de **10m**, et des cartes de changement saisonnières. Ces produits sont appelés produits de monitoring.  $1$  Les 2 premières zones d'étude seront le Parc Naturel Marin d'Iroise (PNMI) et la partie côtière et maritime du Parc Naturel Régional d'Armorique (PNRA), correspondant à la rade de Brest.

<sup>1</sup> Le projet LITTOSAT a été labellisé **SCO ('Space Climate Observatory')** et bénéficie dans ce cadre d'un financement du CNES pour son développement en 2023.

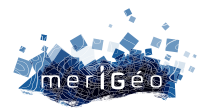

• Sur des sites d'intérêt particulier, des **produits exploratoires** tirant partie de la très haute résolution spatiale (THRS) des images Pléiades ou Planet et / ou de la haute fréquence de mise à jour (hebdomadaire) des images Sentinel 2 seront testés afin d'évaluer leur contribution pour des **suivis d'habitats ou d'usages particuliers** (ex : herbiers, zones de mouillage, zones de prolifération de la spartine, etc.).

L'ensemble de ces produits satellitaires seront **référencés dans les catalogues des Infrastructures de Données Spatiales (IDS)** régionales et facilement accessibles à travers une **application de visualisation web légère, simple, intuitive et open source** appelée **Littoviz**. De cette façon les produits et outils satellitaires régionaux développés par LITTOSAT seront réutilisables localement ou réplicables à d'autres régions.

## **Valeur ajoutée**

## • **Une homogénéité et une continuité dans les observations**

Les produits TidalS2 et les indices de végétation émergés et immergés fourniront une vision inédite de l'estran et des petits fonds, complémentaire aux données d'inventaires ou d'études plus ponctuelles : **pas de temps saisonnier ; comparabilité dans le temps et l'espace ; données régionales homogènes et continues ; garantie de pérennité** de l'accès aux images Sentinel 2 grâce au programme Copernicus.

#### • **Une facilité d'accès garantie**

L'accès aux produits sera simplifié via des flux, facilement visualisables dans les outils SIG, ou via une interface web open source et évolutive répondant aux **standard OGC** et conformes à la **Directive INSPIRE**.

#### • **Un comité d'experts utilisateurs et un accompagnement**

Afin de faciliter l'appropriation et l'adoption des produits et outils par les utilisateurs, le projet LITTOSAT proposera des **ressources** (documentation, tutoriels) et un accompagnement (webinaire, formation) à destination des agents des services partenaires (PNRA, OFB, DREAL…). Les produits satellitaires obtenus seront présentés et leur intérêt métier sera évalué lors d'ateliers impliquant les partenaires experts (IUEM) et utilisateurs (OFB, PNMI et PNRA).

## **Cas d'usages et réutilisations**

Une version bêta de l'interface Littoviz est déjà disponible sur la Bretagne (**Littoviz Bretagne** http://littoviz-bretagne.hytech-imaging.fr/littoviz#), donnant accès au produit TidalS2 sur 8 saisons. L'interface a aussi été déployée en méditerranée, à la demande du Parc naturel Marin du Golfe du Lion (**Littoviz PNMGL**, cf. *Littoviz PNMGL, l'application web au service du suivi environnemental par satellite, G. Agin et al., Merigeo 2023*). Dans le cadre du SCO, l'interface Littoviz sera étendue à la région Normandie (**Littoviz Normandie**  https://www.spaceclimateobservatory.org/fr/littosat-normandie). De nouveaux partenaires et utilisateurs sont en cours d'intégration du programme.

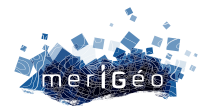

## **Cartographie prédictive d'un coquillage invasif via l'apprentissage automatique des données acoustiques multi-fréquentielles et vérités terrain :**  *Crepidula fornicata* **en Baie du Mont-Saint-Michel**

Alyson LE QUILLEUC<sup>1</sup>, Marie-Caroline HUSSET<sup>2</sup>, Antoine COLLIN<sup>1</sup>, Viviane DAVID<sup>3</sup>, Loïc LE GOFF<sup>2</sup> et Eric FEUNTEUN<sup>1,2</sup>

1CGEL, EPHE, Université PSL, 35800 Dinard, France 1MNHN, 35800 Dinard, France 3MNHN, 29200 Brest, France

\_\_\_\_\_\_\_\_\_\_\_\_\_\_\_\_\_\_\_\_\_\_\_\_

## **Introduction**

Cette étude est menée dans le cadre du suivi de la compétition spatiale et trophique du mollusque *Crepidula fornicata* en baie du Mont-Saint-Michel. Elle vise à produire une actualisation de la carte de distribution des crépidules dans la baie et donner une estimation des stocks suite à l'étude menée par IFREMER entre 2003 et 2004. La cartographie d'espèces benthiques est traditionnellement réalisée manuellement à partir des données d'imagerie de sonar à balayage latéral, ce qui en fait une technique chronophage. Ici, nous mettons en œuvre une méthode innovante de classification basée sur la prédiction de cartes acoustiques et de cartes de variables biologiques issues de modèles d'apprentissage automatique, dits de *machine learnin*g.

## **Matériel et méthode**

**Site d'étude** : L'étude porte sur deux secteurs du golfe Normand-Breton présentés sur la *Figure 1*. La baie du Mont-Saint-Michel est complexe d'un point de vue hydrodynamique. Une partie du courant venant d'ouest est déviée et accélérée dans un mouvement de gyre par l'ensemble rocheux au large de la pointe du Grouin. On observe un gradient de sédiments sableux plus faible en direction du fond de la baie. Ce secteur représente 25% de la production nationale mytilicole et 50% de la production d'huîtres plates. Des ressources marines comme la seiche, la sole, la coquille st-Jacques ou encore la praire y sont également exploitées.

**Sources et traitements des données** : L'ensemble des données utilisées dans cette étude et des méthodes de traitement sont présentées sur la *Figure 1*. Les cartes d'intensités rétrodiffusées modélisées et la carte finale de biomasse de crépidules sont séparées en 5 classes selon les catégories définies par IFREMER en 2004. La biomasse, exprimée en poids frais total (coquille et chair) est calculée à l'aide des formules de Frontier (1983). La surface et la valeur moyenne de biomasse pondérée sont calculées pour chaque catégorie.

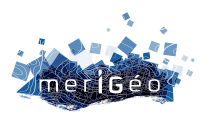

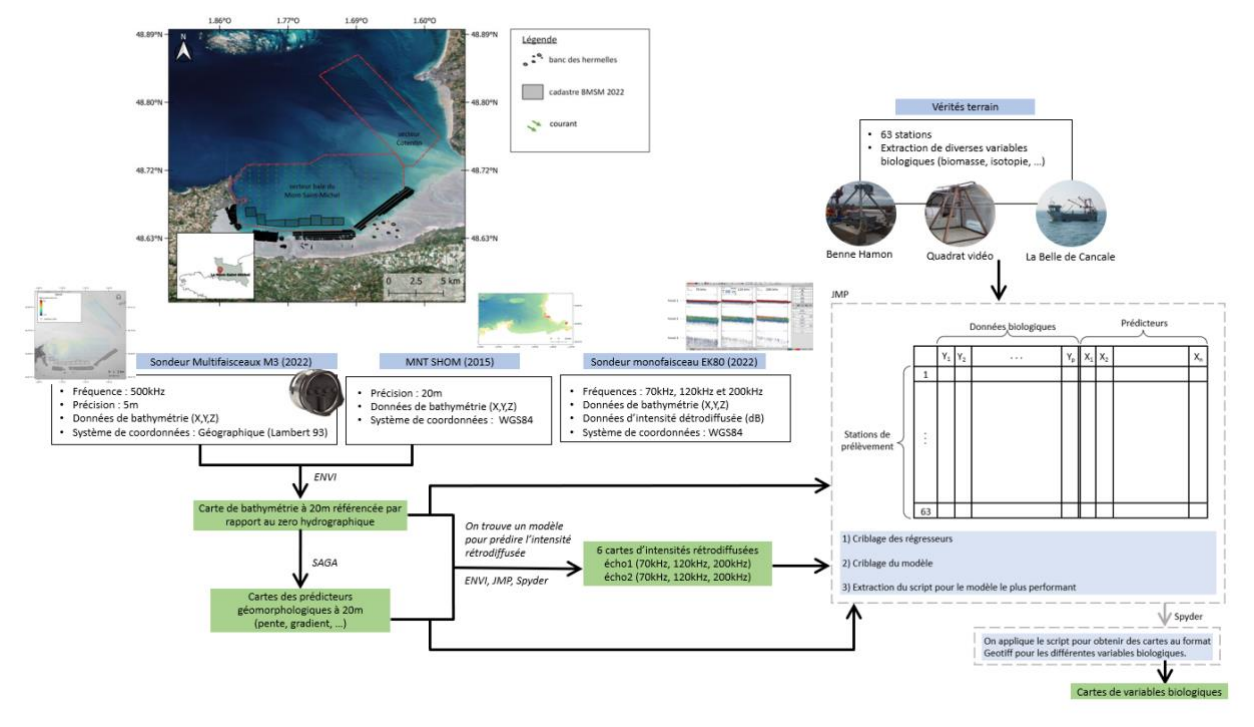

*Figure 1 : Schéma des étapes de traitement des données pour la réalisation de cartes prédictives des variables d'intensités rétrodiffusées et des variables biologiques*

## **Résultats**

La carte acoustique de l'écho 2 à 120 kHz (*Figure 2 (a)*) présente de très bon résultats statistiques (*Tableau 1*). On observe une zone de forte densité dans le sud de la baie, scindée au nord par deux langues de sédiments exemptes de crépidules. La distribution semble stoppée au nord par les courants forts. Contrairement à l'étude de 2004, la zone de dépôt au sud ainsi que les parcs à huîtres plates en eaux profondes présentent une forte densité. On note l'absence de crépidules dans les mégarides de sable au nord où la présence de l'espèce était suspectée. La différence majeure se trouve dans l'est de la baie qui paraît largement colonisée par des groupements d'intensité élevée. Enfin, dans le secteur Cotentin, on observe de nombreux clusters de forte intensité dans les dépressions, suivant l'orientation NO-SE du courant.

La biomasse de crépidules totale est la variable biologique la plus pertinente pour la comparaison avec l'étude de 2004 (*Figure 2 (b)*). Elle présente de nombreuses différences. La crépidule est présente sur l'ensemble de la zone avec un recouvrement d'au moins 20% et les groupements ont des formes difficilement explicables par la topographie ou l'hydrodynamisme. On observe trois groupes de forte densité dans les mégarides de la zone nord qui suivent l'orientation NO-SE du courant.

On estime à partir de la carte acoustique une biomasse d'environ 29 102 +/- 6 000 tonnes dans la zone Cotentin, pour une surface de 34 km² et 181 600 +/- 9 000 tonnes de crépidules dans la baie du Mont-Saint-Michel d'une surface de 123 km².

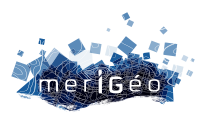

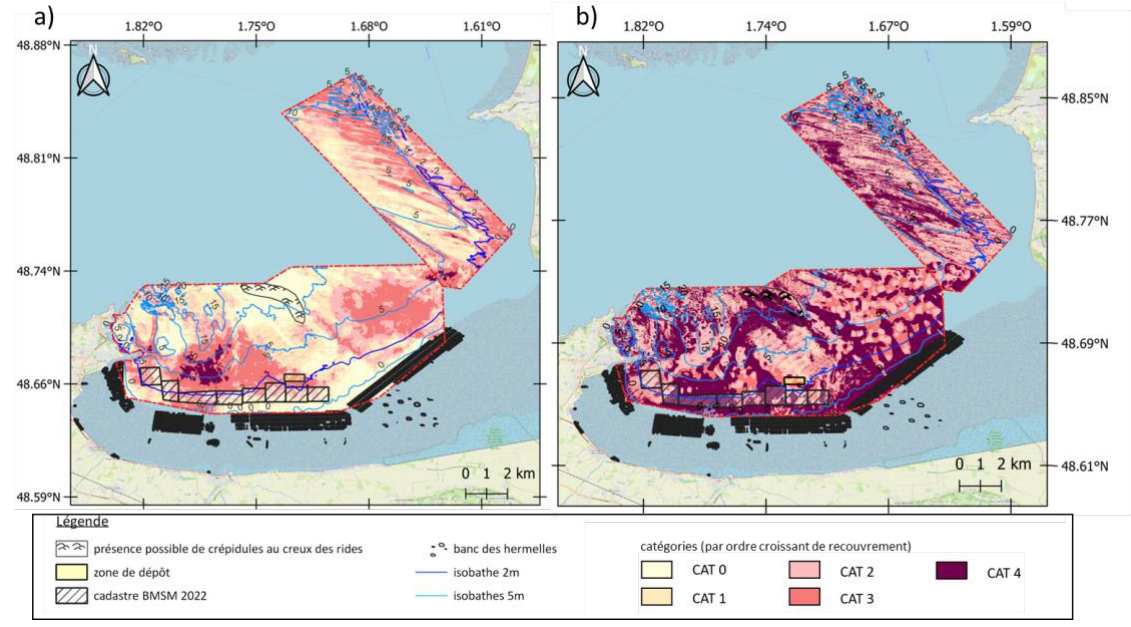

*Figure 2 : (a) Carte d'intensité rétrodiffusée pour l'écho 2 à 120 kHz ; (b) Carte de biomasse totale*

|                  | Intensité rétrodiffusée écho 2 à 120kHz | <b>Biomasse crépidules</b> |
|------------------|-----------------------------------------|----------------------------|
| modèle           | boosted tree                            | boosted tree               |
| apprentissage    |                                         |                            |
| nombre de lignes | 29716                                   | 63                         |
| R <sup>2</sup>   | 0,684                                   | 0,779                      |
| validation       |                                         |                            |
| Nombre de lignes | 7428                                    |                            |
| $R^2$            | 0,607                                   |                            |

*Tableau 1 : Résultats statistiques des modèles de* machine learning

## **Conclusion**

La méthode a permis d'estimer que la biomasse dans la zone d'étude a augmenté d'environ 31 700 tonnes en 18 ans. D'après la carte acoustique, l'espèce semble s'être principalement étendue dans la zone est de la baie. Les secteurs préalablement colonisés ne semblent pas s'être particulièrement étendus. La carte de biomasse est obtenue avec 63 stations de prélèvement par benne, ce qui est peu et permettrait d'expliquer certaines incohérences dans le résultat obtenu. La méthode mérite d'être développée avec un nombre supérieur de stations.

## **Bibliographie**

Blanchard M., Clabaut P., Abernot-Le Gac C. (2006). Cartographie et évaluation du stock de crépidules en baie du Mont Saint-Michel, en 2004. DYNECO/EB/06-01.

Bonnot-Courtois C., Caline B., L'Homer A. et Le Vot M. (2002). La Baie du Mont-Saint-Michel et l'estuaire de la Rance : environnements sédimentaires, aménagements et évolution récente. Bulletin du Centre de recherche Elf Exploration et Production, Pau, Mémoire 26, 256 p. ISBN-2-901-026-53-2.

Frontier S. (1983). Stratégies d'échantillonnage en écologie. Collection d'écologie n°17. PUL. Masson ed. : 494p.

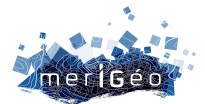

## **Classifications satellitaires RaDAR et optiques des récifs biogéniques intertidaux : Sentinel-1, -2 et Pléiades-1 au service des hermelles (***Sabellaria alveolata***) du Parc naturel marin de l'estuaire de la Gironde et de la mer des Pertuis**

Oliva LE GAL<sup>1</sup>, Antoine COLLIN<sup>1,2</sup>, Dorothée JAMES<sup>1\*</sup>, Stanislas DUBOIS<sup>3</sup>, Touria BAJJOUK<sup>3</sup>, Pierre-Olivier LIABOT<sup>3</sup>, Emilien ALVAREZ-VANHARD<sup>3</sup>

1Centre de GéoÉcologie Littorale, École Pratique des Hautes Etudes, Université PSL, Dinard, France 2LabEx CORAIL, Perpignan, France. 3IFREMER, Centre de Bretagne, DYNECO LEBCO, Plouzané, France

\*dorothee.james@ephe.psl.eu

\_\_\_\_\_\_\_\_\_\_\_\_\_\_\_\_\_\_\_\_\_\_\_\_

## **Introduction**

L'hermelle est un ver marin grégaire capable de produire des structures biogéniques, construisant de véritables récifs (Dubois *et al.*, 2005). Espèce-ingénieure, elle joue un rôle écologique de première importance : abri pour une microfaune riche ; effet protecteur contre l'érosion ; etc. Vivant dans la zone de balancement des marées, certains récifs ne découvrent qu'à fort coefficient de marée. L'intérêt de l'approche multispectral (par drone) a été démontré à une échelle locale (2,23 km2, Collin *et al.*, 2018) L'objectif de cette recherche est d'implémenter une méthodologie basée sur la télédétection satellitaire multi-source RaDAR et optique, adaptée à l'échelle paysagère du Parc, pour classifier d'une part, la probabilité de présence des hermelles, et d'autre part, pour quantifier la contribution des diverses bandes spectrales.

## **Matériels et Méthodes**

#### **Site d'étude**

Créé en 2015, le Parc naturel marin de l'estuaire de la Gironde et de la mer des Pertuis est une aire marine protégée s'étirant des côtes de la Vendée au nord jusqu'à l'estuaire de la Gironde au sud, en passant par la Charente Maritime. Ce vaste espace marin protégé compte 1000 km de côte sur la façade Atlantique et couvre 6500 km2, la méthodologie a été développée à deux échelles : paysagère pour le Parc, et régionale pour 8 sous-sites.

#### **Des capteurs satellitaires au services des écosystèmes côtiers**

Les capteurs retenus pour cette étude sont Sentinel-1 (S1, 10 m), Sentinel-2 (S2, 10 m), et Pléiades-1 (P1, 2 m). Ce choix de satellites a été fait pour obtenir la plus grande complémentarité possible d'informations entre les jeux de données. En effet, l'utilisation de

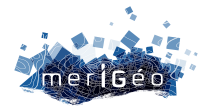

ces trois capteurs offre la possibilité de surveiller les propriétés physiques, chimiques, sédimentologiques et biologiques des différents éléments à classer sur la zone d'étude.

#### **Classification supervisée**

Basés sur le classifieur probabiliste (probabilité qu'un pixel donné appartienne à une classe prédéfinie dans une distribution normale) de maximum de vraisemblance, les prédicteurs spectraux ont été calibrés et validées *via* 2 × 5500 pixels pour 9 classes (extraites de l'Ortho littorale) représentatives du territoire. Les précisions globales (*Overall Accuracy, OA*, incluant toutes les classes) et locales (*Producer's Accuracy, PA*, et *User's Accuracy*, *UA*, classe par classe) dérivées des matrices de confusion ont été calculées et évaluées.

## **Résultats et Discussion**

Les résultats issus de Sentinel-2 indiquent des précisions globale de 81,78% et locales *PA*(hermelles) de 82,27%, et *UA*(hermelles) de 82,13%, très satisfaisantes. En ressort, une augmentation de 10.01% de *OA*, 11,38% de *PA*(hermelles) et 17,62% de *UA*(hermelles) lorsque S2 (12 bandes) et S2 (RVB+IR, rouge-vert-bleu+infrarouge) sont comparées. Toutefois, l'ajout d'une bande S1 (sigma0dBVV) aux 12 bandes de S2 diminue l'*OA* de 5,18%, mais accroît la *PA*(hermelles) de 1,84%, l'*UA*(hermelles) de 2,29%. A noter que les résultats P1 sont de 67,29% en *OA*, 69,49% en *PA(*hermelles) et 64,36% en *UA(*hermelles).

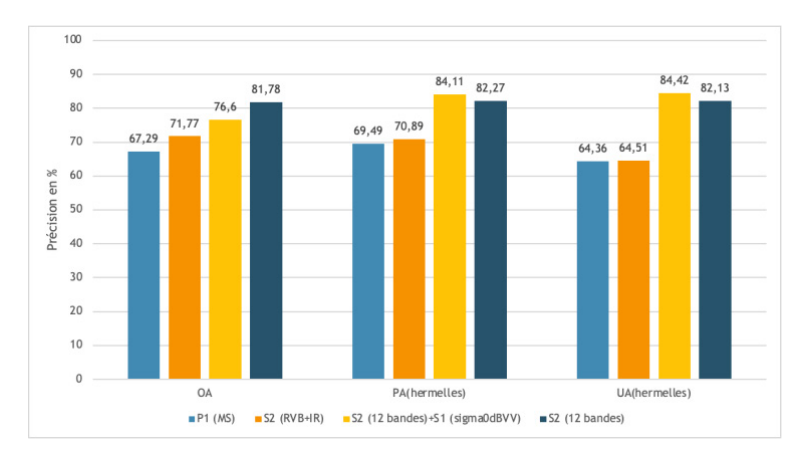

*Figure 1. Effet de la résolution spectrale sur la moyenne des OA, UA(Hermelles)* et *PA(Hermelles) à partir des meilleures combinaisons spectrales de S1, S2 et P1 à l'échelle du Parc naturel marin*

## **Conclusion**

La classification supervisée par maximum de vraisemblance a permis des prédictions satisfaisantes à très satisfaisantes, à l'échelle des 9 classes, allant de P1 (4 bandes à 2 m, 67,29%) à S2 (12 bandes à 10 m, 81.78%), ainsi qu'à l'échelle de la classe « hermelles », allant de P1 (4 bandes à 2 m, 64-69%) à S1 + S2 (sigma0dBVV + 12 bandes à 10 m, 84%), démontrant la plus-value de la fusion RaDAR et optique pour cette classe emblématique.

Dubois, S., Barillé, L., Cognie, B., Beninger, P.G. (2005). Particle capture and processing mechanisms in Sabellaria alveolata (Polychaeta: Sabellariidae). Marine Ecology Progress Series 301: 159-171.

Collin, A., Dubois, S., James, D., Ramambason, C., Gloria, H. (2018). Complexité structurale des récifs biogéniques d'hermelles (Sabellaria alveolata) par drone aérien. 2ème colloque merigéo, Mar 2018, Aix-en-Provence, France.

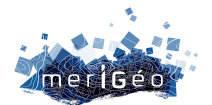

## **Géopolitique de l'espace maritime : exploitation de données et système d'information**

Marie Fabian $1*$ 

\_\_\_\_\_\_\_\_\_\_\_\_\_\_\_\_\_\_\_\_\_\_\_\_

<sup>1</sup> Esri France, Meudon, France ; Sorbonne Université Lettres Paris IV, Paris, France

## **Terminologie et enjeux du** *Geospatial Intelligence* **et géopolitique de l'espace maritime au cœur des enjeux internationaux**

L'analyse géospatiale s'est développée aux Etats-Unis dans un premier temps et connaît un réel essor depuis la fin des années 2000 en France notamment et en renouvellement depuis le milieu des années 2010. La NGA qui fait office de référence, donne dans sa doctrine la définition suivante : "GEOINT is the exploitation and analysis of imagery and geospatial information to describe, assess and visually depict physical features and geographically referenced activities on the Earth."

Ainsi, il inclut aussi bien les données électromagnétiques, les données de renseignement humain, les données en sources ouvertes (tweets, photos.), les données d'imagerie spatiale, ainsi que des données de géographie physique indispensable à la logique GeoInt. La place centrale qui lui est accordée et qui le place au premier rang des « Intelligence » repose sur l'importance du territoire et sa nature multi domaine, multi champs.

L'utilisation des capacités d'appréciation de situation renvoyant au GeoInt et à sa pratique s'utilise notamment dans le milieu de la Défense, mais peut être appliquée à une multitude d'autres domaines, telles que le secteur humanitaire, la protection de l'environnement. L'acquisition de la donnée, son analyse et son exploitation au travers d'un SIG, sa diffusion et l'orientation permet la supériorité informationnelle du décideur.

Le domaine maritime est au cœur des préoccupations actuelles, les enjeux sont économiques, géostratégiques, environnementaux mais aussi diplomatiques. L'espace maritime est un espace de risques, mais aussi de convoitises et d'affirmation des puissances. Le traitement et l'analyse de données sont directement liés à la géopolitique mondiale ; le cas de la pêche illégale est révélateur de velléité comme celle démontrée par la puissance chinoise. En effet les intérêts chinois sur la pêche illégale, notamment au calmar sont aussi bien économique, que politique et revêtent un enjeu sécuritaire et environnemental. Des entités internationales ont ainsi pu faire des études sur le transbordement, étape cruciale de la pêche illégale. En effet, on appelle aussi cela le cas des vaisseaux fantôme, en faisant une corrélation entre les signaux AIS coupés, on peut faire un raccord et cibler les espaces où les navires opèrent sur un transbordement.

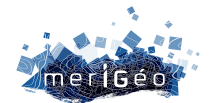

## **Les outils, acteurs et solutions pour une meilleure exploitation des données et perspectives sur le Geoint dans l'espace maritime**

La chaîne de valeur du cercle de la donnée dans le renseignement est totalement intégrée au système d'information géographique ArcGIS. Il est par exemple possible de déterminer des cas de transbordement par exemple, qui constituent un moment important de l'activité de pêche illégale. Pour une meilleure visualisation, on peut obtenir une carte de quadrillage par point chaud augmenté grâce à la coupure de données AIS prononcée. Ici au large du Japon dans le Pacifique Nord. La visualisation est plus rapide, notamment pour le décideur. Les outils SIG, notamment ArcGIS Pro permet de mesurer les points chauds de ces actions grâce aux données élaborées par Global Fishing Watch. Ainsi, on en ressort un cadre synthétique pour réorienter les capteurs, notamment ROEM, ou d'imagerie satellitaire.

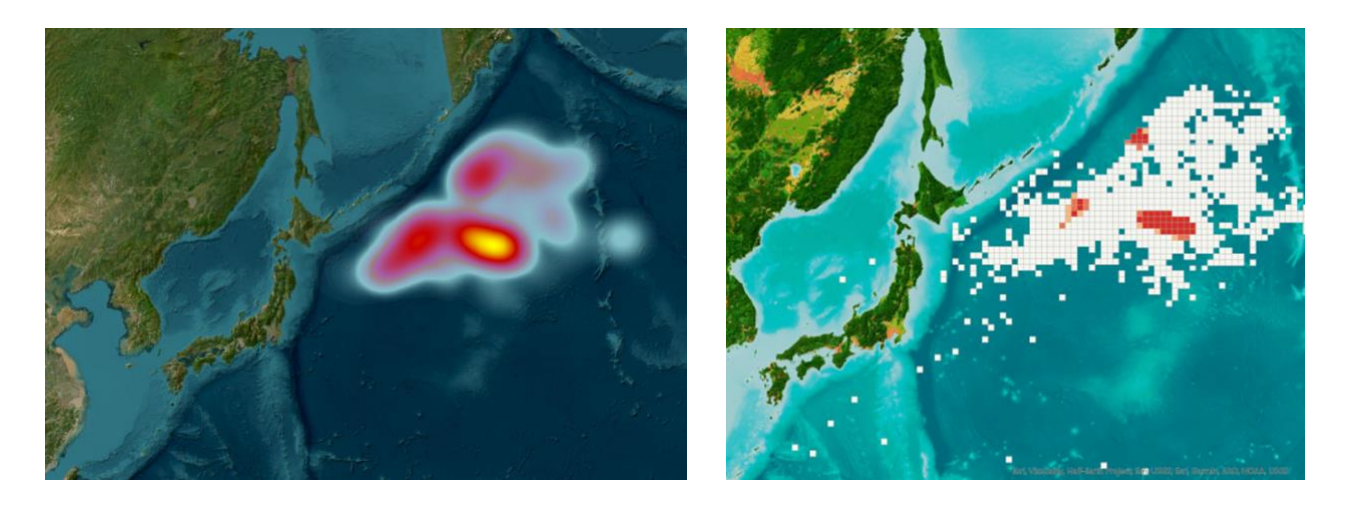

*Figure 1 : Passage d'une carte de densité à un maillage plus précis des zones à cibler sur ArcGis Pro.*

À travers les images, une fois que les capteurs sont bien dirigés, il est également possible de faire de l'analyse sur ces images satellites. Il est également possible d'intégrer via des extensions maritimes des données S-100, mais aussi des données bathymétriques, lidar, etc. La corrélation de toutes les données ainsi que des capacités de Deep Learning d'ArcGIS en fait un outil capable de mettre en pratique la méthodologie Geoint qui doit permettre à plus d'interopérabilités entre les acteurs.

La connaissance de l'espace marin et des profondeurs est un enjeu de la France et cela est au centre des développements de connaissances et de technique. La priorité accordée à la méthodologie Geoint au sein des armées françaises est un enjeu croissant et important pour la connaissance de l'espace maritime. Il faut bien comprendre que l'adoption d'une méthodologie Geoint s'accompagne d'une application dans un processus métier. Ainsi, mieux connaître son information géoréférencée permet un meilleur contrôle de son territoire, mais aussi des territoires sur lesquels il faut potentiellement intervenir en vue d'un risque probable.

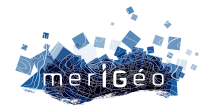

## **Système de suivi semi-automatisé de la mégafaune marine et des activités anthropiques en mer par photos aériennes**

Alexandre Cerruti<sup>1</sup>, Benjamin Folliot<sup>1</sup>

\_\_\_\_\_\_\_\_\_\_\_\_\_\_\_\_\_\_\_\_\_\_\_\_

1setec énergie environnement, La Forêt-Fouesnant, France.

setec invivo, la marque environnement marin de setec énergie environnement réalise des études de la conception à la Maîtrise d'Œuvre. Spécialistes dans l'acquisition, l'exploitation et l'analyse des données biologiques et environnementales (milieux marins et littoraux), nous accordons une importance toute particulière à la bancarisation, la valorisation et la diffusion (Dataviz, WebSIG…) de la donnée pour mener à bien les études sur le milieu marin (aires marines protégées, gestion de la ressource halieutique, énergies marines renouvelables, trafic maritime, milieu portuaire…). En effet, il est important de prendre en considération de plus en plus d'informations à l'ère du data maritime afin de répondre aux exigences du projet, de la réglementation, tout en minimisant l'impact sur l'environnement (évaluation des risques, surveillance environnementale, analyse stratégique…).

Pour approfondir les connaissances de la mégafaune marine et évaluer l'impact des activités anthropiques en mer, dans le temps et sur de vastes étendues, setec invivo réalise depuis 2012 des campagnes de suivi aérien, selon les protocoles de l'observatoire PELAGIS. Depuis 2015, en complément des observations visuelles, un système d'acquisition digitale est utilisé pour capturer des images numériques à très haute résolution en continu. Après chaque campagne, les deux modes d'acquisition sont comparés afin d'alimenter les bases de données. Les campagnes digitales ont l'avantage d'archiver une donnée brute, de vérifier et de valider toutes les observations à l'issue du vol. En contrepartie, la quantité de clichés photographiques à trier et analyser en fait une tâche chronophage.

Il apparaît donc nécessaire de disposer de techniques modernes pour faciliter ce travail en s'appuyant sur les technologies du cloud, de la vision par ordinateur et de l'intelligence artificielle (IA).

C'est pour cela que setec invivo s'est doté d'un outil sous la forme d'une plateforme digitale pour automatiser ce processus de reconnaissance et de gestion de cibles sur les photographies pour le suivi du milieu marin : la faune (oiseaux, mammifères marins, tortues…), la flore (efflorescences, algues en épaves…), la navigation ou encore la pollution (nappes d'hydrocarbures, macro-déchets…).

Nos experts veillent au bon fonctionnement de l'algorithme de détection afin de garantir les meilleurs résultats. Nous devons continuer à l'alimenter pour perfectionner son apprentissage. En parallèle, nous nous appuyons sur l'expertise d'observateurs expérimentés

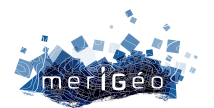

(ornithologues, mammologistes, biologistes) pour évaluer ces performances et identifier les cibles détectées. L'innovation réside dans le développement d'un système d'analyse semiautomatisée des photos afin de réduire le temps de traitement des images et de la mise à disposition des résultats sous forme de tableaux de bords, de rapports automatisés et de cartographies. Ainsi en synthétisant l'information sur une plateforme numérique, le processus décisionnel est accéléré, adapté à chaque mission et la collaboration avec toutes les parties prenantes du projet est facilitée.

A ce jour, l'analyse combinée des observations visuelles et digitales montre des résultats similaires sur le plan du nombre et de la diversité des cibles détectées. La méthode par photo permet une meilleure détermination des goélands et une meilleure détection des oiseaux posés.

La surveillance environnementale est un élément clé pour respecter des objectifs de gestion environnementale. Il est primordial de disposer de données de qualité pour avoir une perception approfondie de l'environnement marin. Notre vision est que la gestion pour l'utilisateur de ces données doit être simple et automatisée via l'utilisation des technologies modernes du numérique.

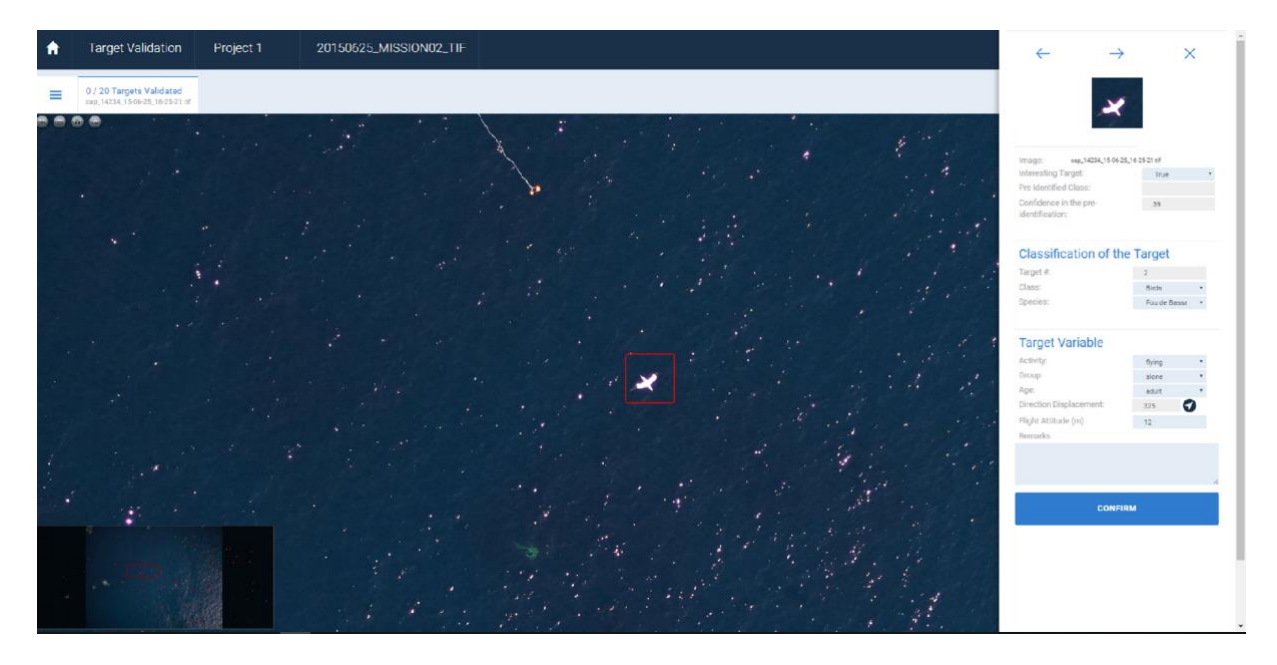

*Figure 1 : setec invivo met à disposition des équipes de professionnels, ses capacités d'expertise et de conseil en environnement marin, au travers sa plateforme : JONATHAN*

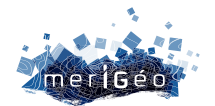

## **Suivi des habitats marins par photogrammétrie et analyse d'images**

Aymeric Boulay<sup>1</sup>, Alexandre Cerruti<sup>1</sup>, Aodren Le Gal<sup>1</sup>

1setec énergie environnement, La Forêt-Fouesnant, France.

\_\_\_\_\_\_\_\_\_\_\_\_\_\_\_\_\_\_\_\_\_\_\_\_

setec invivo, la marque environnement marin de setec énergie environnement réalise des études de la conception à la Maîtrise d'Œuvre. Spécialistes dans l'acquisition, l'exploitation et l'analyse des données biologiques et environnementales (milieux marins et littoraux), nous accordons une importance toute particulière à la bancarisation, la valorisation et la diffusion (Dataviz, WebSIG…) de la donnée pour mener à bien les études sur le milieu marin (aires marines protégées, gestion de la ressource halieutique, énergies marines renouvelables, trafic maritime, milieu portuaire…). En effet, il est important de prendre en considération de plus en plus d'informations à l'ère du data maritime afin de répondre aux exigences du projet, de la réglementation, tout en minimisant l'impact sur l'environnement (évaluation des risques, surveillance environnementale, analyse stratégique…).

Les écosystèmes marins sont aujourd'hui soumis à de nombreuses pressions telles que le changement climatique et les activités anthropiques. Afin d'évaluer les impacts et de proposer des mesures de gestion, il est primordial de disposer de données de qualité pour caractériser et suivre dans le temps leur état écologique. Traditionnellement, ces évaluations se basent sur des descripteurs écologiques (composition spécifique, biomasse, surface des habitats…) qui reflètent les conditions environnementales locales (température, luminosité perçue, exposition au courant, pollution…). Au-delà de la biodiversité brute, il peut être pertinent de s'intéresser plus particulièrement aux espèces protégées, patrimoniales, sensibles ou indicatrices. Leur recensement est important pour l'évaluation de l'évolution de l'écosystème en place. Les espèces « structurantes » du milieu doivent faire l'objet d'une attention particulière et être prises en compte dans le protocole d'étude, car elles témoignent d'un état favorable à une recolonisation.

La surveillance environnementale est un élément clé pour respecter des objectifs de gestion environnementale et pour mesurer les variations spatiales et temporelles.

L'arrivée des nouvelles technologies de l'information permet de s'orienter vers un mode de surveillance plus affiné et plus efficace. Traditionnellement réservées aux spécialistes, elles se sont largement démocratisées ces dernières années. Elles offrent de nombreux avantages permettant ainsi d'étudier des milieux difficiles d'accès (profondeur), de ne pas impacter les communautés étudiées ou leur support (pas de prélèvement), de réaliser des posttraitements avec retour possible sur la donnée d'origine, de couvrir rapidement de large zone d'étude.

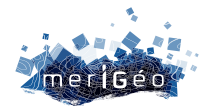

## **La photogrammétrie sous-marine**

Pour assurer cette surveillance et évaluer l'état de santé dans le temps des habitats, setec invivo utilise la photogrammétrie sous-marine. La visualisation des modèles 3D d'habitats marins construits par photogrammétrie permet de voir à échelle macro l'ensemble de la structure de l'habitat et ainsi de mieux comprendre la distribution des espèces à l'échelle micro avec une grande précision. Le principal avantage de la photogrammétrie est la facilité et la rapidité avec laquelle des images de haute résolution peuvent être collectées.

Ensuite le traitement et l'analyse des orthophotos permettent aux biologistes de mesurer les paramètres pertinents selon les objectifs de l'étude (composition spécifique, taille des individus…).

## **L'annotation des images, des vidéos**

L'essor de l'imagerie, grâce aux évolutions technologiques, a facilité l'évaluation de la biodiversité et le suivi écologique des écosystèmes marins. C'est devenu un outil incontournable. En contrepartie cette technologie implique un important volume de donnée à analyser, ce qui peut être fastidieux sans moyen adapté. Les outils d'annotation manuelle proposent de nombreuses fonctionnalités utiles pour optimiser l'exploitation des images acquises (étiquetage, mesure de surface, suggestion d'identification par intelligence artificielle, photothèque…). À l'issue de l'analyse, les informations peuvent être exportées pour être analysées avec les outils habituellement utilisés en écologie (représentation graphique et analyse statistique, SIG).

## **Evaluation de la biodiversité et surveillance des habitats marins**

Les données obtenues par ces deux méthodes peuvent ensuite être cartographiées. La transformation de l'image en cartes précises et géoréférencées permet de calculer des indices environnementaux et de qualité de l'habitat. L'analyse comparative entre les différents relevés permet de témoigner de l'évolution de l'écosystème. Ce procédé de surveillance permet au gestionnaire de mettre en place les mesures de conservation adaptées, mais aussi d'évaluer leur efficacité dans le temps.

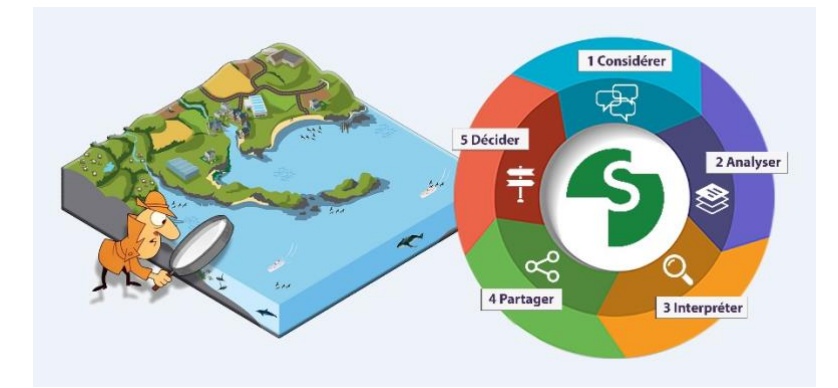

*Figure 1 : Le suivi et la surveillance environnementale sont des éléments clés pour la bonne prise en compte des enjeux environnementaux*

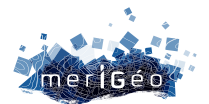

# **Référentiel des ports français**

Clémence Cotten<sup>1</sup>, Chloé Fari<sup>1</sup>, Steven Piel<sup>2</sup>, Armelle Rouyer<sup>1</sup>

<sup>1</sup> Institut français de recherche pour l'exploitation de la mer, Brest, France. <sup>2</sup> Office français de la biodiversité, Brest, France.

\_\_\_\_\_\_\_\_\_\_\_\_\_\_\_\_\_\_\_\_\_\_\_\_\_\_\_\_

## **Contexte**

#### **Le système d'information sur le milieu marin (SIMM)**

Le SIMM a pour objectif de faciliter le partage et la diffusion des données sur le milieu marin. Il s'inscrit dans le système d'information de l'État et il est l'un des trois systèmes fédérateurs au niveau national avec le système d'information sur l'eau (SIE) et celui sur la biodiversité (SIB). Il s'appuie sur les banques de données et les systèmes d'information déjà organisés sur ce domaine, et en crée de nouveaux. Le SIMM fédère les acteurs des données publiques sur le milieu marin (services de l'Etat, établissements publics, etc.).

Ces informations, centralisées au sein du système, doivent permettre :

- de caractériser les activités/usages en mer, et sur le littoral ;
- d'identifier les pressions engendrées par ces activités sur le milieu marin et littoral ;
- d'évaluer les impacts sur le milieu marin et littoral ;
- de décrire et de caractériser l'état des écosystèmes marins et littoraux ;
- de connaître les « réponses » des pouvoirs publics.

Ainsi, le SIMM a un rôle essentiel pour rendre compte à l'Union européenne de la mise en ceuvre des politiques publiques, comme la directive cadre « stratégie pour le milieu marin » (DCSMM) ou la directive cadre « planification de l'espace maritime » (DCPEM).

#### **Le Service d'Administration des Référentiels (SAR)**

Le SAR a pour rôles d'assurer la gestion des référentiels du SIMM et de mettre en place les moyens techniques permettant de proposer un langage commun**.** Il s'agit à la fois des modèles de données et des données de référence, ainsi que les modalités de leur emploi et les services qui les rendent utilisables. Son objectif est de permettre l'interopérabilité des banques de données au sein du SIMM tout en veillant à ce que celui-ci soit interconnecté à d'autres systèmes (systèmes fédérateurs, publics ou internationaux). Il assure d'autre part un service d'assistance aux acteurs du SIMM pour l'utilisation de toutes ses productions.

## **Démarche de constitution du référentiel des ports**

#### **Recueil des besoins**

En 2016, un travail d'état des lieux des jeux de données portuaires effectué par le groupe de travail géoinformations pour la mer et le littoral (GT-GIMeL/CNIG) a conclu sur l'inexistence d'un référentiel portuaire français suffisamment exhaustif. Celui-ci a également identifié le

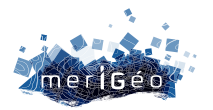

fait qu'il s'agissait d'un référentiel géographique à produire en priorité compte tenu des besoins des utilisateurs.

En octobre 2019, le SAR a été mandaté par le groupe de pilotage du langage commun du SIMM pour travailler sur la création d'un référentiel des ports. Dans un souci de mutualisation avec les autres SI fédérateurs de l'Etat (Eau et Biodiversité), et en plus des ports maritimes qui intéressent le SIMM, les ports intérieurs (fluvio-maritimes, fluviaux et lacustres) y sont également recensés.

Courant 2020, l'équipe du SAR a constitué un groupe d'experts de la thématique afin de réfléchir aux informations essentielles que devra contenir le référentiel portuaire du SIMM. Les conclusions du travail avec ce groupe ont été restituées en juin 2020 et sont présentées dans un document de synthèse.

#### **Etude du cadre juridique et réglementaire**

Comme prévu en première étape du mandat du SAR sur le référentiel portuaire, une analyse du cadre juridique et réglementaire portuaire a été effectuée fin 2020 par le réseau Allegans et le bureau d'étude Terra Maris en lien étroit avec le SAR. Les résultats de cette étude ont alimenté les réflexions sur le contenu du référentiel et ses règles d'administration. Ils sont consignés dans un document de synthèse. Cette étude a permis de donner une définition à un port.

#### **Constitution d'un jeu de données initial**

Sur la base du modèle de données défini par le SAR, un jeu de données initial a été produit par le Cerema en 2021/2022. Sur cette base, le SAR a ensuite mené un important travail de complétion et de vérification des données (textes juridiques, autorité portuaire, type d'activité portuaire, etc.). Pour cela, un grand nombre d'interlocuteurs ont été contactés (autorités portuaires, services de l'Etat, collectivités territoriales, établissements publics tels que Voies Navigables de France) et ont fournis directement ou indirectement des données au Cerema puis au SAR qui a effectué une consolidation finale fin 2022 et début 2023.

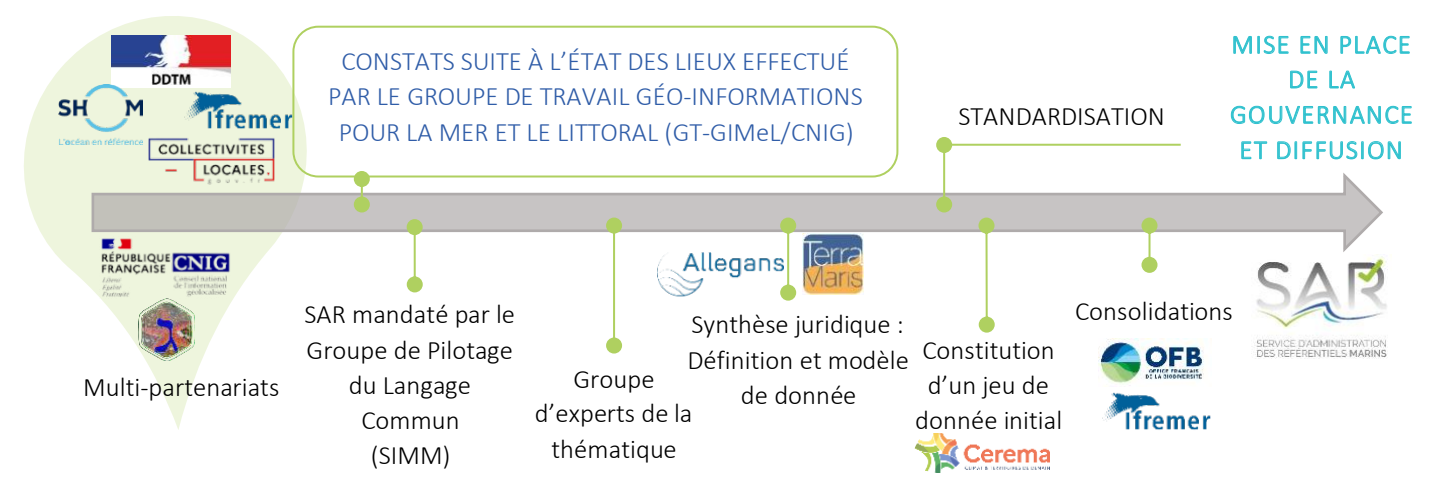

*Figure 1 : Schéma représentant la chronologie des différentes actions pour la constitution du référentiel des ports*

## **Contenu du référentiel des ports**

#### **Définition d'un port**

Un port est une entité définie pour le SAR comme étant un : « abri naturel ou artificiel pour les navires et les bateaux, situé sur la côte, un cours d'eau ou un lac ouvert à la navigation,

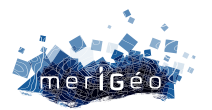

muni des ouvrages et installations permanentes nécessaires à l'embarquement et au débarquement des passagers, des marchandises, ou aux activités de pêche, de plaisance, et le cas échéant d'autres installations associées au trafic maritime ou fluvial (stockage, entretien, réparations, etc.), faisant l'objet d'un arrêté ou autre acte réglementaire en déterminant la nature, les limites, précisant les modalités et l'autorité de gestion et, suivant les cas, qui en désigne l'autorité de police. »

Les zones de mouillages et d'équipements légers (ZMEL) et les lieux de débarquements pour la pêche ne rentrent pas dans cette définition.

## **Informations géographiques (géométries)**

Le référentiel est composé de 2 entités géographiques distinctes : une information ponctuelle (obligatoire) et une ou plusieurs informations surfaciques (facultatives).

Un port est recensé à minima par un et un seul point positionné sur la capitainerie ou le bureau du port (selon qu'il y ait affectation ou non d'un officier de port ou officier de port adjoint, pour assurer les fonctions de commandant de port), ou à terre, le plus proche possible du centroïde de l'emprise portuaire, ou encore à défaut du point le plus représentatif du port (où sont présents la majorité des navires).

A ce point peut être associé un ou plusieurs polygones correspondants aux types d'emprises portuaires (limite administrative, limite de circonscription, zone marine et fluviale de régulation, limite d'un port militaire ou d'une base navale). Ces limites ont été numérisées à partir des textes juridiques en vigueur et/ou transmis directement par les autorités portuaires.

Le système de coordonnées géographiques utilisé est le WGS84 (code EPSG 4326).

## **Informations alphanumériques (attributaires)**

L'ensemble des attributs est décrit dans un dictionnaire de données et par une fiche de métadonnées. Seuls quelques attributs sont obligatoires car toutes les informations n'ont pas pu être recueillies et les retours utilisateurs permettront de les compléter au fur et à mesure.

La couche ponctuelle rassemble les informations juridiques officielles liées au port :

- un identifiant unique attribué par le SAR (non signifiant et incrémental)
- le nom du port tel qu'il est présent dans l'arrêté
- le statut juridique (port relevant des collectivités, port d'Etat, …)
- l'autorité portuaire (en lien avec le référentiel des interlocuteurs du SIMM géré par le Sandre)
- le mode de gestion (directe, déléguée, EPIC)
- la nature (maritime, fluvial, fluvio-maritime, lacustre)
- la référence de l'arrêté dans lequel les informations ont été trouvées
- la ou les activité(s) portuaire(s) en présence (commerce, plaisance, pêche, …)
- le code officiel géographique (COG) de la commune de rattachement
- le code ISO 3166-1 (alpha3) de l'entité administrative (par exemple « FRA » pour la France métropolitaine ou « GUF » pour la Guyane française)
- des codes alternatifs attribués par d'autres instances de standardisation (ERS, UNECE, SeaDataNet)
- un code qualité (bon, probablement bon, douteux)

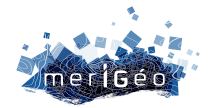

• une date de création, une date de mise à jour et une date de fin de validité

La couche surfacique rassemble les informations concernant les délimitations des emprises portuaires :

- un identifiant unique attribué par le SAR (non signifiant et incrémental)
- le type de zone (limite administrative, ZMFR, …)
- l'échelle de numérisation
- la méthode de numérisation
- l'interlocuteur à l'origine du tracé du polygone (en lien avec le référentiel des interlocuteurs du SIMM géré par le Sandre)
- une date de création, une date de mise à jour et une date de fin de validité

#### **Exemple des ports de Brest**

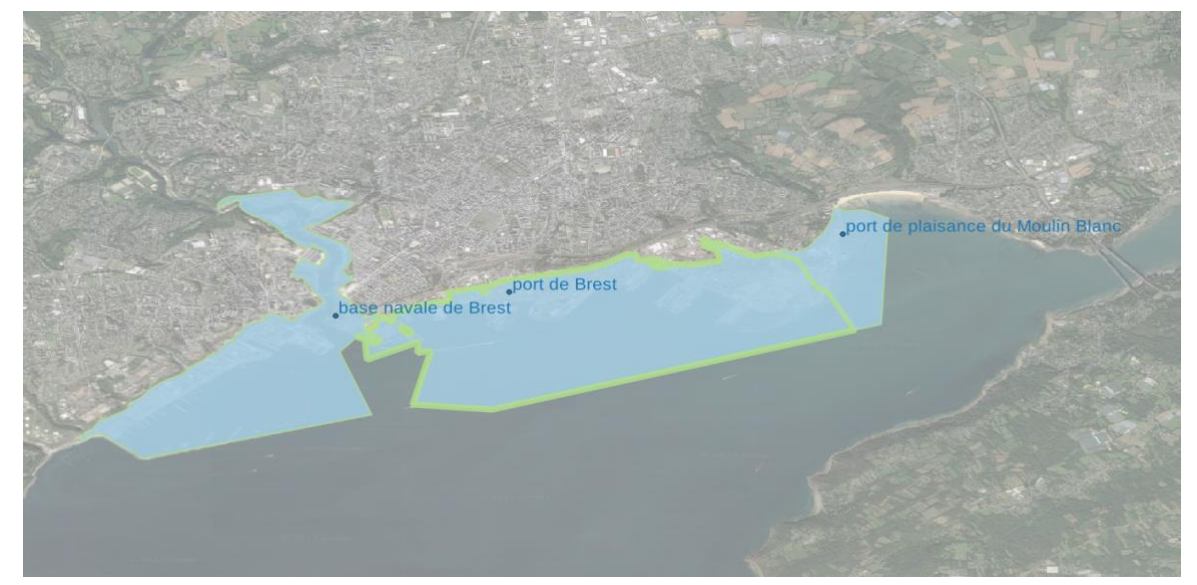

*Figure 2 : Exemple des ports de Brest*

- Nom du port : port de Brest
- Statut juridique : port relevant des collectivités territoriales ou de leurs groupements : région
- Typologie : maritime
- Codes alternatifs : UN-LOCODE : FRBES, UE-ERS : FRBES, C38 : BSH29
- COG de la commune : 29019 (Brest)
- Pays ISO 3166-1 : FRA
- Autorité portuaire : REGION BRETAGNE INC00000000000050676
- Activités portuaires : commerce, pêche, plaisance, hydrocarbures, transport de passagers
- Type d'emprise : limite administrative
- Référence règlementaire : arrêté préfectoral n°2005-1242 du 17 novembre 2005
- Code qualité : bon

#### **Diffusion et administration**

La mise en ligne des données sur le portail du SAR via l'API Sextant n'est pas encore disponible. En effet, la gouvernance de ce référentiel doit au préalable être définie pour assurer sa pérennité et sa qualité. Sa diffusion est néanmoins prévue en open data courant 2023.

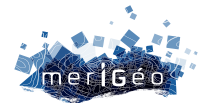

## **Sécurité et surveillance maritime : Coopération entre Etats membres et interopérabilité des systèmes croissantes**

Armelle Sommier<sup>1</sup>, Adeline Souf<sup>1</sup>

\_\_\_\_\_\_\_\_\_\_\_\_\_\_\_\_\_\_\_\_\_\_\_\_

<sup>1</sup>Service Hydrographique et Océanographique de la Marine, Brest, France.

Les opérations de surveillance maritime menées par les autorités des Etats membres touchent plusieurs domaines : la sécurité et la prévention des navires, le contrôle des pêches, la lutte contre la pollution, la protection de l'environnement maritime, les douanes, le contrôle des frontières, le respect des lois ou la défense.

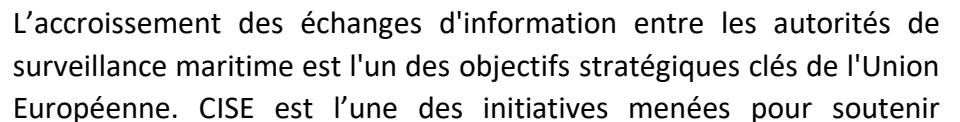

*Image source : AESM*

l'implémentation de la stratégie européenne pour la sécurité maritime (EUMSS), en garantissant la sécurité du partage d'information.

## **CISE : un environnement sécurisé pour l'échange d'information**

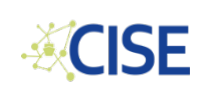

CISE (Common Information Sharing Environment) est une initiative de l'Union Européenne (DG MARE) qui vise l'interopérabilité des systèmes de surveillance des États membres de l'UE/EEE, et l'accès des autorités concernées, affiliées à divers secteurs, aux informations nécessaires à la

conduite de leurs missions en mer.

En facilitant un accès rapide et sécurisé à des données critiques - classifiées ou non – l'objectif de CISE est d'assurer l'efficacité et la maîtrise des coûts des activités de surveillance maritime.

CISE permet de structurer et organiser les échanges de données, d'informations et services entre les différents acteurs au niveau national ou européen.

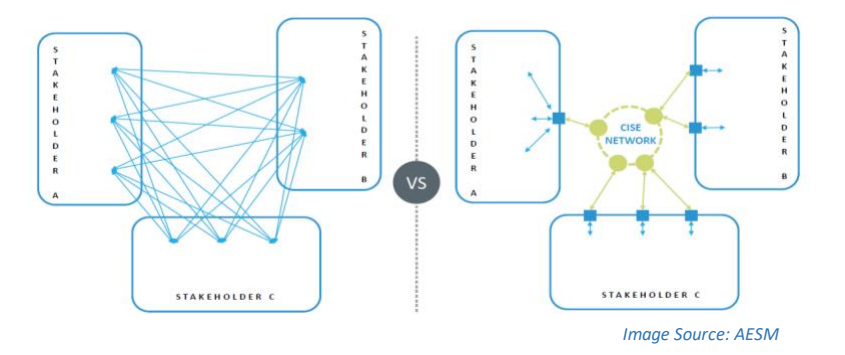

CISE implique une collaboration volontaire interétatique, qui offre un cadre décentralisé pour les échanges d'informations, apporte une valeur ajoutée et une complémentarité aux systèmes, services et processus de partage

existants, tout en évitant la redondance de système. Aucun impact sur les structures
administratives des États membres, ni sur la mise en œuvre de la législation européenne en vigueur n'est attendu.

Depuis 2019, l'agence européenne pour la sécurité maritime (AESM ou **TEMSA** EMSA) pilote l'implémentation de CISE. L'AESM est l'une des agences décentralisées de l'union européenne. Basée à Lisbonne au Portugal, l'Agence a pour mission d'assurer un niveau élevé de sûreté et de sécurité maritime, de prévention et de lutte contre la pollution causée par les navires, ainsi que la lutte contre la pollution marine provenant des installations pétrolières et gazières. Son objectif général est de promouvoir un secteur maritime sûr, propre et économiquement viable.

En étroite coordination avec les États membres, le JRC (European Joint Research JRC ME Center) et le CSG (CISE Stakeholder Group), l'AESM assure une implémentation et évolution cohérente du réseau afin de parvenir, après une phase transitoire, à un CISE opérationnel prévu fin 2023.

Le Conseil sur la sûreté maritime, dans ses conclusions du 22 juin 2021, a salué les progrès réalisés dans le développement de CISE et invité la Commission à poursuivre ses efforts pour la mise en place d'un réseau pleinement opérationnel en coopération avec les Etats membres et les agences de l'UE concernées.

Pour plus d'information : **https://emsa.europa.eu/cise.html**

## **MED OSMoSIS : Projet européen dédié à la surveillance maritime en Méditerranée**

Dédié à la surveillance et la sécurité maritime, co-financé par le programme Interreg (FEDER), le projet européen MED OSMoSIS s'est déroulé du 1er novembre 2019 au 30 septembre 2022. Le projet a réuni 10 autorités et administrations de 8 pays : la Croatie, l'Espagne, la France, la Grèce, l'Italie, le Monténegro, le Portugal et la Slovénie.

L'objectif du projet consistait à promouvoir la coopération entre les Etats membres, réaliser

un état de l'art du secteur de la surveillance maritime, améliorer la connaissance situationnelle, développer des outils et applications dédiés aux activités de surveillance, et faciliter l'échange d'informations ou données entre les acteurs et secteurs, notamment entre les services hydrographiques et garde-côtes. Les activités conduites dans le cadre du projet se sont ainsi articulées autour de la collecte et du partage de données via :

- i) le développement de plateformes SIG en Grèce et en Italie pour les acteurs de la surveillance et l'amélioration du portail data.shom.fr avec des capacités d'import et d'export des couches de données sous forme de flux (webservices)
- ii) la mise en œuvre d'outils et méthodologie consacrés aux activités de recherche et sauvetage en Grèce et en Espagne

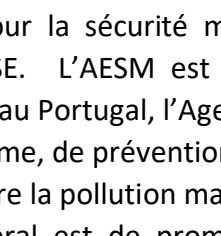

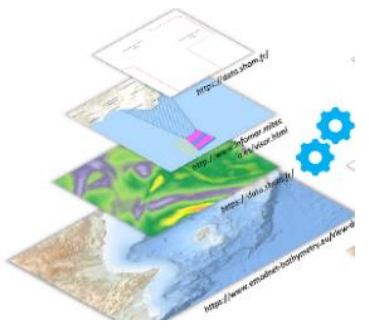

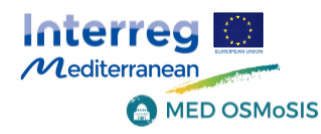

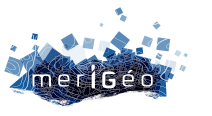

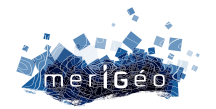

iii) la diffusion des avertissements urgents aux navigateurs par web services et la connexion de flux géographiques au réseau CISE en France.

Cette dernière étude pilote menée en étroite collaboration avec le Secrétariat Général de la mer et la DGAMPA au niveau national, et l'AESM et le JRC au niveau européen a permis au Shom de tester et d'évaluer la connexion au réseau CISE. En effet, les données géographiques n'étaient pas dans des formats supportés par l'environnement CISE.

Or, les données du Shom sont nécessaires pour la bonne compréhension de l'environnement marin par les acteurs de l'action de l'état en mer, telles que les cartes marines, d'épaves et obstructions, de signalisation, de régulation de la navigation, ainsi que des prévisions océanographiques. Elles sont mises à disposition selon 3 formats de flux de données wms-v

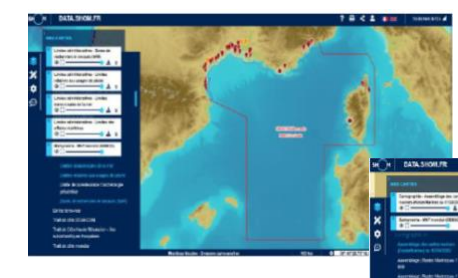

(vecteurs), wms-r (rasters) et ncwms (pour les grilles temporelles telles que les données météocéaniques).

Cette étude pilote a notamment abouti aux

développements d'adapteurs qui permettent de crypter les données partagées au sein du réseau

ayant la capacité de prendre en charge les trois types de flux wms et l'étude a aboutie par des tests réussis sur le partage et la visualisation de couches d'information disponibles sur data.shom.fr au sein de l'environnement CISE.

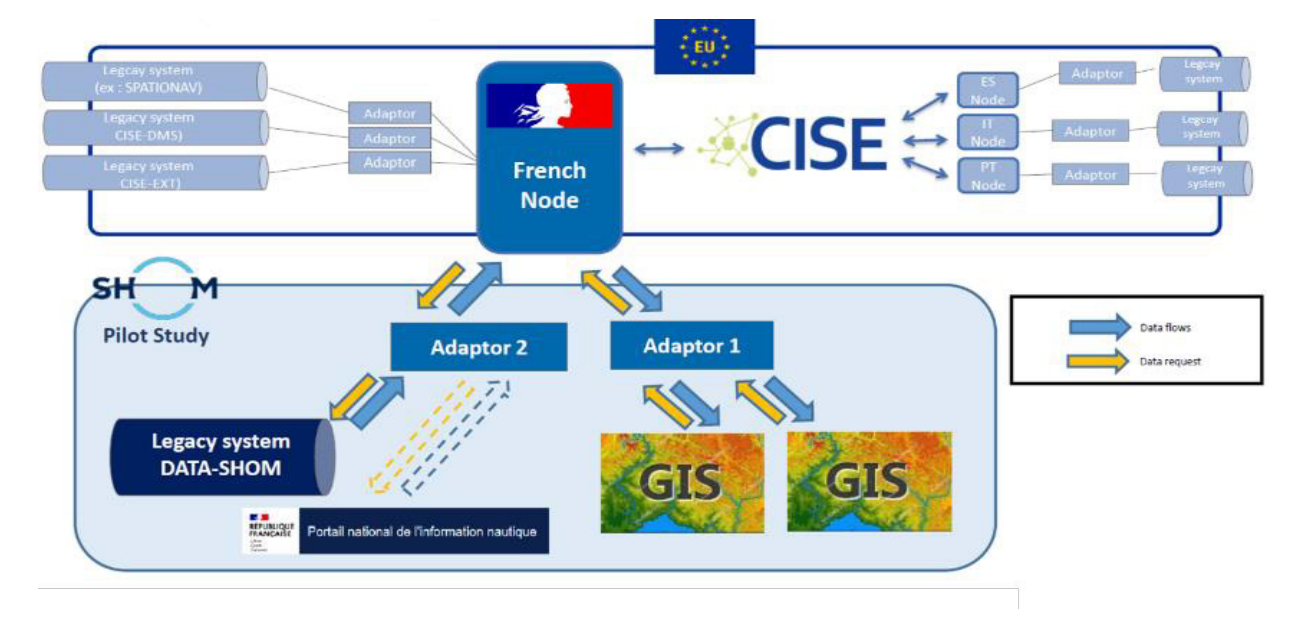

Pour plus d'information : **https://med-osmosis.interreg-med.eu**

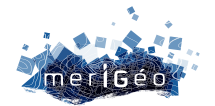

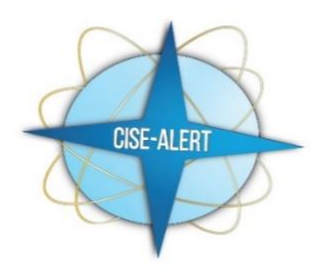

## **Projet CISE Alert**

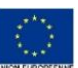

Dans une logique de continuité et de capitalisation sur les actions menées au cours des projets précédents, le projet CISE Alert a pour objectif de continuer à renforcer la coopération transfrontalière au sein des Etats membres et l'interopérabilité des données.

Co-financé par le Fonds Européen pour les Affaires Maritimes et la Pêche (FEAMP) pour un budget de 2,4M€ et coordonné par le Secrétariat Général de la Mer (SGmer), CISE-Alert réunit 11 partenaires et 2 partenaires de 8 pays : la Bulgarie, la France, la Grèce, l'Italie, le Portugal, la Slovénie, la Finlande et les Pays Bas.

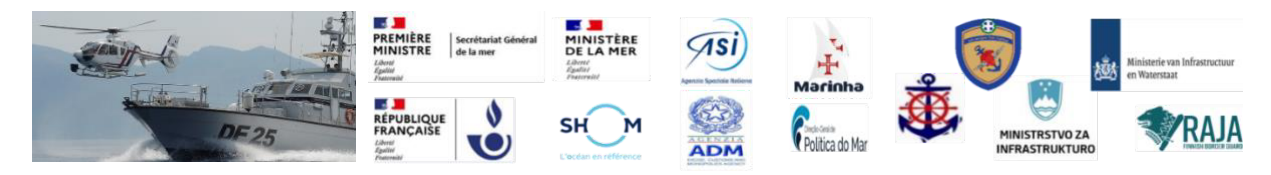

Les secteurs représentés dans le Consortium sont les douanes, la marine, la sécurité maritime, la fonction garde-côte, les fournisseurs de données de références et services hydrographiques.

Le projet d'une durée de 24 mois(11/2022 à 10/2024), accompagnera en étroite collaboration avec l'AESM le lancement de la phase opérationnelle de CISE prévue fin 2023. Il testera en conditions similaires aux conditions réelles de crise ou d'urgence l'échange d'informations critiques entre autorités de surveillance, et veillera à intégrer suffisamment de types de données et services pour le passage à cette phase opérationnelle. Pour cela, le projet conduira un inventaire détaillé des informations disponibles au sein des organisations partenaires, identifiera et appuiera le développement de certains services manquants sous CISE, et établira des cas d'usages spécifiques. Une présentation des résultats et de la valeur ajoutée de CISE est prévue à l'occasion d'un évènement de fin de projet.

Pour le Shom, CISE Alert est une opportunité de poursuivre la mise à disposition, initiée avec le projet MED OSMoSIS, de certaines de ses données et informations pour les autorités en charge de l'action en mer. Le portail data.shom.fr sera connecté à CISE et utilisé pour les tests opérationnels, et la connexion de la plateforme nationale de l'information nautique PING sera également mise en place afin de partager les avis urgents aux navigateurs.

Le Shom effectuera de plus un recensement des données et services pertinents pour les acteurs du consortium qui s'étendra dans un second temps à d'autres participants européens désireux de rejoindre le réseau. Le Shom produira enfin un compte-rendu des opérations réalisées au cours de la phase de démonstration, prévue sur 6 mois, qui mettra en place différents scénarios de crise pour lesquels les pays seront amenés à collaborer, tels qu'une marée noire, une opération de sauvetage ou l'arraisonnement de navires suspectés d'activités illicites.

Pour plus d'information :

Linkedin : **https://www.linkedin.com/company/project-cise-alert** | Twitter: @CISE\_ALERT

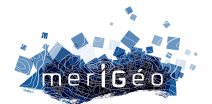

# **SISTER : Évaluation surfacique des récifs intertidaux à** *Sabellaria alveolata* **par drone aérien**

Alvarez-Vanhard Emilien<sup>1\*</sup>, Liabot Pierre-Olivier<sup>1</sup>, Bajjouk Touria<sup>1</sup>, Collin Antoine<sup>2</sup>, James Dorothée<sup>2</sup>, Dubois F. Stanislas<sup>1</sup>

1Ifremer Centre Bretagne DYNECO-LEBCO, Plouzané, France.

<sup>2</sup>Centre de GéoEcologie Littorale, EPHE, Université PSL, Dinard, France.

\*ealvarez@ifremer.fr

\_\_\_\_\_\_\_\_\_\_\_\_\_\_\_\_\_\_\_\_\_\_\_\_

### **Introduction**

Le polychète tubicole *Sabellaria alveolata* est une espèce d'annélide bioconstructeur de récifs communément présent dans la zone intertidale des côtes européennes. Ces récifs biogéniques sont particulièrement ciblés par les directives européennes (DCSMM, DHFF et DCE) car leur activité biologique et les structures physiques ainsi construites forment un habitat unique qui assure plusieurs fonctions écologiques centrales, comme le maintien de la biodiversité (Dubois, Retière, et Olivier 2002; Bonifazi et al. 2019) ou l'atténue des phénomènes d'érosion côtière (Naylor et Viles 2000). Le projet SISTER (Surface Imaging Solution for TEmperate Reefs) a pour objectif de fournir aux gestionnaires des outils efficaces pour le suivi surfacique de cet habitat. Dans cette étude, une première approche basée sur les technologies du drone aérien et de l'apprentissage statistique est évaluée pour l'interprétation automatique de photo-quadrats.

## **Matériels et Méthodes**

#### **Base d'apprentissage : Photo-quadrats REEHAB**

Le projet REEHAB (www.hermelles.fr) a permis la mise en place d'un protocole de suivi par quadrat des récifs à *Sabellaria alveolata* à l'échelle européenne. Depuis 2016, plus de 15000 relevés (photo-quadrats + annotations) ont été effectués sur 12 sites distribués sur les façades maritimes Manche et Atlantique. Cette base de données capture les sources de variabilité de ces bioconstructions récifales - notamment les principales espèces compétitrices - et constitue ainsi une base d'apprentissage conséquente pour l'interprétation automatique de photoquadrats via un modèle d'apprentissage.

#### **Apprentissage statistique : Réseaux de neurones convolutifs**

Les réseaux de neurones convolutifs (CNNs) sont des modèles générant des descripteurs à forte abstraction leur permettant de résoudre des problèmes complexes de reconnaissance d'image. Nous exploitons ces modèles à travers une approche dite de « transfer learning », c'est-à-dire qu'on utilise un modèle, VGG-16 pré-entrainé sur des millions d'images (ImageNet), avec des descripteurs assez généraux pour être transférés vers d'autres domaines d'applications. Dans cette étude, VGG-16 est utilisé comme descripteur et un classifieur est entrainé à identifier dans les photos-quadrats la présence/absence des classes suivantes :

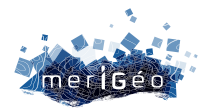

bioconstructions à *Sabellaria alveolata*, algues rouges et vertes, huitres (ostreidae), moules (mytilidae).

La stratégie d'apprentissage du modèle est dite faiblement supervisée, c'est-à-dire que le modèle prédit une information au niveau du pixel alors que la base d'apprentissage est annotée au niveau de l'image. Cette approche permet d'effectuer une estimation surfacique pour chacune des classes prédites bien qu'aucune référence segmentée n'ai été « vue » par le modèle. Cette stratégie est rendue possible en forçant le modèle à produire des cartes d'attention avant la phase de prédiction du score d'appartenance à la classe.

### **Résultats et Discussion**

Nous avons évalué la capacité de ce modèle CNNs à prédire correctement, pour des photoquadrats de 1 m², des scores d'appartenance pour chaque classe et à estimer leurs surfaces d'emprise. Sur la figure 1.a, on observe que les scores d'appartenance prédits tendent bien vers 0 lorsque la classe est absente et vers 1 lorsqu'elle est présente. La détermination des seuils de classification est effectuée par interprétation des courbes Précision-Rappel afin d'assurer à la fois un faible taux d'omission et de commission. La figure 1.b nous montre que les prédictions de surfaces pour les différentes classes permettent de retrouver globalement les tendances d'abondances observées sur le terrain. Certains facteurs ont été identifiés comme impactant les performances du modèle, tels que la présence d'algues recouvrantes et la différence de morphologie des récifs (formes et épaisseurs de la bioconstruction).

#### **Conclusion**

L'interprétation automatique de photo-quadrats par le modèle CNNs couplée à l'utilisation de drone aérien, qui facilite l'acquisition d'image en milieu intertidal, permet le passage d'échelle entre des observations stationnelles à sectorielles. En effet, ce protocole permet de produire de manière efficace une "vérité drone" qui facilite l'interprétation d'observations faites à plus grande échelle (orthophotos aériennes, imageries satellitaires).

Bonifazi, Andrea, Marco Lezzi, Daniele Ventura, Stefania Lisco, Frine Cardone, et Maria Flavia Gravina. 2019. « Macrofaunal Biodiversity Associated with Different Developmental Phases of a Threatened Mediterranean Sabellaria Alveolata (Linnaeus, 1767) Reef ». *Marine Environmental Research* 145 (mars): 97-111. https://doi.org/10.1016/j.marenvres.2019.02.009.

Dubois, S., C. Retière, et F. Olivier. 2002. « Biodiversity Associated with Sabellaria Alveolata (Polychaeta: Sabellariidae) Reefs: Effects of Human Disturbances ». *Journal of the Marine Biological Association of the United Kingdom* 82 (5): 817-26. https://doi.org/10.1017/S0025315402006185.

Naylor, Larissa A., et Heather A. Viles. 2000. « A temperate reef builder: an evaluation of the growth, morphology and composition of Sabellaria alveolata (L.) colonies on carbonate platforms in South Wales ». *Geological Society, London, Special Publications* 178 (1): 9-19. https://doi.org/10.1144/GSL.SP.2000.178.01.02.

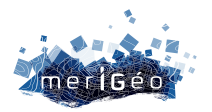

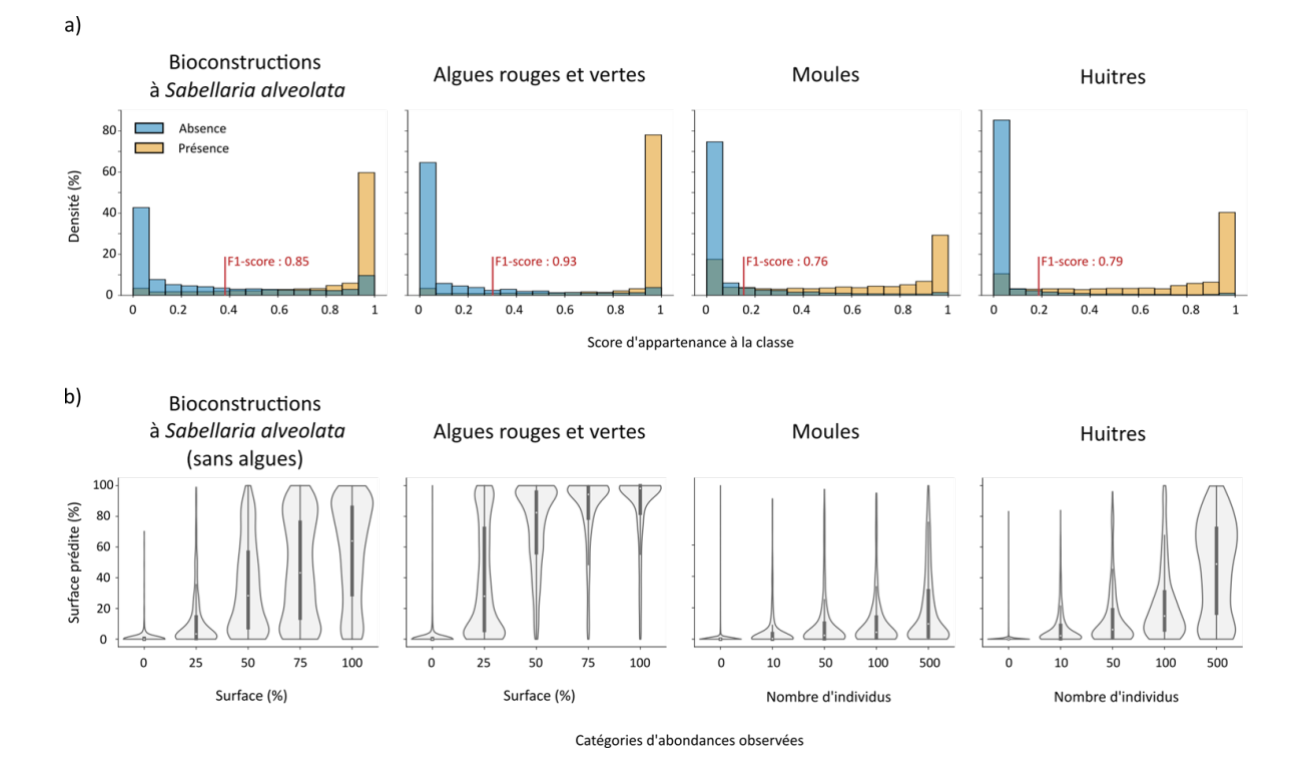

*Figure 1 : Prédictions du modèle CNNs sur la base de données REEHAB. a) Distribution du score d'appartenance aux différentes classes pour les modalités absence/présence de celles-ci. b) Distribution des surfaces prédites pour chaque catégorie d'abondance observée pour chaque classe.*

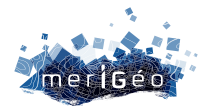

# **Shoreliner : un outil d'extraction automatique du trait de côte à partir de séries temporelles d'images spatiales**

Erwin W. J. Bergsma<sup>1\*</sup>, Stéphanie Artigues<sup>1</sup>, Adrien Klotz<sup>1,2</sup>

1CNES, Toulouse, France. 2LEGOS, Toulouse, France.

\_\_\_\_\_\_\_\_\_\_\_\_\_\_\_\_\_\_\_\_\_\_\_\_

#### **Introduction**

Exprimer la dynamique côtière comme la ligne des eaux qui change au fil du temps facilite une bonne première approximation de la compréhension des processus spatiotemporels à grande échelle. C'est le cas pour les observations côtières à grande échelle spatio-temporelle (Bishop-Taylor et al., 2019) et la modélisation (Davidson et al., 2013). Malgré leur applicabilité à l'échelle mondiale, les applications de ces méthodes littorales se font rarement à des échelles plus grandes, nationales, continentales et encore moins mondiales (Vos et al., 2019). Cela peut être principalement dû à la complexité de calcul et à l'inclusion de la classification pixel par pixel du Machine Learning. Ici, nous appliquons une approche optimisée pour l'imagerie Sentinel 2, rapide et couplée au HPC du CNES et à l'analyse des marées, afin de pouvoir estimer à très grande échelle les lignes de côte et la topographie intertidale.

#### **Méthodologie**

Le CNES HPC fournit la puissance de calcul et la disponibilité des données, toutes les données Sentinel 2 sont disponibles au niveau 1C. Les données Sentinel 2 sont présélectionnées en fonction du pourcentage de nuages trouvé dans les métadonnées. Ensuite, pour toutes les images appropriées, les bandes spectrales sont recadrées sur la zone demandée et homogénéisées en termes de résolution. Pour détecter la ligne de limite terre/mer, une approche assez simple est déployée : calculer un indice d'eau en utilisant un indice seuil de correspondance en utilisant une

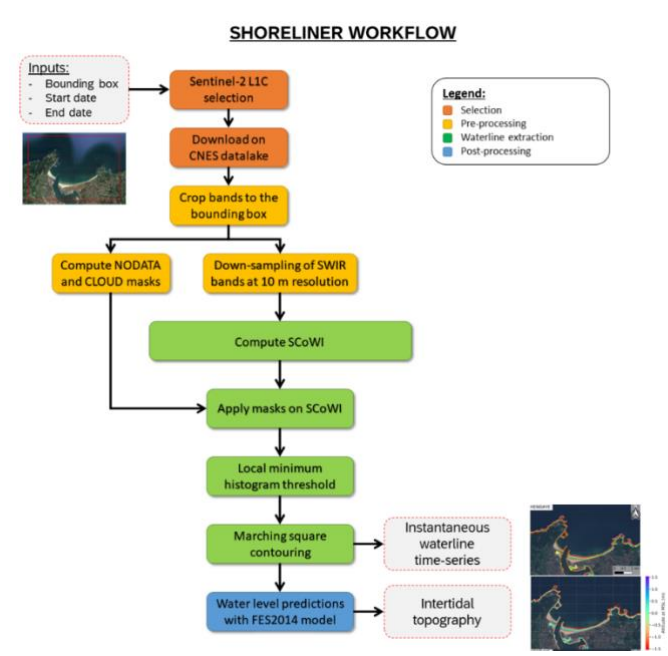

spectralement optimisé et trouver le *Figure 1 Le schéma de fo*nctionnement de la détection de la ligne des eaux *et du couplage avec le modèle de marée FES2014*

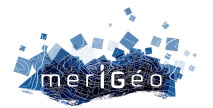

analyse Otsu. Les lignes de limite terre/mer sont trouvées à l'aide de la méthode « Marching-Squares » pour le seuil, après quoi les lignes de limites terre/mer individuelles détectées sont corrigées à un niveau vertical à l'aide du modèle de marée FES2014.

## **Résultats**

La figure 2 représente une application à St. Louis au Sénégal depuis la première image Sentinel 2 en 2015 jusqu'en 2022. Deux phénomènes intéressants à observer sont mis en évidence sur la figure 2 : l'érosion puis l'accrétion devant St. Louis et le rallongement de la flèche sableuse à l'extrémité sud de la *langue de Barbarie*.

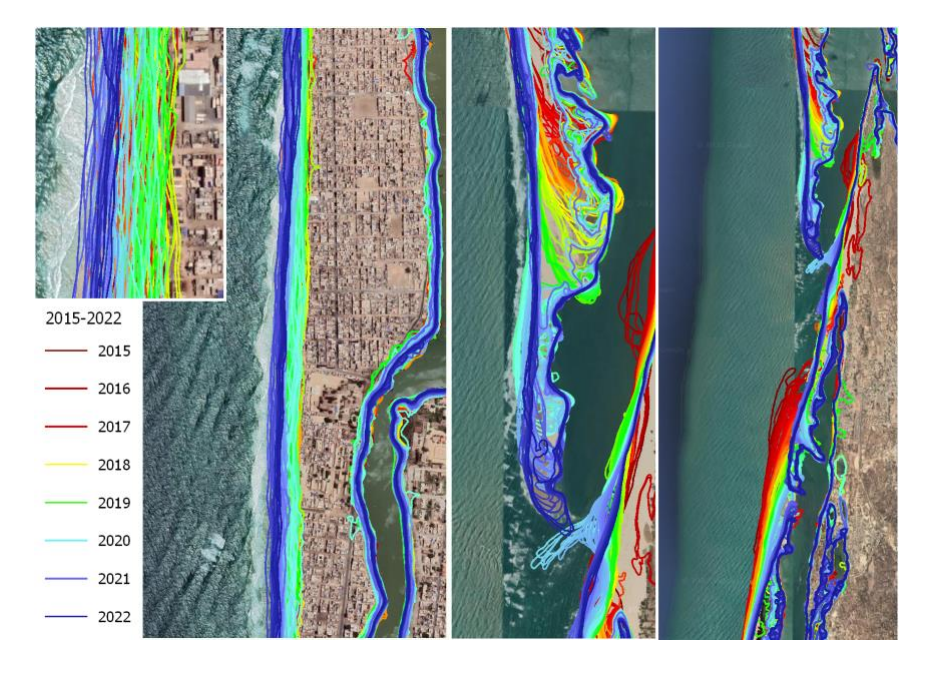

*Figure 2 : Limites du littoral détecté sur une période allant de 2015 à 2022 en utilisant Sentinel 2.*

## **Conclusion**

Dans le HPC du CNES, un pipeline de traitement permet une analyse du littoral à grande échelle spatiale et à haute fréquence temporelle. Couplé à un modèle de marée, il permet de recréer la zone intertidale et de calculer les pentes côtières, afin de combler l'écart naturel entre les estimations de la topographie et de la bathymétrie.

## **Références**

- Bishop-Taylor, R., Sagar, S., Lymburner, L., Alam, I., & Sixsmith, J. (2019). Subpixel waterline extraction: Characterising accuracy and sensitivity to indices and spectra. Remote Sensing, 11(24). https://doi.org/10.3390/rs11242984
- Davidson, M.A., Splinter, K.D., and Turner, I.L. 2013. A simple equilibrium model for predicting shoreline change, Coastal Engineering, 73, 191–202
- Vos, K., Harley, M. D., Splinter, K. D., Simmons, J. A., Turner, I. L., 2019. Sub-annual to multi-decadal shoreline variability from publicly available satellite imagery. Coastal Engineering 150, 160 – 174.